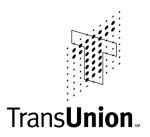

# TU Release 4 User Guide, Version 0 Automated Inquiry User Manual February 2003

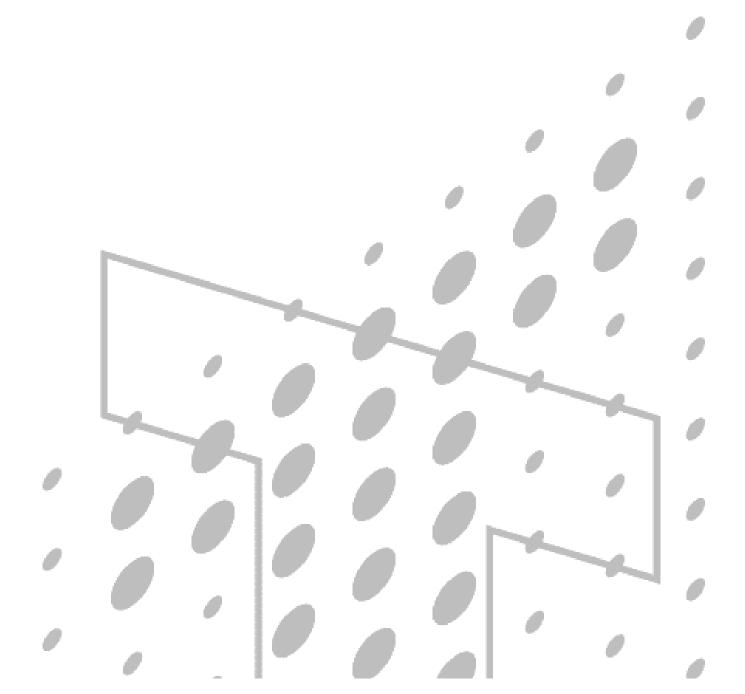

© Copyright 2003 Trans Union LLC. All Rights Reserved.

No part of this publication may be reproduced or distributed in any form or by any means, electronic or otherwise, now known or hereafter developed, including, but not limited to, the Internet, without the explicit prior written consent from Trans Union LLC.

Requests for permission to reproduce or distribute any part of, or all of, this publication should be mailed to:

Law Department Trans Union LLC 555 West Adams Chicago, Illinois 60661

The "T" logo, TransUnion, and other trademarks, service marks, and logos (the "Trademarks") used in this publication are registered or unregistered Trademarks of Trans Union LLC, or their respective owners. Trademarks may not be used for any purpose whatsoever without the express written permission of the Trademark owner.

www.transunion.com

| About This Guide                                           | xi    |
|------------------------------------------------------------|-------|
| Chapter Descriptions                                       | xi    |
| Summary of Revisions                                       | xiii  |
|                                                            |       |
| Chapter 1. Connecting to the TransUnion Network            | 1-1   |
| Asynchronous Connectivity Options                          | 1-2   |
| CPU-CPU Processing                                         | 1-2   |
| Control Characters                                         |       |
| Character Set                                              | 1-2   |
| Asynchronous Protocol Diagram                              | 1-3   |
| Using Asynchronous Protocol to Communicate with TransUnion |       |
| Conversation After Initial Connection                      |       |
| LU 6.2 Connectivity Options                                |       |
| Direct LU 6.2-PU Type 2.1 Protocol Diagram                 |       |
| Direct LU 6.2-PU Type 2.1 Information Exchange Form        |       |
| Direct LU 6.2-PU Type IV Protocol                          |       |
| Dedicated Requirements                                     |       |
| SNI Coding Definition Description                          |       |
| Customer SNI Coding Samples                                |       |
| CICS Description For a Direct LU 6.2 Connection            |       |
| Direct LU 6.2-PU Type IV Information Exchange Form         |       |
| TCP/IP Connectivity Options.                               |       |
| ACE Functional Overview                                    |       |
| ACE Customer Interface Specifications                      |       |
| Message Types                                              |       |
| Conversation Level Interaction                             |       |
| TransUnion Net Access Connectivity Options                 |       |
| TransUnion Net Access Functional Overview                  |       |
| TransUnion Net Access Functional Overview                  |       |
| Customer Information & Questionnaire                       |       |
|                                                            | .1-43 |
| Chapter 2. TU40 FFI Segments                               | 2 1   |
| Table: Standalone Products and Required FFI Segments       |       |
| Table: TransUnion Product Codes                            |       |
| AD01—Address Segment                                       |       |
|                                                            |       |
| AF01—Access File Segment                                   |       |
| AI01—Additional Information Segment                        |       |
| CC01—Credit Card Segment                                   |       |
| CD01—Customer Data Segment                                 |       |
| DB01—Decision Systems Customer Branch Segment              |       |
| DI01—Decision Systems Custom Information Segment           |       |
| EM01—Employment Segment                                    |       |
| EU01—End Usage Segment                                     |       |
| ENDS—Transaction Ending Segment                            |       |
| FA01—Future Address Segment                                |       |
| ID01—Identification Segment                                |       |
| LK01—LOOK UP Request Segment                               |       |
| MD01—Model Data Segment                                    |       |
| NM01—Name Segment                                          |       |
| OD01—Output Delivery Segment                               |       |
| OR01—Optional Request Segment                              |       |
| PI01—Personal Information Segment                          |       |
| PN01—Phone Number Segment                                  |       |
| RA01—Request Add-on Product Segment                        | .2-27 |

| RP01—Request Product Segment                           | 2-28 |
|--------------------------------------------------------|------|
| RP02—Request Product Segment (ACQUIRE)                 | 2-29 |
| RS01—Reporting Subscriber Segment                      | 2-30 |
| SH01—Subject Header Segment                            | 2-31 |
| TU4I—Transaction Control Segment                       |      |
| VN01—Vendor Information Segment                        |      |
|                                                        |      |
| Chapter 3. TU40 FFR Segments                           |      |
| Table: Standalone Products and Associated FFR Segments |      |
| Table: Add-on Products and Associated FFR Segments     |      |
| AD01—Address Segment                                   |      |
| AD02—Extended Address Segment                          |      |
| AO01—Add-on Status Segment                             |      |
| CC01—Credit Card Segment                               |      |
| CD01—Customer Data Segment                             |      |
| CH01—Characteristic Segment                            |      |
| CI01—Consumer Identifier Segment                       |      |
| CL01—Collection Segment                                |      |
| CORR Segment                                           |      |
| CO01—County Information Segment                        |      |
|                                                        |      |
| CP01—Compliance Segment                                |      |
| CS01—Consumer Statement Segment                        |      |
| DA01—Data Analysis Segment.                            |      |
| DB01—Decision Systems Customer Branch Segment          |      |
| DC01—Deceased Information Segment                      |      |
| DI01—Decision Systems Custom Information Segment       |      |
| DR01—Decision Systems Response Segment                 |      |
| ED01—Edit Segment                                      |      |
| EM01—Employment Segment                                |      |
| ENDS—Transaction Ending Segment                        |      |
| ERRC—Error Code Segment                                |      |
| ERRT—Error Text Segment                                |      |
| FA01—Future Address Segment                            |      |
| FI01—FACT Special Indicators Segment                   |      |
| FT01—FACT Segment                                      | 3-35 |
| GC01—Geo Code Segment                                  | 3-36 |
| ID01—Identification Segment                            |      |
| IN01—Inquiry Segment                                   |      |
| IN02—FACT Inquiry Segment                              |      |
| LK01—LOOK Segment                                      |      |
| MC01—Message Code Segment                              |      |
| MI01—Miscellaneous Statement Segment                   |      |
| ML01—Mileage Segment                                   |      |
| ML02—Mileage Segment                                   |      |
| MT01—Message Text Segment                              |      |
| NM01—Name Segment.                                     |      |
| NU01—Number Of Segment                                 |      |
| OB01—Owning Bureau Identification Segment              |      |
| OB01—Owning Bureau Identification Segment              |      |
|                                                        |      |
| PH01—Product Header Segment                            |      |
| PH02—Product Header Segment                            |      |
| PH03—Product Header Segment                            |      |
| PI01—Personal Information Segment                      |      |
| PN01—Phone Number Segment                              |      |
| PR01—Public Record Segment                             |      |
| PS01—Points Summary Segment                            |      |
| QH01—Inquiry History Segment                           |      |
| RE01—Region Analysis Segment                           | 3-59 |

| SC01—Scoring Segment                                                                                                    | 3-60                                                                         |
|----------------------------------------------------------------------------------------------------|------------------------------------------------------------------------------|
| See See See See See See See See See See                                                                                                    | 3-61                                                                         |
| SD01—Credit Summary Description Segment                                                                                                    | 3-62                                                                         |
| SH01—Subject Header Segment                                                                                                    |                                                                              |
| SH02—Subject Header Segment for Special Products                                                                                                    | 3-65                                                                         |
| SH04—Subject Header Segment                                                                                                    |                                                                              |
| SH05—Subject Header Segment                                                                                                    | 3-68                                                                         |
| SM01—Credit Summary Segment                                                                                                    | 3-69                                                                         |
| SV01—Subject Verification Segment                                                                                                    | 3-70                                                                         |
| SV02—Subject Verification Segment                                                                                                    | 3-71                                                                         |
| TA01—Trans Alert Segment                                                                                                    | 3-73                                                                         |
| TC01—TIE Score Segment                                                                                                    | 3-74                                                                         |
| TM01—Trade MOP Totals Segment                                                                                                    | 3-75                                                                         |
| TR01—Trade Segment                                                                                                    | 3-76                                                                         |
| TR02—WATCH Trade Segment                                                                                                    | 3-79                                                                         |
| TR03—GLANCE Trade Segment                                                                                                    | 3-80                                                                         |
| TU4E—Error Control Segment                                                                                                    | 3-84                                                                         |
| TU4R—Transaction Control Segment                                                                                                    | 3-85                                                                         |
| TX01—Text Statement Segment                                                                                                    | 3-86                                                                         |
| WS01—WATCH Satisfaction Segment                                                                                                    | 3-87                                                                         |
| YI01—Year of Issuance Segment                                                                                                    | 3-88                                                                         |
| ZC01—ZIP Code Segment                                                                                                    | 3-90                                                                         |
|                                                                                                    |                                                                              |
| Chapter 4. TU40 Processing Rules                                                                                                    | 4-1                                                                          |
| Understanding TU40 FFI Construction and Error Processing                                                                                                    | 4-1                                                                          |
| Specific Segment Requirements of the TU40 FFI                                                                                                    | 4-1                                                                          |
| Understanding TU40 FFI Segment Order                                                                                                    | 4-2                                                                          |
| Sample Error Transaction                                                                                                    | 4-2                                                                          |
| Understanding Processing Rules for Multiple Subjects                                                                                                    | 4-3                                                                          |
| How to Request a Single Product for a Single Subject                                                                                                    | 4-4                                                                          |
| How A Single Product for a Single Subject is Returned                                                                                                    | 4-5                                                                          |
| How to Request a Single Product for Multiple Subjects                                                                                                    | 4-7                                                                          |
| How a Single Product for Multiple Subjects is Returned                                                                                                    | 4-8                                                                          |
| When the FFR Contains Edit Response Segments                                                                                                    |                                                                              |
| How to Request Multiple Products for a Single Subject                                                                                                    | 4-11                                                                         |
| How Multiple Products for a Single Subject Are Returned                                                                                                    |                                                                              |
| How to Request Multiple Products for Multiple Subjects                                                                                                    | 4-14                                                                         |
| How Multiple Products for Multiple Subjects Are Returned                                                                                                    | 4-15                                                                         |
| Unsuccessful Request for Multiple Products for Multiple Subjects                                                                                                    | 4-17                                                                         |
| Response to Unsuccessful Request                                                                                                    | 4-18                                                                         |
| How to Request a Credit Report with Geo Code Add-on                                                                                                    | 4-19                                                                         |
| Pasponsa to Gao Coda Paguast                                                                                                    | 4-20                                                                         |
| Response to Geo Code Request                                                                                                    | 4-21                                                                         |
| How a No-Hit (No Subject Found) Response is Returned                                                                                                    |                                                                              |
| How a No-Hit (No Subject Found) Response is Returned<br>How to Request a Single Score Model for Two Subjects Using Model Data                                                                                                    |                                                                              |
| How a No-Hit (No Subject Found) Response is Returned                                                                                                    | 4-22                                                                         |
| How a No-Hit (No Subject Found) Response is Returned<br>How to Request a Single Score Model for Two Subjects Using Model Data                                                                                                    | 4-22                                                                         |
| How a No-Hit (No Subject Found) Response is Returned<br>How to Request a Single Score Model for Two Subjects Using Model Data<br>How to Request Two Score Models for a Single Subject Using Model Data<br>Chapter 5. Standalone Product Descriptions                                                                                                    | 4-22<br>4-23<br><b>5-1</b>                                                   |
| <ul> <li>How a No-Hit (No Subject Found) Response is Returned</li></ul>                                                                                                    | 4-22<br>4-23<br><b>5-1</b><br>5-3                                            |
| <ul> <li>How a No-Hit (No Subject Found) Response is Returned</li></ul>                                                                                                    | 4-22<br>4-23<br><b>5-1</b><br>5-3<br>5-4                                     |
| <ul> <li>How a No-Hit (No Subject Found) Response is Returned</li></ul>                                                                                                    | 4-22<br>4-23<br><b>5-1</b><br><b>5-3</b><br><b>5-4</b><br><b>5-5</b>         |
| How a No-Hit (No Subject Found) Response is Returned<br>How to Request a Single Score Model for Two Subjects Using Model Data<br>How to Request Two Score Models for a Single Subject Using Model Data<br><b>Chapter 5. Standalone Product Descriptions</b><br>ACQUIRE Product Descriptions—Various Product Codes<br>Fixed Format Inquiry (FFI)<br>ACQUIRE Processing Rules<br>Fixed Format Response (FFR) | 4-22<br>4-23<br>5-1<br>5-3<br>5-4<br>5-5<br>5-7                              |
| <ul> <li>How a No-Hit (No Subject Found) Response is Returned</li></ul>                                                                                                    | 4-22<br>4-23<br><b>5-1</b><br>5-3<br>5-4<br>5-5<br>5-7<br>5-9                |
| <ul> <li>How a No-Hit (No Subject Found) Response is Returned</li></ul>                                                                                                    | 4-22<br>4-23<br><b>5-1</b><br>5-3<br>5-4<br>5-5<br>5-7<br>5-9<br>5-9         |
| <ul> <li>How a No-Hit (No Subject Found) Response is Returned</li></ul>                                                                                                    | 4-22<br>4-23<br><b>5-1</b><br>5-3<br>5-4<br>5-5<br>5-7<br>5-9<br>5-9<br>5-10 |

| FACT Product Description—Product Code 07700                       |      |
|-------------------------------------------------------------------|------|
| Fixed Format Inquiry (FFI)                                        |      |
| FACT Processing Rules                                             |      |
| Fixed Format Response (FFR)                                       |      |
| Fraud Detect/Fraud ID-Tect Product Description—Product Code 06600 | 5-17 |
| Fixed Format Inquiry (FFI)                                        | 5-18 |
| Fraud Detect/Fraud ID-Tect Processing Rules                       |      |
| Fixed Format Response (FFR)                                       |      |
| Fraud Detect/Fraud ID-Tect FFR Processing                         |      |
| GAD Product Description—Product Code 07003                        |      |
| Fixed Format Inquiry (FFI)                                        |      |
| GAD Processing Rules                                              |      |
| Fixed Format Response (FFR)                                       |      |
| GLANCE Product Description—Product Code 08890                     |      |
| Fixed Format Inquiry (FFI)                                        |      |
| GLANCE Processing Rules                                           |      |
| Fixed Format Response (FFR)                                       | 5-26 |
| HAWKeye Product Description—Product Code 06510                    |      |
| Fixed Format Inquiry (FFI)                                        |      |
| HAWKeye Processing Rules                                          |      |
| Fixed Format Response (FFR)                                       | 5-29 |
| HAWKeye Messages                                                  |      |
| HAWKeye Address Messages                                          | 5-30 |
| HAWKeye Social Security Number Messages                           | 5-31 |
| System-Generated Messages                                         | 5-32 |
| System Availability Messages                                      | 5-32 |
| IDSearch Product Description—Product Code 07760                   |      |
| Fixed Format Inquiry (FFI)                                        | 5-33 |
| IDSearch Processing Rules                                         | 5-33 |
| Fixed Format Response (FFR)                                       | 5-34 |
| IDSearchplus Product Description—Product Code 07770               | 5-35 |
| Fixed Format Inquiry (FFI)                                        | 5-35 |
| IDSearchplus Processing Rules                                     | 5-36 |
| Fixed Format Response (FFR)                                       |      |
| LOOK UP Product Description—Product Code 07600                    | 5-39 |
| Fixed Format Inquiry (FFI)                                        | 5-39 |
| LOOK UP Processing Rules                                          | 5-39 |
| Fixed Format Response (FFR)                                       | 5-40 |
| PEER Product Description—Product Code 06000                       | 5-41 |
| Fixed Format Inquiry (FFI)                                        | 5-41 |
| PEER Processing Rules                                             |      |
| Fixed Format Response (FFR)                                       | 5-43 |
| ReTRACE Product Description—Product Code 07400                    | 5-45 |
| Fixed Format Inquiry (FFI)                                        | 5-45 |
| ReTRACE Processing Rules                                          | 5-46 |
| Fixed Format Response (FFR)                                       |      |
| ReTRACEplus Product Description—Product Code 07450                |      |
| Fixed Format Inquiry (FFI)                                        |      |
| ReTRACEplus Processing Rules                                      |      |
| Fixed Format Response (FFR)                                       |      |
| Reverse Phone Append Product Description—Product Code 07040       |      |
| Fixed Format Inquiry (FFI)                                        |      |
| Reverse Phone Append Processing Rules                             |      |
| Fixed Format Response (FFR)                                       |      |
| SCORE REPORT Product Description—Product Code 08000               |      |
| Fixed Format Inquiry (FFI)                                        |      |
| SCORE REPORT Processing Rules                                     |      |
| Fixed Format Response (FFR)                                       |      |

| ScoreSearch Product Description—Product Code 07750                                        |      |
|-------------------------------------------------------------------------------------------|------|
| Fixed Format Inquiry (FFI)                                                                | 5-57 |
| ScoreSearch Processing Rules                                                              | 5-58 |
| Fixed Format Response (FFR)                                                               | 5-59 |
| Total ID Product Description—Product Code 06710                                           | 5-61 |
| Fixed Format Inquiry (FFI)                                                                |      |
| Total ID Processing Rules                                                                 | 5-62 |
| Fixed Format Response (FFR)                                                               |      |
| TRACE Product Description—Product Code 07200                                              |      |
| Fixed Format Inquiry (FFI)                                                                |      |
| TRACE Processing Rules                                                                    |      |
| Fixed Format Response (FFR)                                                               |      |
| TRACEplus Product Description—Product Code 07300                                          |      |
| Fixed Format Inquiry (FFI)                                                                |      |
| TRACEplus Processing Rules                                                                |      |
| Fixed Format Response (FFR)                                                               |      |
| WATCH Product Descriptions—Product Codes 07111 / 07112 / 07113                            |      |
| Fixed Format Inquiry (FFI)                                                                |      |
| WATCH Set/Delete Processing Rules                                                         |      |
| WATCH Set Fixed Format Response (FFR)                                                     |      |
| WATCH Delete Fixed Format Response (FFR)                                                  |      |
| WATCH Satisfaction Fixed Format Response (FFR)                                            | 5-71 |
|                                                                                           |      |
| Chapter 6. Add-on Product Descriptions                                                    |      |
| Geo Code Product Description—Product Code 07011                                           |      |
| Fixed Format Inquiry (FFI)                                                                |      |
| Geo Code Processing Rules                                                                 |      |
| Fixed Format Response (FFR)                                                               |      |
| HAWK Product Description—Product Code 06500                                               |      |
| Fixed Format Inquiry (FFI)<br>HAWK Processing Rules                                       |      |
| Fixed Format Response (FFR)                                                               |      |
| HAWK Messages                                                                             |      |
| HAWK Address Messages                                                                     |      |
| HAWK Social Security Number Messages                                                      |      |
| HAWK Telephone Number Messages                                                            |      |
| System-Generated Messages                                                                 |      |
| System Availability Messages                                                              |      |
| Inquiry Analysis Product Description—Product Code 07640                                   |      |
| Fixed Format Inquiry (FFI)                                                                |      |
| Inquiry Analysis Processing Rules                                                         |      |
| Fixed Format Response (FFR)                                                               |      |
| LOOK Product Description—Product Code 07500                                               |      |
| Fixed Format Inquiry (FFI)                                                                |      |
| LOOK Processing Rules                                                                     |      |
| Fixed Format Response (FFR)                                                               |      |
| OFAC Advisor Product Description—Product Code 06800                                       |      |
| Fixed Format Inquiry (FFI)                                                                |      |
| OFAC Advisor Processing Rules                                                             |      |
| Fixed Format Response (FFR)                                                               |      |
| Phone Append Product Description—Product Code 07030                                       |      |
| Fixed Format Inquiry (FFI)                                                                | 6-19 |
| Phone Append Processing Rules                                                             |      |
| Fixed Format Response (FFR)                                                               | 6-20 |
| Score Model Product Description—Various Product Codes                                     | 6-21 |
|                                                                                           |      |
| Fixed Format Inquiry (FFI)                                                                |      |
| Fixed Format Inquiry (FFI)<br>Score Model Processing Rules<br>Fixed Format Response (FFR) | 6-21 |

| Sample FFI / FFR With Score Models Requested and Returned | 6-23 |
|-----------------------------------------------------------|------|
| Using TransUnion Links                                    | 6-24 |
| Using TransUnion Data Connect                             |      |
| Score Model Product Codes                                 | 6-33 |
| New DELPHI Score Factor Codes                             | 6-34 |
| ASSIST Message Codes                                      | 6-35 |
| FACETS Score Factor Codes                                 |      |
| Spectrum 2002 Score Factor Codes                          |      |
| Spectrum Score Factor Codes                               |      |
| DELPHI (1997 Redevelopment) Message Codes                 |      |
| TransRisk Auto Adverse Action Codes                       |      |
| TransRisk-AM Factor Codes                                 |      |
| TransRisk Bankruptcy                                      |      |
| TransRisk New Account Score Factor Codes                  | 6-46 |
| EDGE Score Factor Codes                                   |      |
| GEM Score Factor Codes                                    |      |
| PRECISION Score Factor Codes                              |      |
| Telescope Score Factor Codes                              |      |
| Message Codes for EMPIRICA, RPM, and HORIZON              |      |
| Trans Alert Product Description—Product Code 06400        |      |
| Fixed Format Response (FFR)                               |      |
|                                                           |      |
| Appendix A. Name, Address, and Phone Codes                | A-1  |
| Sample Addresses                                          |      |
| Example of House Number Editing                           |      |
| Street Type Codes                                         |      |
| State Codes                                               |      |
| Prefix/Suffix Codes                                       |      |
| RPA Phone Type Codes                                      |      |
|                                                           |      |
| Appendix B. Industry and Permissible Purpose Codes        | B-1  |
| Industry Codes                                            |      |
| Permissible Purpose Codes                                 |      |
| 1                                                         |      |
| Appendix C. Trade and Loan Type Codes                     | C-1  |
| Loan Type Codes                                           |      |
| Account Designator Codes                                  |      |
| Manner of Payment (MOP) Codes                             |      |
| Remarks Codes                                             |      |
| Payment Pattern Logic                                     |      |
| Reading the Payment Pattern                               |      |
|                                                           |      |
| Appendix D. Public Record Codes                           | D-1  |
| Court Type Codes                                          |      |
| Public Record Types                                       |      |
| V1                                                        |      |
| Appendix E. Puerto Rico Name and Address Logic            | E-1  |
| Special Logic for Hispanic Surnames                       |      |
| Input of Surnames.                                        |      |
| Sample of Surname Input                                   |      |
| Output Of Multiple Surnames                               |      |
| Special Logic for Hispanic Addresses                      |      |
| Address Input.                                            |      |
| Address Output                                            |      |
|                                                           |      |
| Samples of Address Input and Output                       |      |

| Appendix F. Edit and Error Codes                   | F-1        |
|----------------------------------------------------|------------|
| Edit Response Records                              |            |
| Generating an Edit Response Record                 |            |
| EDIT Segment Layout                                | F-2        |
| Edit Codes                                         |            |
| Error Response Records                             | F-4        |
| Generating an Error Response Record                | F-4        |
| Five levels of Errors                              |            |
| Structure Editing Process                          | F-5        |
| Error Segment Layouts                              | F-6        |
| Sample Error Response                              | F-7        |
| Error Codes—Level Zero                             | F-7        |
| Error Codes—Level One                              | F-8        |
| Error Codes—Level Two                              | F-10       |
| Error Codes—Level Three                            | F-10       |
| Error Codes—Level Four                             | F-11       |
| Appendix G. The TU40 Format in the U.S. and Canada | G-1        |
| Appendix H. Test Files                             | H-1        |
| Glossary                                           | Glossary-1 |

TU40 User Guide

The **TU40 User Guide** describes the fixed-format inquiry (FFI) and fixed-format response (FFR) that are used in TU Release 4.0 (TU40). The intended audience for this guide consists of the programmers who are moving from an earlier format or who maintain systems that currently use TU40 to conduct electronic transactions with the TransUnion consumer database.

Many of the FFI and FFR segments are new or modified and the segment order is completely different from that used in ARPT. Use the information in this guide to ensure that your systems are prepared to work properly with TU40 as it is now the standard for Trans Union transactions.

The "About This Guide" section describes the chapters in this guide and contains the Summary of Revisions, a list of the changes in this update of the **TU40 User Guide**.

# **Chapter Descriptions**

This guide contains the following chapters:

- Chapter 1, "Connecting to the TransUnion Network," briefly describes the purpose of the TU40 format and provides detailed descriptions of how to configure your asynchronous, LU 6.2, TCP/IP, or TransUnion Net Access environment to communicate with TransUnion.
- Chapter 2, "TU40 FFI Segments," describes the segments of the TU40 fixed-format inquiry (FFI), including segment order, length, fields, and so on.
- Chapter 3, "TU40 FFR Segments," describes the segments of the TU40 fixed-format response (FFR), including segment order, length, and fields.
- Chapter 4, "TU40 Processing Rules," describes in more detail how to successfully set up TU40 FFIs and FFRs and provides various examples of both.
- Chapter 5, "Standalone Product Descriptions," describes each TransUnion standalone product that is supported by TU40. Each product section lists the segments that can be included in an inquiry using that product and shows the segments that can be returned in response.
- Chapter 6, "Add-on Product Descriptions," describes each TransUnion add-on product that is supported by TU40. Each product section shows how to include the product in an FFI and shows the segments that can be returned in response.

- Appendix A, "Name, Address, and Phone Codes," lists codes that are used to specify names and addresses in TU40. These include codes for states, street types, prefixes, and suffixes. This appendix also contains examples of how to code addresses in TU40 and a list of phone type codes returned by the Reverse Phone Append database.
- Appendix B, "Industry Codes," lists subscriber industry codes.
- Appendix C, "Trade and Loan Type Codes," lists codes for elements of tradelines and loan information. These include loan type codes, MOP codes, and remarks codes. This appendix also describes payment pattern logic.
- Appendix D, "Public Record Codes," lists court type codes and public record codes.
- Appendix E, "Puerto Rico Name and Address Logic," describes how to enter Hispanic names and addresses in TU40 format and provides examples of how to code them.
- Appendix F, "Edit and Error Codes," describes the types of input errors that generate edit and error segments, and lists edit and error codes.
- Appendix G, "The TU40 Format in the U.S. and Canada," describes differences between the U.S. and Canadian applications of the TU40 format.
- Appendix H, "Test Files," lists test files that you can use to test your system setup.
- Glossary, which describes terms used commonly in TU40.

# Summary of Revisions

This guide is substantially the same as the previous edition, dated November 2001, but contains a number of modifications and revisions. These changes are listed in the table below.

| Chapter-<br>Page    | Segment,<br>Product, or<br>Table Affected | Description of Change                                                                                                    |
|---------------------|-------------------------------------------|----------------------------------------------------------------------------------------------------|
| 1-38                | Ping test for<br>TransUnion Net<br>Access | Modified URL address.                                                                                                    |
| 2-4 to 2-5          | Product codes                             | Updated product code tables.                                                                                                    |
| 2-8                 | AF01                                      | Added AF01 segment to hold a consumer's access code (for Security Freeze).                                                                         |
| 2-13                | DI01                                      | Updated DI01 segment.                                                                                                    |
| 2-15                | EU01                                      | Removed list of permissible purpose codes from this location and added to Appendix B.                                                              |
| 2-24                | OR01                                      | Added value (W) to Owning Bureau Identification of Credit File field for return of OB02 segment.                                                   |
| 2-29                | RP02                                      | Added RP02 segment for use with ACQUIRE Bundled Product.                                                                                           |
| 2-32                | TU4I                                      | Described how to use version switch to send a version 0 FFI and receive a version 1 FFR.                                                           |
| 2-34                | VN01                                      | Updated segment to reflect new Vendor ID field (replacing Vendor Product Name field).                                                              |
| 3-12                | CD01                                      | Added CD01 segment to return customer data sent in FFI.                                                                                            |
| 3-17                | CORR                                      | Modified description of Version Switch field to indicate subscriber can receive a version 1 FFR.                                                   |
| 3-20                | CS01                                      | Modified segment to add Security Alert information.                                                                                                |
| 3-26                | DR01                                      | Clarified return of segment for customers with multiple matrices and added new field, Credit Data Status.                                          |
| 3-49                | OB02                                      | Added new segment for return of Adverse Action URL.                                                                                                |
| 3-64, 3-67          | SH01, SH04                                | Added Security Freeze values (F, E, X) to Suppression Indicator field.                                                                             |
| 3-65                | SH02                                      | Added new value (07) to Product Action field to indicate frozen file returned.                                                                     |
| 3-84                | TU4E                                      | Modified description of Version Switch field to indicate subscriber can receive a version 1 FFR.                                                   |
| 3-85                | TU4R                                      | Modified description of Version Switch field to indicate subscriber can receive a version 1 FFR.                                                   |
| 3-86                | TX01                                      | Updated Content Type, Statement Identifier, and Number of Trades<br>Closed/Disputed fields to reflect changes in the handling of FCRA information. |
| 4-2                 | TU4v1 FFR                                 | Added note explaining possible return of version 1 FFR for a version 0 FFI.                                                                        |
| 4-12, 4-15,<br>4-16 | Multiple<br>products                      | Updated sample FFRs on these pages to show how multiple products are returned in one FFR.                                                          |
| 5-3 ff              | Global changes<br>to product<br>FFIs/FFRs | Added AF01 to affected product FFIs.<br>Added OB02 to affected product FFIs.<br>Removed TX01 segment from all FFRs except for ACQUIRE and PEER.    |
| 5-3 ff              | Max Returned column in FFR                | Removed Current Maximum Returned column from all FFRs.                                                                                             |

| Chapter-<br>Page | Segment,<br>Product, or<br>Table Affected | Description of Change                                                                                                    |
|------------------|-------------------------------------------|----------------------------------------------------------------------------------------------------|
| 5-3 to 5-8       | ACQUIRE                                   | Added new RP02 segment to FFI table and added ACQUIRE Bundled Product information.                                                                       |
| 6-3 ff           | Max Returned column in FFR                | Removed Current Maximum Returned column from all FFRs.                                                                                                   |
| 6-13             | Inquiry Analysis                          | Added information about this product to the chapter. Use the same IN01 for this product that we've always had.                                           |
| 6-17             | OFAC Advisor                              | Added OFAC Advisor as add-on product.                                                                                                    |
| 6-25             | TUDC                                      | Added TransUnion Data Connect.                                                                                                    |
| 6-38             | Spectrum 2002                             | Added Spectrum 2002 factor codes.                                                                                                    |
| 6-42 to 6-47     | TransRisk                                 | Updated tables for TransRisk AM and Bankruptcy. Also replaced TransRisk New Account factor code table to include both Version 1.0 and Version 2.0 codes. |
| Appendix B       | Permissible<br>Purpose Codes              | Added list of valid permissible purpose codes to this appendix.                                                                                          |
| Appendix C       | Loan Type<br>Codes                        | Added FD (Fraud Identity Check) and LN (Construction Loan) to table. Removed CT (Construction Loan).                                                     |
| Appendix C       | Account<br>Designator Codes               | Added list of valid account designator codes to this appendix.                                                                                           |
| Appendix C       | MOP Codes                                 | Added 8A (Voluntary Surrender) to table.                                                                                                    |
| Appendix C       | Remarks Codes                             | Modified or removed several dozen codes from table per changes to database.                                                                              |
| Appendix D       | Public Records<br>Codes                   | Added TB (Tax Lien Included in Bankruptcy) to table.                                                                                                    |
| Appendix F       | Error Codes                               | Added these codes to table:                                                                                                    |
|                  |                                           | 091 (Total ID)                                                                                                    |
|                  |                                           | 170 (CD01)                                                                                                    |
|                  |                                           | 171 (CD01)                                                                                                    |
|                  |                                           | 172 (CD01)                                                                                                    |
|                  |                                           | 215 (Security Freeze)                                                                                                    |
|                  |                                           | 216 (Security Freeze)                                                                                                    |
|                  |                                           | 461 (GLANCE)                                                                                                    |
|                  |                                           | 466 (GLANCE)                                                                                                    |
|                  |                                           | 472 (CD01)                                                                                                    |
|                  |                                           | 473 (CD01)                                                                                                    |
|                  |                                           | 475 (TransUnion Net Access)                                                                                                    |
|                  |                                           | 476 (TransUnion Net Access)                                                                                                    |
|                  |                                           | 477 (TransUnion Net Access)                                                                                                    |
|                  |                                           | 478 (Total ID)                                                                                                    |
|                  |                                           | Modified wording of these codes:                                                                                                    |
|                  |                                           | 033 (expanded current description to include duplicate entries)                                                                                          |
|                  |                                           | 132 (changed number of AD01 segments from 3 to 2)                                                                                                    |
|                  |                                           | 212 (added reference to End User field)                                                                                                    |
|                  |                                           | Deleted code 463 from table.                                                                                                    |

TransUnion's Release 4.0 (TU40) is a standardized format that is designed to be flexible and to make products easier to develop and maintain. Each segment is defined as a logical data group that can be used for different products that require the same information. Because these segments are reusable for every product, we recommend that you code for all segments if you request several TransUnion products.

This format will encourage product consistency and reduce the amount of effort required to add new products or enhance existing ones. TU40 is the only TransUnion fixed format that is Year 2000 compliant and will support future products and product enhancements.

# Note

Please note that the current maximum number of segments specified for each product is not permanent. The TU40 format is designed to accept and return an unlimited number of segments between the **control** and **end** segments of a transaction. This lets us accommodate new products, enhanced products, and various ways of packaging multiple products together. If the maximum number of returned segments for a product changes, TransUnion will announce the new figure.

The remainder of this chapter describes how to set up your system to use TU40 to send data back and forth between your site and TransUnion. The information is organized according to communication protocol and appears in this order:

- Asynchronous
- SNA LU62
- TCP/IP
- TransUnion Net Access

# **Asynchronous Connectivity Options**

This section describes how to connect with TransUnion in an asynchronous environment.

#### **CPU-CPU Processing**

Computer-to-Computer (CPU-to-CPU) processing allows you to make inquiries and receive the desired report within seconds. Your computer creates inquiry records by formatting consumer information into fixed format inquiry (FFI) records. Reports are transmitted for review and evaluation.

#### **Control Characters**

ASCII control characters used in the messages from the TransUnion computer in an asynchronous environment are defined as follows:

| CONTROL CHARACTER | ASCII          | WITH EVEN PARITY |
|-------------------|----------------|------------------|
| X-OFF             | HEXADECIMAL 13 | HEXADECIMAL 93   |
| X-ON              | HEXADECIMAL 11 | HEXADECIMAL 11   |
| CR                | HEXADECIMAL 0D | HEXADECIMAL 8D   |
| LF                | HEXADECIMAL 0A | HEXADECIMAL 0A   |
| BELL              | HEXADECIMAL 07 | HEXADECIMAL 87   |
| *                 | HEXADECIMAL 2A | HEXADECIMAL AA   |

#### **Character Set**

The character set is ASCII with 7 data bits, 1 start bit, 1 stop bit and 1 parity bit (Even). Alpha characters can be in upper or lower case ASCII.

# **Asynchronous Protocol Diagram**

The diagram below illustrates how asynchronous communication occurs between your system and TransUnion.

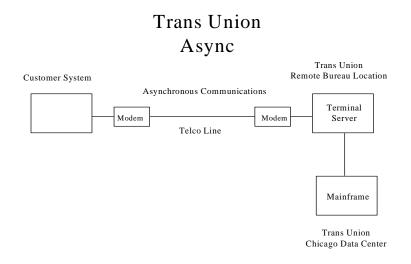

# Using Asynchronous Protocol to Communicate with TransUnion

All inquiries must be transmitted from your computer to a TransUnion Credit Bureau terminal server. These inquiries are forwarded to the TransUnion main computer for processing. The asynchronous protocol may be used with either a dial-up or dedicated lease line.

# **Conversation After Initial Connection**

The following conversation takes place between TransUnion and your computer in a dial up environment, after the initial connection:

YOUR COMPUTER TRANSMITS: (CR) AUTOSPEED DETECTION

TRANS UNION TRANSMITS: GO-(X-ON)

TransUnion is now available to receive inquiries. Inquiries must be submitted one at a time. All segments of an inquiry must be transmitted back-to-back in a stream that ends with (X-OFF).

After reception of the last portion of the inquiry, TransUnion transmits a response (report or error message) to your computer. At the conclusion of the response, TransUnion transmits:

(X-OFF)(BEL)(CR)(LF)(8 NULLS)GO-(X-ON)

# LU 6.2 Connectivity Options

This section describes how to connect with TransUnion in an SNA LU 6.2 environment.

# Direct LU 6.2-PU Type 2.1 Protocol Diagram

The diagram below illustrates how your computer communicates with TransUnion in a LU 6.2-PU Type 2.1 environment.

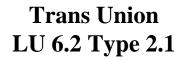

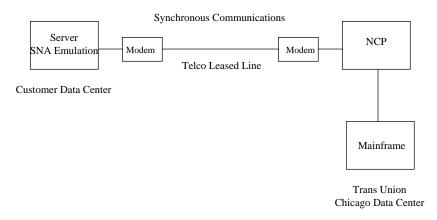

# Using LU 6.2-PU Type 2.1 Protocol to Communicate with TransUnion

The line, PU, and LUs must be defined in TransUnion's NCP. In addition, the LU must be defined in TransUnion's CICS.

# Direct LU 6.2-PU Type 2.1 Information Exchange Form

The following information is required in order to install or reconfigure a LU 6.2-PU Type 2.1 customer interface into the TransUnion mainframe in Chicago.

Customer Name:\_\_\_\_\_

Contact Name and Phone Number:\_\_\_\_\_

TransUnion will provide PU and LU names as defined to our network, and the local addresses of the LUs.

Please indicate if you plan to run Dependent or Independent sessions below:

**Dependent** - Single session, LU Address = (Can be any address except 00 (zero))

\_\_\_\_ Independent - Parallel sessions, LU Address must be 00 ( zero )

- NRZI = N
- Modename must be LU62 (Blank entry in mode table)
- **Trans ID** = SPE1 for SPEC transaction, TU62 for ARPT transaction, TU4L for TU40
- **Trans Union NET ID** = TU0 as in (TU Zero)

Please fax the completed form to (312) 466-7993 or mail to:

TransUnion Corporation Network Integration Group 555 West Adams Street 3rd Floor Chicago, IL 60661-3601

# Direct LU 6.2-PU Type IV Protocol

The diagram below illustrates how your computer communicates with TransUnion in a LU 6.2-PU Type IV environment.

Trans Union LU 6.2 Type IV

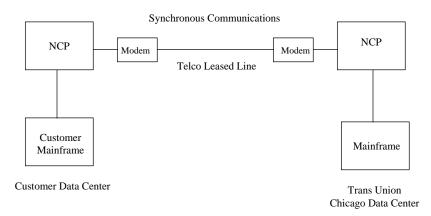

**Using LU 6.2-PU Type IV Protocol to Communicate with TransUnion** A Direct LU 6.2-PU Type IV Information Exchange Form is located on pages 1-15 to 1-16. Complete this form before starting any installation or reconfiguration project.

The LU 6.2 protocol may only be used with a dedicated leased line directly into the TransUnion Corporate Data Center. LU 6.2 protocol is intended to support only fixed-format response records (FFI's and FFR's). Special adjustments by the customer will be necessary to support print image output under this protocol. Use the OD01 FFI segment, described in Chapter 2, to specify your output type if it is other than FFR, which is the default.

# **Dedicated Requirements**

The Direct LU 6.2 protocol is an SNA environment in which your application will be in direct conversation with the TransUnion application. To allow communication between your application and the TransUnion application, the following must be defined:

- LINE
- PHYSICAL UNIT (PU)
- CROSS DOMAIN RESOURCE MANAGER (CDRM)
- CROSS DOMAIN RESOURCE SESSION CONTROL (CDRSC)
- ADJACENT SYSTEM SERVICES CONTROL POINT (ADJSSCP)
- CLASS OF SERVICE TABLE (COS)
- MODE TABLE

Direct LU 6.2 protocol is capable of supporting multiple parallel sessions. Each of the sessions supported by the LU allows for transmission of bureau inquiries and receipt of responses (reports or error messages).

# **SNI** Coding Definition Description

Below are TransUnion definitions for certain terms that you need to know to complete your system's connection to TransUnion.

- 1. **TransUnion's NCP** (Network Control Program)—The TransUnion NCP defines the characteristics of the resources, which have been made available by the customer for the purpose of this connection. Those resources include the hardware and the associated software that allows the customer's connection to the SUBAREA NODE defined. TransUnion will assign a specific NCP SUBAREA NODE for the customer's use into TransUnion's NULL Network.
- 2. **TransUnion's CDRM**—The CDRM (CROSS-DOMAIN RESOURCE MANAGER) is defined to allow the ability to use any set of resources available to the SUBAREA NODE defined.
- 3. **The Customer's CDRM**—The customer provides the name of the CDRM, the Network ID and the ELEMENT number. This information is needed in order to determine the resources that will be made available to TransUnion for purposes of this connection. TransUnion will assign a specific NCP (Network Control Program) SUBAREA NODE for the customer's use in a NULL Network. **The customer must use the SUBAREA NODE as specified by TransUnion.**
- 4. **The Customer's ADJSSCP**—The customer's ADJSSCP (Adjacent System Services Control Point) is a centralized listing of the customer's Network ID with the associated CDRMS. This allows for a central point from which to start, control, and stop the resources which have been made available by the customer for the purpose of this connection.
- 5. **The Customer's CDRSC**—The customer provides the name of the CDRSC (Cross-Domain Resource Session Control). The Network ID used is the same as is used in the CDRM definition. This is to define the customer's CICS APPLID (CICS Application ID) so that it is recognized by the TransUnion CICS Application ID.
- 6. **TransUnion's Mode Table**—The mode table is a listing of mode names that determine the characteristics of a session initiated between two LUs (Logical Units). These characteristics include the available path, authorization, and session protocols. The mode name is **LU62**, which is defined as a blank VTAM modeent entry.
- 7. **TransUnion's COS (Class of Service) Table**—The COS determines which of the available virtual route(s) will be used by a particular session. The choice of the virtual route(s) is made at the initiation of the session based upon security, priority and bandwidth requirements.

# **Customer SNI Coding Samples**

## SAMPLE CUSTOMER DEFINITIONS

**Sample customer CDRM definition.** The element defined in the customer CDRM is the same as the ADJNETEL in the TransUnion definition of the customer CDRM. Below is an example of a customer CDRM definition:

|          | VBUILD | TYPE=CDRM  |
|----------|--------|------------|
| Custcdrm | CDRM   | SUBAREA=a, |
|          |        | ELEMENT=b, |
|          |        | CDRDYN=YES |

**Sample customer definition of TransUnion CDRMs.** The customer needs to define the SUBAREAS and elements for each of the GWPATH (Gateway Path) statements. Below is an example of customer-defined TransUnion CDRMs:

| TRANCDRM<br>TU0 (zero) |                | TYPE=CDRM<br>NETID=TU0 (zero)                                                                                                    |
|------------------------|----------------|----------------------------------------------------------------------------------------------------|
| TUCDRM1                | CDRM<br>GWPATH | SUBAREA= Customer NCP Subarea,<br>ELEMENT= d, Alias element in customer netwk<br>ADJNET= XTU, (assigned by TransUnion)<br>ADJNETSA= 15,<br>ADJNETEL= 2 |
|                        | GWPATH         | SUBAREA= Customer NCP Subarea,<br>ELEMENT= d, Alias element in customer netwk<br>ADJNET= XTU, (assigned by TransUnion)<br>ADJNETSA= 16,<br>ADJNETEL= 2 |
|                        | GWPATH         | SUBAREA= Customer NCP Subarea,<br>ELEMENT= d, Alias element in customer netwk<br>ADJNET= XTU, (assigned by TransUnion)<br>ADJNETEL= 17,<br>ADJNETEL= 2 |
|                        | GWPATH         | SUBAREA=Customer NCP Subarea,ELEMENT=d, Alias element in customer netwkADJNET=XTU, (assigned by TransUnion)ADJNETEL=18,                                |

ADJNETEL= 2

#### SAMPLE CUSTOMER DEFINITIONS (cont'd)

- TUCDRM2 CDRM GWPATH SUBAREA= Customer NCP Subarea, ELEMENT= e, Alias element in customer netwk ADJNET= XTU\_\_\_, (assigned by TransUnion) ADJNETSA= 15, ADJNETEL= 3
  - GWPATH SUBAREA= Customer NCP Subarea, ELEMENT= e, Alias element in customer netwk ADJNET= XTU\_\_\_, (assigned by TransUnion) ADJNETSA= 16, ADJNETEL= 3
  - GWPATH SUBAREA= Customer NCP Subarea, ELEMENT= e, Alias element in customer netwk ADJNET= XTU\_\_\_, (assigned by TransUnion) ADJNETSA=17, ADJNETEL= 3
  - GWPATH SUBAREA= Customer NCP Subarea, ELEMENT= e, Alias element in customer netwk ADJNET= XTU\_\_\_, (assigned by TransUnion) ADJNETSA= 18, ADJNETEL= 3

#### SAMPLE CUSTOMER DEFINITION OF TRANSUNION CICS APPLIDS

| TUCDRSC  | VBUILD TYPE=CDRSC |
|----------|-------------------|
| TU0      | NETWORD NETID=TU0 |
| IQRPRDT1 | CDRSC             |

SAMPLE CUSTOMER ADJSSCP TABLE Note: No label required on the VBUILD command.

TU0 TUCDRM1 TUCDRM2 VBUILD TYPE=ADJSSCP NETWORK NETID=TU0 ADJCDRM ADJCDRM

# SAMPLE CUSTOMER NCP DEFINITION

The customer needs to define primary and secondary groups. The customer also needs to define the element for each CDRM and the number of sessions. Below are examples of these definitions:

PCCU BUILD SYSCNTRL TUCDRM1, **GWNAU** NAME= NETID= TU0, NUMSESS= 1, ELEMENT= d, Alias element in customer netwk **GWNAU** NAME= TUCDRM2, NETID= TU0. NUMSESS= 1, ELEMENT= e, Alias element in customer netwk **GWNAU** NUMADDR=k Psdlcst **SDLCST** GROUP= pgrp, MODE= PRIMARY Ssdlcst SDLCST GROUP= sgrp, **SECONDARY** MODE= GROUP LNCTL= SDLC, Pgrp MODE= PRI Sgrp GROUP LNCTL= SDLC, MODE= SEC Grp GROUP LNCTL= SDLC. SDLCST= (Psdlcst,Ssdlcst) Line LINE ADDRESS= (n,FULL), CLOCKING=EXT, NRZI= YES or NO (customer preference) DUPLEX= (FULL), SPEED= 9600, (or 19200 or 56000)

# SAMPLE CUSTOMER NCP DEFINITION (cont'd)

Pu

| ] |       | TGN=<br>NETID=<br>PUTYPE=               | 1,<br>XTU, (assigned by TransUnion)<br>4                                      |
|---|-------|-----------------------------------------|-------------------------------------------------------------------------------|
| ] |       | NETID=<br>MAXSUBA=<br>SUBAREA=          | XTU, Def. of the Null Network<br>63,<br>xx Customer Subarea in XTU            |
|   |       | NAME=<br>ELEMENT=<br>NETID=<br>NUMSESS= | Customer CDRM,<br>b, Element in Customer Network<br>Customer Network ID,<br>j |
|   |       | NAME=<br>NETID=<br>NUMSESS=             | Customer CICS APPLID,<br>Customer Network ID,<br>n Total LU-LU Sessions       |
|   | GWNAU | NUMADDR=                                | n One Network Address for each LU-LU Session                                  |
| ] |       | DESTSA=<br>ER0=<br>VR0=                 | 16 Path to TransUnion production NCP<br>(16,1)<br>0                           |
| ] |       | DESTSA=<br>ER0=<br>VR0=                 | 15 Path to TransUnion backup NCP<br>(15,1)<br>0                               |
| ] |       | DESTA=<br>ER0=<br>VER0=                 | 17 Path to TransUnion production NCP<br>(17,1)<br>0                           |
| ] |       | DESTA=<br>ER0=<br>VER0=                 | 18 Path to TransUnion production NCP<br>(18,1)<br>0                           |

# **CICS** Description For a Direct LU 6.2 Connection

This section describes CICS considerations in your LU 6.2 connection.

# **CICS** Processes

The CICS portion of the connection consists of four processes:

- Allocation Request for conversation with another transaction program. This is followed by an attached request to start the conversation.
- Attachment
- Conversation
- End

# Synch Levels

- **SYNCH LEVEL 0**: There is no coordination for error recovery.
- **SYNCH LEVEL 1**: The conversing transactions are able to mutually confirm that data sent does not contain errors. This is accomplished by means of the "Send Confirm" and "Issue Confirm" commands.
- **SYNCH LEVEL 2**: This level allows for error recovery at the completion of a logical unit of work.

# **Additional Information**

- While the synch level may be changed, it is necessary to free the session and reallocate prior to changing.
- An ABEND may cause the session to "Free" prior to all of the data being received.

# Direct LU 6.2-PU Type IV Information Exchange Form

CUSTOMER SOFTWARE LEVELS MUST BE AT LEAST VTAM 2.2.0 AND NCP V3.

TRANSUNION SOFTWARE LEVELS.

VTAM CSV2R10 NCP 7.7 CICS 5.3 Transaction Server 1.3

#### CUSTOMER SOFTWARE LEVELS

VTAM \_\_\_\_\_\_ NCP \_\_\_\_\_ CICS \_\_\_\_\_ Transaction Server \_\_\_\_\_

# I. CUSTOMER INFORMATION

A. See SNI Coding samples in this section for explanation of CDRM definition:

CUSTOMER NET ID=\_\_\_\_\_

| CUSTOMER CDRMs<br>NAME | ELEMENTS |  |
|------------------------|----------|--|
|                        |          |  |
|                        |          |  |

**B.** See SNI Coding samples in this section for an explanation of CDRSC definition of CICS APPLIDS.

| CUSTOMER CDRSC's<br>TEST | PRODUCTION |
|--------------------------|------------|
|                          |            |
|                          |            |
|                          |            |

C. See SNI Coding samples in this section for explanation of NCP definition.

| NRZI =           | (YES OR NO) |
|------------------|-------------|
| MAX DATA = $409$ | 96          |
| TGN =            |             |

**D.** See SNI Coding Definition in this section for explanation of COS (Class of Service) Table Definition.

**E.** See SNI Coding samples, Item IG, for explanation of Mode Table Definition.

NAMES = LU62 SNASVCMG

#### **II. TRANSUNION INFORMATION**

- **A.** TRANSUNION NET ID = TU0 (TUzero)
- **B.** TRANSUNION NULL NETWORK ID = XTU(\_\_\_\_) COMPANY ID ADJACENT NET SUBAREA = \_\_\_\_\_(must be agreed on)
- C. TRANSUNION ADJACENT SUBAREAS IN XTU(\_\_\_\_\_) COMPANY ID

SUBAREAS

- 1) 15 (BACKUP)
- 2) 16 (PRODUCTION)
- 3) 17 (PRODUCTION)
- 3) 18 (PRODUCTION)
- D. TRANSUNION CDRSC PRODUCTION = \_\_\_\_\_ (ASSIGNED BY TRANSUNION)
- **E.** TRANSUNION CDRMs

| NAMES |         | ELEMENTS    |
|-------|---------|-------------|
| 1)    | TUCDRM2 | 3 (PRIMARY) |
| 2)    | TUCDRM1 | 2 (BACKUP)  |

F. TRANSUNIONS LU6.2 TRANSID (PROCNAME)

FOR SPEC FORMAT = SPE1 / FOR ARPT FORMAT = TU62 FOR TU40 = TU4L / FOR THE TDRM FORMAT = TD62

# **TCP/IP Connectivity Options**

Note

This document supersedes all other ACE documents that have been distributed.

This section is organized into three different topics:

# **ACE Functional Overview**

Helps you proceed through the various steps required to communicate with the TransUnion network and specifically the ACE gateway.

#### **Customer Interface Specifications**

Helps you to develop your client application to communicate with the ACE gateway and ultimately CPA.

#### **Customer Information and Questionnaire**

There is a customer questionnaire that should be completely filled out and returned to TransUnion before we can start on your project.

# **ACE Functional Overview**

# What is ACE?

ACE is TransUnion's Advanced Communications Engine, a TCP/IP interface to CPA, and TransUnion's online credit reporting database. ACE is implemented as a UNIX-based gateway, servicing inquiries on TCP/IP sockets and relaying requests and responses through a pool of high-speed LU 6.2 connections to CPA.

#### How does it work?

Customers connect to the ACE gateway through a dedicated network connection using TCP/IP sockets. The client software opens a TCP/IP socket connection to the ACE gateway, which validates the customer's IP address, and then accepts the connection. For each transaction, ACE reads from the customer's TCP/IP connection an inquiry (ARPT, SPEC, or TU40 data format) embedded in an ACE Client Interface message. The customer query is converted to LU62, sent to CPA, processed there, and sent back to ACE, which in turn encapsulates the response in a Client Interface message and sends it to the customer over the same TCP/IP socket. A special header helps identify each transaction, and provides diagnostic information about the connection to both client and server.

# **Production and Test ACE Gateways**

The production ACE gateway is at IP address 206.6.158.34. The test ACE gateway is at IP address 206.6.158.51. Client applications should direct inquiries to the production ACE gateway, but should have the ability to switch automatically to the test if the production server fails. TransUnion recommends that the client application call the gateways by name and not by IP address, and record the names in the /etc/hosts file (UNIX) or local host file (PC platform) of the client system. Doing so makes it easy for the client system to make changes if the addresses of the server's change or additional servers are made available.

# Note

TransUnion reserves the right to change the ACE Production and Test IP Addresses and TCP destination port numbers.

#### **Using Sockets**

The ACE system implements its gateway connectivity using TCP/IP sockets. The client system opens a socket using TCP service number (Destination Port Number) 10001, then exchanges formatted transactions with the ACE gateway across the TCP/IP sockets.

#### How many sockets?

Although a single socket could manage all transactions, client systems that encounter a heavy volume of transactions will see performance benefits by opening and using more than one socket. When multiple requests are queued on the client system for service through a socket, the client application must wait until the response to the most recent inquiry on the socket has been received before transmitting the next inquiry.

By contrast, if two sockets are opened, a new inquiry can be transmitted on the second socket before the reply has been received on the first. The gateway has several LU6.2 conversations active with CPA, and queues the requests from sockets in the order in which they are received. As load increases, opening additional sockets will help ensure that inquiries are serviced as quickly as the client application can generate them.

Given the increase in performance associated with opening more sockets, one might conclude that the most efficient method of managing high-volume processing would be to open a new socket for every transaction, eliminating the need for any one transaction to wait for another to be processed. But in reality, it's best to keep the number of open sockets low. Opening a socket takes time and system resources both on the client and the server. The more sockets opened, the more resources the client and the server have to dedicate simply to managing the sockets themselves.

Consider parallel vs. serial processing with TCP/IP socket connections into the ACE gateway. TransUnion recommends that customers do not go to either extreme. Do not serialize all your transactions by queuing all of them into one socket connection. Also, do not open a new socket connection for each transaction. A middle ground should be determined by the customer while benchmark testing is occurring at the initial stages after connectivity is established into the ACE gateway.

If throughput is a concern due to high activity, a meeting can take place between the customer and the TransUnion technical staff to determine the optimum settings to achieve the best throughput.

#### Socket life

In order to conserve server resources and eliminate abandoned connections, the ACE gateway will close any socket that has had no activity for five minutes. To prevent errors on the client side, client applications should be aware of this timeout and shut down sockets themselves less than five minutes after the most recent transaction on the socket has been completed. Refer to the ACE customer Interface Specifications section.

TransUnion reserves the right to change the time-out value of inactive socket connections.

# **Data Formats / Limitations**

ARPT, SPEC, and TU40 data formats are supported over the same TCP service port number (destination port number) 10001. This is true for both test and production ACE gateways.

ACE cannot support a human-readable format. As in true LU 6.2 connections, human-readability is not supported because carriage control characters are not inserted into the datastream upstream from the ACE gateway into CPA. If human-readability is a requirement, the TCP/IP client software will need to format the data to make it human-readable by performing the necessary data conversions.

The current ACE product is tied only to production CPA regions of the mainframe, and therefore cannot be used to provide connectivity to other TransUnion services.

Using test files in production CPA regions accommodates test transactions.

# **Connectivity Options**

Use of the ACE gateway requires a TCP/IP connection to TransUnion's corporate office in Chicago. TransUnion prefers to purchase all the necessary equipment on the customer's behalf and install and manage the circuit between the customer and TransUnion. In a lower volume environment, TransUnion may recommend using a third party network such as Advantis.

#### **Standard Service Option**

TransUnion will supply the router, DSU, wide area network circuit, and support modem on the customer side. TransUnion will provide a line and equipment for dial backup. Time frame for installing a new connection with the Standard Service Option is 5 to 7 weeks.

The customer is responsible for providing a physical connection (twisted pair 10Mb Ethernet or 4/16Mb Token Ring.) The customer is also responsible for providing rack space, power, and physical access for installation of the equipment, WAN connection, and DID dial access to a support modem.

TransUnion will supply the IP address space for the wide area connection between the customer and TransUnion. Those addresses will come from RFC1597 private address space (class A network 10, class B networks 172.16 through 172.31, or class C networks 192.168.0 through 192.168.255). Where RFC1597 addresses are used, TransUnion will confirm that the addresses assigned do not conflict with private addresses in use on the customer network.

TransUnion will only support customers who use registered addresses.

#### **Smaller Volume Customers**

For smaller volume customers TransUnion will use AT&T Global Services for connectivity. TransUnion currently has an IP connection into AT&T Global Services with ISDN dial back up capability. To establish communication through AT&T Global Services, the customer contacts AT&T Global Services at (800) 588-5808. The customer and TransUnion must submit a trading partner agreement to AT&T Global Services. This form is obtained from AT&T Global Services.

TransUnion recommends that AT&T Global Services customers order a dial backup facility provided by AT&T Global Services. In the event of an outage on your circuit to AT&T Global Services, the dial backup service will take over and re-establish a connection. Time frame for installing a new circuit into AT&T Global Services is 6 to 8 weeks.

# Testing

Upon request, TransUnion will provide a PPP dial up facility for customers to test their application until the production circuit is installed. Although the PPP circuits are used only for test purposes, the ACE gateway itself is connected to a production region of CPA. If PPP dial up testing is required, please indicate your request on the customer questionnaire form.

To ensure compliance with the Fair Credit Reporting Act and to avoid billing for real transactions, we suggest that you use Fantasy Island files for testing. The Fantasy Island files contain fictitious data for consumers living in the non-existent city of Fantasy Island, Illinois.

# Service Levels

#### Limitations

TransUnion can only commit to service levels for the "Standard Service" Environment. With all other connectivity options TransUnion does not have control over all aspects of the connection. Therefore, TransUnion cannot guarantee something it does not have control over.

# Hours of System Availability (in Central Standard Time)

The CRONUS system is available at all times except for a short period on Sunday when TransUnion applies maintenance. The Sunday outage period is:

2:00 AM to 5:00 AM CST

# **Reporting Problems**

To report an unscheduled system outage, call TransUnion Customer Solution Center at (**312**) **258-8088**.

#### Important

Please indicate that you are an ACE TCP/IP customer and have your customer ID ready.

When reporting a problem, please use the following guidelines:

- 1. Identify yourself as an ACE TCP/IP customer.
- 2. Provide the TransUnion support person with your ACE customer ID.
- 3. Provide the customer host IP address (client), which is experiencing the problem, and the ACE gateway IP address.
- 4. Describe the nature of the problem:
  - ACE is not accessible from any of the customer hosts.
  - ACE is not accessible from a specific customer host.
  - An error message being received by the customer. Ensure the error message is accurately conveyed to the TransUnion support person.
  - The problem is consistent / reproducible.
  - Is this a new or existing problem.
  - Has any recent changes been made to the customer hardware or software.

# **Expected Support Response Times**

TransUnion will verify line status and availability of the CPA application while the caller is on the line, and will escalate the problem and dispatch system support resources if required to address the outage. Technicians trained in the operation and maintenance of the ACE gateway are on call 24 hours a day. Normal expected response time is approximately 10-20 minutes.

# Security

While TransUnion takes reasonable precautions to secure its customers' connections against unauthorized access to the customer's network both from TransUnion itself and from other TransUnion customers, ultimate responsibility for customer security lies with the customer.

TransUnion recommends that customers deploy a firewall and use packet filtering to allow only the following, all of which can be accomplished through software instructions on a Cisco router:

- 1. Allow ping packets for both send and receive, restricted between the TransUnion servers mentioned previously and authorized test and production IP Addresses (Clients ) on the customer side, including intermediate routers. This prevents outside parties from using the connection.
- 2. Allow no TCP packets that do not have the ACK bit set to travel from the TransUnion network to the customer network. This ensures that all TCP communications are initiated on the customer side of the connection.
- 3. Besides ping packets, all packets should use TCP destination port number 10,001 on the TransUnion side and a client TCP port greater than 1063 on the customer side. TCP packets using any other numbers, and other IP protocols (e.g., UDP) should be filtered out. This prevents the use of any TCP services except the ACE gateway because no other servers are listening on port 10,001.

In addition to these precautions, TransUnion uses only static routes for customer connections, and does not provide routes through the TransUnion network from one customer to another.

# **TransUnion Customer Project Support Information**

During service setup, at least one person from the Network Integration Group, Network Services Group, and Distributed Systems Group will be assigned to your project. When a new project is started, a person from the Network Integration Group is assigned the project. That person is responsible for coordinating all tasks and activities related to your project within the other groups mentioned and is your main contact for project status. You may actually interact with members in other groups based on a referral from the Network Integration Services Project Manager. Your initial technical contact should be the following:

TransUnion Corporation Network Integration Services 555 West Adams Street Chicago, IL 60661 (312) 466-7993 (fax)

#### ACE Customer Interface Specifications

#### Introduction

TransUnion's Advanced Communication Engine (ACE) provides customers with a TCP/IP interface into CPA services. ACE translates TCP/IP into SNA LU6.2 to provide this access. This document describes Version 1.1 of the interface between customer applications and the ACE gateway.

#### **Customer Interface**

The data that is communicated between ACE and a customer application is called a message. The exchanges, or message flows, are referred to as a conversation. The message structure allows customer applications and ACE to exchange both CPA (ARPT, SPEC, and TU40) and non-CPA messages. CPA messages are requests for service, while the non-CPA messages provide conversation-level information to both customer applications and ACE. The conversation-level information communicates status of the two applications and their respective connections to one another.

#### **Message Format**

This section describes the format of the data exchanged between ACE and customer applications. Each message consists of three sections, the Message Length field, Header, and Data. The Message Length field and Header contain information that is relevant only to the ACE gateway and the customer application, not to the CPA CICS application. Information in the Data portion of the message contains either a CPA message or an informational message. Any communications between ACE and a customer application is expected to be in this format.

All information in the message is in ASCII formatted eight-bit bytes. The information contained in the message is made up of byte fields and not strings, therefore, they need not be NULL terminated. The first five bytes of the message are the length of the entire message. The next 6 to 26 bytes are the Header, followed by the Data. The format of the message is shown in Figure 1.

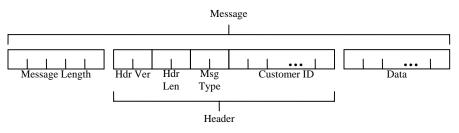

Figure 1. Message Field Layout.

#### **Message Length Field**

This field is five (5) bytes in length and is in hexedecimal. This number represents (in hex) the length of the entire message, including the length of this field. The upper limit is equal to the size of this field (5 bytes) plus the maximum size of the header, which is 26 bytes, plus the maximum data size. The maximum data size is therefore 131,077 bytes.

Values less than five digits should be preceded with zero (e.g., 01024, 00512, etc.). Any values outside this range or that cannot be interpreted as an integer will cause a "Message Format" error to occur.

#### Header

The header contains four fields; Header Version, Header Length, Message Type, and Customer ID. ACE strips the header from the incoming message and sends the remainder of the data to the mainframe. Likewise, it adds the header to the information received from the mainframe before it sends it to the customer application.

#### **Header Version**

The header version is a two (2) byte field that tells ACE how to interpret the header information. This will allow ACE to be backward compatible with previous versions of the header. The current version of the header is denoted as version '12'. For this version of ACE, any values other than '12' will cause an "INVALID MESSAGE FORMAT" (message type = 22) error message to be returned by the receiver.

## **Header Length**

This field tells ACE where the header begins and ends. The header length is also a two-(2) byte field representing an integer in the range of 01 to 99. The value in this field includes the lengths of the Header Version, Header Length, Message Type and Customer ID. Values outside this range or those that cannot be interpreted as an integer will cause an "INVALID MESSAGE FORMAT" (message type = 22) error message to be returned by the receiver.

## Message Type

Message type is two (2) bytes in length and indicates the data content of the message. This field allows both the customer application and the ACE gateway to interpret the data segment of the message. The flow of messages is described in the Section titled 'Conversation Level Interaction'. If the receiver cannot interpret the values in this field, an "UNKNOWN MESSAGE TYPE" (message type = 28) error message is returned.

Status messages are sent by either ACE or customer applications and are not responded to by the receiving party. The status messages have information (e.g., errors and other notifications) that allow actions to be taken within ACE and the customer application and are relevant only to them (i.e., status messages are not forwarded to the mainframe). The various message types are discussed in detail in

| Message Types               | ACE to<br>Customer | Customer<br>to ACE | Value |
|-----------------------------|--------------------|--------------------|-------|
| Service Messages            |                    |                    |       |
| CPA MESSAGE                 | Y <sup>1</sup>     | Y                  | 01    |
| SPEC MESSAGE                | Y <sup>1</sup>     | Y                  | 02    |
| TU40 MESSAGE                | Y <sup>1</sup>     | Y                  | 06    |
| Status Messages             |                    |                    |       |
| UNABLE TO IDENTIFY CUSTOMER | Y                  |                    | 21    |
| INVALID MESSAGE FORMAT      | Y                  | Y                  | 22    |
| TCP ERROR                   | Y                  | Y                  | 23    |
| TCP TIME-OUT ERROR          | Y                  | Y                  | 24    |
| SNA ERROR                   | Y                  |                    | 25    |
| INTERNAL ERROR              | Y                  | Y                  | 26    |
| CLOSING CONNECTION          | Y                  | Y                  | 27    |
| UNKNOWN MESSAGE TYPE        | Y                  | Y                  | 28    |
| CONNECTION LIMIT REACHED    | Y                  |                    | 29    |
| Test Messages               |                    |                    |       |
| CPA TEST MESSAGE            | Y <sup>1</sup>     | Y                  | 71    |

Section "Message Types." A summary of the message types is shown in the table on the next page.

<sup>1</sup> Response to Customer Message

#### **Customer ID**

This is a variable length field and identifies the customer sending the message. The Customer ID is case sensitive and has a maximum length of twenty (20) bytes. This field is used by ACE to identify the customer sending the message. If ACE cannot interpret the data in this field, it will return an "UNABLE TO IDENTIFY CUSTOMER" (message type = 21) error message to the customer application. This field is populated by ACE <u>only</u> on response messages to the CPA and CPA TEST messages (i.e., this field is empty in status messages sent by ACE). ACE puts the identification received in the request message into this field in the response message.

The Network Integration Group assigns the Customer ID. Once your connection is deemed as production it is used as the key for our customer support database records when a problem ticket is opened.

## Data

The data segment of the message is also of variable length. The data segment for service messages will contain ARPT, SPEC, or TU40 requests and replies, which are also known as FFIs (Fixed Format Inquiries) and FFRs (Fixed Format Responses) respectively. The only other case in which this field will contain information is the test message reply. Test message requests and status messages have zero length data fields.

## Message Types

As discussed previously, there are three categories of messages: service (CPA) messages, status messages, and test messages. For this version of ACE, service messages carry CPA ARPT, SPEC, or TU40 requests (FFIs) and replies (FFRs) between the customer application and the CPA CICS regions. Status messages are purely informational messages exchanged between a customer application and ACE. Test messages are used by customer applications to verify the operation and connectivity of ACE.

#### Service (CPA) Messages

CPA messages contain ARPT, SPEC, or TU40 formatted records. CPA messages merely pass through ACE to CICS but represent the majority of all messages sent. Any CPA error (CORR or TU4E) messages will be treated as regular CPA responses by ACE and passed back to the client application. The value in the Message Type field sent by the customer application and returned by ACE for this message is 01 for ARPT CPA messages, 02 for SPEC CPA messages, and 06 for TU40 CPA messages.

For every CPA message sent from the customer, ACE will respond with either the data returned from CPA (a CPA message) or one of the conversation management messages discussed in the next section.

#### **Status Messages**

#### **Conversation Management Messages**

Conversation management messages are non-service messages and are only sent between ACE and a customer application. They contain information about the status of either application, the message format, or the connections between them. The purpose of these messages is to allow both applications to react more intelligently to conditions that may arise that would affect the processing of service messages.

Conversation management messages have nothing in the data portion of the message. It is the responsibility of the applications to interpret and act on these messages as they see fit. The only course of action taken after sending this class of message should be to close the connection and retry. No response to these messages from the receiving application is either expected or necessary. In fact, the receiving application should expect that the connection has been or is being

closed by the sending application after the receipt of these messages. The specific conditions and message flows are described in the Section titled "Conversation Level Interaction". The categories of status messages include connection, format, security, and general.

#### **Connection Messages**

This class of messages communicates status of connections. These would include protocol errors (both TCP and SNA), connection limits, inactivity, and shutdown messages. Due to the nature of some of these messages, not all of them are expected from the customer application.

#### **TCP Protocol Error**

This message indicates that an error condition on the TCP/IP socket connection was detected. Either the customer or ACE can be expected to send this message. Specifically, ACE attempts to return this message when an error is returned on either the socket get peer address or read call. Depending on the state of the socket and the condition under which the error was returned, this message may or may not make it to its destination. The value in the Message Type field for this message is '23' (TCP ERROR).

#### **SNA Protocol Error**

SNA errors are expected to flow only from ACE to customer applications and relate problems with the communications to the mainframe. ACE returns this message when an error occurs on the SNA LU6.2 open, allocate, read, and write API calls. The value in the Message Type field for this message is '25' (SNA ERROR).

#### **Connection Limit Exceeded**

This message is only expected to flow from ACE to the customer application and indicates that the customer has already established the maximum number of allowable connections. ACE will immediately close this connection request. The value in the Message Type field for this message is '29' (CONNECTION LIMIT REACHED).

## **Inactivity Time-out**

This message indicates that no communications has been detected on the connection for a specified time-out period. ACE currently has this period set at 300 seconds, or five (5) minutes. Either ACE or the customer application can send this message. The value in the Message Type field for this message is '24' (TCP TIME-OUT ERROR).

## **Closing Connection**

This message is sent before one of the communicating parties is closing the connection. When ACE sends this message, it means that its processes are shutting down. This message is sent only during normal shutdown processing. When ACE receives this message, it closes the connection and the process handling the connection. The value in the Message Type field for this message is '27' (CLOSING CONNECTION).

# Format Messages

## **Message Format Error**

This type of message indicates that an error has occurred in the translation of the message. These would include invalid message layouts and invalid field values for Message Length, Header Version, or Header Length. Either ACE or the customer application can send this message. The value in the Message Type field for this message is '22' (INVALID MESSAGE FORMAT).

## Unknown Message Type

This message indicates that the value contained in the Message Type field of the message is not known. Either ACE or the customer application can send this message. The value in the Message Type field for this message is '28' (UNKNOWN MESSAGE TYPE).

# Security Messages Unable to Identify Customer

This message is returned when validation of the customer connection or customer identification fails. It is expected to flow only from ACE to the customer application. It is sent when either the *getpeeraddress* call returns an unknown customer IP address, the IP address is not assigned to this customer, or when the value in the Customer ID field is not known. This means that ACE expects the customer applications to be sending from a limited set of known IP addresses. The value in the Message Type field for this message is '21' (UNABLE TO IDENTIFY CUSTOMER).

# General Messages

## **Internal Error**

This message indicates an internal processing error within the sending application. Either ACE or the customer application can send this message. The value in the Message Type field for this message is '26' (INTERNAL ERROR).

## **Test Message**

This message, when sent to ACE, will perform a non-billable test transaction to verify the connectivity and operation of the entire gateway. This message will perform exactly as a real transaction would (with 'dummy' data) with the exception that the data portion of the message returned to the customer application will be 4 time-stamps indicating:

- 1) The time the test transaction was received from the customer application,
- 2) The time the transaction was sent to CPA,
- 3) The time the transaction was received from CPA, and
- 4) The time the message was returned to the customer application.

Each time-stamp will be in the form YYYYMMDDHHMMSS and separated by a semicolon. These values can be used by the customer application to calculate the round-trip time of the message and the breakdown of that time into its component parts. The value used in the Message Type field of both the request and reply is '71' (CPA TEST MESSAGE).

## **Conversation Level Interaction**

This section will describe the expected flows of messages between the customer application and ACE. Actions on the left side of the flows are from the customer application and those to the right of the flows are from ACE. Data sent to and received from the mainframe (CPA) are not shown in the diagram and are assumed to occur after ACE reads from the customer connection, unless otherwise noted (flows marked with an asterisk).

#### **Normal Processing**

Figure 2 below depicts the expected normal flow of messages between a customer application and the ACE gateway. ACE will accept multiple transactions on a single connection, but they are processed one at a time. ACE will close the connection after it receives a message with a type equal to CLOSING CONNECTION. No data is sent to the mainframe after this message type is received and ACE immediately closes the connection.

| CUST   | OMER GATEWAY                         |
|--------|--------------------------------------|
|        |                                      |
| connec | ct>                                  |
|        | < accept                             |
| write  | >                                    |
|        | > read (msgtype=CPA MESSAGE)         |
|        | < write (msgtype=CPA MESSAGE)        |
| read   | <                                    |
| write  | >                                    |
|        | > read (msgtype=CPA MESSAGE)         |
|        | < write (msgtype=CPA MESSAGE)        |
| read   | <                                    |
|        |                                      |
|        |                                      |
| write  | >                                    |
|        | > read (msgtype=CPA MESSAGE)         |
|        | < write (msgtype=CPA MESSAGE)        |
| read   | <                                    |
| write  | >                                    |
|        | > read (msgtype=CLOSING CONNECTION)* |
| close  | >                                    |
|        | < close                              |

Figure 2 - Normal Processing, Customer closes connection.

Figure 3 shows the expected flow of messages when the ACE gateway is halting under normal conditions. ACE will always complete a transaction in progress before it attempts to shutdown. A message of type CLOSING CONNECTION will be sent to the customer application before it actually closes the connection.

CUSTOMER GATEWAY connect ----> <----- accept write ----> -----> read (msgtype=CPA MESSAGE) <----- write (msgtype=CPA MESSAGE) <----read write ----> -----> read (msgtype=CPA MESSAGE) <----- write (msgtype=CPA MESSAGE) read <----write ----> -----> read (msgtype=CPA MESSAGE) <----- write (msgtype=CPA MESSAGE) read <-----<----- write (msgtype=CLOSING CONNECTION) <----- close write -----> (negative response) read <----close ---->

Figure 3 - Normal Processing, ACE closes connection (gateway shutting down).

## **Abnormal Processing**

Figures 4 and 5 describe the potential messages that could be exchanged under abnormal, or error, conditions. It is understood that certain messages may not make it to their destination during abnormal processing, but are attempted in all cases.

Figure 4 shows error messages sent from the customer application. When these message types are received from the customer by ACE, it does not send any data to the mainframe, nor does it respond to the customer application.

| CUSTOMER GATEWAY                         |
|------------------------------------------|
| connect>                                 |
| < accept                                 |
|                                          |
|                                          |
| write>                                   |
| > read (msgtype=INVALID MESSAGE FORMAT)* |
| OR> read (msgtype=UNKOWN MESSAGE TYPE)*  |
| OR> read (msgtype=TCP ERROR)*            |
| OR> read (msgtype=TCP TIME-OUT ERROR)*   |
| OR> read (msgtype=INTERNAL ERROR)*       |
| close>                                   |
| > read (negative response)               |
| < close                                  |
|                                          |

Figure 4 - Abnormal Processing, Customer sends error condition.

Figure 5 shows the messages sent to the customer application when an error condition exists within the ACE gateway. The ACE gateway will always close the connection immediately after sending one of these messages.

| CUSTOMER GATEWAY                               |
|------------------------------------------------|
|                                                |
|                                                |
| connect>                                       |
| < accept                                       |
| 1                                              |
|                                                |
| · ·                                            |
| write>                                         |
| > read (msgtype=CPA MESSAGE)                   |
| < write (msgtype=UNABLE TO IDENTIFY CUSTOMER)* |
|                                                |
| OR < write (msgtype=CONNECTION LIMIT REACHED)* |
| OR < write (msgtype=INVALID MESSAGE FORMAT)*   |
| OR < write (msgtype=UNKNOWN MESSAGE TYPE)*     |
| OR < write (msgtype=TCP ERROR)*                |
| OR < write (msgtype=SNA ERROR)                 |
| OR < write (msgtype=TCP TIME-OUT ERROR)*       |
| OR < write (msgtype=INTERNAL ERROR)            |
| read <                                         |
| < close                                        |
| close>                                         |
|                                                |

Figure 5 - Abnormal Processing, ACE sends error condition.

# **Test Processing**

Figure 6 shows the flows of a test transaction (message type = CPA TEST MESSAGE). This message type causes a test (non-billable) transaction to be sent to the mainframe. The data portion of the message written to the customer application by ACE contains 4 time-stamps. These time-stamps will indicate:

- 1) When the transaction was received from the customer application,
- 2) When it was sent to the mainframe,
- 3) When it was received from the mainframe, and
- 4) When it was sent back to the customer application.

Any error conditions that occur during a test transaction will be acted upon as they are in the abnormal processing of a regular transaction (Figure 4).

| CUSTO  | OMER GATEWAY                        |
|--------|-------------------------------------|
| connec | t>                                  |
|        | < accept                            |
| write  | >                                   |
|        | > read (msgtype=CPA TEST MESSAGE)   |
|        | < write (msgtype=CPA TEST MESSAGE)* |
| read   | <                                   |
| write  | >                                   |
|        | > read (msgtype=CLOSING CONNECTION) |
| close  | >                                   |

Figure 6 - Test Transaction Processing

# **TransUnion Net Access Connectivity Options**

In this section, you'll find the following information:

**TransUnion Net Access Functional Overview**, which helps you proceed through the various steps required to communicate with the TransUnion network via the Internet.

**Customer Interface Specifications**, which you can use to develop your client application to communicate with TransUnion via the Internet to access TransUnion products.

## **Intended Audience**

This section contains the technical specifications for developing your communication interface with TransUnion Net Access. Its target is a more technical audience, and is intended for use by your application programmers.

Please note that due to the nature of the Internet, TransUnion is unable to guarantee service levels typical of those for private connections. Therefore, TransUnion Net Access is most suitable for TransUnion's small-to-mid-range customers who submit less than 25,000 transactions per month for TransUnion products. Larger customers should consider a private connection.

## **TransUnion Net Access Functional Overview**

This section guides you through the process of establishing a connection to TransUnion through the Internet.

## What is TransUnion Net Access?

TransUnion Net Access is TransUnion's Internet interface to TransUnion's online credit reporting system. TransUnion Net Access is implemented in CICS on the mainframe, servicing inquiries on TCP/IP sockets.

The three notable layers to TransUnion Net Access include:

**Transport Layer** (TCP/IP). TransUnion uses SSLv3 or TLSv1 IP protocol with strong authentication using X.509 digital certificates generated and provided by TransUnion. The SSLv3 protocol is implemented as defined by Netscape, and the TLSv1 standard is implemented as defined by IETF RFC 2246. Internet PING is supported for connectivity checking using the standard ICMP protocols.

**Server Layer** (CICS). The server communicates via the HTTPS protocol as defined by IETF RFC 2616. Each transaction is a single GET request, which will be responded to via a POST with the IETF-defined status codes.

**Application Layer** (TU40). Request and response transactions are exchanged in TU40 format only. A customer sends in a TU4I request, which is responded to as either a TU4R (non-error) or TU4E (error) response.

## How Does TransUnion Net Access Work?

Customers connect to the TransUnion Net Access web interface through a dedicated network connection to the Internet using TCP/IP sockets. The client software opens a secure TCP/IP socket (SSL) connection to the TransUnion Net Access web interface, which validates the customer's digital certificate (assigned by TransUnion), and accepts the connection.

For each transaction, the TransUnion Net Access web interface reads a TU40 inquiry from the customer's TCP/IP connection. The customer query is sent to TransUnion's credit reporting system, processed, and sent back to TransUnion Net Access, which in turn sends it to the customer over the same TCP/IP socket. A special segment (CD01) contained in the TU40 transaction identifies the ultimate requestor (user ID) of the product. The CD01 segment is required for these transactions.

Acquiring Digital Certificates. Customers wanting to test the TransUnion Net Access interface before implementing it in production may acquire a digital certificate and password that can be used in TransUnion's test environment. Customers must first sign a testing agreement, after which the *test* digital certificate and password will be issued. Your sales contact can direct you to your ASR or to the TransUnion Network Integration group, which can provide you with the testing agreement.

Customers seeking to implement a TransUnion Net Access connection in production must acquire a digital certificate and password that can be used in TransUnion's production environment. This certificate is distinctly different than that used in the test environment. Customers must first sign all contracts and/or agreements, after which the *production* digital certificate and password will be issued. Contact your sales representative for more information regarding getting set up to use the TransUnion Net Access web interface.

**Using the TU40 CD01 Segment.** The TU40 inquiry sent through the TransUnion Net Access web interface must contain a valid, properly-placed CD01 segment. This CD01 segment must contain the user id of your end user requesting the product. Refer to your TU40 documentation or contact your local Automated Services Representative for more information regarding this segment. Your sales contact can direct you to your ASR.

**Production and Test TransUnion Net Access Gateways.** Use https://test.TransUnionNetAccess.com:3018 as the test TransUnion Net Access URL. Use the https://www.TransUnionNetAccess.com:3019 URL for production TransUnion Net Access. Client applications should direct production inquiries to the production TransUnion Net Access web interface. Only the test digital certificate will work with the test URL, and the same is true for the production digital certificate and URL. If the test digital certificate is used with the production URL (or the production certificate with the test URL), the connection will be refused by TransUnion's CICS server.

Note

TransUnion reserves the right to change the TransUnion Net Access Production and Test IP Addresses and TCP destination port numbers.

## **Using Sockets**

TransUnion Net Access implements its Internet interface connectivity using secured TCP/IP sockets. The client system opens a secured socket using the TCP service number (Destination Port Number), and then exchanges formatted transactions with the TransUnion Net Access web interface across the TCP/IP sockets.

**How many sockets?** Although all transactions could be managed by a single socket, client systems that encounter a heavy volume of transactions will see performance benefits by opening and using more than one socket. When multiple requests are queued on the client system for service through a single socket, the client application must wait until the response to the most recent inquiry on the socket has been received before transmitting the next inquiry.

By contrast, if two sockets are opened, a new inquiry can be transmitted on the second socket before the reply has been received on the first. The web interface has several conversations active with TransUnion's credit reporting system, and queues the requests from sockets in the order in which they are received. As load increases, opening additional sockets will help ensure that inquiries are serviced as quickly as the client application can generate them.

Given the increase in performance associated with opening more sockets, one might conclude that the most efficient method of managing high-volume processing would be to open a new socket for every transaction, eliminating the need for any one transaction to wait for another to be processed. But in reality, it's best to keep the number of open sockets low. Opening a socket takes time and system resources both on the client and the server. The more sockets opened, the more resources the client and the server have to dedicate simply to managing the sockets themselves. TransUnion recommends that you keep your number of concurrent socket connections limited to sixteen or fewer.

Consider Parallel vs. Serial processing with TCP/IP socket connections into the TransUnion Net Access web interface. TransUnion recommends that customers do not go to either extreme. Do not serialize all your transactions by queuing all of them into one socket connection. Also, do not open a new socket connection for each transaction. A middle ground should be determined by the customer while bench-mark testing occurs at the initial stages after connectivity is established into the TransUnion Net Access web interface.

**Socket life.** In order to conserve server resources and eliminate abandoned connections, the TransUnion Net Access web interface will close any socket that has had no activity for five minutes. **In order to prevent errors on the client side, client applications should be aware of this timeout and shut down sockets themselves less than five minutes after the most recent transaction on the socket has been completed**. Refer to the TransUnion Net Access Customer Interface Specifications section.

TransUnion reserves the right to change the timeout value of inactive socket connections.

## **TransUnion Net Access Data Formats / Limitations**

The TransUnion Net Access web interface supports TU40 data format only and requires the inclusion of the CD01 segment in the FFI. This book contains complete details about using the TU40 format. You can also ask your TransUnion sales representative for a referral to an Automated Services Representative.

TransUnion Net Access cannot fully support a human-readable format. As is true for LU6.2 connections, human-readable reports are not supported because carriage-control characters are not inserted into the data stream between TransUnion's credit reporting system and the TransUnion Net Access web interface. If the human-readable format is required, the client software will need to format the data to make it human readable.

The current TransUnion Net Access interface is tied only to TransUnion's test and production regions on the mainframe and therefore cannot be used to provide connectivity to systems offering TransUnion services.

Test transactions are accommodated by submitting test subjects, and these can be obtained through your local Automated Services Representative. Your sales contact can direct you to your ASR.

## Setting Up a TransUnion Net Access Connection

Use of the TransUnion Net Access web interface requires an Internet connection to TransUnion's headquarters office in Chicago. It also requires a TransUnion-issued digital certificate and password.

**Digital Certificates.** A digital certificate will be sent to you via email in a PKCS12 format (with a .p12 extension). If the .p12 file is opened in a Windows environment, the Certificate Store Import Wizard will automatically start up and take you through the certificate installation process.

Note

This PKCS12 file has several parts, namely:

- Certificate Identification
- Certificate Public Key
- Certificate Private Key
- Certification Authority Chain

You will need to store the digital certificate in a Certificate Store based upon the toolkit you are using to code your application. That toolkit will need to use the password (provided by a TransUnion associate via telephone) to decrypt the Certificate Private Key. Most toolkits handle the PKCS12 format; if yours does not, conversion programs are available to transform PKCS12 into other toolkit formats. Note that TransUnion will <u>not</u> supply the conversion programs.

TransUnion will provide you with the digital certificate and password; however, it will not provide you with the toolkit required to install the digital certificate. Your sales representative can direct you to TransUnion's Network Integration group for more information regarding digital certificates for TransUnion Net Access.

TransUnion reserves the right to revoke and issue a new certificate at any time, and customers are responsible for integrating those certificates quickly.

## **Testing Your TransUnion Net Access Connection**

TransUnion supports a PING transaction that you may use to test the connection between your system and TransUnion Net Access. This transaction may be used in both the test and production environments once the appropriate digital certificate has been installed in the proper location.

From either a browser address line or from the application running on your server, use https://www.TransUnionNetAccess.com:3019?ping to test the connection in **production**. Use https://test.TransUnionNetAccess.com:3018?ping **t**o test the connection in **test**.

A successful ping will result in the return of an http message containing information about the connection, including information such as the digital certificate, password, IP address, port number, and url used.

**Using Test Data.** To ensure compliance with the Fair Credit Reporting Act and to avoid billing for real transactions, test files containing fictitious consumer data should be used for for testing. Use of the test files is described in Appendix H, "Test Cases," in this guide. Your sales contact can direct you to your ASR who can assist you with test cases.

Test files are accessible via both the test and production paths. Customers are encouraged to test their connectivity and performance through TransUnion Net Access in a test environment before implementing their production connection. In order to do so, customers must first sign a testing agreement. Once that is signed, a test digital certificate and password will be provided. Both the testing agreement and test digital certificate information is provided by TransUnion's Network Integration personnel.

After accessing TransUnion products via TransUnion Net Access in production, customers may access both live and test files via the same connection. Contact your local ASR for more information regarding accessing test files in production.

## Understanding TransUnion Net Access Service Levels

This section details the TransUnion Net Access service levels.

**Limitations.** TransUnion can only commit service levels for the "Standard Service" Environment. Given the nature of the Internet and its being out of TransUnion's control, TransUnion cannot guarantee specific service levels for your TransUnion Net Access transactions.

**Hours of Availability.** The Online System is available 24 hours, 7 days per week except for Sunday between 2:00am - 5:00 am CST.

## **Reporting Problems**

To report an unscheduled system outage, call TransUnion Customer Solution Center at (312) 258-8088.

Important

Please indicate that you are a TransUnion Net Access web interface customer and have your subscriber code ready.

When reporting a problem, please use the following guidelines:

- 1. Identify yourself as a TransUnion Net Access web interface customer.
- 2. Provide the TransUnion Support person with your subscriber code.
- 3. Provide the TransUnion Net Access URL being accessed.
- 4. Describe the nature of the problem:
  - TransUnion Net Access is not accessible.
  - The customer is receiving an error message. Ensure the error message is accurately conveyed to the TransUnion support person.
  - The problem is consistent/reproducible.
  - The problem is a new one. Or the problem is an existing one.
  - Changes have been made to the customer hardware or software.

**Expected Support Response Times.** TransUnion will verify its Internet service provider status and availability of TransUnion's credit reporting application while the caller is on the line and will escalate the problem and dispatch system support resources if required to address the outage.

Technicians trained in the operation and maintenance of the TransUnion Net Access web interface are on call 24 hours a day. Normal expected response time is approximately 10-20 minutes.

**Security.** We recommend that the customer use appropriate firewall technology when dealing with any internet-destined transactions. All transactions initiated to the TransUnion Net Access web gateway must use SSLv3 or above and must use TransUnion-generated and –authorized X.509 digital certificates for encryption and authentication. It is the customer's responsibility to protect the use and security of the TransUnion-provided certificates.

## **TransUnion Net Access Customer Interface Specifications**

Use the information in this section to set up Internet communication between your client application and TransUnion.

#### Introduction

TransUnion's web interface (TransUnion Net Access) provides customers with the ability to access TransUnion's products and services via an Internet connection. TransUnion Net Access handles the digital certificate handshake and validates the presence of the end user's identification in the TU40 request. This section describes Version 1.0 of the interface between customer applications and the TransUnion Net Access web interface.

## **Understanding the Customer Interface**

The data that is communicated between TransUnion Net Access and a customer application is called a message. The message accepted by TransUnion Net Access is a TU40 request for TransUnion's product(s) or service(s). The message contains a header generated by classes provided with third-party HTTP software. The exchanges, or message flows, are referred to as a conversation. The TransUnion Net Access conversation is simply an HTTP send (https) involving standard HTTP protocol using SSL.

## Formatting Messages for TransUnion Net Access

Your message should be formatted using the ISO 8859-1 Codepage. It should contain a standard HTTP header generated either by your programs or by classes provided with the third-party HTTP software you may be using.

The non-header data in your message is variable length and will contain TU40 requests and replies, which are also known as FFI (Fixed Format Inquiry) and FFR (Fixed Format Responses) respectively. Your request must include a TU40 CD01 segment containing your requestor's internal user ID. This segment will be reflected back in your FFR.

Refer to other chapters in this guide for more information about TU40 record layouts.

# **Understanding Message Types**

There are two categories of messages: service (application error) messages and status messages. For this version of TransUnion Net Access, service messages carry TU40 requests (FFI) and replies (FFR) between the customer application and TransUnion's CICS regions. Status messages are purely informational messages exchanged between a customer application and TransUnion Net Access.

# Service (Application Error) Messages

Application error messages contain TU40 formatted records. The layout of these records is documented earlier in this chapter. Application error messages merely pass through TransUnion Net Access to CICS but represent the majority of all messages sent. Any application error messages will be treated as regular TU40 responses by TransUnion Net Access and passed back to the client application.

For every request sent from the customer, TransUnion Net Access will respond with either the data returned from TransUnion's credit reporting system (an application message) or one of the status messages discussed in the next section.

## **Status Messages**

Below are described different types of status messages:

**Connection Messages.** This class of messages communicates status of connections. These include protocol errors, connection limits and refusals, inactivity, and shutdown messages.

Customers should be using standard HTTP protocol, which employs a standard set of HTTP messages, not TU40 messages, that indicate the problem with the connection.

Except for the Internal Communication Error, the errors below will be generated according to what is defined for the SSL protocol. TransUnion's software does not generate these messages.

**TCP Protocol Error.** An error condition on the TCP/IP socket connection will be indicated to the customer in a standard HTTP message.

**Internal Communication Error.** Errors relate problems with TransUnion Net Access's communications to the mainframe. TransUnion Net Access returns the message "SYSTEM ERROR PROCESSING REQUEST" when a communication error occurs between the TransUnion Net Access server and TransUnion's credit reporting system.

**Connection Limit Exceeded.** An error condition regarding the number of connections or connection refusals will be indicated to the customer in a standard HTTP message.

**Inactivity Time-out.** Connection timeouts will be indicated to the customer in a standard HTTP message.

**Format Messages.** The following are types of status messages that describe formatting problems.

**Message Format Error.** This type of message indicates that an error has occurred in the validation of the request. TransUnion Net Access validates the input segments and the presence of the certification data (CD01) in the request. TransUnion Net Access will return an "INVALID INPUT" message for the former and a "NO CERTIFICATION PROVIDED" message for the latter.

**Unknown Message Type.** This message indicates that the request is unrecognizable or empty. In this case, TransUnion Net Access will return an "INVALID REQUEST" message.

**Security Messages.** If a breach in security is detected at the communication layer, the connection is dropped and no message is returned. If a breach in security is detected at the CICS layer, the appropriate HTTP response (usually a 401 or 403 HTTP status code) is returned.

**General Messages.** These are messages that do not fit into any of the above categories.

**Internal Error.** This message indicates an internal processing error within one of the TransUnion applications. The message "SYSTEM ERROR PROCESSING REQUEST" will be returned for this error.

## **Conversation Level Interaction**

This section describes the expected flows of messages between the customer application and TransUnion Net Access. Actions on the left side of the flows are from the customer application and those to the right of the flows are from TransUnion Net Access. Data sent to and received from the mainframe (TransUnion's credit reporting system) are not shown in the diagram and are assumed to occur after TransUnion Net Access reads from the customer connection, unless otherwise noted (flows marked with an asterisk).

**Normal Processing.** Figure 1 below depicts the expected normal flow of messages between a customer application and the TransUnion Net Access gateway. TransUnion Net Access will accept multiple transactions on a single connection, but they are processed one at a time. TransUnion Net Access will close the connection after it receives a message with a type equal to CLOSING CONNECTION. No data is sent to the mainframe after this message type is received and TRANSUNION NET ACCESS immediately closes the connection.

| conne | ct>                                            |
|-------|------------------------------------------------|
| conne | < accept                                       |
| write | >                                              |
|       | > read (TU4I)                                  |
|       | < write (TU4R or TU4E)                         |
| read  | <                                              |
|       | >                                              |
|       | > read (TU4I)                                  |
|       | <write (tu4r="" or="" td="" tu4e)<=""></write> |
| read  | <                                              |
|       |                                                |
|       |                                                |
| write | >                                              |
|       | > read (TU4I)                                  |
|       | < write (TU4R or TU4E)                         |
| read  | <                                              |
| close | >                                              |
|       | < close                                        |
|       |                                                |

## Figure 1

**Abnormal Processing.** Figure 2 shows the messages sent to the customer application when an error condition exists within the TransUnion Net Access web interface at the application level. TransUnion Net Access will always close the connection immediately after sending one of these messages.

| CUSTOMER TRANSUNION NET ACCESS WEB INTERFACE                                 |
|------------------------------------------------------------------------------|
|                                                                              |
| connect>                                                                     |
| < accept                                                                     |
|                                                                              |
|                                                                              |
| write>                                                                       |
| > read (TU4I)                                                                |
| < write (INVALID REQUEST)*                                                   |
| OR < write (INVALID INPUT)*                                                  |
| OR < write (NO CERTIFICATION PROVIDED)*                                      |
| OR < write (SYSTEM ERROR PROCESSING REQUEST)*                                |
| read <                                                                       |
|                                                                              |
| Figure 4 - Abnormal Processing, TRANSUNION NET ACCESS sends error condition. |

Figure 2

## **Customer Information & Questionnaire**

## Important

# THIS IS NOT A SERVICE ORDER!

The following information will provide us preliminary information required to discuss the options with your TransUnion account representative. Please do not leave any section blank. We need the information in order to provide cost and delivery estimates to your TransUnion account representative. Please complete this form and return it to the initial contact mentioned in the 'Customer Project Support Information' section.

# **Company Information**

| Company Name                          |       |     |  |
|---------------------------------------|-------|-----|--|
| Department/Division Request Service   |       |     |  |
| Mailing Address                       |       |     |  |
| City                                  | State | Zip |  |
| Shipping Address ( If different )     |       |     |  |
| City                                  | State | Zip |  |
| Demark Address, Including room Number |       |     |  |
| City                                  | State | Zip |  |
| Demark Complete Area Code & Number    |       |     |  |
| Project Coordinator Name & Number     |       |     |  |
| Help Desk Contact / Phone Number      |       |     |  |

## **Customer Contacts**

Please complete this information for everyone in your organization who will function as a contact person to TransUnion.

| Customer Business Contact                  | Title                 |     |  |
|--------------------------------------------|-----------------------|-----|--|
| Relationship to Project                    |                       |     |  |
| Mailing Address ( if different from above) |                       |     |  |
| City                                       | State                 | Zip |  |
| Work Phone                                 | Fax                   |     |  |
| E-mail                                     | Pager ( optional )    |     |  |
| Home Phone ( optional )                    | Cellular ( optional ) |     |  |

| TransUnion Account Rep                     | Title                 |     |  |
|--------------------------------------------|-----------------------|-----|--|
| Mailing Address ( if different from above) |                       |     |  |
| City                                       | State                 | Zip |  |
| Work Phone                                 | Fax                   |     |  |
| E-mail                                     | Pager ( optional )    |     |  |
| TransUnion Market / Submarket Code:        | Cellular ( optional ) |     |  |

| Customer Hardware Contact                  | Title                 |     |
|--------------------------------------------|-----------------------|-----|
| Relationship to Project                    |                       |     |
| Mailing Address ( if different from above) |                       |     |
| City                                       | State                 | Zip |
| Work Phone                                 | Fax                   |     |
| E-mail                                     | Pager ( optional )    |     |
| Home Phone ( optional )                    | Cellular ( optional ) |     |

| Customer Application Software Contact      | Title                 |     |
|--------------------------------------------|-----------------------|-----|
| Relationship to Project                    | ·                     |     |
| Mailing Address ( if different from above) |                       |     |
| City                                       | State                 | Zip |
| Work Phone                                 | Fax                   |     |
| E-mail                                     | Pager ( optional )    |     |
| Home Phone ( optional )                    | Cellular ( optional ) |     |

| Customer Router Support Contact            | Title              |     |
|--------------------------------------------|--------------------|-----|
| Relationship to Project                    | ·                  |     |
| Mailing Address ( if different from above) |                    |     |
| City                                       | State              | Zip |
| Work Phone                                 | Fax                |     |
| E-mail                                     | Pager ( optional ) |     |

# **Capacity Planning**

This information helps us prepare system and communication capacity to accommodate your volume of transactions. Please return this page with your completed customer questionnaire.

#### What is your expectation as far as time frames with this project?

Total current TransUnion transactions per month

Anticipated IP transactions per month

Will IP transactions replace or augment existing transactions?

What is your existing connection type if applicable? (Async or LU62)

If you have an existing connection, what is your subscriber code?

What type of LAN topology do you use (Token Ring or Ethernet)?

Is there an existing hub available for use or does one need to be provided?

How many transactions would you anticipate in a very busy five-minute period?

During what hours and days of the week will you submit transactions?

Whose client software are you using?

What data format do you plan to use? (SPEC, ARPT, or TU40)

Between now and the time production network service is installed, do you want to use the PPP connection for testing?

What is the domain name for your organization?

What are the names and IP addresses of your client systems that will access the ACE gateway?

Please provide TransUnion with a network drawing showing your client systems, including the names and addresses of any intermediate networks, routers, or firewalls. Attach the drawing along with the completed customer questionnaire.

Please return the completed customer questionnaire to TransUnion Corporation, Network Integrated Services. See the "TransUnion Customer Project Support Information" section earlier in this chapter. TU40 User Guide

This chapter contains descriptions of the TU40 FFI segments. The segments appear in alphabetic order. Below is a list of all the segments, including segment length, in a concise and complete table.

For the segments and segment order required for specific TransUnion product requests, refer to Chapter 5, "Standalone Product Descriptions" and Chapter 6, "Add-on Product Descriptions." For examples of how to create joint inquiries, refer to Chapter 4, "TU40 Processing."

| Segment ID | Segment Name                                  | Segment<br>Length (bytes) |
|------------|-----------------------------------------------|---------------------------|
| AD01       | Address                                       | 97                        |
| AF01       | Access File                                   | 22                        |
| AI01       | Additional Information                        | 15                        |
| CC01       | Credit Card                                   | 60                        |
| CD01       | Customer Data                                 | 38                        |
| DB01       | Decision Systems Customer Branch              | 56                        |
| DI01       | Decision Systems Custom Information           | 30                        |
| EM01       | Employment                                    | 91                        |
| EU01       | End Usage                                     | 26                        |
| ENDS       | Transaction Ending                            | 7                         |
| FA01       | Future Address (see AD01 segment description) | 97                        |
| ID01       | Identification                                | 54                        |
| LK01       | LOOK UP Request                               | 20                        |
| MD01       | Model Data                                    | 37                        |
| NM01       | Name                                          | 66                        |
| OD01       | Output Delivery                               | 64                        |
| OR01       | Optional Request                              | 9                         |
| PI01       | Personal Information                          | 25                        |
| PN01       | Phone Number                                  | 21                        |
| RA01       | Request Add-on Product                        | 12                        |
| RP01       | Request Product                               | 15                        |
| RP02       | Request Product                               | 33                        |
| RS01       | Reporting Subscriber                          | 38                        |
| SH01       | Subject Header                                | 5                         |
| TU4I       | Transaction Control                           | 52                        |
| VN01       | Vendor Information                            | 41                        |

The remainder of this chapter displays layouts of the TU40 FFI segments. Information in the segment layouts includes:

| Field        | Identifies the segment field.                                                                                                    |  |  |  |  |  |  |
|--------------|----------------------------------------------------------------------------------------------------|--|--|--|--|--|--|
| Displacement | Identifies the segment column where this field begins.                                                                                                    |  |  |  |  |  |  |
| Length       | Identifies the maximum number of characters the field value can have.                                                                                                    |  |  |  |  |  |  |
| Туре         | Identifies the data type to use in this field. These are the possible data types:                                                                                                    |  |  |  |  |  |  |
|              | A For alphabetic data. Data in alphabetic fields is left-<br>justified and the remainder of the field is filled with blanks.                                                                                                    |  |  |  |  |  |  |
|              | <b>N</b> For numeric data. Data in numeric fields is right-justified and left-filled with zeroes.                                                                                                    |  |  |  |  |  |  |
|              | A/N For alphanumeric data. Data in alphanumeric fields is left-<br>justified and the remainder of the field is filled with blanks<br><b>except</b> for currency amounts and for the member code and<br>subscriber password fields of the TU4I segment.                                                                                                    |  |  |  |  |  |  |
|              | Currency values are right-justified and preceded by zeroes,<br>just as numeric data is, unless the field contains no data. A<br>currency field with no data is blank-filled to distinguish<br>between amounts of zero and amounts not reported. Values<br>in the TU4I member code and subscriber password fields<br>are right-justified and have leading zeroes. |  |  |  |  |  |  |
| Description  | Describes the purpose of the field, whether the field is required,<br>possible field values, and contains special notes about field<br>usage. Values described in this field are the only ones that can<br>currently be sent. We reserve the right to add new values<br>and, if we do so, will make every effort to notify you.                                  |  |  |  |  |  |  |

## Note

Although the format for all date fields is CCYYMMDD, many of the dates on our databases do not contain a day. If there is no day present on the database, a value of 01 is returned in the day field.

All segments have a fixed length and a specific segment ID. If any segment in a transaction has an incorrect length or ID, the transaction is terminated and an error message is returned to the submitter.

Every transaction must have a transaction control segment (TU4I) and a transaction end segment (ENDS). If either of these segments is missing, transaction processing stops and an error response record (TU4E) is returned.

**Table: Standalone Products and Required FFI Segments** 

The table below lists the FFI segments and the standalone products and indicates which segments are required for each product. The codes used in this table are:

|                                   | <b>WATCH Set</b>               | R    | CR   | 0           | R    |      | R    | 0    |      |             | R           | 0    |      | R    |             |             |      | 0    |      | 0    |             |      | R    |
|-----------------------------------|--------------------------------|------|------|-------------|------|------|------|------|------|-------------|-------------|------|------|------|-------------|-------------|------|------|------|------|-------------|------|------|
|                                   | WATCH<br>Delete                | R    |      | 0           | R    |      | R    | 0    |      |             | R           | 0    |      | R    |             |             |      | 0    |      | 0    |             |      | R    |
| nent                              | sulq- <b>J</b> DAAT            | R    | CR   | 0           | R    | CR   |      | R    |      |             |             |      |      | R    |             |             |      | 0    |      | 0    | 0           |      | R    |
| Optional segment                  | TRACE                          | R    |      | 0           | R    |      |      | R    |      |             |             |      |      | R    |             |             |      | 0    |      | 0    | 0           |      | R    |
|                                   | Total ID                       | R    |      | 0           | R    | CR   | R    | 0    | 0    | 0           | R           | 0    |      | R    |             |             |      |      |      | 0    | 0           |      | R    |
| 0                                 | Search<br>Score-               | R    | CR   | 0           | R    | CR   | R    | 0    |      |             | 0           | 0    |      | R    |             |             |      | 0    |      | 0    | 0           |      | R    |
|                                   | Report<br>Score                | R    | CR   | 0           | R    | CR   | R    | 0    |      |             | R           | 0    | 0    | R    |             |             |      | 0    |      | 0    | 0           |      | R    |
| nent                              | Aev Phone<br>Rev Phone         | R    |      | 0           | R    |      |      |      |      |             |             | R    |      | R    |             |             |      | 0    |      | 0    |             |      | R    |
| CR Conditionally required segment | bjns<br>B¢LB¥CE-               | R    | CR   | 0           | R    | CR   | R    | 0    |      |             | R           | 0    |      | R    |             |             |      | 0    |      | 0    | 0           |      | R    |
| ally requ                         | Retrace                        | R    |      | 0           | R    |      | R    | 0    |      |             | R           | 0    |      | R    |             |             |      | 0    |      | 0    | 0           |      | R    |
| ndition                           | ьеев                           | R    | CR   | 0           | R    | CR   | R    | 0    |      |             | R           | 0    | 0    | R    |             |             |      | 0    |      | 0    | 0           |      | R    |
| CR Co                             | ГООК ПЬ                        | R    |      | 0           |      |      |      |      |      |             |             |      |      | R    | R           |             |      | 0    |      | 0    |             |      | R    |
|                                   | bjns<br>IDSearch-              | R    | CR   | 0           | R    | CR   | R    | R    |      |             | 0           | 0    |      | R    |             |             |      | 0    |      | 0    | 0           |      | R    |
|                                   | ШSеагсh                        | R    |      | 0           | R    |      | R    | 0    |      |             | 0           | 0    |      | R    |             |             |      | 0    |      | 0    | 0           |      | R    |
|                                   | өхэяман                        | R    |      | 0           | R    |      | 0    | 0    |      |             | R           | 0    |      | R    |             |             |      | 0    |      | 0    |             |      | R    |
| ment                              | СГУИСЕ                         | R    |      | 0           | R    |      | R    | 0    |      |             | R           |      |      | R    |             |             |      | 0    |      | 0    |             | 0    | R    |
| Required segment                  | €∀D                            | R    | CR   | 0           | R    | CR   | R    | 0    |      |             | R           | 0    |      | R    |             |             |      | 0    |      | 0    | 0           |      | R    |
| Requi                             | Fraud Detect/<br>Fraud ID-Tect | R    |      | 0           | R    | CR   | 0    | 0    | 0    | 0           | 0           | 0    | 0    | R    |             |             |      | 0    |      | 0    | 0           |      | R    |
| R                                 | FACT                           | R    | CR   | 0           | R    |      | R    | 0    |      |             | R           | 0    |      | R    |             |             |      | 0    |      | 0    | 0           |      | R    |
|                                   | Credit<br>Report               | R    | CR   | 0           | R    | CR   | R    | 0    | 0    |             | R           | 0    | 0    | R    |             |             |      | 0    | 0    | 0    | 0           |      | R    |
|                                   | ACQUIRE                        | R    | CR   | 0           | R    | CR   | R    | 0    | 0    | 0           | R           | 0    | CR   | R    |             | 0           | 0    | 0    | 0    | R    |             |      | R    |
|                                   |                                | TU4I | EU01 | <b>VN01</b> | SH01 | AF01 | 10MN | PI01 | ID01 | <b>CC01</b> | <b>AD01</b> | 10Nd | EM01 | RP01 | <b>LK01</b> | <b>DB01</b> | D101 | OR01 | AI01 | 0D01 | <b>RA01</b> | RS01 | ENDS |

**TransUnion Confidential Information** 

February 2003

2<del>.</del>3

# Table: TransUnion Product Codes

The table below lists the product codes for the TransUnion standalone and add-on products that are available in TU40.

## **Standalone Products**

| Standalone Product Name    | Product Code |
|----------------------------|--------------|
| ACQUIRE Select             | 09900        |
| ACQUIRE Express            | 09910        |
| ACQUIRE Review             | 09920        |
| ACQUIRE Connect            | 09930        |
| Credit Report              | 07000        |
| FACT                       | 07700        |
| Fraud Detect/Fraud ID-Tect | 06600        |
| GAD                        | 07003        |
| GLANCE                     | 08890        |
| HAWKeye                    | 06510        |
| IDSearch                   | 07760        |
| IDSearchplus               | 07770        |
| LOOK UP                    | 07600        |
| PEER                       | 06000        |
| ReTRACE                    | 07400        |
| ReTRACEplus                | 07450        |
| Reverse Phone Append       | 07040        |
| SCORE REPORT               | 08000        |
| ScoreSearch                | 07750        |
| Total ID                   | 06710        |
| TRACE                      | 07200        |
| TRACEplus                  | 07300        |
| WATCH Delete               | 07112        |
| WATCH Satisfaction         | 07113        |
| WATCH Set                  | 07111        |

# **Add-on Products**

| Add-on Product Name                      | Product Code |
|------------------------------------------|--------------|
| Geo Code                                 | 07011        |
| HAWK                                     | 06500        |
| Inquiry Analysis                         | 07640        |
| LOOK                                     | 07500        |
| OFAC Advisor                             | 06800        |
| Phone Append                             | 07030        |
| Score Model: DELPHI (Redeveloped – 1997) | 00501        |
| Score Model: Dwelling Fire ASSIST (1.0)  | 00935        |
| Score Model: Dwelling Fire ASSIST (2.0)  | 00889        |
| Score Model: EDGE 1                      | 00X01        |
| Score Model: EDGE 2                      | 00X02        |
| Score Model: EMPIRICA                    | 00950        |
| Score Model: EMPIRICA AU                 | 00990        |
| Score Model: EMPIRICA BC                 | 00993        |
| Score Model: EMPIRICA IL                 | 00991        |
| Score Model: EMPIRICA PF                 | 00992        |

| Add-on Product Name                                                                | Product Code   |
|------------------------------------------------------------------------------------|----------------|
| Score Model: EMPIRICA 95                                                           | 00002          |
| Score Model: EMPIRICA AU 95                                                        | 00008          |
| Score Model: EMPIRICA BC 95                                                        | 00256          |
| Score Model: EMPIRICA IL 95                                                        | 00016          |
| Score Model: EMPIRICA PF 95                                                        | 00004          |
| Score Model: FACETS                                                                | 00138          |
| Score Model: Fraud Model                                                           | 00401          |
| Score Model: Fraud Model II                                                        | 00356          |
| Score Model: GEM                                                                   | 00241          |
| Score Model: Home Owners 1 ASSIST (1.0)                                            | 00906          |
| Score Model: Home Owners 1 ASSIST (1.0)                                            | 00875          |
| Score Model: Home Owners 2 ASSIST (2.0)                                            | 00913          |
| Score Model: Home Owners 2 ASSIST (1.0)                                            | 00876          |
| Score Model: Home Owners 3 ASSIST (2.0)                                            | 00919          |
| Score Model: Home Owners 3 ASSIST (1.0)<br>Score Model: Home Owners 3 ASSIST (2.0) | 00919          |
|                                                                                    | 00924          |
| Score Model: Home Owners 4 ASSIST (1.0)                                            |                |
| Score Model: Home Owners 4 ASSIST (2.0)                                            | 00878          |
| Score Model: Home Owners 6 ASSIST (1.0)                                            | 00930          |
| Score Model: Home Owners 6 ASSIST (2.0)                                            | 00879          |
| Score Model: HORIZON                                                               | 00601          |
| Score Model: LINK-EMPIRICA/TRNA                                                    | 00C01          |
| Score Model: New DELPHI                                                            | 00032          |
| Score Model: Nonstandard Auto ASSIST                                               | 00820          |
| Score Model: Old Preferred Auto ASSIST                                             | 00882          |
| Score Model: Old Preferred Minimal Auto<br>ASSIST                                  | 00900          |
| Score Model: Old Standard Auto ASSIST                                              | 00842          |
| Score Model: Old Standard Muto ASSIST                                              | 00864          |
| ASSIST                                                                             | 00004          |
| Score Model: PRECISION                                                             | 00227          |
| Score Model: Preferred Auto ASSIST                                                 | 00980          |
| Score Model: Preferred Minimal Auto<br>ASSIST                                      | 00979          |
| Score Model: REWARD                                                                | 00300          |
| Score Model: RPM                                                                   | 00133          |
| Score Model: Spectrum                                                              | 00315          |
| Score Model: Spectrum 2002                                                         | 00R13          |
| Score Model: Standard Auto ASSIST                                                  | 00978          |
| Score Model: Standard Minimal Auto                                                 | 00977          |
| ASSIST                                                                             | 00,11          |
| Score Model: Telescope                                                             | 00336          |
| Score Model: TIE                                                                   | 00064          |
| Score Model: TransRecovery                                                         | 00R07          |
| Score Model: TransRisk Auto                                                        | 00701          |
| Score Model: TransRisk-AM                                                          | 00730          |
| Score Model: TransRisk Bankruptcy                                                  | 00896          |
| Score Model: TransRisk Dankruptey                                                  | 00219          |
| Score Model: TransRisk New Account 2.0                                             | 00219<br>00R59 |
| Score Model: TransUnion Data Connect                                               | 00R35          |
| Score Model: TransUnion Links                                                      | 00C01          |
|                                                                                    |                |

## AD01—Address Segment

The AD01 segment provides an address for the subject, employer, or requested product. If multiple addresses are sent, the order in which they are sent is important because TU40 assumes the **addresses are positional**. That is, the first AD01 segment is assumed to be the current address, the second AD01 segment is assumed to be the previous address, and so on.

If the address is personal, it must follow the subject header segment (SH01). If the address is an employer's, it must follow the employment segment (EM01).

## Note

If the address is a future address, use FA01 as the segment type. All other segment fields and the business rules remain the same.

| Address (AD01) Segment Total Length: 97 byte |          |        |      |                                                                                                    |  |  |  |  |
|----------------------------------------------|----------|--------|------|----------------------------------------------------------------------------------------------------|--|--|--|--|
| Field                                        | Displace | Length | Туре | Description                                                                                                    |  |  |  |  |
|                                              | ment     |        |      |                                                                                                    |  |  |  |  |
| Segment Type                                 | 1        | 4      | A/N  | Value is <b>AD01</b> unless the customer is sending a future address. The future address segment type is <b>FA01</b> . <i>Required field</i> .                                                                                                    |  |  |  |  |
| Filler                                       | 5        | 1      | A/N  | Value is a space.                                                                                                    |  |  |  |  |
| House Number                                 | 6        | 10     | A/N  | Identifies the subject's house number. This field currently accepts only 6 characters. <i>Required field</i> .                                                                                                    |  |  |  |  |
|                                              |          |        |      | An embedded 1- or 2-character directional (N, S, NW, etc.) is allowed in this field. The directional can have up to 3 numbers in front of and behind it, but the house number cannot begin or end with a directional. Any other non-numeric characters, including blanks, are edited out. Examples of acceptable house numbers are 20W301 and 468N19. Examples of unacceptable house numbers are |  |  |  |  |
|                                              |          |        |      | W20301 and 46819N. Refer to Appendix A, "Name,<br>Address, and Phone Codes," for more detailed examples<br>of how to code addresses for TU40.                                                                                                    |  |  |  |  |
| Predirectional                               | 16       | 2      | A    | Specifies the street directional (N, S, E, W, NE, SE, NW, SW) if there is one. TU40 ignores any other value in this field.                                                                                                    |  |  |  |  |
| Street Name                                  | 18       | 27     | A    | Specifies the street name in the address. Special<br>characters and fractions are edited out. <i>Required field</i> .<br>Refer to Appendix A, "Name, Address, and Phone<br>Codes," for sample addresses. Refer to Appendix E for<br>Puerto Rico/ Hispanic address conventions.                                                                                                    |  |  |  |  |
| Postdirectional                              | 45       | 2      | A    | Specifies a street directional (N, S, E, W, NE, SE, NW, SW) that appears after a street name if there is one. TU40 ignores any other value in this field.                                                                                                    |  |  |  |  |
| Street Type                                  | 47       | 2      | A    | Specifies the type of street. Refer to Appendix A, "Name,<br>Address, and Phone Codes," for a list of valid street<br>types. TU40 ignores an invalid value in this field.                                                                                                    |  |  |  |  |
| Apartment/Unit<br>Number                     | 49       | 5      | A/N  | Specifies an apartment or unit number. Special characters, blanks, and fractions are edited out.                                                                                                    |  |  |  |  |

| Address (AD01) S    | Segment          |        |      | Total Length: 97 bytes                                                                                                    |
|---------------------|------------------|--------|------|----------------------------------------------------------------------------------------------------|
| Field               | Displace<br>ment | Length | Туре | Description                                                                                                    |
| City Name           | 54               | 27     | A    | Specifies the name of the city in the address. This value must be at least 3 characters long. Embedded special characters or numbers are edited out. <i>Required field</i> .                                                                                                    |
| State               | 81               | 2      | A    | Specifies the code for the subject's state. Refer to<br>Appendix A, "Name, Address, and Phone Codes," for a<br>list of valid state codes. <i>Required field</i> .                                                                                                    |
| ZIP Code            | 83               | 10     | A/N  | Specifies the subject's ZIP Code. This field is left-<br>justified. <i>Required field</i> .                                                                                                    |
| Length of Residence | 93               | 4      | A/N  | Specifies in years and months the length of the subject's residence at the address identified in this segment. The format for this value is YYMM. For example, a residence length of 4 years and 3 months is added as 0403. If this an employment address, this field does not apply. |
| Residential Status  | 97               | 1      | A/N  | Specifies whether the subject owns or rents the residence<br>at this address. Valid values are:<br>1 Own<br>2 Rent<br>3 Other                                                                                                    |

# AF01—Access File Segment

The AF01 segment contains an access code that enables a subscriber to access a consumer's credit file that is inaccessible without permission. The credit grantor obtains the access code from the consumer.

Place this segment immediately after the SH01 segment in the FFI.

| Access File (AF01 | l) Segmer | nt     |      | <b>Total Length: 22 bytes</b>                                                                                 |
|-------------------|-----------|--------|------|----------------------------------------------------------------------------------------------------|
| Field             | Displace  | Length | Туре | Description                                                                                                   |
|                   | ment      |        |      |                                                                                                    |
| Segment Type      | 1         | 4      | A/N  | Value is AF01. Required field.                                                                                |
| Access Code       | 5         | 8      | A/N  | Indicates the security code required for access to a consumer's frozen credit file. Provided by the consumer. |
| Filler            | 13        | 10     | A/N  |                                                                                                    |

# AI01—Additional Information Segment

The AI01 segment specifies a loan type and amount used for credit products. If the loan type in this segment is invalid, the segment is ignored.

| <b>Additional Inform</b> | nation (A | IO1) Seg | ment | Total Length: 15 bytes                                                                                                    |
|--------------------------|-----------|----------|------|----------------------------------------------------------------------------------------------------|
| Field                    | Displace  | Length   | Туре | Description                                                                                                    |
|                          | ment      |          |      |                                                                                                    |
| Segment Type             | 1         | 4        | A/N  | Value is AI01. Required field.                                                                                                    |
| Loan Type                | 5         | 2        | A    | Specifies a code that identifies the loan type. For a list of valid loan type codes, refer to Appendix C, "Trade and Loan Type Codes."       |
| Loan Amount              | 7         | 9        | A/N  | Specifies the amount of the loan. The amount appears in whole dollar amount (for example, an amount of \$160,000 is specified as 000160000). |

# CC01—Credit Card Segment

The CC01 segment lists the company name, account number, and expiration date for a credit card account.

| Credit Card (CC     | Total Length: 60 bytes |        |      |                                                           |
|---------------------|------------------------|--------|------|-----------------------------------------------------------|
| Field               | Displace               | Length | Туре | Description                                               |
|                     | ment                   |        |      |                                                           |
| Segment Type        | 1                      | 4      | A/N  | Value is <b>CC01</b> . <i>Required field</i> .            |
| Company Name        | 5                      | 24     | A/N  | Specifies the name of the company that issued the card.   |
| Credit Card Account | 29                     | 24     | A/N  | Lists the account number that appears on the credit card. |
| Number              |                        |        |      | Required field.                                           |
| Expiration Date     | 53                     | 8      | A/N  | Specifies the credit card's expiration date in            |
|                     |                        |        |      | CCYYMMDD format.                                          |

The CD01 segment contains subscriber information not found in the subscriber code. Subscribers can use this segment in product requests to further identify their customer.

Place this segment immediately before the SH01 segment. If the FFI contains no VN01 or EU01 segments, the CD01 segment immediately follows the TU4I segment.

| Customer Data (                  | CD01) Seg        | gment  |      | Total Length: 38 bytes                                                                                                    |
|----------------------------------|------------------|--------|------|----------------------------------------------------------------------------------------------------|
| Field                            | Displac<br>-ment | Length | Туре | Description                                                                                                    |
| Segment Type                     | 1                | 4      | A/N  | Value is CD01. Required field.                                                                                                    |
| Customer Identifier<br>Qualifier | 5                | 2      | A/N  | <ol> <li>DecisionPoint Customer Number</li> <li>DecisionPoint Agent Number</li> <li>DecisionPoint Vendor Number</li> <li>AISG Subscriber Code</li> <li>Customer's Internal User ID</li> <li>Product Requestor</li> </ol> Required field. |
| Customer Identifier              | 7                | 24     | A/N  | Required field.                                                                                                    |
| Password                         | 31               | 8      | A/N  |                                                                                                    |

#### DB01—Decision Systems Customer Branch Segment

The DB01 segment includes information that helps to identify Decision Systems clients. If this segment is provided in the FFI, it is also returned in the FFR.

| Decision Systems Customer Branch (DB01) |          |        |      | Segment Total Length: 56 bytes                          |
|-----------------------------------------|----------|--------|------|---------------------------------------------------------|
| Field                                   | Displace | Length | Туре | Description                                             |
|                                         | ment     |        |      |                                                         |
| Segment Type                            | 1        | 4      | A/N  | Value is <b>DB01</b> . <i>Required field</i> .          |
| Branch                                  | 5        | 10     | A/N  | Identifies the branch of the requesting subscriber.     |
| Branch Type                             | 15       | 2      | A/N  | For future use.                                         |
| Client Use 1                            | 17       | 20     | A/N  | Provides additional information specific to the client. |
| Client Use 2                            | 37       | 20     | A/N  | Provides additional information specific to the client. |

#### **DI01—Decision Systems Custom Information Segment**

The DI01 segment provides additional information from Decision Systems clients. If this segment is included in the FFI, it is also returned in the FFR.

| Decision Systems Custom Information (DI01) Segment Total Length: 30 b |          |        |      | 01) Segment Total Length: 30 bytes                                                                                                    |
|-----------------------------------------------------------------------|----------|--------|------|----------------------------------------------------------------------------------------------------|
| Field                                                                 | Displace | Length | Туре | Description                                                                                                    |
|                                                                       | ment     |        |      |                                                                                                    |
| Segment Type                                                          | 1        | 4      | A/N  | Value is <b>DI01</b> . <i>Required field</i> .                                                                                                    |
| Input Type                                                            | 5        | 2      | A/N  | Consists of two positions that help identify the type of<br>custom input.<br>Valid values for position 1 are:<br>S Short<br>L Long<br>Valid values for position 2 are:<br>1-8 Short<br>1-4 Long |
| Custom Input                                                          | 7        | 24     | A/N  | For custom use. Positions 1-10 are used if Input Type is<br>Short; positions 1-24 are used if Input Type is Long.                                                                               |

## EM01—Employment Segment

The EM01 segment identifies the subject's employer and employment statistics such as date hired and income. The inquiry transaction can include only one EM01 segment per subject.

| <b>Employment</b> (EM   | <b>101) Segr</b> | nent   |      | Total Length: 91 bytes                                                                                                    |
|-------------------------|------------------|--------|------|----------------------------------------------------------------------------------------------------|
| Field                   | Displace<br>ment | Length | Туре | Description                                                                                                    |
| Segment Type            | 1                | 4      | A/N  | Value is <b>EM01</b> . <i>Required field</i> .                                                                                                    |
| Employer Name           | 5                | 35     | A/N  | Identifies the name of the employer. Required field.                                                                                                    |
| Occupation              | 40               | 22     | A/N  | Identifies the subject's occupation.                                                                                                    |
| Date Hired              | 62               | 8      | A/N  | Identifies the date the subject was hired by this employer.<br>Valid format is CCYYMMDD. The use of any other<br>format causes TU40 to ignore this field.                                                                                         |
| Date Separated          | 70               | 8      | A/N  | Identifies the date the subject stopped working for this<br>employer. Valid format is CCYYMMDD. The use of any<br>other format causes TU40 to ignore this field.                                                                                  |
| Income                  | 78               | 9      | A/N  | Identifies the subject's amount of income. Valid format is<br>whole dollars for all amounts except for hourly pay, for<br>which a dollars and cents format is used. For example, an<br>income of \$15.50 an hour is entered as 000001550.         |
| Pay Basis               | 87               | 1      | A    | <ul> <li>Lists the subject's pay schedule. Valid values are:</li> <li>B Bimonthly (every other month)</li> <li>D Daily</li> <li>H Hourly</li> <li>M Monthly</li> <li>S Semimonthly (twice a month)</li> <li>W Weekly</li> <li>Y Yearly</li> </ul> |
| Length of<br>Employment | 88               | 4      | A/N  | Specifies the number of years and months subject has<br>worked for this employer. Valid format is YYMM. For<br>example, an employment of 3 and a half years is listed as<br>0306.                                                                 |

The EU01 segment identifies the end use of a product to be sure it meets permissible purpose requirements. This segment is required if a request **for a permissible purpose product** is submitted by one of the following subscribers:

- An insurance company
- An individual certification subscriber
- A broker for insurance companies
- A broker for non-insurance companies. These brokers must also identify their customers in the End User field if their inquiry does not include a member code that identifies their customer.

These are the TransUnion products that require a permissible purpose code:

- Credit Report
- FACT
- GAD
- IDSearchplus
- PEER
- ReTRACEplus
- Score Report
- ScoreSearch
- TRACEplus
- WATCH Set

The EU01 segment, if required, must immediately follow the TU4I segment. Only one EU01 segment is permitted for each transaction.

The table below shows the field descriptions for the EU01 segment.

| End Usage (EU01) Segment |           |        |      | Total Length: 26 bytes                                                      |
|--------------------------|-----------|--------|------|-----------------------------------------------------------------------------|
| Field                    | Displace- | Length | Туре | Description                                                                 |
|                          | ment      |        |      |                                                                             |
| Segment Type             | 1         | 4      | A/N  | Value is <b>EU01</b> . <i>Required field</i> .                              |
| End User                 | 5         | 20     | A/N  | Identifies the end user of the product being requested by the reseller.     |
| Name                     |           |        |      | Required field for broker only if inquiry member code does not identify     |
|                          |           |        |      | broker's customer.                                                          |
| Permissible              | 25        | 2      | А    | Indicates the permissible purpose for obtaining the report. Required field. |
| Purpose Code             |           |        |      |                                                                             |
| -                        |           |        |      | Refer to Appendix B, "Industry and Permissible Purpose Codes," for a list   |
|                          |           |        |      | of valid codes.                                                             |

# **ENDS**—Transaction Ending Segment

The ENDS segment indicates the end of the current inquiry transaction. This segment is required for every transaction.

| End (ENDS) Segment |          |        |      | Total Length: 7 bytes                                    |
|--------------------|----------|--------|------|----------------------------------------------------------|
| Field              | Displace | Length | Туре | Description                                              |
|                    | ment     |        |      |                                                          |
| Segment Type       | 1        | 4      | A/N  | Value is ENDS. Required field.                           |
| Total Number of    | 5        | 3      | Ν    | Specifies the total number of segments contained in this |
| Segments           |          |        |      | transaction, including TU4I and ENDS.                    |

The FA01 segment is used by Geo Code. The fields and field attributes are identical to those of the AD01 segment except that the Segment Type is **FA01**. Refer to the AD01 segment description for more details.

#### **ID01—Identification Segment**

The ID01 segment describes the driver's license, state ID, or tax ID number of the subject of the inquiry transaction. This segment can also describe any other type of ID used by the product.

| Identification (ID | 01) Segn         | ient   |      | Total Length: 54 bytes                                                                                                    |
|--------------------|------------------|--------|------|----------------------------------------------------------------------------------------------------|
| Field              | Displace<br>ment | Length | Туре | Description                                                                                                    |
| Segment Type       | 1                | 4      | A/N  | Value is <b>ID01</b> . <i>Required field</i> .                                                                                                    |
| ID Type            | 5                | 2      | A/N  | <ul> <li>Specifies the type of ID that this segment identifies. Valid values are:</li> <li>01 Driver's License</li> <li>02 State ID</li> <li>03 Tax ID</li> </ul> |
| ID Number or Value | 7                | 30     | A/N  | Lists the contents of the ID, such as a driver's license<br>number or a tax identification number. <i>Required field</i> .                                        |
| State of Issuance  | 37               | 2      | А    | Identifies the state that issued the ID. Refer to Appendix A, "Name, Address, and Phone Codes," for a list of valid state codes. <i>Required field</i> .          |
| Date of Issue      | 39               | 8      | A/N  | Specifies the date the ID was issued. The date format is CCYYMMDD.                                                                                                |
| Expiration Date    | 47               | 8      | A/N  | Specifies the date the ID expires. The date format is CCYYMMDD.                                                                                                   |

# LK01—LOOK UP Request Segment

| The LK01 segment identifies the subscriber for whom LOOK UP information is |  |
|----------------------------------------------------------------------------|--|
| requested.                                                                 |  |

| LOOK UP Reque     | est (LK01 | l) Segme | nt   | Total Length: 20 bytes                                           |
|-------------------|-----------|----------|------|------------------------------------------------------------------|
| Field             | Displace  | Length   | Туре | Description                                                      |
|                   | ment      |          |      |                                                                  |
| Segment Type      | 1         | 4        | A/N  | Value is <b>LK01</b> . <i>Required field</i> .                   |
| Segment Indicator | 5         | 2        | А    | Specifies the type of FFR segment for which the                  |
|                   |           |          |      | transaction sender wants identifying information. Valid          |
|                   |           |          |      | values are:                                                      |
|                   |           |          |      |                                                                  |
|                   |           |          |      | <b>PR</b> Public record                                          |
|                   |           |          |      | <b>TR</b> Trade                                                  |
|                   |           |          |      | IN Inquiry                                                       |
|                   |           |          |      | CL Collection                                                    |
|                   |           |          |      |                                                                  |
|                   |           |          |      | Required field.                                                  |
| Bureau Market     | 7         | 2        | Ν    | Specifies the bureau market of the subscriber code being         |
|                   |           |          |      | decoded. Required field if the Segment Indicator type is IN      |
|                   | -         | -        |      | (inquiry).                                                       |
| Bureau Submarket  | 9         | 2        | A/N  | Specifies the bureau submarket of the subscriber code            |
|                   |           |          |      | being decoded. Required field if the Segment Indicator           |
|                   |           |          |      | type is IN (inquiry).                                            |
| Industry Code     | 11        | 2        | A/N  | Specifies the industry code of the subscriber code to be         |
|                   |           |          |      | disclosed. Required field.                                       |
| Member Code       | 13        | 8        | A/N  | Specifies the member code to be decoded. <i>Required field</i> . |

#### MD01—Model Data Segment

The MD01 segment identifies and specifies the value of a single model attribute for a subject. A maximum of fifty (50) MD01 segments can be provided for each subject in the transaction.

| Model Data (MD01) Segment |          |        |      | Total Length: 37 Bytes                                       |
|---------------------------|----------|--------|------|--------------------------------------------------------------|
| Field                     | Displace | Length | Туре | Description                                                  |
|                           | ment     |        |      |                                                              |
| Segment Type              | 1        | 4      | A/N  | Value is <b>MD01</b> . <i>Required field</i> .               |
| Product Code              | 5        | 5      | A/N  | Identifies the score model for which the data element will   |
|                           |          |        |      | be used. <i>Required field</i> .                             |
| Model Attribute ID        | 10       | 8      | A/N  | Identifies the model attribute transmitted in this segment.  |
|                           |          |        |      |                                                              |
|                           |          |        |      | Required field. If the value is missing or not valid for the |
|                           |          |        |      | model, then a default is used.                               |
| Model Attribute           | 18       | 20     | A/N  | Specifies the actual value for this attribute. Valid values  |
| Value                     |          |        |      | are dependent upon the attribute id.                         |
|                           |          |        |      |                                                              |
|                           |          |        |      | Required field. If the value is missing or not valid for the |
|                           |          |        |      | attribute, then a default is used.                           |

Note

Data in alphanumeric fields is left-justified and the remainder of the field is filled with blanks.

Valid attribute IDs, values, and other rules will be defined for each score model.

The NM01 segment identifies the name—primary, secondary, or alias—of the subject. The inquiry transaction must include this segment if the requested product's input requires a name. Refer to Chapter 5, "Standalone Product Descriptions," and Chapter 6, "Add-on Product Descriptions," to determine whether the requested product requires this segment.

The subject can have up to five NM01 segments: one segment for a primary name, one for a secondary name, and three for alias names. If additional segments are received (more than one primary or secondary segment or more than three alias name segments) the inquiry transaction is terminated and an error code is returned.

| Name (NM01) S | egment           |        | -    | Total Length: 66 bytes                                                                                                    |
|---------------|------------------|--------|------|----------------------------------------------------------------------------------------------------|
| Field         | Displace<br>ment | Length | Туре | Description                                                                                                    |
| Segment Type  | 1                | 4      | A/N  | Value is <b>NM01</b> . <i>Required field</i> .                                                                                                    |
| Name Type     | 5                | 1      | A/N  | Specifies the type of name identified in this segment.<br>Valid values are:                                                                                                    |
|               |                  |        |      | 1 Primary name                                                                                                    |
|               |                  |        |      | 2 Secondary name                                                                                                    |
|               |                  |        |      | 3 Alias name                                                                                                    |
|               |                  |        |      | The default is 1. The secondary name is <i>required</i> to specify a Puerto Rico maternal surname. The transaction can include up to five NM01 segments: one primary name segment, one secondary name segment, and three alias name segments. <i>Required field</i> . |
| Last Name     | 6                | 25     | A    | Specifies the last name of this subject. Embedded blanks, special characters, and numeric values are edited out. <i>Required field.</i>                                                                                                    |
| First Name    | 31               | 15     | A    | Specifies the first name of this subject. Embedded blanks, special characters, and numeric values are edited out. <i>Required field if the Name Type value is 1 (primary name).</i>                                                                                   |
| Middle Name   | 46               | 15     | А    | Specifies the middle name or initial of this subject.<br>Embedded blanks, special characters, and numeric values<br>are edited out.                                                                                                    |
| Prefix        | 61               | 3      | A/N  | Specifies the name prefix for this subject. Refer to<br>Appendix A, "Name and Address Codes," for a list of<br>prefix codes.                                                                                                    |
| Suffix        | 64               | 3      | A/N  | Specifies the name suffix for this subject. Refer to<br>Appendix A, "Name, Address, and Phone Codes," for a<br>list of suffix codes.                                                                                                    |

#### **OD01—Output Delivery Segment**

By default, the results of a TU40 inquiry are returned as an FFR in the standard (electronic response) distribution method. If a TU40 inquiry contains a valid OD01 segment, the default is ignored and whatever value is sent in this segment determines the output results.

To receive results in printed form or through a different distribution method (such as electronic mailbox), the inquiry must include an OD01 segment to specify that output type or method. To receive both an FFR **and** a printed form, the inquiry must include two OD01 segments, one for each output type. The inquiry can include one OD01 segment for each type of output requested for each product.

Note

You do **not** need to include an OD01 segment unless you want an output format other than the default FFR and standard/electronic response.

| <b>Output Delivery</b> | (OD01) S | egment |      | Total Length: 64 bytes                                                                                                    |
|------------------------|----------|--------|------|----------------------------------------------------------------------------------------------------|
| Field                  | Displace | Length | Туре | Description                                                                                                    |
|                        | ment     |        |      |                                                                                                    |
| Segment Type           | 1        | 4      | A/N  | Value is <b>OD01</b> . <i>Required field</i> .                                                                                                    |
| Type of Output         | 5        | 2      | A/N  | Specifies the type of output requested. Valid values are:                                                                                                    |
| Requested              |          |        |      | <ul> <li>01 FFR</li> <li>02 Printed form</li> <li>03 (Internal use only/Decision Systems)</li> <li>04 (Internal use only/Total ID)</li> <li>The default is 01. Note that if the customer wants both a printed form and an FFR, the inquiry must contain two</li> </ul> |
|                        |          |        |      | OD01 segments, one for each output type. Required field.                                                                                                    |
| Form Type              | 7        | 2      | A/N  | Identifies the type of form to use if output is printed. Valid values are:<br>01 Continuous with headers                                                                                                    |
|                        |          |        |      | 02 Cut sheet with headers                                                                                                    |
|                        |          |        |      | 03 Cut sheet within headers                                                                                                    |
|                        |          |        |      | 04 Not applicable                                                                                                    |
|                        |          |        |      | The default is 01 for printed forms or 04 for FFRs. <i>Required field.</i>                                                                                                    |
| Distribution Method    | 9        | 3      | A/N  | Identifies the method by which the transaction results are delivered. Valid values are:                                                                                                    |
|                        |          |        |      | <b>001</b> Standard (electronic response)                                                                                                    |
|                        |          |        |      | <b>002</b> (not used)                                                                                                    |
|                        |          |        |      | <b>003</b> (not used)                                                                                                    |
|                        |          |        |      | <b>004</b> Fax (future use)                                                                                                    |
|                        |          |        |      | 005 Email (future use)                                                                                                    |
|                        |          |        |      | <b>006</b> MQ (future use)                                                                                                    |
|                        |          |        |      | 010 Printer (internal use only)<br>011 Mailhay (aureantly WATCH only)                                                                                                    |
|                        |          |        |      | <ul><li>011 Mailbox (currently WATCH only)</li><li>012 Vendor Mailing (WATCH only)</li></ul>                                                                                                    |
|                        |          |        |      | 013 Fax via a Vendor (WATCH only)                                                                                                    |
|                        |          |        |      | Required field.                                                                                                    |

| <b>Output Delivery</b>         | (OD01) S         | egment |      | Total Length: 64 bytes                                                                                                    |
|--------------------------------|------------------|--------|------|----------------------------------------------------------------------------------------------------|
| Field                          | Displace<br>ment | Length | Туре | Description                                                                                                    |
| Output Block Size<br>Requested | 12               | 1      | A    | <ul> <li>Specifies the maximum output block size requested. This field is supported only for tape-to-tape users. Valid values are:</li> <li>S 4096 bytes</li> <li>E 2048 bytes</li> <li>O 1024 bytes</li> <li>N 950 bytes</li> <li>F 512 bytes</li> <li>The default block size is 32K. If this block size does not work in the user's processing environment, the user must select one of the above options.</li> </ul>                                            |
| Address to Deliver             | 13               | 50     | A/N  | Specifies a delivery address. This address may be a printer ID or electronic mailbox ID, depending on the value specified in the Distribution Method field. This field is <i>required if</i> the Distribution Method option is any value except 001.                                                                                                    |
| Turnaround Time                | 63               | 2      | A/N  | <ul> <li>Specifies the required turnaround time for this transaction. Valid values are:</li> <li>01 Immediate delivery</li> <li>02 24 hours (<i>future use</i>)</li> <li>03 36 hours (<i>future use</i>)</li> <li>04 48 hours (<i>future use</i>)</li> <li>04 48 hours (<i>future use</i>)</li> <li>Options 02, 03, and 04 are product-dependent. This field is optional but any character other than those listed above causes a default to option 01.</li> </ul> |

# **OR01—Optional Request Segment**

| The OR01 segment requests the return of additional product data such as owning |
|--------------------------------------------------------------------------------|
| bureau information, a text error segment, or an edit segment.                  |

| <b>Optional Request</b> | t (OR01) | Segment |      | Total Length: 9 bytes                                                                             |
|-------------------------|----------|---------|------|---------------------------------------------------------------------------------------------------|
| Field                   | Displace | Length  | Туре | Description                                                                                       |
|                         | ment     |         |      |                                                                                                   |
| Segment Type            | 1        | 4       | A/N  | Value is <b>OR01</b> . <i>Required field</i> .                                                    |
| Owning Bureau           | 5        | 1       | А    | Specifies that the returned record identify the owning                                            |
| Identification of       |          |         |      | bureau. This is an option only for credit reports, FACT,                                          |
| Credit File             |          |         |      | GAD, PEER, and the Score report. Valid values are:                                                |
|                         |          |         |      | Y Return an OB segment on all subjects                                                            |
|                         |          |         |      | N Do not return an OB segment                                                                     |
|                         |          |         |      | W Return an OB02 segment on all subjects                                                          |
|                         |          |         |      | 11 Retain an OBO2 segment on an subjects                                                          |
|                         |          |         |      | The default is N.                                                                                 |
| Error Text Segment      | 6        | 1       | А    | Specifies how error messages are displayed to users. Valid                                        |
| Request                 |          |         |      | values are:                                                                                       |
|                         |          |         |      | <b>B</b> Return error code (ERRC segment)                                                         |
|                         |          |         |      | T Return the error text and error code in the same                                                |
|                         |          |         |      | segment (ERRT segment)                                                                            |
|                         |          |         |      |                                                                                                   |
|                         |          |         |      | The default is to return only the error code.                                                     |
| Edit Response           | 7        | 1       | А    | Determines whether an edit segment is returned in the                                             |
| Segment Requested       |          |         |      | FFR. Valid values are:                                                                            |
|                         |          |         |      | Y Return an edit segment                                                                          |
|                         |          |         |      | N Do not return an edit segment                                                                   |
|                         |          |         |      |                                                                                                   |
|                         | 0        | 4       |      | The default is N.                                                                                 |
| Trade MOP Totals        | 8        | 1       | А    | Specifies whether the trade MOP totals (TM01) segment is                                          |
| Segment Requested       |          |         |      | returned in the FFR. Valid values are:                                                            |
|                         |          |         |      | Y Return the trade MOP totals segment                                                             |
|                         |          |         |      | N Do not return the trade MOP totals segment                                                      |
|                         |          |         |      |                                                                                                   |
|                         | 0        | 1       |      | The default is N.                                                                                 |
| Summary Segment         | 9        | 1       | А    | Determines whether the credit summary segments (SM01<br>and SD01) are returned. Valid values area |
| Requested               |          |         |      | and SD01) are returned. Valid values are:                                                         |
|                         |          |         |      | Y Return the credit summary segments. A setting in the                                            |
|                         |          |         |      | subscriber's predefined options determines whether                                                |
|                         |          |         |      | the summary is for 12 months or is the consumer's                                                 |
|                         |          |         |      | total file history.                                                                               |
|                         |          |         |      | <b>N</b> Do not return the credit summary segments.                                               |
|                         |          |         |      | The default is the value that appears in the subscriber's                                         |
|                         |          |         |      | predefined options.                                                                               |
|                         | I        | l       | I    | protonnou options.                                                                                |

#### **PI01—Personal Information Segment**

The PI01 segment identifies the subject's social security number and date of birth or age. Only one PI01 segment can be included for a subject. If more than one PI01 segment per subject is received, the inquiry transaction terminates and the submitter receives an error code.

| Personal Informa          | tion (PIC        | 1) Segm | ent  | Total Length: 25 bytes                                                                                                    |
|---------------------------|------------------|---------|------|----------------------------------------------------------------------------------------------------|
| Field                     | Displace<br>ment | Length  | Туре | Description                                                                                                    |
| Segment Type              | 1                | 4       | A/N  | Value is <b>PI01</b> . <i>Required field</i> .                                                                                                    |
| Social Security<br>Number | 5                | 9       | N    | Identifies the social security number of the transaction<br>subject. Do not include embedded dashes or blanks. This<br>field is <i>required</i> for certain products. Chapter 5, "Product<br>Descriptions," and Chapter 6, "Add-on Product<br>Descriptions," specify whether a product request requires<br>this field.<br>TU40 ignores this field if the format is invalid. If the<br>customer requests an edit segment, the reason TU40<br>ignored the field is explained there. |
| Date of Birth             | 14               | 8       | A/N  | Specifies the subject's date of birth. The DOB format is CCYYMMDD.                                                                                                    |
| Age                       | 22               | 3       | Ν    | Specifies the subject's age in years.                                                                                                    |
| Gender                    | 25               | 1       | A/N  | Specifies whether the subject is male or female. Valid<br>values are:<br>M Male<br>F Female                                                                                                    |

# PN01—Phone Number Segment

| The PN01 segment lists the subject's phone number and identifies the type of |  |
|------------------------------------------------------------------------------|--|
| phone (telephone, fax, pager, and so on).                                    |  |

| Phone (PN01) Sea | Phone (PN01) SegmentTotal Length: 21 by |        |      |                                                              |  |  |  |
|------------------|-----------------------------------------|--------|------|--------------------------------------------------------------|--|--|--|
| Field            | Displace                                | Length | Туре | Description                                                  |  |  |  |
|                  | ment                                    |        |      |                                                              |  |  |  |
| Segment Type     | 1                                       | 4      | A/N  | Value is <b>PN01</b> . <i>Required field</i> .               |  |  |  |
| Phone Type       | 5                                       | 2      | A/N  | Identifies the type of phone number provided. Valid values   |  |  |  |
|                  |                                         |        |      | are:                                                         |  |  |  |
|                  |                                         |        |      | 01 Telephone (voice, standard)                               |  |  |  |
|                  |                                         |        |      | <b>02</b> Fax                                                |  |  |  |
|                  |                                         |        |      | 03 Cellular                                                  |  |  |  |
|                  |                                         |        |      | 04 Pager                                                     |  |  |  |
|                  |                                         |        |      | 05 Toll-free                                                 |  |  |  |
|                  |                                         |        |      | 06 Mobile/PCs                                                |  |  |  |
|                  |                                         |        |      | 07 Non-geographic                                            |  |  |  |
|                  |                                         |        |      | <b>08</b> Special services                                   |  |  |  |
|                  |                                         |        |      | 09 Undefined                                                 |  |  |  |
|                  |                                         |        |      | <b>10</b> New                                                |  |  |  |
|                  |                                         |        |      | <b>11</b> Pay phone                                          |  |  |  |
| Area Code        | 7                                       | 3      | Ν    | Specifies the area code of the phone number. <i>Required</i> |  |  |  |
|                  |                                         |        |      | field.                                                       |  |  |  |
| Telephone Number | 10                                      | 7      | N    | Specifies the phone number, which should have <i>no</i>      |  |  |  |
|                  |                                         |        |      | embedded dashes. Required field.                             |  |  |  |
| Extension        | 17                                      | 5      | N    | Specifies a phone extension.                                 |  |  |  |

#### **RA01—Request Add-on Product Segment**

The RA01 segment is used to request an add-on product with a product request. If no RA01 segment is provided for an add-on, TU40 defaults to the options defined in the subscriber file.

| <b>Request Add-on</b>  | Product (        | (RA01) S | egment | Total Length: 12 bytes                                                                                                    |
|------------------------|------------------|----------|--------|----------------------------------------------------------------------------------------------------|
| Field                  | Displace<br>ment | Length   | Туре   | Description                                                                                                    |
| Segment Type           | 1                | 4        | A/N    | Value is <b>RA01</b> . <i>Required field</i> .                                                                                                    |
| Add-on Product<br>Code | 5                | 5        | A/N    | Specifies a code that identifies add-on products to include<br>in this transaction. The add-on product codes are listed in<br>Chapter 6, "Add-on Product Descriptions."<br><i>Required field</i> .                                                   |
| Processing Request     | 10               | 2        | A/N    | Requests special processing for certain products. The<br>product descriptions in Chapters 5 and 6 describe how to<br>use this field for the products that require it. If this field is<br>not used, default to subscriber code validation option.    |
| Product Type           | 12               | 1        | A      | <ul> <li>Specifies whether the requested add-on product is a score model. Valid values are:</li> <li>A Score model</li> <li>P All other products</li> <li>The default is P, indicating the requested add-on product is not a score model.</li> </ul> |

#### **RP01—Request Product Segment**

The RP01 segments specify which standalone TransUnion products the inquiry is requesting. Each RP01 segment specifies one product. The inquiry must contain at least 1 RP01 segment.

If a product is requested in an inquiry that includes multiple subjects, the product is returned for both subjects if all required subject data is included and if the product allows joint processing.

| <b>Request Product</b>      | (RP01) S | egment |       | Total length: 15 bytes                                                                                                    |
|-----------------------------|----------|--------|-------|----------------------------------------------------------------------------------------------------|
| Field                       | Displace | Length | Туре  | Description                                                                                                    |
|                             | ment     |        |       |                                                                                                    |
| Segment Type                | 1        | 4      | A/N   | Value is <b>RP01</b> . <i>Required field</i> .                                                                                                    |
| Product Code                | 5        | 5      | A/N   | Identifies the product requested. Refer to the table at the beginning of this chapter for a list of product codes.                                                                                                    |
|                             |          |        |       | <i>Required field.</i> If the product code is accurate but the                                                                                                    |
|                             |          |        |       | subscriber is not signed up for the product, TransUnion                                                                                                    |
|                             |          |        |       | returns an error code. TransUnion also returns an error                                                                                                    |
|                             | 10       | 1      | A 0.T | code if the product code is missing or invalid.                                                                                                    |
| Bundle Default<br>Indicator | 10       | 1      | A/N   | Specifies that TU40 default to the subscriber's predefined<br>settings unless a different value is submitted in this<br>transaction. Valid values are:                                                                                                |
|                             |          |        |       | <ul><li>Y Default to the subscriber's bundle for this product</li><li>N Do not default to the subscriber's bundle</li></ul>                                                                                                    |
|                             |          |        |       | The default is N. For future use.                                                                                                    |
| Specialty Code              | 11       | 2      | A/N   | Identifies inquiries that need special processing. For internal use only.                                                                                                    |
| Processing Request          | 13       | 2      | A/N   | Specifies processing options to use for the requested<br>product. The options available for each product are<br>described in Chapter 5, "Standalone Product<br>Descriptions." The default for this field is the subscriber<br>validation file option. |
| Inquiry Type                | 15       | 1      | A     | Identifies the inquiry type. The subscriber should provide<br>this value for products that require permissible purpose.<br>The product descriptions in Chapter 5 specify which<br>products require permissible purpose. Valid values are:             |
|                             |          |        |       | <ul> <li>I Individual</li> <li>C Contractually liable</li> <li>A Authorized or spouse user</li> <li>P Participating</li> </ul>                                                                                                    |
|                             |          |        |       | This field defaults to I if one subject is provided or P if 2 subjects are provided.                                                                                                    |

The RP02 segment specifies which standalone TransUnion product the inquiry is requesting and the subscriber information to use for that inquiry. RP02 segments immediately follow an RP01 segment requesting an ACQUIRE Bundled Product.

| <b>Request Product (RI</b>  | P02) Segme       | nt     |      | Total length:33 bytes                                                                                                    |  |  |
|-----------------------------|------------------|--------|------|----------------------------------------------------------------------------------------------------|--|--|
| Field                       | Displace<br>ment | Length | Туре | Description                                                                                                    |  |  |
| Segment Type                | 1                | 4      | A/N  | Value is <b>RP02</b> . <i>Required field</i> .                                                                                                    |  |  |
| Product Code                | 5                | 5      | A/N  | Identifies the product requested. Refer to the table at the beginning of this chapter for a list of product codes.                                                                                                    |  |  |
|                             |                  |        |      | <i>Required field.</i> If the product code is accurate but the subscriber is not signed up for the product, TU returns an error code. TU also returns an error code if the product code is missing or invalid.                                        |  |  |
| Bundle Default<br>Indicator | 10               | 1      | A/N  | Specifies that TU40 default to the subscriber's predefined settings unless a different value is submitted in this transaction. Valid values are:                                                                                                    |  |  |
|                             |                  |        |      | <ul> <li>Y Default to the subscriber's bundle for this product</li> <li>N Do not default to the subscriber's bundle</li> </ul>                                                                                                    |  |  |
| Specialty Code              | 11               | 2      | A/N  | The default is N. <i>For future use</i> .<br>Identifies inquiries that need special processing. <i>For internal use only</i> .                                                                                                    |  |  |
| Processing Request          | 13               | 2      | A/N  | Specifies processing options to use for the requested<br>product. The options available for each product are<br>described in Chapter 5, "Standalone Product<br>Descriptions." The default for this field is the subscriber<br>validation file option. |  |  |
| Inquiry Type                | 15               | 1      | A    | Identifies the inquiry type. The subscriber should provide<br>this value for products that require permissible purpose.<br>The product descriptions in Chapter 5 specify which<br>products require permissible purpose. Valid values are:             |  |  |
|                             |                  |        |      | <ul> <li>I Individual</li> <li>C Contractually liable</li> <li>A Authorized or spouse user</li> <li>P Participating</li> </ul>                                                                                                    |  |  |
|                             |                  |        |      | This field defaults to I if one subject is provided or P if 2 subjects are provided.                                                                                                    |  |  |
| Bureau Market               | 16               | 2      | Ν    | Refer to the local bureau for this code. Required field.                                                                                                    |  |  |
| Bureau Submarket            | 18               | 2      | A/N  | Refer to the local bureau for this code. Required field.                                                                                                    |  |  |
| Industry Code               | 20               | 2      | A/N  | Identifies the customer's type of business. If the industry code is one character, place it in the left position followed by a space. Refer to the local bureau for the correct industry code. <i>Required field</i> .                                |  |  |
| Member Code                 | 22               | 8      | A/N  | Identifies the customer's member code. Refer to the local bureau for this code. <i>Add leading zeroes to right-justify the code. Required field.</i>                                                                                                  |  |  |
| Subscriber Password         | 30               | 4      | A/N  | Identifies the customer's password. Refer to the local<br>bureau for the password. <i>Add leading zeroes to right-</i><br><i>justify the code. Required field.</i>                                                                                    |  |  |

## **RS01—Reporting Subscriber Segment**

The RS01 segment is optional and identifies the reporting base code of the subscriber. To search for a reporting subscriber code or a specific account, include an RS01 segment in the FFI that contains the reporting subscriber base code, base and suffix codes, and/or account number. This segment currently is used only by GLANCE.

| <b>Reporting Subscriber (RS01) Segment</b> |                  |        |      | Total Length: 38 bytes                                                                                                    |
|--------------------------------------------|------------------|--------|------|----------------------------------------------------------------------------------------------------|
| Field                                      | Displace<br>ment | Length | Туре | Description                                                                                                    |
| Segment Type                               | 1                | 4      | A/N  | Value is <b>RS01</b> . <i>Required field</i> .                                                                                               |
| Industry Code                              | 5                | 2      | A/N  | Specifies the industry code of the reporting subscriber.                                                                                     |
| Member Code                                | 7                | 8      | A/N  | Specifies the member code of the reporting subscriber. The first four characters of this field are <i>required</i> if this data is included. |
| Account Number                             | 15               | 24     | A/N  | Specifies the number of the account that is the subject of this inquiry.                                                                     |

The SH01 segment signifies the beginning of information specific to one subject. That information is contained in the segments (Name, Address, and so on) following the SH01 segment. If the inquiry transaction contains a second SH01 segment, the segments **before** the second SH01 apply to the first subject and the segments **after** the second SH01 describe a second subject.

Most inquiries must include at least one SH01 segment and can include two. A few products, such as LOOK UP, do not require this segment.

| Subject Header (SH01) Segment |          |        |      | Total Length: 5 bytes                                                           |
|-------------------------------|----------|--------|------|---------------------------------------------------------------------------------|
| Field                         | Displace | Length | Туре | Description                                                                     |
| Segment Type                  | ment     | 4      | A/N  | Value is <b>SH01</b> . <i>Required field</i> .                                  |
| Subject Identifier            | 5        | 1      | N    | Indicates to which subject the following information applies. Valid values are: |
|                               |          |        |      | <ol> <li>First subject</li> <li>Second subject</li> </ol>                       |
|                               |          |        |      | Required field.                                                                 |

#### **TU4I**—Transaction Control Segment

Every inquiry transaction must begin with a TU4I segment. If this segment is missing, inquiry processing stops and an error response is returned. This segment contains transaction control information such as subscriber code, user reference number, market/submarket, and so on. Each inquiry transaction can have only one TU4I segment.

#### Note

The bureau that assigns the subscriber code and password also provides the bureau market, bureau submarket, and industry code values. Bureaus sometimes use the term subscriber code, which consists of the customer's industry code followed by the member code. In the subscriber code F12345, for example, F is the industry code and 12345 is the member code.

# The setting in the Version Switch field determines which version of TU40 processes the customer's requests.

| <b>Transaction Con</b>       | trol (TU4 | I) Segme | ent  | Total length: 52 bytes                                                                         |
|------------------------------|-----------|----------|------|------------------------------------------------------------------------------------------------|
| Field                        | Displace  | Length   | Туре | Description                                                                                    |
|                              | ment      |          |      |                                                                                                |
| Segment Type                 | 1         | 4        | A/N  | Value is <b>TU4I</b> . <i>Required field</i> .                                                 |
| Version Switch               | 5         | 1        | N    | Defines the TU40 record version. Valid values are:                                             |
|                              |           |          |      | <b>0</b> Version 0                                                                             |
|                              |           |          |      | 1 Version 1                                                                                    |
|                              |           |          |      | Required field.                                                                                |
|                              |           |          |      | Note: If you send a Version 0 FFI with this switch set to 1, you will receive a Version 1 FFR. |
| Special Routing<br>Indicator | 6         | 1        | N    | Routes the transaction to the test region. Valid values are:                                   |
|                              |           |          |      | 0 None (production region)                                                                     |
|                              |           |          |      | 1 Standard test region                                                                         |
|                              |           |          |      | The current value for this field, and the field default, is 0.                                 |
| Country Code                 | 7         | 1        | A/N  | Accommodates Canadian access. Valid values are:                                                |
|                              |           |          |      | 1 United States                                                                                |
|                              |           |          |      | 2 Canada                                                                                       |
|                              |           |          |      | The default is 1. <i>Required field</i> .                                                      |
|                              |           |          |      | Note: Refer to the Canadian version of the TransUnion                                          |
|                              |           |          |      | Automated Inquiry User Manual for special Canadian                                             |
| <b>.</b>                     |           |          |      | segments, table definitions, and so on.                                                        |
| Language Indicator           | 8         | 1        | Ν    | Defines the language used for print image reports and error message text:                      |
|                              |           |          |      | 1 English                                                                                      |
|                              |           |          |      | 2 Spanish                                                                                      |
|                              |           |          |      | <ul><li>3 French (Canada only)</li></ul>                                                       |
|                              |           |          |      |                                                                                                |
|                              |           |          |      | The default is 1. <i>Required field</i> .                                                      |

| <b>Transaction Cont</b>    | trol (TU4 | I) Segme | ent  | Total length: 52 bytes                                                                                                    |
|----------------------------|-----------|----------|------|----------------------------------------------------------------------------------------------------|
| Field                      | Displace  | Length   | Туре | Description                                                                                                    |
|                            | ment      |          |      |                                                                                                    |
| User Reference             | 9         | 24       | A/N  | Associates an FFI with an FFR. This field is returned on                                                                                                    |
| Number                     |           |          |      | your output.                                                                                                    |
| Bureau Market              | 33        | 2        | Ν    | Refer to the local bureau for this code. Required field.                                                                                                    |
| Bureau Submarket           | 35        | 2        | A/N  | Refer to the local bureau for this code. Required field.                                                                                                    |
| Industry Code              | 37        | 2        | A/N  | Identifies the customer's type of business. If the industry code is one character, place it in the left position followed by a space. Refer to the local bureau for the correct industry code. <i>Required field</i> .              |
| Member Code                | 39        | 8        | A/N  | Identifies the customer's member code. Refer to the local<br>bureau for this code. <i>Add leading zeroes to right-justify the</i><br><i>code. Required field.</i><br><b>Note:</b> Do not repeat the Industry Code within the Member |
|                            |           |          |      | Code field.                                                                                                    |
| Subscriber Password        | 47        | 4        | A/N  | Identifies the customer's password. Refer to the local bureau for the password. <i>Add leading zeroes to right-justify the code. Required field.</i>                                                                                |
| Contractual<br>Indicator   | 51        | 1        | N    | Identifies whether or not the subjects provided in the transaction have a contractual relationship. Valid values are:                                                                                                    |
|                            |           |          |      | 1 One subject only or two subjects with no contractual relationship                                                                                                    |
|                            |           |          |      | 2 Two subjects with contractual relationship                                                                                                    |
|                            |           |          |      | The default is <b>1</b> .                                                                                                    |
| Point of Sale<br>Indicator | 52        | 1        | A    | Identifies whether the inquiry is a point-of-sale transaction<br>and, if so, what subject selection processing should be<br>applied to the transaction. Valid values are:                                                           |
|                            |           |          |      | Y The inquiry is a point-of-sale transaction and requires<br>special subject selection processing for all input or<br>returned files with a California address                                                                      |
|                            |           |          |      | C The inquiry is a point-of-sale transaction and requires special subject selection processing for all files regardless of address                                                                                                  |
|                            |           |          |      | <b>N</b> The inquiry is not a point-of-sale transaction.                                                                                                    |
|                            |           |          |      | The default is the value specified in the subscriber option file.                                                                                                    |

#### VN01—Vendor Information Segment

The VN01 segment helps TransUnion to collect statistics about the software our customers are using and to investigate problems. Place this segment immediately after the TU4I segment or, if one is included, the EU01 segment.

| Vendor Information | tion (VN0 | 1) Segme | ent  | Total Length: 41 bytes                                   |
|--------------------|-----------|----------|------|----------------------------------------------------------|
| Field              | Displace  | Length   | Туре | Description                                              |
|                    | ment      |          |      |                                                          |
| Segment Type       | 1         | 4        | A/N  | Value is VN01. Required field.                           |
| Vendor Name        | 5         | 20       | A/N  | Specifies the name of the vendor that supplies software  |
|                    |           |          |      | that works with TransUnion FFIs.                         |
| Vendor ID          | 25        | 10       | A/N  | Specifies a unique vendor identifier that is assigned by |
|                    |           |          |      | TransUnion.                                              |
| Vendor Release     | 35        | 7        | A/N  | Specifies the release number of the vendor's software    |
| Number             |           |          |      | product.                                                 |

This chapter contains descriptions of the TU40 FFR segments. The segments appear in alphabetic order. Below is a list of all the segments, including segment length, in a concise and complete table.

These segments are not all returned for any one product. For the segments and segment order returned for specific TransUnion products, refer to Chapter 5, "Standalone Product Descriptions" and Chapter 6, "Add-on Product Descriptions." For examples of FFRs returned for joint inquiries, refer to Chapter 4, "TU40 Processing."

| Segment ID | Segment Name                          | Segment Length<br>(bytes) |  |  |  |  |
|------------|---------------------------------------|---------------------------|--|--|--|--|
| AD01       | Address                               | 105                       |  |  |  |  |
| AD02       | Extended Address                      | 127                       |  |  |  |  |
| AO01       | Add-on Status                         | 17                        |  |  |  |  |
| CC01       | Credit Card                           | 41                        |  |  |  |  |
| CD01       | Customer Data                         | 41                        |  |  |  |  |
| CH01       | Characteristic                        | 30                        |  |  |  |  |
| CI01       | Consumer Identifier                   | 19                        |  |  |  |  |
| CL01       | Collection                            | 160                       |  |  |  |  |
| CORR       | CORR                                  | 48                        |  |  |  |  |
| CO01       | County Information                    | 65                        |  |  |  |  |
| CP01       | Compliance                            | 95                        |  |  |  |  |
| CS01       | Consumer Statement                    | 109                       |  |  |  |  |
| DA01       | Data Analysis                         | 22                        |  |  |  |  |
| DB01       | Decision Systems Customer Branch      | 59                        |  |  |  |  |
| DC01       | Deceased Information                  | 139                       |  |  |  |  |
| DI01       | Decision Systems Custom Information   | 33                        |  |  |  |  |
| DR01       | Decision Systems Response             | 193                       |  |  |  |  |
| ED01       | Edit                                  | 61                        |  |  |  |  |
| EM01       | Employment                            | 100                       |  |  |  |  |
| ENDS       | Transaction Ending                    | 10                        |  |  |  |  |
| ERRC       | Error Code                            | 11                        |  |  |  |  |
| ERRT       | Error Text                            | 90                        |  |  |  |  |
| FA01       | Future Address (see AD01 description) | 105                       |  |  |  |  |
| FI01       | FACT Special Indicators               | 23                        |  |  |  |  |
| FT01       | FACT                                  | 84                        |  |  |  |  |
| GC01       | Geo Code                              | 54                        |  |  |  |  |
| ID01       | Identification                        | 49                        |  |  |  |  |
| IN01       | Inquiry                               | 65                        |  |  |  |  |
| IN02       | FACT Inquiry                          | 56                        |  |  |  |  |
| LK01       | LOOK                                  | 48                        |  |  |  |  |
| MC01       | Message Code                          | 29                        |  |  |  |  |
| MI01       | Miscellaneous Statement               | 77                        |  |  |  |  |
| ML01       | Mileage                               | 26                        |  |  |  |  |
| ML02       | Mileage                               | 40                        |  |  |  |  |
| MT01       | Message Text                          | 171                       |  |  |  |  |
| NM01       | Name                                  | 70                        |  |  |  |  |
| NU01       | Number Of                             | 12                        |  |  |  |  |
| OB01       | Owning Bureau Identification          | 148                       |  |  |  |  |
| OB02       | Owning Bureau Identification          | 198                       |  |  |  |  |

#### TU40 User Guide

| Segment ID | Segment Name               | Segment Length |
|------------|----------------------------|----------------|
|            |                            | (bytes)        |
| PH01       | Product Header             | 12             |
| PH02       | Product Header             | 15             |
| PH03       | Product Header             | 15             |
| PI01       | Personal Information       | 29             |
| PN01       | Phone Number               | 27             |
| PR01       | Public Record              | 168            |
| PS01       | Points Summary             | 127            |
| QH01       | Inquiry History            | 21             |
| RE01       | Region Analysis            | 20             |
| SA01       | Subscriber Address         | 106            |
| SC01       | Scoring                    | 34             |
| SD01       | Credit Summary Description | 56             |
| SH01       | Subject Header             | 27             |
| SH02       | WATCH Subject Header       | 12             |
| SH04       | Subject Header             | 28             |
| SH05       | Subject Header             | 13             |
| SM01       | Credit Summary             | 41             |
| SV01       | Subject Verification       | 67             |
| SV02       | Subject Verification       | 31             |
| TA01       | Trans Alert                | 12             |
| TC01       | TIE Score                  | 30             |
| TM01       | Trade MOP Totals           | 40             |
| TR01       | Trade                      | 288            |
| TR02       | WATCH Trade                | 101            |
| TR03       | GLANCE Trade               | 315            |
| TU4E       | Error Control              | 62             |
| TU4R       | Transaction Control        | 62             |
| TX01       | Text Statement             | 172            |
| WS01       | WATCH Satisfaction         | 10             |
| YI01       | Year of Issuance           | 36             |
| ZC01       | ZIP Code                   | 22             |

The remainder of this chapter displays layouts of the TU40 FFR segments. Information in the segment layouts includes:

| Information in ( | the segment layouts includes.                                                                                                    |
|------------------|----------------------------------------------------------------------------------------------------|
| Field name       | Describes the field value.                                                                                                    |
| Displacement     | Identifies the segment column where this field begins.                                                                                                    |
| Length           | Identifies the maximum number of characters the field can have.                                                                                                    |
| Туре             | Identifies the type of character used for the field value. Possible character types are:                                                                                                    |
|                  | A For alphabetic data. Data in alphabetic fields is left-<br>justified and the remainder of the field is filled with blanks.                                                                                                    |
|                  | <b>N</b> For numeric data. Data in numeric fields is right-justified and left-filled with zeroes.                                                                                                    |
|                  | <b>A/N</b> For alphanumeric data. Data in A/N fields is left-justified<br>and the remainder of the field is filled with blanks <b>except</b><br>for currency amounts and certain occurrences of the<br>member code.                                                                                 |
|                  | • Currency values are right-justified and preceded by zeroes, unless the field contains no data. A currency field with no data is blank-filled to distinguish between a zero amount and an amount not reported.                                                                                     |
|                  | • The member code in the CL01, IN01, LK01, PR01, and TR01 segments is right-justified with leading zeroes. In all other segments, it is returned left-justified and blank-filled.                                                                                                    |
| Description      | Describes the purpose of the field, possible field values, and<br>contains special notes about field usage. Values described in the<br>field are the only ones that can currently be returned. We<br>reserve the right to add new values and, if we do so, will<br>make every effort to notify you. |
| TT1 C (C         |                                                                                                    |

Note

The format for all date fields is CCYYMMDD. If there is no day present on the database, a value of 01 is returned in the day field.

TU40 User Guide

Table: Standalone Products and Associated FFR Segments

The table below lists the FFR segments that may be returned for each standalone product. The actual segments returned depend on the subscriber input. The codes used in this table are:

| Product segment | Add-on segment |
|-----------------|----------------|
| Ч               |                |

E Edit or Error segmentT Transaction Control segment

|             | VCOURE | Credit Report | FACT | Fraud Detect/<br>Fraud ID-TECT | €∀D | GLANCE | IDSearch<br>НуWKEYE | IDSearchplus |   | ьеев | Retrace | ReTRACEplus | Reverse Phone | Score<br>Append | Report | Search<br>Search | Total ID | LKVCE | <b>ZRACEplus</b> | WATCH<br>Delete | WATCH<br>Satisfaction | t∍S H⊃TAW |
|-------------|--------|---------------|------|--------------------------------|-----|--------|---------------------|--------------|---|------|---------|-------------|---------------|-----------------|--------|------------------|----------|-------|------------------|-----------------|-----------------------|-----------|
| AD01        |        | Ρ             | Ρ    | Р                              | Ρ   | Р      | P I                 | P            | Ρ |      | P I     | P F         | P F           | Ρ               | Ρ      | Р                | Ρ        | Ρ     | Ρ                | Р               | Р                     | Ь         |
| AD02        |        |               |      |                                |     | Р      |                     |              |   |      |         |             |               |                 |        |                  |          |       |                  |                 |                       |           |
| A001        | А      | А             | A    | A                              | A   |        | 7                   | Y V          | A |      | A A     | A A         | A             |                 | A      | A                | Α        | A     | А                |                 | A                     |           |
| CC01        |        |               |      | Р                              |     |        |                     |              |   |      |         |             |               |                 |        |                  | Р        |       |                  |                 |                       |           |
| CD01        | Р      | Р             | Р    | Ρ                              | Р   | Р      | P I                 | Р            | Ρ | P ]  | P I     | P F         | P F           | P               | Ρ      | Р                | Р        | Ρ     | Ρ                | Р               | Р                     | Р         |
| CH01        | А      | А             | А    |                                |     |        |                     |              |   |      |         |             |               |                 | A      | А                |          |       |                  |                 |                       |           |
| <b>CI01</b> |        | Р             |      |                                |     | Р      |                     |              |   |      |         |             |               |                 |        |                  |          |       |                  |                 |                       |           |
| <b>CL01</b> |        | Р             |      |                                |     | Р      |                     |              |   |      | Ρ       |             |               |                 |        |                  |          |       |                  |                 |                       |           |
| C001        |        |               |      | Ρ                              |     |        |                     |              |   |      |         |             |               |                 |        |                  | Ρ        |       |                  |                 |                       |           |
| CP01        |        |               | Р    |                                |     |        |                     |              |   |      |         |             |               |                 | Ρ      | Р                |          |       |                  |                 |                       |           |
| <b>CS01</b> |        | Р             | Ρ    |                                |     |        |                     |              | Ρ |      | Ρ       | F           | P             |                 | Ρ      | Р                |          |       |                  |                 | Р                     |           |
| <b>DA01</b> |        |               |      | Р                              |     |        |                     |              |   |      |         |             |               |                 |        | <u> </u>         | Ρ        |       |                  |                 |                       |           |
| DB01        | Р      |               |      |                                |     |        |                     |              |   |      |         |             |               |                 |        |                  |          |       |                  |                 |                       |           |
| DC01        |        | А             | А    | Ρ                              |     |        | P /                 | A A          | A | 7    | A A     | A A         | A             |                 | A      | А                | Ρ        | Α     | А                |                 |                       |           |
| D101        | Р      |               |      |                                |     |        |                     |              |   |      |         |             |               |                 |        |                  |          |       |                  |                 |                       |           |
| <b>DR01</b> | Р      |               |      |                                |     |        |                     |              |   |      |         |             |               |                 |        |                  |          |       |                  |                 |                       |           |
| ED01        |        | Е             | Е    | Е                              | Е   | Е      | 1                   | Е            |   |      | E       | Е           |               |                 | Е      | Е                |          | Е     | Е                |                 |                       |           |
| EM01        |        | Р             | Р    |                                | Р   |        |                     |              |   |      | Ρ       |             |               |                 | Ρ      | Р                | Р        |       | Ρ                |                 | Ρ                     |           |
| ENDS        | Т      | Т             | Т    | Т                              | Т   | Т      | T                   | T ,          | T | T    | T       | TT          |               | Т               | Т      | Т                | Т        | Т     | Т                | Т               | Т                     | Т         |
| ERRC        | Е      | Е             | Е    | Е                              | Е   | Е      | E                   | E            | Е | E    | E       | E E         | E E           | Е               | Е      | Е                | Е        | Е     | Е                | Е               | Е                     | Е         |
| ERRT        | Е      | Е             | Е    | Е                              | Е   | Е      | E                   | Е            | Е | Е    | E       | E           | E             | Е               | Е      | Е                | Е        | Е     | Е                | Е               | E                     | Е         |
| F101        |        |               | Р    |                                |     |        | _                   | _            |   | -    |         | -           | -             |                 |        |                  |          |       |                  |                 |                       |           |

February 2003

**TransUnion Confidential Information** 

| <sup>19</sup> S HOTAW          |      |      |      |      |      |      |      |      |      |             |      | Р     |             |                |      | d    |      |      | Р    | d    |      |      |      |             |      |      |      |      | Р    |
|--------------------------------|------|------|------|------|------|------|------|------|------|-------------|------|-------|-------------|----------------|------|------|------|------|------|------|------|------|------|-------------|------|------|------|------|------|
| WATCH<br>Satisfaction          |      |      |      | Р    |      |      |      | Р    |      |             |      | Р     |             |                |      | Р    |      |      | Р    | Р    | Ρ    |      |      |             | Р    |      |      |      | Р    |
| Delete<br>WATCH                |      |      |      |      |      |      |      |      |      |             |      | Ρ     |             |                |      | Ρ    |      |      | Ρ    | Ρ    |      |      |      |             |      |      |      |      | Ρ    |
| <b>ZRACEplus</b>               |      |      |      |      |      |      | A    |      |      |             | А    | Р     | d           |                |      | d    |      |      | Р    | d    |      |      |      |             |      |      |      | Ρ    |      |
| TRACE                          |      |      |      |      |      |      | А    |      |      |             | А    | Р     |             |                |      | Ч    |      |      | Р    |      |      |      |      |             |      |      |      | Р    |      |
| UI IstoT                       |      |      | Р    |      |      |      | A    |      | Р    | Р           | A    | Р     |             |                |      | Р    |      | Р    | Р    | Р    |      | Р    |      | Р           |      | А    |      | Р    |      |
| Search<br>Score-               |      |      |      |      |      |      | A    |      |      |             | А    | Р     |             |                | Р    | Р    |      |      | Р    | Р    |      |      |      |             |      | А    |      |      |      |
| Report<br>Score                |      |      |      |      |      |      | A    |      |      |             | Р    | Р     |             | 0              | Р    | Р    |      |      | Р    | Ρ    |      |      | Α    |             |      | А    | Р    | Р    |      |
| Reverse Phone<br>Append        |      |      |      |      |      |      |      |      |      |             |      | Р     |             |                |      |      |      | Р    |      | Р    |      |      |      |             |      |      |      |      |      |
| ReTRACEplus                    |      |      |      |      |      |      | A    |      |      |             | А    | Р     | Ρ           |                |      | Р    |      |      | Ρ    | Р    |      |      |      |             |      |      |      | Ρ    |      |
| Retrace                        |      |      |      |      |      |      | A    |      |      |             | А    | Р     |             |                |      | Р    |      |      | Р    | Р    |      |      |      |             |      |      |      | Р    |      |
| ьеев                           |      |      |      | Р    |      | А    | A    | Р    |      |             | A    | Р     |             | Р              | Р    | Р    |      |      | Р    | Р    | Р    |      |      |             | Α    |      | Р    | Р    |      |
| ГООК ПЬ                        |      |      |      |      |      | Р    |      |      |      |             |      |       |             |                |      | Ы    |      |      |      | d    |      |      |      |             | Р    |      |      |      |      |
| <b>IDSearchplus</b>            |      |      |      |      |      |      | A    |      |      |             | Α    | Ρ     | Р           | Р              | Ρ    | Р    |      |      | Ρ    | Р    |      |      |      |             |      |      |      |      |      |
| ШSеагсћ                        |      |      |      |      |      |      | А    |      |      |             | А    | Р     |             |                |      | Р    |      |      | Ρ    |      |      |      |      |             |      |      |      |      |      |
| НУМКЕХЕ                        |      |      |      |      |      |      | Р    |      |      |             | Р    | Р     |             |                |      | Р    |      |      | Р    | Р    |      |      |      |             |      |      |      | Р    |      |
| GLANCE                         |      |      |      |      |      |      |      |      |      |             |      | Р     |             |                |      |      | Р    |      | Р    |      |      |      |      |             |      |      |      | Р    |      |
| CVD                            |      |      |      |      |      |      | A    |      |      |             | А    | Р     |             | Р              | Р    | Р    |      |      |      |      |      |      |      |             |      |      |      | Р    |      |
| Fraud Detect/<br>Fraud Detect/ |      |      | Р    |      |      |      |      |      | Р    |             |      | Р     |             |                |      | Р    |      |      | Р    | Р    |      |      |      | Р           |      | Α    |      | Р    |      |
| FACT                           | Ч    |      |      |      | Р    |      | A    | Р    |      |             | А    | Р     |             | Р              | Р    | Р    |      |      | Р    | Р    | Ρ    |      | A    |             |      | А    |      | Ρ    |      |
| Credit Report                  |      |      |      | Р    |      | А    | A    | Р    | Р    |             | A    | Р     |             | Р              | Р    | Р    |      |      | Р    | Р    | Р    |      | Α    |             | Α    | Α    | Р    | Р    |      |
| ACQUIRE                        |      |      |      |      |      |      |      |      |      |             |      |       |             |                |      | Р    |      |      |      |      |      |      |      |             |      | Α    |      |      |      |
|                                | FT01 | GC01 | ID01 | 1001 | IN02 | LK01 | MC01 | 101M | 101M | <b>ML02</b> | MT01 | 10M01 | 10 <b>N</b> | 10 <b>B</b> 01 | OB02 | 10Hd | PH02 | E0Hd | PI01 | 10Nd | PR01 | PS01 | 10HQ | <b>RE01</b> | SA01 | SC01 | SD01 | SH01 | SH02 |

February 2003

3-5

| 19S HOTAW                      |      |      |      |      |      |             |      |             |             |             |             | Е    | Т    |             |      |      |      |
|--------------------------------|------|------|------|------|------|-------------|------|-------------|-------------|-------------|-------------|------|------|-------------|------|------|------|
| WATCH<br>Satisfaction          |      |      |      |      |      |             |      |             |             | Р           |             | Е    | Т    |             | Р    |      |      |
| Delete<br>Delete               |      |      |      |      |      |             |      |             |             |             |             | Е    | Т    |             |      |      |      |
| TRACEplus                      |      |      |      |      |      | Р           |      |             |             |             |             | Е    | Т    |             |      | A    |      |
| TRACE                          |      |      |      |      |      | Р           |      |             |             |             |             | Е    | Т    |             |      | Α    |      |
| Total ID                       |      | Р    |      |      | Р    |             |      |             |             |             |             |      | Τ    |             |      | Р    | Р    |
| Search<br>Score-               | Ь    |      |      |      |      | Ь           | Α    |             |             |             |             | Е    | Τ    |             |      | Α    |      |
| Report<br>Score                |      |      | Р    |      |      | Р           | Α    |             |             |             |             | Е    | Τ    |             |      | Α    |      |
| Append<br>Reverse Phone        |      | Ρ    |      |      |      |             |      |             |             |             |             |      | Т    |             |      |      |      |
| ReTRACEplus                    |      |      |      |      |      | Р           |      |             |             |             |             |      | Τ    |             |      | А    |      |
| Retrace                        |      |      |      |      |      | Р           |      |             |             |             |             | Е    | Τ    |             |      | A    |      |
| ьеев                           |      |      | Р    |      |      | Р           | A    | Р           | Р           |             |             | н    | Γ    | Р           |      |      |      |
| FOOK UP                        |      |      |      |      |      |             |      |             |             |             |             | Е    | Т    |             |      |      |      |
| IDSearchplus                   | Р    |      |      |      |      | Ь           |      |             |             |             |             |      | Τ    |             |      | A    |      |
| ШSearch                        | Р    |      |      |      |      | Р           |      |             |             |             |             | Е    | Τ    |             |      | A    |      |
| HAWKEYE                        |      |      |      |      |      | Р           |      |             |             |             |             |      | Т    |             |      | Р    |      |
| GLANCE                         |      |      |      |      |      |             |      |             |             |             | Ρ           | Е    | Т    |             |      |      |      |
| GVD                            |      |      |      |      |      | Р           |      |             |             |             |             | Е    | Т    |             |      |      |      |
| Fraud Detect/<br>Fraud Detect/ |      |      |      | Р    |      |             |      |             |             |             |             | Е    | Τ    |             |      | Р    | Р    |
| FACT                           |      |      |      |      |      | Р           | Y    |             |             |             |             | Е    | Τ    |             |      | Y    |      |
| Credit Report                  |      |      | Р    |      |      | Ρ           | Υ    | Ρ           | Ρ           |             |             | Е    | Т    |             |      | Α    |      |
| VCOURE                         |      |      |      |      |      |             |      |             |             |             |             | Е    | Τ    | Ρ           |      |      |      |
|                                | SH04 | SH05 | SM01 | SV01 | SV02 | <b>TA01</b> | TC01 | <b>TM01</b> | <b>TR01</b> | <b>TR02</b> | <b>TR03</b> | TU4E | TU4R | <b>TX01</b> | WS01 | Y101 | ZC01 |

February 2003

## Table: Add-on Products and Associated FFR Segments

|      | HAWK | Inquiry<br>Analysis | LOOK | Geo<br>Code | OFAC<br>Advisor | Phone<br>Append | Score<br>Models | TIE<br>Model |
|------|------|---------------------|------|-------------|-----------------|-----------------|-----------------|--------------|
| AD01 |      | Х                   |      | Х           |                 |                 |                 |              |
| AO01 | Х    | Х                   | Х    | Х           | Х               | X               | X               | Х            |
| CH01 |      |                     |      |             |                 |                 | Х               |              |
| DC01 | Х    |                     |      |             |                 |                 |                 |              |
| EM01 |      | Х                   |      |             |                 |                 |                 |              |
| FA01 |      |                     |      | Х           |                 |                 |                 |              |
| GC01 |      |                     |      | Х           |                 |                 |                 |              |
| IN01 |      | Х                   |      |             |                 |                 |                 |              |
| LK01 |      |                     | Х    |             |                 |                 |                 |              |
| MC01 | Х    |                     |      |             |                 |                 |                 |              |
| MT01 | Х    |                     |      |             | Х               |                 |                 |              |
| NM01 |      | X                   |      |             |                 |                 |                 |              |
| PN01 |      | Х                   | Х    |             |                 | X               |                 |              |
| QH01 | Х    |                     |      |             |                 |                 |                 |              |
| SA01 |      |                     | Х    |             |                 |                 |                 |              |
| SC01 |      |                     |      |             |                 |                 | Х               |              |
| TC01 |      |                     |      |             |                 |                 |                 | X            |
| YI01 | Х    |                     |      |             |                 |                 |                 |              |

The table below shows which FFR segments may be returned for each add-on product. The actual segments returned depend on the subscriber input.

#### AD01—Address Segment

The AD01 segment displays the subject's or employer's address. An AD01 segment that contains the employment address is returned after the EM01 segment. If multiple addresses are returned, the first AD01 segment is the current address, the second AD01 segment is the previous address, and so on.

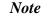

If the address is a future address, FA01 is returned as the segment type. All other segment fields and the business rules for addresses remain the same.

Extended addresses, such as Puerto Rican addresses, are returned in the AD02 segment.

| Address (AD01)           | Segment           |        |      | Total Length: 105 bytes                                                                                                    |
|--------------------------|-------------------|--------|------|----------------------------------------------------------------------------------------------------|
| Field                    | Displace-<br>ment | Length | Туре | Description                                                                                                    |
| Segment Type             | 1                 | 4      | A/N  | Value is <b>AD01</b> unless the address is a future address. The segment type for a future address is <b>FA01</b> .                                                                                                    |
| Segment Length           | 5                 | 3      | Ν    | Value is <b>105</b> .                                                                                                    |
| Source Indicator         | 8                 | 1      | A    | <ul> <li>Indicates whether the address was sent in the FFI or is the address that appears in the file. Possible values are:</li> <li>I Address received in the inquiry</li> <li>F Address that appears on the database</li> <li>A Address that appears on the RPA database</li> <li>D Address that appears on vendor database</li> </ul>                                                                                                    |
| Address Qualifier        | 9                 | 1      | A/N  | <ul> <li>Indicates whether the returned address is personal or<br/>employment. Possible values are:</li> <li>1 Personal</li> <li>2 Employment</li> <li>3 Credit grantor</li> <li>4 For future use</li> <li>5 Business</li> <li>6 Both Residential and Business Address or not known</li> <li>P Previous personal address (previous addresses are<br/>positional: the most recent previous address always<br/>precedes the second most recent)</li> </ul> |
| Filler                   | 10                | 1      | A/N  | For future use.                                                                                                    |
| House Number             | 11                | 10     | A/N  | Identifies the subject's house number in a street address.                                                                                                    |
| Predirectional           | 21                | 2      | А    | Specifies the street directional (N, S, E, W, NE, SE, NW, SW) in a street address.                                                                                                    |
| Street Name              | 23                | 27     | A/N  | Specifies the subject's street name in a street address.                                                                                                    |
| Postdirectional          | 50                | 2      | А    | Specifies a street directional (N, S, E, W, NE, SE, NW, SW) that appears after a street name.                                                                                                    |
| Street Type              | 52                | 2      | А    | Specifies the type of street in a street address.                                                                                                    |
| Apartment/Unit<br>Number | 54                | 5      | A/N  | Specifies an apartment or unit number in a street address.                                                                                                    |
| City                     | 59                | 27     | А    | Specifies the name of the subject's city.                                                                                                    |
| State                    | 86                | 2      | А    | Specifies the name of the subject's state.                                                                                                    |
| ZIP Code                 | 88                | 10     | A/N  | Specifies the subject's ZIP Code. This field is left justified.                                                                                                    |
| Date Reported            | 98                | 8      | A/N  | Specifies the date this address was reported in the format CCYYMMDD.                                                                                                    |

The AD02 segment returns the subject's extended address. The extended address is the raw Street Address that is received for a subject. Generally, these addresses do not conform to U.S. address parsing conventions.

The character in displacement field 10 indicates that the Street Address is unparsed. The FFR can include one AD02 segment for each subject.

| Address (AD02)    | Segment           |        |      | Total Length: 127 bytes                                                                                                    |
|-------------------|-------------------|--------|------|----------------------------------------------------------------------------------------------------|
| Field             | Displace-<br>ment | Length | Туре | Description                                                                                                    |
| Segment Type      | 1                 | 4      | A/N  | Value is AD02.                                                                                                    |
| Segment Length    | 5                 | 3      | Ν    | Value is <b>127</b> .                                                                                                    |
| Source Indicator  | 8                 | 1      | A    | <ul> <li>Indicates whether the address was sent in the FFI or is the address that appears in the file. Possible values are:</li> <li>I Address received in the inquiry</li> <li>F Address that appears on the database</li> </ul> |
| Address Qualifier | 9                 | 1      | A/N  | <ul><li>Indicates that the returned address is an extended address.</li><li>The value is:</li><li>4 Extended Address</li></ul>                                                                                                    |
| Filler            | 10                | 1      | A/N  | For future use.                                                                                                    |
| Street Address    | 11                | 70     | A/N  | Lists the street address, which is displayed in an unparsed format.                                                                                                    |
| City              | 81                | 27     | А    | Specifies the name of the subject's city.                                                                                                    |
| State             | 108               | 2      | А    | Specifies the name of the subject's state.                                                                                                    |
| ZIP Code          | 110               | 10     | A/N  | Specifies the subject's ZIP Code. This field is left justified.                                                                                                    |
| Date Reported     | 120               | 8      | A/N  | Specifies the date this address was reported in the format CCYYMMDD.                                                                                                    |

## AO01—Add-on Status Segment

The AO01 segment identifies whether the subscriber is authorized to use the requested add-on product and displays the processing status of the add-on product (such as HAWK or LOOK). The FFR includes one AO01 segment for each occurrence of an add-on product.

| Add-on Status (AO01) SegmentTotal length: 17 bytes |                   |        |      |                                                                                                    |  |  |
|----------------------------------------------------|-------------------|--------|------|----------------------------------------------------------------------------------------------------|--|--|
| Field                                              | Displace-<br>ment | Length | Туре | Description                                                                                                    |  |  |
| Segment Type                                       | 1                 | 4      | A/N  | Value is <b>AO01</b> .                                                                                                    |  |  |
| Segment Length                                     | 5                 | 3      | Ν    | Value is <b>017</b> .                                                                                                    |  |  |
| Product Code                                       | 8                 | 5      | A/N  | Displays the code for the requested add-on product. Refer<br>to page 2-4 for a list of codes for add-on products.                                                                                                    |  |  |
| Product Status                                     | 13                | 2      | A/N  | <ul> <li>Specifies whether the product is available. Possible values are:</li> <li>01 Requested product delivered</li> <li>02 Requested product not available</li> <li>03 Subscriber code not authorized for requested product</li> <li>04 Default product delivered</li> <li>05 Invalid score request</li> <li>06 Requested information cannot be scored or returned because data is suppressed or cannot be evaluated.</li> </ul> |  |  |
| Search Status                                      | 15                | 3      | A/N  | Displays the result of special processing for the add-on<br>product. This field applies only to certain add-ons. The<br>product descriptions in Chapter 6, "Add-on Product<br>Descriptions," indicate which add-on products use this<br>field.                                                                                                    |  |  |

#### CC01—Credit Card Segment

The CC01 segment displays detailed information about a specific credit card. The FFR can include one CC01 segment for each of the subject's credit cards.

| Credit Card (CC01) Segment |           |        |      | Total length: 41 bytes                                                  |
|----------------------------|-----------|--------|------|-------------------------------------------------------------------------|
| Field                      | Displace. | Length | Туре | Description                                                             |
|                            | ment      |        |      |                                                                         |
| Segment Type               | 1         | 4      | A/N  | Value is <b>CC01</b> .                                                  |
| Segment Length             | 5         | 3      | Ν    | Value is <b>041</b> .                                                   |
| Credit Card Type           | 8         | 2      | A/N  | Reserved for future use.                                                |
| Credit Card Number         | 10        | 24     | A/N  | Displays the account number on the credit card.                         |
| Date of Expiration         | 34        | 8      | A/N  | Displays the date the credit card expires. The date format is CCYYMMDD. |

# CD01—Customer Data Segment

| Customer Data (CD01) Segment Total Length: 41 bytes |                   |        |      |                                                                                                    |  |  |  |
|-----------------------------------------------------|-------------------|--------|------|----------------------------------------------------------------------------------------------------|--|--|--|
| Field                                               | Displace-<br>ment | Length | Туре | Description                                                                                                    |  |  |  |
| Segment Type                                        | 1                 | 4      | A/N  | Value is <b>CD01</b> .                                                                                                    |  |  |  |
| Segment Length                                      | 5                 | 3      | Ν    | Value is <b>041</b> .                                                                                                    |  |  |  |
| Customer Identifier<br>Qualifier                    | 8                 | 2      | A/N  | <ul> <li>Identifies the type of information sent in the Customer<br/>Identifier field. Possible values are:</li> <li>5 Customer's Internal User ID</li> <li>6 Product Requestor</li> </ul> |  |  |  |
| Customer Identifier                                 | 10                | 24     | A/N  | Contains the value sent in the FFI.                                                                                                    |  |  |  |
| Password                                            | 34                | 8      | A/N  | Contains the value sent in the FFI.                                                                                                    |  |  |  |

The CD01 segment returns information sent in the FFI from subscribers.

### **CH01—Characteristic Segment**

The CH01 segment displays information about Score model characteristics. This segment is returned only for designated Score models.

| Characteristic (C    | H01) Seg  | ment   |      | Total length: 30 bytes                           |
|----------------------|-----------|--------|------|--------------------------------------------------|
| Field                | Displace. | Length | Туре | Description                                      |
|                      | ment      |        |      |                                                  |
| Segment Type         | 1         | 4      | A/N  | Value is CH01.                                   |
| Segment Length       | 5         | 3      | Ν    | Value is <b>030</b> .                            |
| Product Code         | 8         | 5      | A/N  | Identifies the algorithm ID associated with the  |
|                      |           |        |      | characteristic.                                  |
| Characteristic ID    | 13        | 8      | A/N  | Displays the model characteristic.               |
| Characteristic Value | 21        | 10     | A/N  | Identifies the characteristic value (attribute). |

### **CI01—Consumer Identifier Segment**

The CI01 segment returns the consumer's permid, a permanent identifier that is assigned to the consumer file on the CRONUS<sup>1</sup> database. If returned, it appears after the SH01 segment.

| <b>Consumer Identit</b> | fier (CI01 | ) Segmen | nt   | Total length: 19 bytes                                                                                          |
|-------------------------|------------|----------|------|----------------------------------------------------------------------------------------------------|
| Field                   | Displace.  | Length   | Туре | Description                                                                                                    |
|                         | ment       |          |      |                                                                                                    |
| Segment Type            | 1          | 4        | A/N  | Value is CI01.                                                                                                  |
| Segment Length          | 5          | 3        | Ν    | Value is <b>019</b> .                                                                                           |
| Permanent ID            | 8          | 12       | A/N  | Displays the unique permanent identifier (permid) that is assigned to the consumer file on the CRONUS database. |

<sup>&</sup>lt;sup>1</sup> CRONUS, the Credit Reporting Online Network Utility System, is the current TransUnion information database. 3-14 TransUnion Confidential Information February 2003

### **CL01—Collection Segment**

| Collection (CL01                             | ) Segment | t      |      | Total length: 160 bytes                                                                                                    |
|----------------------------------------------|-----------|--------|------|----------------------------------------------------------------------------------------------------|
| Field                                        | Displace- | Length | Туре | Description                                                                                                    |
|                                              | ment      |        |      |                                                                                                    |
| Segment Type                                 | 1         | 4      | A/N  | Value is <b>CL01</b> .                                                                                                    |
| Segment Length                               | 5         | 3      | Ν    | Value is <b>160</b> .                                                                                                    |
| Industry Code                                | 8         | 2      | A/N  | Identifies the subscriber's industry code.                                                                                                    |
| Member Code                                  | 10        | 8      | A/N* | Displays the subscriber's member code.                                                                                                    |
| Collection Agency<br>Name                    | 18        | 24     | A/N  | Displays the name of the subscriber.                                                                                                    |
| Account Type                                 | 42        | 1      | A    | Displays the type of account being collected. Possible<br>values are:<br><b>R</b> Revolving account<br><b>O</b> Open account<br><b>C</b> Overdraft/reserve checking account/line of credit<br><b>I</b> Installment account<br><b>M</b> Mortgage account                                                                                                    |
| Account Number                               | 43        | 24     | A/N  | Displays the number of the account.                                                                                                    |
| Account Designator                           | 67        | 1      | A    | <ul> <li>Displays the contractual ownership of the account.</li> <li>Possible values are:</li> <li>U Undesignated account</li> <li>I Individual account</li> <li>C Joint contractual liability on account</li> <li>A Authorized user on account</li> <li>P Participant on account</li> <li>S Co-signer on account</li> <li>M Primary borrower on account</li> <li>T Account relationship terminated</li> <li>X Consumer deceased</li> </ul> |
| Creditor's Name                              | 68        | 36     | A/N  | Displays the name of the original credit grantor.                                                                                                    |
| Date Opened<br>(previously Date<br>Reported) | 104       | 8      | A/N  | Displays the date the account was placed with the collector. The date format is CCYYMMDD.                                                                                                    |
| Date Verified                                | 112       | 8      | A/N  | Displays the date the collection data was last verified or updated. The date format is CCYYMMDD.                                                                                                    |

The CL01 segment displays information about a collection record for this subject. This segment is returned only if the subscriber code has a KOB of Y.

#### TU40 User Guide

| Collection (CL0)             | 1) Segment | t      |      | Total length: 160 bytes                                                                                                    |
|------------------------------|------------|--------|------|----------------------------------------------------------------------------------------------------|
| Field                        | Displace.  | Length | Туре | Description                                                                                                    |
|                              | ment       | -      |      |                                                                                                    |
| Verification<br>Indicator    | 120        | 1      | A    | Displays the verification indicator code. Possible values are:                                                                             |
|                              |            |        |      | <ul><li>A Automated account</li><li>V Manual account</li><li>M Manual account that has been frozen</li></ul>                               |
|                              |            |        |      | R Refused<br>N No record                                                                                                    |
|                              |            |        |      | <ul> <li>X No reply</li> <li>E Earnings verified</li> <li>I Indirect</li> </ul>                                                            |
|                              |            |        |      | S Slow answering<br>D Declined                                                                                                    |
|                              |            |        |      | T Account disputed                                                                                                    |
| Date Closed                  | 121        | 8      | A/N  | Displays the date the account was closed by the collector.<br>This date should appear only for one of the following<br>reasons:            |
|                              |            |        |      | <ol> <li>The account has a zero balance,</li> <li>The account is paid in full,</li> </ol>                                                  |
|                              |            |        |      | <ul><li>3) The account was closed by the collector and returned to the original owner,</li></ul>                                           |
|                              |            |        |      | 4) The account was settled for less than the amount owed.                                                                                  |
|                              |            |        |      | The date format is CCYYMMDD.                                                                                                    |
| Date Closed<br>Indicator     | 129        | 1      | Α    | Indicates how the account was closed. Possible values are:                                                                                 |
|                              |            |        |      | <ul> <li>C Account was closed normally</li> <li>F Account was closed because of charge-off or repossession</li> </ul>                      |
| Date Paid Out                | 130        | 8      | A/N  | Displays the date the collection was paid out. The date format is CCYYMMDD.                                                                |
| Current Manner of<br>Payment | 138        | 2      | A/N  | Displays the account's current MOP code. Refer to<br>Appendix C, "Trade and Loan Type Codes," for a list of<br>MOP codes.                  |
| Current Balance              | 140        | 9      | A/N  | Displays in whole dollars the balance remaining in this account.                                                                           |
| Original Balance             | 149        | 9      | A/N  | Displays in whole dollars the original balance owed on this account.                                                                       |
| Remarks Code                 | 158        | 3      | A/N  | Displays the remarks code that applies to this account.<br>Refer to Appendix C, "Trade and Loan Type Codes," for a<br>list of these codes. |

\* Member code in this segment is returned right-justified with leading zeroes.

### **CORR Segment**

The CORR segment is returned for low-level errors when TU40 cannot read enough of the FFI to return a TU4E segment. The CORR segment returns the same TU40 error codes as the TU4E segment.

| CORR (CORR)                                         | Segment   |        |      | Total length: 48 bytes                                                                                                    |
|-----------------------------------------------------|-----------|--------|------|----------------------------------------------------------------------------------------------------|
| Field                                               | Displace. | Length | Туре | Description                                                                                                    |
|                                                     | ment      |        |      |                                                                                                    |
| Segment Type                                        | 1         | 4      | А    | Value is <b>CORR</b> .                                                                                                    |
| Segment Length                                      | 5         | 3      | Ν    | Value is <b>048</b> .                                                                                                    |
| Version switch                                      | 8         | 1      | Ν    | Defines the TU40 FFR record version. Possible values are:                                                                                               |
|                                                     |           |        |      | <ul> <li><b>0</b> TU40 version 0</li> <li><b>1</b> TU40 version 1</li> </ul>                                                                            |
| User reference<br>number                            | 9         | 24     | A/N  | Associates an FFI with an FFR. This field contains the value sent in the FFI.                                                                           |
| First or second<br>inquiry error<br>response record | 33        | 1      | A    | Indicates to which subject the displayed consumer<br>information applies. Possible values are:<br><b>F</b> = First subject<br><b>S</b> = Second subject |
| First error condition encountered                   | 34        | 3      | N    | Displays the error code. Refer to Appendix F, "Edit and Error Codes," for a list of possible error codes.                                               |
| Second error<br>condition<br>encountered            | 37        | 3      | N    | Displays the error code. Refer to Appendix F, "Edit and Error Codes," for a list of possible error codes.                                               |
| Third error<br>condition<br>encountered             | 40        | 3      | N    | Displays the error code. Refer to Appendix F, "Edit and Error Codes," for a list of possible error codes.                                               |
| Fourth error<br>condition<br>encountered            | 43        | 3      | N    | Displays the error code. Refer to Appendix F, "Edit and Error Codes," for a list of possible error codes.                                               |
| Fifth error condition encountered                   | 46        | 3      | N    | Displays the error code. Refer to Appendix F, "Edit and Error Codes," for a list of possible error codes.                                               |

### **CO01—County Information Segment**

The CO01 segment displays information about the county associated with a specified phone number or ZIP Code. The FFR can include one CO01 segment for each phone number or ZIP Code.

| <b>County Informa</b> | tion (COO         | 1) Segme | nt   | Total length: 65 bytes                                                                                                    |
|-----------------------|-------------------|----------|------|----------------------------------------------------------------------------------------------------|
| Field                 | Displace-<br>ment | Length   | Туре | Description                                                                                                    |
| Segment Type          | 1                 | 4        | A/N  | Value is <b>CO01</b> .                                                                                                    |
| Segment Length        | 5                 | 3        | Ν    | Value is <b>065</b> .                                                                                                    |
| Source Indicator      | 8                 | 1        | A    | Specifies the source in which the phone number or ZIP<br>Code appears. Possible values are:<br>I Input<br>F File                                                                                                    |
| Source Qualifier      | 9                 | 1        | A/N  | <ul> <li>Specifies the source with which the county is associated.</li> <li>Possible values are:</li> <li>1 Phone number</li> <li>2 ZIP Code</li> </ul>                                                                                                    |
| City Name             | 10                | 28       | А    | Specifies the city that is associated with the source phone number or ZIP Code.                                                                                                    |
| State Code            | 38                | 2        | А    | Specifies the state that is associated with the source phone number or ZIP Code.                                                                                                    |
| County                | 40                | 25       | А    | Specifies the county that is associated with the source phone number or ZIP Code.                                                                                                    |
| County Type           | 65                | 1        | A    | Specifies population information about the county.Possible values are:ACounty is within one of the 25 largest MSAsBPopulation is over 150,000CPopulation is over 35,000DPopulation is under 35,000BlankIndeterminate informationXNot Requested or No Derogatory Information |

### **CP01—Compliance Segment**

| <b>Compliance</b> (CP                              | 01) Segmen        | t      |      | Total length: 95 bytes                                                                                                    |
|----------------------------------------------------|-------------------|--------|------|----------------------------------------------------------------------------------------------------|
| Field                                              | Displace-<br>ment | Length | Туре | Description                                                                                                    |
| Segment Type                                       | 1                 | 4      | A/N  | Value is <b>CP01</b> .                                                                                                    |
| Segment Length                                     | 5                 | 3      | Ν    | Value is <b>95</b> .                                                                                                    |
| Information Type                                   | 8                 | 1      | A/N  | Displays the type of information being reported. Possible values are:<br><b>T</b> Tradeline<br><b>P</b> Public record                                                                            |
| Subscriber/Source<br>Name                          | 9                 | 24     | A/N  | Displays the name of the source of the information. For<br>example, if the information is a tradeline, the name of the<br>reporting subscriber is returned.                                      |
| Account/Docket<br>Number                           | 33                | 24     | A/N  | <ul> <li>Displays one of these values:</li> <li>The number of the account if the information reported is a tradeline</li> <li>The docket number if the information is a public record</li> </ul> |
| Remarks/Public<br>Record Type Code                 | 57                | 3      | A/N  | Displays the remarks code or the public record. type code that applies to the information reported                                                                                               |
| Wording of the<br>Remarks or Public<br>Record Type | 60                | 36     | A/N  | Contains the text translation of the remarks or public record type code.                                                                                                    |

The CP01 segment contains information that must be returned with a product for compliance reasons when certain conditions exist on a consumer's file.

### **CS01—Consumer Statement Segment**

The CS01 segment displays the text of a consumer statement and/or a security alert submitted by the subject. The FFR can include multiple consumer statements or security alerts. Each statement or alert can reside in multiple CS01 segments.

| <b>Consumer Staten</b> | nent (CS0 | 1) Segme | ent  | Total length: 109 bytes                                                                                                    |
|------------------------|-----------|----------|------|----------------------------------------------------------------------------------------------------|
| Field                  | Displace. | Length   | Туре | Description                                                                                                    |
|                        | ment      |          |      |                                                                                                    |
| Segment Type           | 1         | 4        | A/N  | Value is CS01.                                                                                                    |
| Segment Length         | 5         | 3        | Ν    | Value is <b>109</b> .                                                                                                    |
| Content Type           | 8         | 2        | A/N  | <ul> <li>Indicates whether the statement exists because the consumer was a fraud victim. Possible values are:</li> <li>01 Regular consumer statement</li> <li>02 Statement added because consumer was a victim of true-name fraud</li> <li>03 Security Alert</li> </ul>              |
| Information            | 10        | 100      | A/N  | Displays the free-form text of the consumer statement. The<br>FFR may include multiple CS01 segments that together<br>comprise one complete consumer statement or security<br>alert message. The FFR can contain multiple content<br>types, each returned in multiple CS01 segments. |

The DA01 segment displays the results of a series of comparison checks performed on the subject's input identification or customer number data. This segment is currently used only by Fraud Detect.

| Data Analysis (D.                                 | A01) Segn         | nent   |      | Total length: 22 bytes                                                                                                    |  |  |
|---------------------------------------------------|-------------------|--------|------|----------------------------------------------------------------------------------------------------|--|--|
| Field                                             | Displace-<br>ment | Length | Туре | Description                                                                                                    |  |  |
| Segment Type                                      | 1                 | 4      | A/N  | Value is <b>DA01</b> .                                                                                                    |  |  |
| Segment Length                                    | 5                 | 3      | Ν    | Value is <b>022</b> .                                                                                                    |  |  |
| Identification or<br>Customer Number<br>Qualifier | 8                 | 2      | N    | <ul> <li>Indicates the type of number checked. Possible values are:</li> <li>1 SSN</li> <li>2 Federal tax ID</li> <li>3 State ID</li> <li>4 Driver's license</li> <li>5 Credit card number</li> </ul>                                                   |  |  |
|                                                   |                   |        |      | 6 Phone number                                                                                                    |  |  |
| Invalid Format                                    | 10                | 2      | N    | <ul> <li>Indicates whether the format provided is valid. If not, specifies the invalid element. Possible values are:</li> <li>Valid</li> <li>Too short</li> <li>Too long</li> <li>Invalid characters</li> <li>Invalid format with separators</li> </ul> |  |  |
| Soundex Check                                     | 12                | 1      | N    | <ul> <li>Specifies whether the soundex value is valid. Possible values are:</li> <li>1 Valid</li> <li>2 Invalid</li> <li>3 N/A</li> <li>4 Unavailable</li> <li>9 Not requested or no derogatory information</li> </ul>                                  |  |  |
| Last Name Check                                   | 13                | 1      | N    | <ul> <li>Specifies whether the last name is valid. Possible values are:</li> <li>1 Valid</li> <li>2 Invalid</li> <li>3 N/A</li> <li>4 Unavailable</li> <li>9 Not requested or no derogatory information</li> </ul>                                      |  |  |
| First Name Check                                  | 14                | 1      | N    | <ul> <li>Specifies whether the first name is valid. Possible values are:</li> <li>1 Valid</li> <li>2 Invalid</li> <li>3 N/A</li> <li>4 Unavailable</li> <li>9 Not requested or no derogatory information</li> </ul>                                     |  |  |
| Middle Name Check                                 | 15                | 1      | N    | <ul> <li>Specifies whether the middle name is valid. Possible values are:</li> <li>1 Valid</li> <li>2 Invalid</li> <li>3 N/A</li> <li>4 Unavailable</li> <li>9 Not requested or no derogatory information</li> </ul>                                    |  |  |

#### TU40 User Guide

| Data Analysis (I         | DA01) Segn        | nent   |      | Total length: 22 bytes                                                                                                    |  |  |
|--------------------------|-------------------|--------|------|----------------------------------------------------------------------------------------------------|--|--|
| Field                    | Displace-<br>ment | Length | Туре | Description                                                                                                    |  |  |
| SSN Check                | 16                | 1      | N    | <ul> <li>Specifies whether the social security number is valid. Possible values are:</li> <li>1 Valid</li> <li>2 Invalid</li> <li>3 N/A</li> <li>4 Unavailable</li> <li>9 Not requested or no derogatory information</li> </ul>                                                                                                    |  |  |
| DOB Check                | 17                | 1      | N    | <ul> <li>Specifies whether the date of birth is valid. Possible values are:</li> <li>1 Valid</li> <li>2 Invalid</li> <li>3 N/A</li> <li>4 Unavailable</li> <li>9 Not requested or no derogatory information</li> </ul>                                                                                                    |  |  |
| Gender Check             | 18                | 1      | N    | <ul> <li>Displays the gender specified on the ID. Possible values are:</li> <li>1 Male</li> <li>2 Female</li> <li>3 N/A</li> <li>9 Not requested or no derogatory information</li> </ul>                                                                                                    |  |  |
| Eye Color Check          | 19                | 1      | N    | <ul> <li>Displays the eye color specified on the ID. Possible values are:</li> <li>1 Black</li> <li>2 Brown</li> <li>3 Gray</li> <li>4 Blue</li> <li>5 Hazel</li> <li>6 Green</li> <li>7 Other</li> <li>8 N/A</li> <li>9 Not requested or no derogatory information</li> </ul>                                                                                                    |  |  |
| Expiration Date<br>Check | 20                | 1      | N    | <ul> <li>Indicates whether the expiration date is valid. Possible values are:</li> <li>1 Valid</li> <li>2 Card is expired</li> <li>3 N/A</li> <li>9 Not requested or no derogatory information</li> </ul>                                                                                                    |  |  |
| Match Evaluation         | 21                | 2      | A/N  | <ul> <li>Indicates whether the input data matches the data contained on the database. Match values are:</li> <li>01 Identification or number equals input name</li> <li>02 Identification or number does not equal input name</li> <li>03 Identification or number equals input address</li> <li>04 Identification or number partially matches input name</li> <li>05 Identification or number partially matches input address</li> </ul> |  |  |

### DB01—Decision Systems Customer Branch Segment

The DB01 segment returns information sent in the FFI that helps to identify Decision Systems clients.

| Decision Systems Customer Branch (DB01) Segment Total Length: 5 |           |        |      |                                                              |  |  |
|-----------------------------------------------------------------|-----------|--------|------|--------------------------------------------------------------|--|--|
| Field                                                           | Displace. | Length | Туре | Description                                                  |  |  |
|                                                                 | ment      |        |      |                                                              |  |  |
| Segment Type                                                    | 1         | 4      | A/N  | Value is <b>DB01</b> .                                       |  |  |
| Segment Length                                                  | 5         | 3      | Ν    | Value is <b>59</b> .                                         |  |  |
| Branch ID                                                       | 8         | 10     | A/N  | Identifies the branch of the requesting subscriber. This     |  |  |
|                                                                 |           |        |      | field contains the value sent in the FFI.                    |  |  |
| Branch Type                                                     | 18        | 2      | A/N  | For future use.                                              |  |  |
| Client Use 1                                                    | 20        | 20     | A/N  | Provides additional information specific to the client. This |  |  |
|                                                                 |           |        |      | field contains the value sent in the FFI.                    |  |  |
| Client Use 2                                                    | 40        | 20     | A/N  | Provides additional information specific to the client. This |  |  |
|                                                                 |           |        |      | field contains the value sent in the FFI.                    |  |  |

### **DC01—Deceased Information Segment**

The DC01 segment contains information received from the Social Security Administration (SSA) and reported by funeral directors across the USA. Note that the SSA does not guarantee the veracity of this file.

| <b>Deceased Inform</b>                   | ation (DC         | 01) Segn | nent | Total length: 139 bytes                                                                                                    |
|------------------------------------------|-------------------|----------|------|----------------------------------------------------------------------------------------------------|
| Field                                    | Displace-<br>ment | Length   | Туре | Description                                                                                                    |
| Segment Type                             | 1                 | 4        | A/N  | Value is <b>DC01</b> .                                                                                                    |
| Segment Length                           | 5                 | 3        | Ν    | Value is <b>139</b> .                                                                                                    |
| Message Code                             | 8                 | 6        | A/N  | Displays the HAWK message code <b>6000</b> when HAWK add-on is requested. This field is blank when Fraud Detect is requested.                                            |
| Source Indicator                         | 14                | 1        | A/N  | Indicates the source of the message code. Possible values<br>are:<br>I Input<br>F Subject file                                                                           |
| Last Name                                | 15                | 15       | A    | Displays the last name of the subject who has been reported deceased.                                                                                                    |
| First Name                               | 30                | 15       | А    | Displays the first name of the subject who has been reported deceased.                                                                                                   |
| City Last Residency                      | 45                | 27       | A    | Displays the city where the subject last resided when the claim payments were made. City name is derived from ZIP Code on the file.                                      |
| State Last<br>Residency                  | 72                | 2        | A    | Displays the state where the subject last resided when the claim payments were made. State name is derived from ZIP Code on the file.                                    |
| ZIP Code Last<br>Residency               | 74                | 10       | A/N  | Displays the ZIP Code for the subject's last residence<br>when the claim payments were made.                                                                             |
| City Location of<br>Payments             | 84                | 27       | A    | Displays the city that is the location where claim payments<br>were made. City name is derived from ZIP Code on the<br>file.                                             |
| State Location of<br>Payments            | 111               | 2        | А    | Displays the state that is the location where claim<br>payments were made. State name is derived from ZIP<br>Code on the file.                                           |
| ZIP Code Location<br>of Payments         | 113               | 10       | А    | Displays the ZIP Code that is the location where claim payments were made.                                                                                               |
| Date of Birth of<br>Deceased             | 123               | 8        | A/N  | Displays the reported date of birth. Date format is CCYYMMDD.                                                                                                    |
| Date of Death                            | 131               | 8        | A/N  | Displays the date on which death benefits were applied for. Date format is CCYYMMDD.                                                                                     |
| Deceased<br>Information File<br>Searched | 139               | 1        | A    | <ul> <li>Specifies whether a Deceased Information File search was performed. Possible values are:</li> <li>Y Search performed</li> <li>N Search not performed</li> </ul> |

### **DI01—Decision Systems Custom Information Segment**

The DI01 segment returns information sent in the FFI from Decision Systems clients.

| <b>Decision Systems</b> | Decision Systems Custom Information (DI01) Segment Total Length: 33 byte |        |      |                                                           |  |  |
|-------------------------|--------------------------------------------------------------------------|--------|------|-----------------------------------------------------------|--|--|
| Field                   | Displace.                                                                | Length | Туре | Description                                               |  |  |
|                         | ment                                                                     |        |      |                                                           |  |  |
| Segment Type            | 1                                                                        | 4      | A/N  | Value is <b>DI01</b> .                                    |  |  |
| Segment Length          | 5                                                                        | 3      | Ν    | Value is <b>33</b> .                                      |  |  |
| Input Type              | 8                                                                        | 2      | A/N  | Contains the value sent in the FFI.                       |  |  |
|                         |                                                                          |        |      | Possible values for position 1 are:                       |  |  |
|                         |                                                                          |        |      | S Short                                                   |  |  |
|                         |                                                                          |        |      | L Long                                                    |  |  |
|                         |                                                                          |        |      | Possible values for position 2 are:                       |  |  |
|                         |                                                                          |        |      | 1-8 Short                                                 |  |  |
|                         |                                                                          |        |      | 1-4 Long                                                  |  |  |
| Custom Input            | 10                                                                       | 24     | A/N  | Contains the value sent in the FFI.                       |  |  |
|                         |                                                                          |        |      | Positions 1-10 are used if Input Type is Short; positions |  |  |
|                         |                                                                          |        |      | 1-24 are used if Input Type is Long.                      |  |  |

### DR01—Decision Systems Response Segment

The DR01 segment returns information that identifies client settings in Decision Systems products. Only one DR01 segment is usually returned with a product. However, a customer who uses multiple matrices in decisioning can choose to receive a DR01 for each matrix.

| <b>Decision Systems</b>     | Response          | e (DR01) | Segmer | nt Total Length: 193 bytes                                                                                                    |
|-----------------------------|-------------------|----------|--------|----------------------------------------------------------------------------------------------------|
| Field                       | Displace-<br>ment | Length   | Туре   | Description                                                                                                    |
| Segment Type                | 1                 | 4        | A/N    | Value is <b>DR01</b> .                                                                                                    |
| Segment Length              | 5                 | 3        | Ν      | Value is <b>193</b> .                                                                                                    |
| Reference Number            | 8                 | 12       | A/N    | Specifies a unique reference identifier assigned to each applicant through a TransUnion Decision Systems product.                                                                           |
| Decision Class              | 20                | 1        | A/N    | <ul> <li>Specifies the decision class of the applicant. Possible values are:</li> <li>A Pass (approval)</li> <li>D Complete (decline)</li> <li>R Review</li> <li>X None/Complete</li> </ul> |
| Decision Text               | 21                | 10       | A/N    | Specifies the decision text of applicant. Possible values<br>are:<br>Pass<br>Complete<br>Review<br>None                                                                                     |
| Level                       | 31                | 2        | Ν      | Specifies the final decision level number.                                                                                                    |
| Level Code                  | 33                | 1        | A/N    | Specifies an alphabetic code that denotes the final decision level.                                                                                                    |
| Timestamp                   | 34                | 14       | N      | Specifies the date and time at which the Decision Systems<br>product returned a decision. The value is returned in the<br>CCYYMMDDHHMMSS format.                                            |
| Maximum Level               | 48                | 2        | N      | Specifies the maximum level attainable. This value depends on the client.                                                                                                    |
| Level Reasons               | 50                | 44       | A/N    | Designates the fail reason from each credit level (credit level processed).                                                                                                    |
| DS Reasons                  | 94                | 44       | A/N    | Designates the fail reasons in compressed format (no duplicates), or reason codes specific to the client.                                                                                   |
| Credit Limit                | 138               | 9        | N      | Specifies the credit line that the Decision Systems product assigned to approval records.                                                                                                   |
| Bureau ID                   | 147               | 1        | N      | Specifies the bureau ID that was used to process the<br>applicant. Possible values are:<br>1 Equifax<br>2 TransUnion<br>3 Experian                                                          |
| Credit Bureau Error<br>Code | 148               | 5        | A/N    | Identifies the error code returned by the credit bureau in response to invalid input in the FFI.                                                                                            |

| <b>Decision System</b> | s Response        | e (DR01) | Segment | t Total Length: 193 bytes                                                                                                    |
|------------------------|-------------------|----------|---------|----------------------------------------------------------------------------------------------------|
| Field                  | Displace-<br>ment | Length   | Туре    | Description                                                                                                    |
| Credit Data Status     | 153               | 1        | A/N     | <ul> <li>This field may contain the following values:</li> <li>Y Credit data suppressed</li> <li>N Credit data not suppressed</li> <li>P Do not promote</li> <li>F Frozen by consumer as allowed by state law. To obtain access you must obtain authorization from the consumer and provide the required identifier with your inquiry.</li> <li>E Frozen by consumer as allowed by state law. File is returned due to exempted use.</li> <li>X Frozen by consumer as allowed by state law. File is returned due to exempted use. Do Not Promote.</li> </ul> |
| Account Number         | 154               | 24       | A/N     | Specifies the account number that the ACQUIRE product assigned to the applicant record.                                                                                                    |
| Criteria Name          | 178               | 6        | A/N     | Name of final criteria matrix; used only if process is multi-<br>matrix.                                                                                                    |
| Special Use            | 184               | 10       | A/N     | Used for special customer requests.                                                                                                    |

### ED01—Edit Segment

The ED01 segment displays information that was removed or changed to avoid rejection of the inquiry. One ED01 segment is returned for each edit action.

| Edit (ED01) Segment |           |        |      | Total length: 61 bytes                                      |
|---------------------|-----------|--------|------|-------------------------------------------------------------|
| Field               | Displace. | Length | Туре | Description                                                 |
|                     | ment      |        |      |                                                             |
| Segment Type        | 1         | 4      | A/N  | Value is <b>ED01</b> .                                      |
| Segment Length      | 5         | 3      | Ν    | Value is <b>061</b> .                                       |
| Subject Identifier  | 8         | 1      | Ν    | Indicates the subject that was edited. Possible values are: |
|                     |           |        |      | 1 First subject                                             |
|                     |           |        |      | 2 Second subject                                            |
| Original Value      | 9         | 50     | A/N  | Contains the original value in the FFI subject input field  |
|                     |           |        |      | that was edited.                                            |
| Edit Code Number    | 59        | 3      | A/N  | Displays a code that describes the edit. Refer to Appendix  |
|                     |           |        |      | F, "Edit and Error Codes," for a list of possible codes.    |

## EM01—Employment Segment

| <b>Employment</b> (E            | M01) Segm | nent   |      | Total length: 100 bytes                                                                                                    |
|---------------------------------|-----------|--------|------|----------------------------------------------------------------------------------------------------|
| Field                           | Displace. | Length | Туре | Description                                                                                                    |
|                                 | ment      |        |      |                                                                                                    |
| Segment Type                    | 1         | 4      | A/N  | Value is <b>EM01</b> .                                                                                                    |
| Segment Length                  | 5         | 3      | Ν    | Value is <b>100</b> .                                                                                                    |
| Employer Name                   | 8         | 35     | A/N  | Identifies the name of the subject's employer.                                                                                                    |
| Source Indicator                | 43        | 1      | A/N  | Indicates the source of the employment information.<br>Possible values are:<br>I Input                                                                                                    |
|                                 |           |        |      | <b>F</b> Subject file                                                                                                    |
| Occupation                      | 44        | 22     | A/N  | Identifies the subject's type of employment.                                                                                                    |
| Date Hired                      | 66        | 8      | A/N  | Displays the date the employer hired the subject. Date appears in the format CCYYMMDD.                                                                                                    |
| Date Separated                  | 74        | 8      | A/N  | Displays the date the subject left this employment. Date appears in the format CCYYMMDD.                                                                                                    |
| Date Verified/<br>Reported      | 82        | 8      | A/N  | Displays the date that this information was verified or<br>reported. If both dates are available, the date verified is<br>displayed instead of the date reported. Date appears in the<br>format CCYYMMDD.                        |
| Date Verified/<br>Reported Code | 90        | 1      | A/N  | <ul> <li>Specifies which date appears in the Date Verified/<br/>Reported field. Possible values are:</li> <li>V Date Verified is displayed</li> <li>R Date Reported is displayed</li> <li>N Neither date is displayed</li> </ul> |
| Income                          | 91        | 9      | A/N  | Displays subject's salary at this employment. The figure<br>appears in dollars unless the Pay Basis is H (hourly).<br>Hourly pay appears as dollars and cents.                                                                   |
| Pay Basis                       | 100       | 1      | A    | Lists the subject's pay schedule. Possible values are:<br>B Bimonthly (every other month)<br>D Daily<br>H Hourly<br>M Monthly<br>S Semimonthly (twice a month)<br>W Weekly<br>Y Yearly                                           |

The EM01 segment contains the subject's employment information.

## **ENDS**—Transaction Ending Segment

| <b>Transaction Ending (ENDS) Segment</b> |                               |        |      | Total length: 10 bytes                                                                         |
|------------------------------------------|-------------------------------|--------|------|------------------------------------------------------------------------------------------------|
| Field                                    | Displace <sup>.</sup><br>ment | Length | Туре | Description                                                                                    |
| Segment Type                             | 1                             | 4      | A/N  | Value is <b>ENDS</b> .                                                                         |
| Segment Length                           | 5                             | 3      | Ν    | Value is <b>010</b> .                                                                          |
| Total Number of<br>Segments              | 8                             | 3      | N    | Specifies the total number of segments contained in this transaction, including TU4R and ENDS. |

The ENDS segment signifies the end of the FFR.

### ERRC—Error Code Segment

The ERRC segment displays the code of the error that occurred while this transaction was being processed.

| Error Code (ERRC) Segment |           |        |      | Total length: 11 bytes                                                                                                    |
|---------------------------|-----------|--------|------|----------------------------------------------------------------------------------------------------|
| Field                     | Displace. | Length | Туре | Description                                                                                                    |
|                           | ment      |        |      |                                                                                                    |
| Segment Type              | 1         | 4      | A/N  | Value is <b>ERRC</b> .                                                                                                    |
| Segment Length            | 5         | 3      | Ν    | Value is <b>011</b> .                                                                                                    |
| Subject Identifier        | 8         | 1      | N    | <ul><li>Indicates to which subject the displayed consumer information applies. Possible values are:</li><li>1 First subject</li></ul> |
|                           |           |        |      | 2 Second subject                                                                                                    |
| Error Code Number         | 9         | 3      | A/N  | Displays the error code. Refer to Appendix F, "Edit and Error Codes," for a list of possible error codes.                             |

### ERRT—Error Text Segment

The ERRT segment displays the full message text of an error code that was returned to the customer.

| Error Description  | n/Text (El | RRT) Seg | gment | Total length: 90 bytes                                                                                                    |
|--------------------|------------|----------|-------|----------------------------------------------------------------------------------------------------|
| Field              | Displace.  | Length   | Туре  | Description                                                                                                    |
|                    | ment       |          |       |                                                                                                    |
| Segment Type       | 1          | 4        | A/N   | Value is <b>ERRT</b> .                                                                                                    |
| Segment Length     | 5          | 3        | Ν     | Value is <b>090</b> .                                                                                                    |
| Subject Identifier | 8          | 1        | N     | <ul> <li>Indicates to which subject the displayed consumer information applies. Possible values are:</li> <li>1 First subject</li> <li>2 Second subject</li> </ul> |
| Error Code Number  | 9          | 3        | A/N   | Specifies the error code for the error that was found. Refer<br>to Appendix F, "Edit and Error Codes," for a list of<br>possible error codes.                      |
| Error Description  | 12         | 79       | A/N   | Contains the text corresponding to the error code that was returned.                                                                                               |

The FA01 segment is used by Geo Code. The fields and field attributes are identical to those of the AD01 segment except that the Segment Type is **FA01**. Refer to the AD01 segment description for more details.

A subject record can contain only one FA01 segment.

### FI01—FACT Special Indicators Segment

| FACT Special In                                   | dicators (        | FI01) Se | gment | Total length: 23 bytes                                                                                                    |
|---------------------------------------------------|-------------------|----------|-------|----------------------------------------------------------------------------------------------------|
| Field                                             | Displace-<br>ment | Length   | Туре  | Description                                                                                                    |
| Segment Type                                      | 1                 | 4        | A/N   | Value is <b>FI01</b> .                                                                                                    |
| Segment Length                                    | 5                 | 3        | Ν     | Value is <b>023</b> .                                                                                                    |
| Subject Deceased                                  | 8                 | 1        | A     | Specifies whether the subject is deceased. Possible values<br>are:<br>Y Deceased<br>N Not deceased                                                                                                    |
| Last Activity Type                                | 9                 | 1        | A     | <ul> <li>Specifies the type of activity that was last performed by or for this subject. Possible values are:</li> <li>P Public record</li> <li>T Tradeline</li> <li>I Inquiry</li> <li>If this field is blank, no activity occurred within the last 12 months.</li> </ul> |
| Date of Last<br>Activity in the Last<br>12 Months | 10                | 8        | A/N   | Specifies the date (within the last 12 months) of the subject's last activity. The date format is CCYYMMDD.                                                                                                    |
| Number of Trades                                  | 18                | 3        | Ν     | Specifies the total number of tradelines in the file.                                                                                                    |
| Number of Inquiries                               | 21                | 3        | Ν     | Specifies the total number of inquiries in the file.                                                                                                    |

The FI01 segment displays additional information for FACT customers.

## FT01—FACT Segment

| FACT (FT01) Sea              | gment         |        |      | Total length: 84 bytes                                                                                                    |
|------------------------------|---------------|--------|------|----------------------------------------------------------------------------------------------------|
| Field                        | Displace ment | Length | Туре | Description                                                                                                    |
| Segment Type                 | 1             | 4      | A/N  | Value is <b>FT01</b> .                                                                                                    |
| Segment Length               | 5             | 3      | N    | Value is <b>084</b> .                                                                                                    |
| Subscriber Short<br>Name     | 8             | 12     | A/N  | Displays the subscriber's short name.                                                                                                    |
| Subscriber Area<br>Code      | 20            | 3      | A/N  | Displays the subscriber's area code.                                                                                                    |
| Subscriber Phone<br>Number   | 23            | 7      | A/N  | Displays the subscriber's phone number. The number contains no embedded dashes. If the subscriber prefers to be contacted by mail only, the letters <b>BMO</b> are returned in this field.                                                                                                    |
| Account Type                 | 30            | 1      | A    | <ul> <li>Specifies the type of trade account. Possible values are:</li> <li>R Revolving account</li> <li>O Open account</li> <li>C Overdraft/reserve checking account</li> <li>I Installment account</li> <li>M Mortgage account</li> </ul>                                                                                                    |
| Account Number               | 31            | 30     | A/N  | Displays the trade's account number.                                                                                                    |
| Date of Last<br>Activity     | 61            | 8      | A/N  | Specifies the date (within the last 12 months) of the subject's last activity. The date format is CCYYMMDD.                                                                                                    |
| Trade Status                 | 69            | 3      | A    | <ul> <li>Specifies the status of the account. Possible values are:</li> <li>COL Collection set (if KOB is Y or MOP is 9B)</li> <li>CLS Paid or closed (if Date Paid or Date Closed is not equal to spaces)</li> <li>DLQ Delinquent (if rating or MOP is greater than or equal to 02)</li> <li>CUR Current (if rating or MOP is equal to 01)</li> <li>NRT No rating (this is the default if none of the above statuses is true)</li> </ul> |
| Available Credit             | 72            | 9      | A/N  | Specifies the amount of credit balance available after<br>subtracting the current balance from the credit limit.                                                                                                    |
| New Trade Indicator          | 81            | 1      | A    | <ul> <li>Specifies whether the trade is new (less than 4 months old). Possible values are:</li> <li>Y Trade has been open less than 4 months</li> <li>N Trade has been open for 4 or more months</li> </ul>                                                                                                    |
| Debt Counseling<br>Indicator | 82            | 3      | A/N  | <ul> <li>Specifies the type of counseling involved in servicing this debt. Possible values are:</li> <li>MCC Account managed by Credit Counseling Service CCA Consumer Counseling Account</li> <li>If neither of these services is involved, the field is blank.</li> </ul>                                                                                                    |

The FT01 segment displays trade and collection account information for FACT.

# GC01—Geo Code Segment

The GC01 segment contains address and Geo Code data. One or two GC01 segments may be returned for each consumer's primary file.

| Geo Code (GC01      | ) Segmen | t      |       | Total length: 54 bytes                                                                                                  |
|---------------------|----------|--------|-------|----------------------------------------------------------------------------------------------------|
| Field               | Displace | Length | Туре  | Description                                                                                                    |
|                     | ment     |        |       |                                                                                                    |
| Segment Type        | 1        | 4      | A/N   | Value is GC01.                                                                                                    |
| Segment Length      | 5        | 3      | Ν     | Value is <b>054</b> .                                                                                                   |
| Address Indicator   | 8        | 1      | A/N   | Indicates whether the address is current or future. Possible                                                            |
|                     |          |        |       | values are:                                                                                                    |
|                     |          |        |       | C Current Address                                                                                                    |
|                     |          |        |       | <b>F</b> Future Address                                                                                                 |
| ZIP Code            | 9        | 9      | A/N   | Specifies the subject's ZIP Code. The format is:                                                                        |
|                     |          |        |       | NNNNNNN                                                                                                    |
| GEO Status          | 18       | 2      | A/N   | Indicates the status of the Geo Code search. Possible values are:                                                       |
|                     |          |        |       | 0 Geo Code No Match                                                                                                    |
|                     |          |        |       | 1 ZIP Code Invalid                                                                                                    |
|                     |          |        |       | 2 Geo Code Match                                                                                                    |
|                     |          |        |       | <b>3</b> Geo Code Search Not Performed When No Subject Found                                                            |
|                     |          |        |       | 4 No Future Address Entered                                                                                             |
|                     |          |        |       | 5 No Current Address Entered                                                                                            |
|                     |          |        |       | 6 Insufficient Future Address                                                                                           |
|                     |          |        |       | 7 Insufficient Current Address                                                                                          |
|                     |          |        |       | 8 Geo Code Search Error                                                                                                 |
|                     |          |        |       | 9 Geo Code Not Available                                                                                                |
| Block Group Status  | 20       | 1      | A/N   | Returns status of block search. Possible values are:                                                                    |
|                     |          |        |       | 0 No match of Block Group                                                                                               |
|                     |          |        |       | 1 Matches 1 Block Group                                                                                                 |
|                     |          |        |       | 2 Matches more than 1 Block Group                                                                                       |
| Census Tract Status | 21       | 1      | A/N   | Returns status of census tract search. Possible values are:                                                             |
|                     |          |        |       | 0 No match of Census Tract                                                                                              |
|                     |          |        |       | 1 Matches 1 Census Tract                                                                                                |
|                     |          |        |       | 2 Matches more than 1 Census Tract                                                                                      |
| Filler              | 22       | 1      | A/N   | For future use.                                                                                                    |
| MSA Code            | 23       | 4      | Ν     | Returns the Metropolitan statistical area number.                                                                       |
| State Code          | 27       | 2      | A/N   | Returns subject's state code. Refer to Appendix A for a list of                                                         |
|                     |          |        | 1 D T | state codes.                                                                                                    |
| County Code         | 29       | 3      | A/N   | Returns the subject's county code.                                                                                      |
| Census Tract Code   | 32       | 4      | A/N   | Returns the subject's 4-character census tract code.                                                                    |
| Census Tract Suffix | 36       | 2      | A/N   | Returns the subject's census tract suffix.                                                                              |
| Block Code          | 38       | 1      | A/N   | Returns the subject's census block code number.                                                                         |
| Latitude            | 39       | 8      | A/N   | Returns the latitude of the subject's address as it appears in the                                                      |
| Longitudo           | 47       | 0      | A /NT | Demographic Codes record. The format is 999v9999.                                                                       |
| Longitude           | 47       | 8      | A/N   | Returns the longitude of the subject's address as it appears in<br>the Demographic Codes record. The format is 000v0000 |
|                     |          |        |       | the Demographic Codes record. The format is 999v9999.                                                                   |

#### **ID01—Identification Segment**

The ID01 segment displays the number or value of a specified ID. The FFR can include one ID01 segment for each subject identification item (driver's license, federal tax ID, or state ID).

| Identification (ID | 01) Segm          | ent    |      | Total length: 49 bytes                                                         |
|--------------------|-------------------|--------|------|--------------------------------------------------------------------------------|
| Field              | Displace-<br>ment | Length | Туре | Description                                                                    |
| Segment Type       | 1                 | 4      | A/N  | Value is <b>ID01</b> .                                                         |
| Segment Length     | 5                 | 3      | Ν    | Value is <b>049</b> .                                                          |
| Source Indicator   | 8                 | 1      | A    | Specifies the source in which the ID appears. Possible values are:             |
|                    |                   |        |      | I Input<br>F File                                                              |
| ID Type            | 9                 | 1      | N    | Specifies the type of ID described in this segment.<br>Possible values are:    |
|                    |                   |        |      | <ol> <li>Driver's License</li> <li>Federal Tax ID</li> <li>State ID</li> </ol> |
| ID Number or Value | 10                | 30     | A/N  | Displays the number or value of the specified ID.                              |
| Date of Expiration | 40                | 8      | A/N  | Displays the date the specified ID expires. The date format is CCYYMMDD.       |
| State of Issuance  | 48                | 2      | А    | Identifies the state that issued the ID.                                       |

### **IN01—Inquiry Segment**

The IN01 segment identifies the origin of an inquiry that appears on this subject file.

| Inquiry (IN01) S | egment    |        |      | Total length: 65 bytes                                                                                                    |
|------------------|-----------|--------|------|----------------------------------------------------------------------------------------------------|
| Field            | Displace. | Length | Туре | Description                                                                                                    |
|                  | ment      |        |      |                                                                                                    |
| Segment Type     | 1         | 4      | A/N  | Value is <b>IN01</b> .                                                                                                    |
| Segment Length   | 5         | 3      | Ν    | Value is <b>065</b> .                                                                                                    |
| Bureau Market    | 8         | 2      | Ν    | Identifies the subscriber's market.                                                                                                    |
| Bureau Submarket | 10        | 2      | A/N  | Identifies the subscriber's submarket.                                                                                                    |
| Industry Code    | 12        | 2      | A/N  | Specifies the subscriber's industry code. Refer to                                                                                                 |
| Member Code      | 14        | 8      | A/N* | Appendix B for a list of industry codes.<br>Specifies the subscriber's member code.                                                                |
| Subscriber Name  | 22        | 24     | A    | Identifies the subscriber making the inquiry if the inquiry is less than 6 months old.                                                             |
| Inquiry Type     | 46        | 1      | A    | Identifies the inquiry type. Possible values are:<br>I Individual<br>C Contractually liable<br>A Authorized or spouse user<br>P Participating      |
| Loan Type        | 47        | 2      | A    | Identifies the type of loan for which the inquiry was made.<br>Refer to Appendix C, "Trade and Loan Type Codes," for a<br>list of loan type codes. |
| Loan Amount      | 49        | 9      | A/N  | Lists the whole dollar amount of the loan for which this inquiry was made.                                                                         |
| Date of Inquiry  | 58        | 8      | A/N  | Displays the date on which the inquiry was made. The date format is CCYYMMDD.                                                                      |

\* Member code in this segment is returned right-justified with leading zeroes.

## **IN02—FACT Inquiry Segment**

The IN02 segment is used for FACT and identifies the origin of an inquiry on this subject file.

| FACT Inquiry (I  | N02) Segr | nent   |      | Total length: 56 bytes                                           |
|------------------|-----------|--------|------|------------------------------------------------------------------|
| Field            | Displace. | Length | Туре | Description                                                      |
|                  | ment      |        |      |                                                                  |
| Segment Type     | 1         | 4      | A/N  | Value is <b>IN02</b> .                                           |
| Segment Length   | 5         | 3      | Ν    | Value is <b>056</b> .                                            |
| Subscriber Name  | 8         | 24     | А    | Identifies the subscriber making the inquiry.                    |
| Subscriber Area  | 32        | 3      | Ν    | Specifies the area code for the subscriber's phone number.       |
| Code             |           |        |      |                                                                  |
| Subscriber Phone | 35        | 7      | A/N  | Specifies the phone number, which should have <b>no</b>          |
| Number           |           |        |      | embedded dashes. If the subscriber prefers to be contacted       |
|                  |           |        |      | by mail only, the letters <b>BMO</b> are returned in this field. |
| Extension        | 42        | 5      | Ν    | Specifies a telephone extension.                                 |
| Loan Type        | 47        | 2      | А    | Identifies the type of loan for which the inquiry was made.      |
|                  |           |        |      | Refer to Appendix C, "Trade and Loan Type Codes," for a          |
|                  |           |        |      | list of loan type codes.                                         |
| Date of Inquiry  | 49        | 8      | A/N  | Displays the date on which the inquiry was made. The date        |
|                  |           |        |      | format is CCYYMMDD.                                              |

### LK01—LOOK Segment

The LK01 segment contains information that describes the results of a LOOK or LOOK UP request. The FFR can include one LK01 segment per decoded segment.

| LOOK (LK01) Segment Total length: 48 bytes |           |        |      |                                                                                       |  |
|--------------------------------------------|-----------|--------|------|---------------------------------------------------------------------------------------|--|
| Field                                      | Displace. | Length | Туре | Description                                                                           |  |
|                                            | ment      |        |      |                                                                                       |  |
| Segment Type                               | 1         | 4      | A/N  | Value is <b>LK01</b> .                                                                |  |
| Segment Length                             | 5         | 3      | Ν    | Value is <b>048</b> .                                                                 |  |
| Segment Decoded                            | 8         | 2      | A/N  | Identifies the type of segment that LOOK or LOOK UP is decoding. Possible values are: |  |
|                                            |           |        |      | PR Public record                                                                      |  |
|                                            |           |        |      | TR Trade                                                                              |  |
|                                            |           |        |      | IN Inquiry<br>CL Collection                                                           |  |
|                                            | 10        | 2      | NT.  |                                                                                       |  |
| Bureau Market                              | 10        | 2      | N    | Identifies the retailing credit bureau market.                                        |  |
| Bureau Submarket                           | 12        | 2      | A/N  | Identifies the retailing credit bureau submarket.                                     |  |
| Industry Code                              | 14        | 2      | A/N  | Identifies the industry code of the subscriber being looked                           |  |
|                                            |           |        |      | up. Refer to Appendix B for a list of industry codes.                                 |  |
| Member Code                                | 16        | 8      | A/N* | Specifies the subscriber's member code.                                               |  |
| Subscriber Name                            | 24        | 24     | A/N  | Displays the name of the subscriber being looked up.                                  |  |
| Method of Contact                          | 48        | 1      | A/N  | Specifies the method by which to contact the subscriber.                              |  |
|                                            |           |        |      | Possible values are:                                                                  |  |
|                                            |           |        |      | P Phone                                                                               |  |
|                                            |           |        |      | M Mail                                                                                |  |
|                                            |           |        |      | O Other                                                                               |  |

\* Member code in this segment is returned right-justified with leading zeroes.

The MC01 segment displays a message code that identifies the message returned. The FFR includes an MC01 segment for each message returned. Only the HAWK product currently uses this segment. In ARPT 3.1, the HC segment contained this information.

| Message Code (N            | IC01) Seg | ment   |      | Total length: 29 bytes                                      |
|----------------------------|-----------|--------|------|-------------------------------------------------------------|
| Field                      | Displace  | Length | Туре | Description                                                 |
|                            | ment      |        |      |                                                             |
| Segment Type               | 1         | 4      | A/N  | Value is <b>MC01</b> .                                      |
| Segment Length             | 5         | 3      | Ν    | Value is <b>029</b> .                                       |
| Message Code               | 8         | 6      | A/N  | Displays the message code.                                  |
| Source Indicator           | 14        | 1      | A/N  | Indicates the source of the message code. Possible values   |
|                            |           |        |      | are:                                                        |
|                            |           |        |      | I Input                                                     |
|                            |           |        |      | I Input<br>F Subject file                                   |
| Address Match Flag         | 15        | 1      | A/N  | Indicates which address was used in the matching process.   |
| Address Match Mag          | 15        | 1      | A/IN | Possible values are:                                        |
|                            |           |        |      |                                                             |
|                            |           |        |      | C Current address                                           |
|                            |           |        |      | P Previous address                                          |
| POB, Apartment             | 16        | 1      | A/N  | Specifies the type of number returned. Possible values are: |
| Number, Unit, or           |           |        |      |                                                             |
| <b>Telephone Indicator</b> |           |        |      | U Unit or apartment number                                  |
|                            |           |        |      | P Post Office Box number                                    |
|                            |           |        |      | <b>T</b> Telephone number                                   |
| POB, Apartment             | 17        | 10     | A/N  | Displays the number returned.                               |
| Number, Unit, or           |           |        |      |                                                             |
| Telephone Number           |           |        |      |                                                             |
| Threshold Number           | 27        | 3      | A/N  | Specifies the threshold number used to return the message.  |

# MI01—Miscellaneous Statement Segment

The MI01 segment displays the text of a miscellaneous statement, which contains additional information about a subject's credit history.

| Miscellaneous Statement (MI01) Segment |                      |    |     | Total length: 77 bytes                                                                       |
|----------------------------------------|----------------------|----|-----|----------------------------------------------------------------------------------------------|
| Field                                  | Displace Length Type |    |     | Description                                                                                  |
|                                        | ment                 |    |     |                                                                                              |
| Segment Type                           | 1                    | 4  | A/N | Value is MI01.                                                                               |
| Segment Length                         | 5                    | 3  | Ν   | Value is <b>077</b> .                                                                        |
| Information                            | 8                    | 70 | A/N | Displays the free-form text of a miscellaneous statement about the subject's credit history. |

### ML01—Mileage Segment

| Mileage (ML01            | ) Segment         |        |      | Total length: 26 bytes                                                                                                    |
|--------------------------|-------------------|--------|------|----------------------------------------------------------------------------------------------------|
| Field                    | Displace-<br>ment | Length | Туре | Description                                                                                                    |
| Segment Type             | 1                 | 4      | A/N  | Value is ML01.                                                                                                    |
| Segment Length           | 5                 | 3      | Ν    | Value is <b>026</b> .                                                                                                    |
| Source Indicator         | 8                 | 1      | A    | Specifies the source in which the phone numbers or ZIP<br>Codes appear. Possible values are:<br>I Input<br>F File                                                                                                    |
| Max Mileage              | 9                 | 8      | A/N  | Specifies the maximum mileage between the home and<br>business. The mileage is displayed in the format<br>NNNN.NNN.                                                                                                    |
| Max Mileage<br>Indicator | 17                | 1      | N    | <ul> <li>Specifies the comparison used to determine the Max<br/>Mileage value. Possible values are:</li> <li>1 Home vs. business phone numbers</li> <li>2 Home phone number vs. business ZIP Code</li> <li>3 Home ZIP Code vs. business phone number</li> <li>4 Home vs. business ZIP Codes</li> <li>5 Not available</li> <li>9 Not requested or no derogatory information</li> </ul> |
| Min Mileage              | 18                | 8      | A/N  | Specifies the minimum mileage between the home and<br>business. The mileage is displayed in the format<br>NNNN.NNN.                                                                                                    |
| Min Mileage<br>Indicator | 26                | 1      | N    | <ul> <li>Specifies the comparison used to determine the Min<br/>Mileage value. Possible values are:</li> <li>1 Home vs. business phone numbers</li> <li>2 Home phone number vs. business ZIP Code</li> <li>3 Home ZIP Code vs. business phone number</li> <li>4 Home vs. business ZIP Codes</li> <li>5 Not available</li> <li>9 Not requested or no derogatory information</li> </ul> |

The ML01 segment displays mileage between the subject's home and business by comparing the home and business phone numbers or ZIP Codes.

### ML02—Mileage Segment

### Note

### This segment will be available as a future enhancement of TU40.

The ML02 segment displays mileage calculations between the subject's home and business by comparing the home and business phone numbers or ZIP Codes. Only the Total ID product uses this segment.

| Mileage (ML02)                                           | Mileage (ML02) Segment Total length: 40 bytes |        |      |                                                                                                    |  |  |  |
|----------------------------------------------------------|-----------------------------------------------|--------|------|----------------------------------------------------------------------------------------------------|--|--|--|
| Field                                                    | Displace-<br>ment                             | Length | Туре | Description                                                                                                    |  |  |  |
| Segment Type                                             | 1                                             | 4      | A/N  | Value is ML02.                                                                                                    |  |  |  |
| Segment Length                                           | 5                                             | 3      | Ν    | Value is <b>040</b> .                                                                                                    |  |  |  |
| Source Indicator                                         | 8                                             | 1      | A    | Specifies the source in which the phone numbers or ZIP<br>Codes appear. Possible values are:<br>I Input<br>F File                                                                        |  |  |  |
| Home Vs. Business<br>Phone Numbers<br>Mileage            | 9                                             | 8      | A/N  | Specifies the mileage between the home phone and<br>business phone number. The mileage is displayed in the<br>format NNNN.NNN.<br>This field is blank when the data is not available.    |  |  |  |
| Home Phone<br>Number Vs.<br>Business ZIP Code<br>Mileage | 17                                            | 8      | A/N  | Specifies the mileage between the home phone number<br>and business ZIP Code. The mileage is displayed in the<br>format NNNN.NNN.<br>This field is blank when the data is not available. |  |  |  |
| Home ZIP Code Vs.<br>Business Phone<br>Number Mileage    | 25                                            | 8      | A/N  | Specifies the mileage between the home ZIP Code and<br>business phone number. The mileage is displayed in the<br>format NNNN.NNN.<br>This field is blank when the data is not available. |  |  |  |
| Home Vs. Business<br>ZIP Code Mileage                    | 33                                            | 8      | A/N  | Specifies the mileage between the home ZIP Code and<br>business ZIP Code. The mileage is displayed in the format<br>NNNN.NNN.<br>This field blank when the data is not available.        |  |  |  |

### MT01—Message Text Segment

| Message Text (M  | (T01) Segr | nent   |      | Total length: 171 bytes                                        |
|------------------|------------|--------|------|----------------------------------------------------------------|
| Field            | Displace   | Length | Туре | Description                                                    |
|                  | ment       |        |      |                                                                |
| Segment Type     | 1          | 4      | A/N  | Value is <b>MT01</b> .                                         |
| Segment Length   | 5          | 3      | Ν    | Value is <b>171</b> .                                          |
| Message Code     | 8          | 6      | A/N  | Identifies the message issued.                                 |
| Actual Message   | 14         | 3      | Ν    | Indicates the message length (in number of characters). If     |
| Length           |            |        |      | more than one segment is required, this value is the sum of    |
|                  |            |        |      | the characters in all the segments.                            |
| Current Segment  | 17         | 1      | Ν    | Identifies the position (or sequence number) of the current    |
| Number           |            |        |      | MT01 segment. If the message text requires more than one       |
|                  |            |        |      | segment, this value allows the segments to appear in the       |
|                  |            |        |      | correct order. For example, if two MT01 segments are           |
|                  |            |        |      | returned, the first segment has a value of 1 in this field and |
|                  |            |        |      | the second MT01 segment has a value of <b>2</b> .              |
| Total Segment    | 18         | 1      | Ν    | Specifies the total number of MT01 segments returned to        |
| Number           |            |        |      | hold this message.                                             |
| Threshold Number | 19         | 3      | A/N  | Specifies the threshold number used to return the message.     |
|                  |            |        |      | This field is currently returned only for Score Report.        |
| Message Text     | 22         | 150    | A/N  | Contains the message text associated with the message          |
| -                |            |        |      | code.                                                          |

The MT01 segment contains message text. The FFR includes an MT01 segment for each message returned. If the message is longer than 150 characters, multiple MT01 segments are returned to hold the message.

### NM01—Name Segment

The NM01 segment lists the name of the subject and indicates whether this name is the primary, secondary, or alias name. For each subject in a file, the FFR can include up to 5 NM01 segments: 1 primary name segment, 1 secondary name segment, and 3 alias name segments.

| Name (NM01) Se   | egment    |        |      | Total length: 70 bytes                                                                                                    |
|------------------|-----------|--------|------|----------------------------------------------------------------------------------------------------|
| Field            | Displace. | Length | Туре | Description                                                                                                    |
|                  | ment      |        |      |                                                                                                    |
| Segment Type     | 1         | 4      | A/N  | Value is NM01.                                                                                                    |
| Segment Length   | 5         | 3      | N    | Value is <b>070</b> .                                                                                                    |
| Source Indicator | 8         | 1      | A    | <ul> <li>Indicates whether the listed name was sent in the FFI or is the name that appears in the file. Possible values are:</li> <li>I Name that was part of operator input</li> <li>F Name that appears in the returned file</li> <li>A Name that appears on the RPA database</li> <li>D Name that appears on vendor database</li> </ul>                                                                                           |
| Name Indicator   | 9         | 1      | A/N  | <ul> <li>Defines the type of name that is returned. Possible values are:</li> <li>1 Primary name</li> <li>2 Secondary name</li> <li>3 Alias name</li> <li>4 Currently not used</li> <li>5 Business name</li> <li>6 Both Residential and Business name or not known</li> </ul>                                                                                                    |
| Last Name        | 10        | 25     | A    | Specifies the subject's last name unless the returned name<br>is an alias or a business. The complete unparsed alias name<br>is returned in this field.<br><b>Note:</b> If Name Indicator is 5 (business) or 6 (unknown),<br>then the complete name is displayed beginning in<br>displacement 10 and spanning the Last Name, First Name,<br>Middle Name, Prefix, and Suffix fields. The total length<br>for such a name is 61 bytes. |
| First Name       | 35        | 15     | A    | Specifies the subject's first name, as a full name or as an initial.                                                                                                    |
| Middle Name      | 50        | 15     | A    | Specifies the subject's middle name, as a full name or as an initial.                                                                                                    |
| Prefix           | 65        | 3      | A/N  | Specifies the prefix that is part of the subject's name.                                                                                                    |
| Suffix           | 68        | 3      | A/N  | Specifies the suffix that is part of the subject's name.                                                                                                    |

The NU01 segment identifies the number of occurrences on the subject file of a certain data type, such as inquiries or matching subjects. The Number Type field indicates which data type the number applies to.

Note

If applicable to a product, the NU01 segment will always be returned.

| Number Of (NU01) Segment |                               |        |      | Total length: 12 bytes                                                                                                    |
|--------------------------|-------------------------------|--------|------|----------------------------------------------------------------------------------------------------|
| Field                    | Displace <sup>.</sup><br>ment | Length | Туре | Description                                                                                                    |
| Segment Type             | 1                             | 4      | A/N  | Value is NU01.                                                                                                    |
| Segment Length           | 5                             | 3      | N    | Value is <b>012</b> .                                                                                                    |
| Number Type              | 8                             | 2      | N    | <ul> <li>Indicates the type of count that this segment contains.</li> <li>Possible values are:</li> <li>01 Number of inquiries on subject's file</li> <li>02 Number of matching subjects on file</li> </ul> |
| Number                   | 10                            | 3      | N    | Indicates the number or character that applies to the Number Type field.                                                                                                    |

### **OB01—Owning Bureau Identification Segment**

The OB01 segment identifies the name, address, and phone number of the owning bureau for this subject. The FFR can include only one OB01 segment per subject.

| <b>Owning Bureau l</b> | dentificat | tion (OB | 01) Segn | nent Total length: 148 bytes                             |
|------------------------|------------|----------|----------|----------------------------------------------------------|
| Field                  | Displace.  | Length   | Туре     | Description                                              |
|                        | ment       |          |          |                                                          |
| Segment Type           | 1          | 4        | A/N      | Value is <b>OB01</b> .                                   |
| Segment Length         | 5          | 3        | Ν        | Value is <b>148</b> .                                    |
| Bureau Name            | 8          | 50       | A/N      | Displays the name of the owning bureau.                  |
| Bureau Address         | 58         | 40       | A/N      | Displays the address of the owning bureau.               |
| Bureau City/State/     | 98         | 29       | A/N      | Displays the city, state, and ZIP Code of the owning     |
| Zip                    |            |          |          | bureau.                                                  |
| Bureau Telephone       | 127        | 22       | A/N      | Displays in free-form the telephone number of the owning |
| Number                 |            |          |          | bureau, including the area code and extension.           |

### **OB02—Owning Bureau Identification Segment**

The OB02 segment identifies the name, address, and phone number of the owning bureau for this subject. It also identifies the URL to access for an adverse action report. The FFR can include only one OB02 segment per subject.

| <b>Owning Bureau I</b> | dentificat | tion (OB | 02) Segn | nent Total length: 198 bytes                              |
|------------------------|------------|----------|----------|-----------------------------------------------------------|
| Field                  | Displace.  | Length   | Туре     | Description                                               |
|                        | ment       |          |          |                                                           |
| Segment Type           | 1          | 4        | A/N      | Value is <b>OB02</b> .                                    |
| Segment Length         | 5          | 3        | Ν        | Value is <b>198</b> .                                     |
| Bureau Name            | 8          | 50       | A/N      | Displays the name of the owning bureau.                   |
| Bureau Address         | 58         | 40       | A/N      | Displays the address of the owning bureau.                |
| Bureau City/State/     | 98         | 29       | A/N      | Displays the city, state, and ZIP Code of the owning      |
| Zip                    |            |          |          | bureau.                                                   |
| Bureau Telephone       | 127        | 22       | A/N      | Displays in free-form the telephone number of the owning  |
| Number                 |            |          |          | bureau, including the area code and extension.            |
| Adverse Action         | 149        | 50       | A/N      | Displays the URL for consumers to access for free adverse |
| URL                    |            |          |          | action reports. Customers are encouraged to display this  |
|                        |            |          |          | URL in their adverse-action notices.                      |
|                        |            |          |          |                                                           |
|                        |            |          |          | Only available for Credit Report, PEER, Score Report, and |
|                        |            |          |          | FACT.                                                     |

# PH01—Product Header Segment

The PH01 segment identifies a product requested in this transaction. There will be one PH01 for each product used.

| Product Header (PH01) Segment |                      |   |     | Total length: 12 bytes                                                              |
|-------------------------------|----------------------|---|-----|-------------------------------------------------------------------------------------|
| Field                         | Displace Length Type |   |     | Description                                                                         |
|                               | ment                 |   |     |                                                                                     |
| Segment Type                  | 1                    | 4 | A/N | Value is <b>PH01</b> .                                                              |
| Segment Length                | 5                    | 3 | Ν   | Value is <b>012</b> .                                                               |
| Product Code                  | 8                    | 5 | A/N | Specifies the product code. This field contains the value that was sent in the FFI. |

#### **PH02—Product Header Segment**

The PH02 segment identifies a product requested in this transaction and returns a specific result status for the product.

| Product Header (PH02) Segment |          |        |      | Total length: 15 bytes                                                                                           |
|-------------------------------|----------|--------|------|----------------------------------------------------------------------------------------------------|
| Field                         | Displace | Length | Туре | Description                                                                                                    |
|                               | ment     |        |      |                                                                                                    |
| Segment Type                  | 1        | 4      | A/N  | Value is <b>PH02</b> .                                                                                           |
| Segment Length                | 5        | 3      | Ν    | Value is <b>015</b> .                                                                                            |
| Product Code                  | 8        | 5      | A/N  | Specifies the product code. This field contains the value that was sent in the FFI.                              |
| Product Results               | 13       | 3      | A/N  | Specifies a particular result that may be returned for a product. Refer to product description for valid values. |

# PH03—Product Header Segment

The PH03 segment identifies a product requested in this transaction and returns a specific result status for the product.

| <b>Product Header</b>                   | : (PH03) Se | gment  |      | Total length: 15 bytes                                                                                                    |
|-----------------------------------------|-------------|--------|------|----------------------------------------------------------------------------------------------------|
| Field                                   | Displace.   | Length | Туре | Description                                                                                                    |
|                                         | ment        |        |      |                                                                                                    |
| Segment Type                            | 1           | 4      | A/N  | Value is <b>PH03</b> .                                                                                                    |
| Segment Length                          | 5           | 3      | Ν    | Value is <b>015</b> .                                                                                                    |
| Product Code                            | 8           | 5      | A/N  | Specifies the product code. This field contains the value that was sent in the FFI.                                                                                                    |
| Product Result 1<br><b>Phone status</b> | 13          | 1      | A/N  | Specifies the status of the phone number returned.<br>Possible values are:<br>0 Non-dialable<br>1 Dialable                                                                                                    |
| Product Result 2<br>Address status      | 14          | 1      | A/N  | Specifies the mailability status of the address. <i>For future use</i> .                                                                                                    |
| Product Result 3<br>Address type        | 15          | 1      | A/N  | <ul> <li>Specifies the type of address returned. Possible values are:</li> <li>S Street</li> <li>R Rural Route</li> <li>H High Rise</li> <li>P P. O. Box</li> <li>F Firm</li> <li>G General Delivery</li> </ul> |

### **PI01—Personal Information Segment**

| <b>Personal Informa</b> | ation (PIO | 1) Segme | ent   | Total length: 29 bytes                                             |
|-------------------------|------------|----------|-------|--------------------------------------------------------------------|
| Field                   | Displace.  | Length   | Туре  | Description                                                        |
|                         | ment       |          |       |                                                                    |
| Segment Type            | 1          | 4        | A/N   | Value is <b>PI01</b> .                                             |
| Segment Length          | 5          | 3        | Ν     | Value is <b>029</b> .                                              |
| Source Indicator        | 8          | 1        | А     | Indicates whether the listed data was sent in the FFI or is        |
|                         |            |          |       | the data that appears in the file. Possible values are:            |
|                         |            |          |       |                                                                    |
|                         |            |          |       | I Data was received in inquiry                                     |
|                         | -          | _        |       | <b>F</b> Data that appears on the database                         |
| Social Security         | 9          | 9        | Ν     | Lists the subject's social security number. No dashes are          |
| Number                  |            |          |       | included.                                                          |
| Date of Birth           | 18         | 8        | A/N   | Specifies the subject's date of birth in one of these              |
|                         |            |          |       | formats:                                                           |
|                         |            |          |       | <b>CCYYMMDD</b> Year, month, and day of birth                      |
|                         |            |          |       |                                                                    |
|                         |            |          |       | CCYY-E Estimated year of birth followed by a dash and the letter E |
|                         | 26         | -        | A 0.1 |                                                                    |
| Age                     | 26         | 3        | A/N   | Displays the subject's age in years.                               |
| Gender                  | 29         | 1        | А     | Specifies whether the subject is male or female. Possible          |
|                         |            |          |       | values are:                                                        |
|                         |            |          |       |                                                                    |
|                         |            |          |       | M Male                                                             |
|                         |            |          |       | <b>F</b> Female                                                    |
|                         |            |          |       | <i>Blank</i> No information available                              |

The PI01 segment displays the subject's social security number and date of birth. For each subject in a file, the FFR can include one PI01 segment.

#### **PN01—Phone Number Segment**

The PN01 segment displays a phone number, indicates the owner and type of phone to which the number belongs. The FFR can include up to 9 PN01 segments for each subject.

| Phone Number (            | PN01) Seg         | ment   |      | Total length: 27 bytes                                                                                                    |  |
|---------------------------|-------------------|--------|------|----------------------------------------------------------------------------------------------------|--|
| Field                     | Displace-<br>ment | Length | Туре | Description                                                                                                    |  |
| Segment Type              | 1                 | 4      | A/N  | Value is <b>PN01</b> .                                                                                                    |  |
| Segment Length            | 5                 | 3      | Ν    | Value is <b>027</b> .                                                                                                    |  |
| Source Indicator          | 8                 | 1      | A    | <ul> <li>Indicates whether the listed data was sent in the FFI or is the data that appears in the file. Possible values are:</li> <li>I Data that was part of the inquiry</li> <li>F Data that appears in the returned file</li> <li>A Phone number that appears on the RPA database</li> <li>D Address that appears on vendor database</li> </ul>                                                                                                    |  |
| Phone Qualifier           | 9                 | 1      | A/N  | <ul> <li>Indicates the relationship of the phone number assignee to the subject. Possible values are:</li> <li>1 Personal</li> <li>2 Employment</li> <li>3 Inquiry credit grantor</li> <li>4 Reporting credit grantor</li> <li>5 Business</li> <li>6 Both residential and business number or not known</li> </ul>                                                                                                    |  |
| Phone Type                | 10                | 2      | A/N  | <ul> <li>Specifies the type of communication device to which this number is assigned. Possible values for Fraud Detect, Fraud ID-TECT, and Total ID are:</li> <li>01 Phone (voice, standard)</li> <li>02 Fax*</li> <li>03 Cellular</li> <li>04 Pager</li> <li>05 Toll-free</li> <li>06 Mobile</li> <li>07 Non-geographic</li> <li>08 Special services</li> <li>09 Undefined*</li> <li>10 New</li> <li>11 Pay phone*</li> <li>99 Not requested or no derogatory information</li> <li>For a list of the phone type codes returned by RPA, refer to Appendix A, "Name, Address, and Phone Codes."</li> </ul> |  |
| Availability<br>Indicator | 12                | 1      | A    | Indicates whether this phone number is listed. Possible values are:<br>L Listed<br>U Unlisted                                                                                                    |  |
| Area Code                 | 13                | 3      | A/N  | Lists the phone number's area code.                                                                                                    |  |
| Telephone Number          | 16                | 7      | A/N  | Lists the phone number.                                                                                                    |  |
| Extension                 | 23                | 5      | A/N  | Lists the phone number extension.                                                                                                    |  |

\* These values are not used in Fraud Detect

### PR01—Public Record Segment

| Public Record (P     | R01) Segr     | nent   |      | Total length: 168 bytes                                                                                                    |
|----------------------|---------------|--------|------|----------------------------------------------------------------------------------------------------|
| Field                | Displace ment | Length | Туре | Description                                                                                                    |
| Segment Type         | 1             | 4      | A/N  | Value is <b>PR01</b> .                                                                                                    |
| Segment Length       | 5             | 3      | Ν    | Value is <b>168</b> .                                                                                                    |
| Industry Code        | 8             | 2      | A/N  | Identifies the industry code of the source of the public record.                                                                                                    |
| Member Code          | 10            | 8      | A/N* | Identifies the member code of the source of the public record.                                                                                                    |
| Public Record Type   | 18            | 2      | A    | Identifies the type of public record this segment describes.<br>Refer to Appendix D, "Public Record Codes," for a list of<br>the public record type codes.                                                                                                    |
| Docket Number        | 20            | 11     | A/N  | Displays the docket number as shown on the court records.                                                                                                    |
| Attorney             | 31            | 36     | A/N  | Displays the name of either the attorney or the attorney's firm.                                                                                                    |
| Plaintiff            | 67            | 36     | A/N  | Displays the name of the plaintiff in the case.                                                                                                    |
| Date Reported        | 103           | 8      | A/N  | Displays the date this public record became part of the subject's file. The date format is CCYYMMDD.                                                                                                    |
| Date Paid            | 111           | 8      | A/N  | Displays the date the subject paid the assessed amount.<br>The date format is CCYYMMDD.                                                                                                    |
| Assets               | 119           | 9      | A/N  | Displays in whole dollars the amount of the subject's assets.                                                                                                    |
| Liabilities/Amount   | 128           | 9      | A/N  | Displays in whole dollars the subject's liabilities or<br>amount owed in the case.<br><b>Note:</b> If Public Record Type is a bankruptcy, this field<br>shows the subject's liabilities; for all other types, this field<br>shows an amount.                                                                                                    |
| Account Designator   | 137           | 1      | A    | <ul> <li>Displays the contractual ownership of an account. Possible values are:</li> <li>U Undesignated account</li> <li>I Individual account</li> <li>C Joint account</li> <li>A Authorized account</li> <li>P Participant on account</li> <li>S Co-signer on account</li> <li>M Primary borrower on account</li> <li>T Account relationship terminated</li> <li>X Consumer deceased</li> </ul> |
| Court Type           | 138           | 2      | A    | Identifies the type of court in which the case occurred.<br>Refer to Appendix D, "Public Record Codes," for a list of<br>the court type codes.                                                                                                    |
| Court Location City  | 140           | 27     | А    | Identifies the city in which the court is located.                                                                                                    |
| Court Location State | 167           | 2      | А    | Identifies the state in which the court is located.                                                                                                    |

The PR01 segment displays public record data for the subject.

\* Member code in this segment is returned right-justified with leading zeroes.

# **PS01—Points Summary Segment**

The PS01 segment accumulates the results of the verification matches used with various databases.

| Points Summary (PS01) SegmentTotal length: 127 byte |                   |        |            |                                                         |  |  |  |
|-----------------------------------------------------|-------------------|--------|------------|---------------------------------------------------------|--|--|--|
| Field                                               | Displace-<br>ment | Length | Туре       | Description                                             |  |  |  |
| Segment Type                                        | 1                 | 4      | A/N        | Value is <b>PS01</b>                                    |  |  |  |
| Segment Length                                      | 5                 | 3      | N          | Value is 127                                            |  |  |  |
| First Name Sources                                  | 8                 | 2      | A/N        | Number of sources used to verify first name             |  |  |  |
| Last Name Sources                                   | 10                | 2      | A/N        | Number of sources used to verify last name              |  |  |  |
| Address Sources                                     | 12                | 2      | A/N        | Number of sources used to verify address                |  |  |  |
| Previous Address<br>Sources                         | 14                | 2      | A/N        | Number of sources used to verify previous address       |  |  |  |
| Area Code Sources                                   | 16                | 2      | A/N        | Number of sources used to verify phone's area code      |  |  |  |
| Phone Number<br>Sources                             | 18                | 2      | A/N        | Number of sources used to verify telephone number       |  |  |  |
| SSN Sources                                         | 20                | 2      | A/N        | Number of sources used to verify social security number |  |  |  |
| Total Sources                                       | 22                | 2      | A/N        | Number of sources used in verification.                 |  |  |  |
| First Name Summary                                  | 24                | 2      | A/N        | Number of sources matched                               |  |  |  |
|                                                     | 26                | 2      | A/N        | Number of sources partially matched                     |  |  |  |
|                                                     | 28                | 2      | A/N        | Number of sources not matched                           |  |  |  |
|                                                     | 30                | 2      | A/N        | Number of sources in which name not found               |  |  |  |
| Last Name Summary                                   | 32                | 2      | A/N        | Number of sources matched                               |  |  |  |
|                                                     | 34                | 2      | A/N        | Number of sources partially matched                     |  |  |  |
|                                                     | 36                | 2      | A/N        | Number of of sources not matched                        |  |  |  |
|                                                     | 38                | 2      | A/N        | Number of sources in which name not found               |  |  |  |
| Current Address                                     | 40                | 2      | A/N        | Number of sources matched                               |  |  |  |
| Summary                                             | 42                | 2      | A/N        | Number of sources partially matched                     |  |  |  |
| •                                                   | 44                | 2      | A/N        | Number of of sources not matched                        |  |  |  |
|                                                     | 46                | 2      | A/N        | Number of sources in which address not found            |  |  |  |
| Previous Address                                    | 48                | 2      | A/N        | Number of sources matched                               |  |  |  |
| Summary                                             | 50                | 2      | A/N        | Number of sources partially matched                     |  |  |  |
| •                                                   | 52                | 2      | A/N        | Number of of sources not matched                        |  |  |  |
|                                                     | 54                | 2      | A/N        | Number of sources in which address not found            |  |  |  |
| Area Code Summary                                   | 56                | 2      | A/N        | Number of sources matched                               |  |  |  |
| , , , , , , , , , , , , , , , , , , ,               | 58                | 2      | A/N        | Number of sources partially matched                     |  |  |  |
|                                                     | 60                | 2      | A/N        | Number of of sources not matched                        |  |  |  |
|                                                     | 62                | 2      | A/N        | Number of sources in which area code not found          |  |  |  |
| Phone Number                                        | 64                | 2      | A/N        | Number of sources matched                               |  |  |  |
| Summary                                             | 66                | 2      | A/N        | Number of sources partially matched                     |  |  |  |
| 5                                                   | 68                | 2      | A/N        | Number of of sources not matched                        |  |  |  |
|                                                     | 70                | 2      | A/N        | Number of sources in which phone number not found       |  |  |  |
| SSN Summary                                         | 72                | 2      | A/N        | Number of sources matched                               |  |  |  |
| 551 ( 5 <b>6</b> 11 11 <b>1 1 j</b>                 | 74                | 2      | A/N        | Number of sources partially matched                     |  |  |  |
|                                                     | 76                | 2      | A/N        | Number of sources not matched                           |  |  |  |
|                                                     | 78                | 2      | A/N        | Number of sources in which SSN not found                |  |  |  |
| Total Match                                         | 80                | 2      | A/N        | Number of sources matched                               |  |  |  |
| Summary                                             | 82                | 2      | A/N<br>A/N | Number of sources matched                               |  |  |  |
| ~ and and y                                         | 84                | 2      | A/N<br>A/N | Number of sources partially matched                     |  |  |  |

| <b>Points Summary (</b>          | PS01) Segr        | nent   |      | Total length: 127 bytes                     |
|----------------------------------|-------------------|--------|------|---------------------------------------------|
| Field                            | Displace-<br>ment | Length | Туре | Description                                 |
|                                  | 86                | 2      | A/N  | Number of sources in which items not found  |
| First Name Total<br>Points       | 88                | 2      | A/N  | Total points for First Name                 |
| Last Name Total<br>Points        | 90                | 2      | A/N  | Total points for Last Name                  |
| Current Address<br>Total Points  | 92                | 2      | A/N  | Total points for Address                    |
| Previous Address<br>Total Points | 94                | 2      | A/N  | Total points for Previous Address           |
| Area Code Total<br>Points        | 96                | 2      | A/N  | Total points for Area Code                  |
| Phone Number Total<br>Points     | 98                | 2      | A/N  | Total points for Phone Number               |
| SSN Total Points                 | 100               | 2      | A/N  | Total points for SSN                        |
| Total Points                     | 102               | 2      | A/N  | Total points scored                         |
| First Name Percent               | 104               | 3      | A/N  | First Name Verification Percentage          |
| Last Name Percent                | 107               | 3      | A/N  | Last Name Verification Percentage           |
| Current Address<br>Percent       | 110               | 3      | A/N  | Address Verification Percentage             |
| Previous Address<br>Percent      | 113               | 3      | A/N  | Previous Address Verification Percentage    |
| Area Code Percent                | 116               | 3      | A/N  | Telephone Area Code Verification Percentage |
| Phone Number<br>Percent          | 119               | 3      | A/N  | Telephone Number Verification Percentage    |
| SSN Percent                      | 122               | 3      | A/N  | SSN Verification Percentage                 |
| Total Percent                    | 125               | 3      | A/N  | Total Verification Percentage               |

## **QH01—Inquiry History Segment**

The QH01 segment displays an inquiry history message. The FFR can include one QH01 segment for each input element (address, SSN, and so on). In ARPT 3.1, the HK segment contained this information.

| Inquiry History (                                       | QH01) Se  | gment  |      | Total length: 21 bytes                                                                                                    |
|---------------------------------------------------------|-----------|--------|------|----------------------------------------------------------------------------------------------------|
| Field                                                   | Displace. | Length | Туре | Description                                                                                                    |
|                                                         | ment      |        |      |                                                                                                    |
| Segment Type                                            | 1         | 4      | A/N  | Value is <b>QH01</b> .                                                                                                    |
| Segment Length                                          | 5         | 3      | Ν    | Value is <b>021</b> .                                                                                                    |
| Message Code                                            | 8         | 6      | A/N  | Displays the inquiry history message code.                                                                                                    |
| Address Match Flag                                      | 14        | 1      | A/N  | Indicates the address that the inquiry matched. Possible values are:<br>C Current address<br>P Previous address                                                          |
| Number of Times<br>Input Was Used on<br>Other Inquiries | 15        | 3      | A/N  | Specifies how many times the current input was used to request a Credit report or a Score report.                                                                        |
| Threshold Chosen                                        | 18        | 2      | A/N  | Specifies the maximum number of inquiries. Number specified must be from 01 to 99.                                                                                       |
| Time Frame of<br>Occurrences                            | 20        | 2      | A/N  | <ul> <li>Specifies the time frame for which this data was gathered.</li> <li>Possible values are:</li> <li>30 30 days</li> <li>60 60 days</li> <li>90 90 days</li> </ul> |

The RE01 segment displays the results of comparisons of various elements—such as ZIP Code and city or phone number and state—in the input or file address. This segment is currently used only by Fraud Detect.

| <b>Region Analysis</b>       | (RE01) Se  | gment  |      | Total length: 20 bytes                                                                                                    |
|------------------------------|------------|--------|------|----------------------------------------------------------------------------------------------------|
| Field                        | Displace - | Length | Туре | Description                                                                                                    |
|                              | ment       |        |      |                                                                                                    |
| Segment Type                 | 1          | 4      | A/N  | Value is <b>RE01</b> .                                                                                                    |
| Segment Length               | 5          | 3      | Ν    | Value is <b>020</b> .                                                                                                    |
| Source Indicator             | 8          | 1      | А    | Specifies the source in which the address appears. Possible values are:<br>I Input                                                                                                    |
|                              |            |        |      | <b>F</b> File                                                                                                    |
| ZIP Code vs. City            | 9          | 1      | N    | Specifies the results of comparing the source ZIP Code to the source city. Possible values are:                                                                                                    |
|                              |            |        |      | <ol> <li>Valid</li> <li>Invalid</li> <li>Not available</li> <li>ZIP Code not issued</li> <li>New ZIP Code, check not performed</li> <li>Not requested or no derogatory information</li> </ol>                                                                                                    |
| ZIP Code vs. State           | 10         | 1      | N    | Specifies the results of comparing the source ZIP Code to<br>the source state. Possible values are:<br>1 Valid                                                                                                    |
|                              |            |        |      | <ol> <li>Valid</li> <li>Invalid</li> <li>Not available</li> <li>ZIP Code not issued</li> <li>New ZIP Code, check not performed</li> <li>Not requested or no derogatory information</li> </ol>                                                                                                    |
| Phone Number vs.<br>State    | 11         | 1      | N    | <ul> <li>Specifies the results of comparing the source phone number to the source state. Possible values are:</li> <li>1 Valid</li> <li>2 Invalid</li> </ul>                                                                                                    |
|                              |            |        |      | <ul> <li>3 Not available</li> <li>4 Phone number not issued</li> <li>5 New phone number, check not performed</li> <li>9 Not requested or no derogatory information</li> </ul>                                                                                                    |
| Phone Number vs.<br>ZIP Code | 12         | 1      | N    | <ul><li>9 Not requested or no derogatory information</li><li>Specifies the results of comparing the source phone number to the source ZIP Code. Possible values are:</li></ul>                                                                                                    |
|                              |            |        |      | <ol> <li>Valid</li> <li>Invalid</li> <li>Not available</li> <li>Phone number not issued</li> <li>New phone number, check not performed</li> <li>ZIP Code not issued</li> <li>Mileage is a mismatch</li> <li>New ZIP Code, check not performed</li> <li>Not requested or no derogatory information</li> </ol> |
| Mileage                      | 13         | 8      | A/N  | Displays the mileage between the phone number and ZIP Code. The format is NNNN.NNN.                                                                                                    |

### SA01—Subscriber Address Segment

The SA01 segment lists the Subscriber Address returned for a satisfied WATCH and for LOOK and LOOK UP.

| Subscriber Addre    | ess (SA01) | ) Segmen | t    | Total length: 106 bytes                                                                                                    |
|---------------------|------------|----------|------|----------------------------------------------------------------------------------------------------|
| Field               | Displace.  | Length   | Туре | Description                                                                                                    |
|                     | ment       |          |      |                                                                                                    |
| Segment Type        | 1          | 4        | A/N  | Value is <b>SA01</b> .                                                                                                    |
| Segment Length      | 5          | 3        | Ν    | Value is <b>106</b> .                                                                                                    |
| Subscriber Address1 | 8          | 30       | A/N  | Specifies the first line of the subscriber's unparsed street address.                                                                       |
| Subscriber Address2 | 38         | 30       | A/N  | Specifies the second line of the subscriber's unparsed street address.                                                                      |
| City                | 68         | 27       | А    | Specifies the name of the subscriber's city.                                                                                                |
| State               | 95         | 2        | А    | Specifies the name of the subscriber's state. Refer to<br>Appendix A, "Name, Address, and Phone Codes," for a<br>list of valid state codes. |
| ZIP Code            | 97         | 10       | A/N  | Specifies the subscriber's ZIP Code. This field is left justified.                                                                          |

The SC01 segment displays the results of scoring the subject and lists the highestscoring factors. The FFR can include only one SC01 segment per score delivered except for a TIE score. TIE scores are returned in the TC01 segment.

| Scoring (SC01) S                              | egment    |        |            | Total length: 34 bytes                                                                                                    |
|-----------------------------------------------|-----------|--------|------------|----------------------------------------------------------------------------------------------------|
| Field                                         | Displace. | Length | Туре       | Description                                                                                                    |
|                                               | ment      |        |            |                                                                                                    |
| Segment Type                                  | 1         | 4      | A/N        | Value is <b>SC01</b> .                                                                                                    |
| Segment Length                                | 5         | 3      | Ν          | Value is <b>034</b> .                                                                                                    |
| Product Code                                  | 8         | 5      | A/N        | Displays the algorithm ID of the input or of the returned<br>score. Refer to Chapter 6, "Add-on Product Descriptions,"<br>for a list of algorithm IDs.                                                                                                    |
| Sign                                          | 13        | 1      | A/N        | Contains a plus sign (+) or a minus sign (-) to indicate<br>whether the score is positive or negative. A score of zero is<br>always positive.                                                                                                    |
| Score                                         | 14        | 5      | A/N        | Displays the results of the scoring process. If the file is not scored, this field will be blank.                                                                                                    |
| Scoring Indicator<br>Flag<br>Score Derogatory | 19<br>20  | 1      | A/N<br>A/N | <ul> <li>Displays the reason a file could not be scored. Possible values are:</li> <li>2 File not scored because subject is deceased</li> <li>3 File not scored because subject does not have sufficient credit</li> <li>4 Not processed</li> <li>5 Requirements not met</li> <li>C Cascading model</li> <li>M Missing required risk models</li> <li>Indicates whether derogatory alert information was found</li> </ul> |
| Alert Flag                                    |           |        |            | <ul> <li>in the file. Possible values for this field are:</li> <li>A Alert information is found in the file</li> <li>N No alert information is found in the file</li> </ul>                                                                                                    |
| First Factor                                  | 21        | 3      | A/N        | Identifies the highest-scoring factor in the calculation. For<br>a list of scoring factors, refer to the Score Model section of<br>Chapter 6, "Add-on Product Descriptions."                                                                                                    |
| Second Factor                                 | 24        | 3      | A/N        | Identifies the second highest-scoring factor in the calculation.                                                                                                    |
| Third Factor                                  | 27        | 3      | A/N        | Identifies the third highest-scoring factor in the calculation.                                                                                                    |
| Fourth Factor                                 | 30        | 3      | A/N        | Identifies the fourth highest-scoring factor in the calculation.                                                                                                    |
| Score Card Indicator                          | 33        | 2      | A/N        | Identifies the score card used in the scoring process.                                                                                                    |

#### SD01—Credit Summary Description Segment

The SD01 segment summarizes credit data for a specific type of credit account included in the consumer file. The FFR can include up to 6 SD01 segments per subject, one for each account type on the credit file and one for **all** account types.

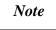

An SD01 segment is returned for an account type **only** if the credit file contains that type of account. For example, an SD01 with a Summary Type of M is returned only if the credit file includes a mortgage account.

| Credit Summary           | Descripti         | on (SD01 | l) Segme | ent Total length: 56 bytes                                                                                                    |
|--------------------------|-------------------|----------|----------|----------------------------------------------------------------------------------------------------|
| Field                    | Displace-<br>ment | Length   | Туре     | Description                                                                                                    |
| Segment Type             | 1                 | 4        | A/N      | Value is <b>SD01</b> .                                                                                                    |
| Segment Length           | 5                 | 3        | Ν        | Value is <b>056</b> .                                                                                                    |
| Summary Type             | 8                 | 1        | A        | <ul> <li>Specifies the type of credit account for which this segment contains data. Possible values are:</li> <li>R Revolving or check credit account</li> <li>I Installment account</li> <li>M Mortgage account</li> <li>O Open account</li> <li>B Closed with balance</li> <li>T Totals</li> </ul> |
| High Credit              | 9                 | 9        | A/N      | Displays the maximum amount of credit that the subject incurred in this account type.                                                                                                    |
| Credit Limit             | 18                | 9        | A/N      | Displays the subject's credit limit on this account type.                                                                                                    |
| Balance                  | 27                | 9        | A/N      | Displays the balance the subject owes on this account type.                                                                                                    |
| Amount Past Due          | 36                | 9        | A/N      | Displays the amount past due on this account type.                                                                                                    |
| Monthly Payment          | 45                | 9        | A/N      | Displays the minimum monthly payment required of the subject for this account type.                                                                                                    |
| % of Credit<br>Available | 54                | 3        | A/N      | Displays the percent of credit available to the subject in<br>revolving, check credit, or open accounts. If the account<br>type is installment, mortgage, closed with balance, or<br>totals, this field is blank.                                                                                    |

| Subject Header (                 | SH01) Seg | gment  |       | Total length: 27 bytes                                                                                                    |  |
|----------------------------------|-----------|--------|-------|----------------------------------------------------------------------------------------------------|--|
| Field                            | Displace  | Length | Туре  | Description                                                                                                    |  |
| а <i>н</i> т                     | ment      | 4      | A /NT |                                                                                                    |  |
| Segment Type                     | 1         | 4      | A/N   | Value is SH01.                                                                                                    |  |
| Segment Length                   | 5         | 3      | N     | Value is <b>027</b> .                                                                                                    |  |
| Subject Identifier               | 8         | 1      | N     | Indicates to which subject the displayed consumer<br>information applies. Possible values are:                                                                                                    |  |
|                                  |           |        |       | <ol> <li>First subject</li> <li>Second subject</li> </ol>                                                                                                    |  |
| File Number                      | 9         | 2      | N     | Specifies the file number (of those returned for this subject).                                                                                                    |  |
| File Hit                         | 11        | 1      | А     | Specifies whether this file is a no-hit. Possible values are:                                                                                                    |  |
|                                  |           |        |       | <ul> <li>Y Regular hit on file—all files are returned</li> <li>C Hit on file, but one or more files not returned because of failure to pass California subject selection criteria—more identification information is needed</li> <li>N Regular no-hit—a no-hit file is returned</li> <li>X No-hit file is returned, but files exist that do not pass California subject selection criteria—more identification information is needed</li> <li>H Subject hit (Fraud Detect only)</li> <li>P Clear for all searches performed (Fraud Detect only)</li> </ul>  |  |
| SSN Match<br>Indicator           | 12        | 2      | A/N   | <ul> <li>Describes how the file matched or did not match on the input SSN. Possible values are:</li> <li>00 No-hit returned—no match processing performed</li> <li>01 No match on SSN</li> <li>02 No SSN on file but SSN appears on input</li> <li>03 No SSN on input but SSN on file</li> <li>04 No SSN on input and no SSN on file</li> <li>05 Exact match between SSN on input and SSN on file</li> <li>06 Difference of 1 digit between SSN on input and SSN on file</li> <li>07 Difference of 2 digits between SSN on input and SSN on file</li> </ul> |  |
| Consumer Statement<br>Indicator  | 14        | 1      | A/N   | Indicates whether a consumer statement was returned with<br>this file. Possible values are:<br>N No consumer statement on file<br>Y Consumer statement present on file                                                                                                    |  |
| Bureau Market File<br>Control    | 15        | 2      | A/N   | Identifies the market code of the owning credit bureau (the contact for Consumer Relations Services). <i>Returned only for permissible purpose products</i> .                                                                                                    |  |
| Bureau Submarket<br>File Control | 17        | 2      | A/N   | Identifies the submarket code of the owning credit bureau<br>(the contact for Consumer Relations Services). <i>Returned</i><br><i>only for permissible purpose products.</i>                                                                                                    |  |

The SH01 segment specifies which subject the returned file describes, identifies how the file and subject match, and lists the bureau that owns the file.

#### TU40 User Guide

| Subject Header (         | SH01) Seg         | gment  |      | Total length: 27 bytes                                                                                                    |
|--------------------------|-------------------|--------|------|----------------------------------------------------------------------------------------------------|
| Field                    | Displace-<br>ment | Length | Туре | Description                                                                                                    |
| Suppression<br>Indicator | 19                | 1      | A    | <ul> <li>Indicates whether the credit data in the file is returned. If suppressed, the remaining credit data fields will be blank or filled with zeroes and no credit segments are returned. Contact the owning bureau for more information. Possible values are:</li> <li>Y Credit data suppressed</li> <li>N Credit data not suppressed</li> <li>P Do not promote</li> <li>F Frozen by consumer as allowed by state law. To obtain access, you must obtain authorization from the consumer and provide the required identifier with your inquiry.</li> <li>E Frozen by consumer as allowed by state law. File is returned due to exempted use.</li> <li>X Frozen by consumer as allowed by state law. File is returned due to exempted use. Do not promote.</li> </ul> |
| In File Since Date       | 20                | 8      | A/N  | Defines in the CCYYMMDD format the date the subject was first placed on file.                                                                                                    |

# SH02—Subject Header Segment for Special Products

| WATCH Subject      | Header (          | SH02) Se | egment | Total length: 12 bytes                                                                                                    |
|--------------------|-------------------|----------|--------|----------------------------------------------------------------------------------------------------|
| Field              | Displace-<br>ment | Length   | Туре   | Description                                                                                                    |
| Segment Type       | 1                 | 4        | A/N    | Value is SH02.                                                                                                    |
| Segment Length     | 5                 | 3        | Ν      | Value is <b>012</b> .                                                                                                    |
| Subject Identifier | 8                 | 1        | N      | <ul> <li>Indicates for which subject WATCH information is returned. Possible values are:</li> <li>1 First subject</li> <li>2 Second subject</li> </ul>                                                                                                    |
| File Number        | 9                 | 2        | N      | Specifies the file number (of those returned for this subject).                                                                                                    |
| Product Action     | 11                | 2        | A      | <ul> <li>Identifies the action associated with this WATCH report.<br/>Possible values are:</li> <li>01 WATCH set</li> <li>02 WATCH deleted</li> <li>03 Subject no-hit</li> <li>04 WATCH does not exist</li> <li>05 WATCH not set—file suppressed</li> <li>06 WATCH satisfaction</li> <li>07 WATCH satisfaction—file frozen as allowed by state law. File is returned due to exempt use.</li> </ul> |

The SH02 segment identifies the subject and action performed for a product.

## SH04—Subject Header Segment

The SH04 segment specifies which subject the returned file describes, identifies how the file and subject match, returns Best Match information if applicable, and lists the bureau that owns the file. This segment is currently returned only for ScoreSearch and IDSearch.

| Subject Header (                | SH04) Seg         | gment  |      | Total length: 28 bytes                                                                                                    |  |
|---------------------------------|-------------------|--------|------|----------------------------------------------------------------------------------------------------|--|
| Field                           | Displace-<br>ment | Length | Туре | Description                                                                                                    |  |
| Segment Type                    | 1                 | 4      | A/N  | Value is SH04.                                                                                                    |  |
| Segment Length                  | 5                 | 3      | Ν    | Value is <b>028</b> .                                                                                                    |  |
| Subject Identifier              | 8                 | 1      | N    | <ul> <li>Indicates to which subject the displayed consumer information applies. Possible values are:</li> <li>1 First subject</li> <li>2 Second subject</li> </ul>                                                                                                    |  |
| File Number                     | 9                 | 2      | N    | Specifies the file number (of those returned for this subject).                                                                                                    |  |
| File Hit                        | 11                | 1      | A    | <ul> <li>Specifies whether this file is a no-hit. Possible values are:</li> <li>Y Regular hit on file—all files are returned</li> <li>C Hit on file, but one or more files not returned because of failure to pass California subject selection criteria—more identification information is needed</li> <li>N Regular no-hit—a no-hit file is returned</li> <li>X No-hit file is returned, but files exist that do not pass California subject selection criteria—more identification information is needed</li> </ul>                                       |  |
| SSN Match<br>Indicator          | 12                | 2      | A/N  | <ul> <li>Describes how the file matched or did not match on the input SSN. Possible values are:</li> <li>00 No hit returned—no match processing performed</li> <li>01 No match on SSN</li> <li>02 No SSN on file but SSN appears on input</li> <li>03 No SSN on input but SSN on file</li> <li>04 No SSN on input and no SSN on file</li> <li>05 Exact match between SSN on input and SSN on file</li> <li>06 Difference of 1 digit between SSN on input and SSN on file</li> <li>07 Difference of 2 digits between SSN on input and SSN on file)</li> </ul> |  |
| Match Indicator                 | 14                | 1      | A/N  | <ul> <li>Describes how the file matched the input subject data provided:</li> <li>M Best Match</li> <li>H Hit— File is a Hit but not a Best Match file.</li> <li>N No-Hit—No files are selected.</li> </ul>                                                                                                    |  |
| Consumer Statement<br>Indicator | 15                | 1      | A/N  | <ul> <li>Indicates whether a consumer statement was returned with this file. Possible values are:</li> <li>N No consumer statement on file</li> <li>Y Consumer statement present on file</li> </ul>                                                                                                    |  |

| Subject Header (                 | SH04) Seg         | gment  |      | Total length: 28 bytes                                                                                                    |
|----------------------------------|-------------------|--------|------|----------------------------------------------------------------------------------------------------|
| Field                            | Displace-<br>ment | Length | Туре | Description                                                                                                    |
| Bureau Market File<br>Control    | 16                | 2      | A/N  | Identifies the market code of the owning credit bureau (the contact for Consumer Relations Services). <i>Returned only for permissible purpose products.</i>                                                                                                    |
| Bureau Submarket<br>File Control | 18                | 2      | A/N  | Identifies the submarket code of the owning credit bureau (the contact for Consumer Relations Services). <i>Returned only for permissible purpose products.</i>                                                                                                    |
| Suppression<br>Indicator         | 20                | 1      | A    | <ul> <li>Indicates whether the credit data in the file is returned. If suppressed, the remaining credit data fields will be blank or filled with zeroes and no credit segments are returned. Contact the owning bureau for more information. Possible values are:</li> <li>Y Credit data suppressed</li> <li>N Credit data not suppressed</li> <li>P Do not promote</li> <li>F Frozen by consumer as allowed by state law. To obtain access, you must obtain authorization from the consumer and provide the required identifier with your inquiry.</li> <li>E Frozen by consumer as allowed by state law. File is returned due to exempted use.</li> <li>X Frozen by consumer as allowed by state law. File is returned due to exempted use. Do not promote.</li> </ul> |
| In File Since Date               | 21                | 8      | A/N  | Defines in the CCYYMMDD format the date the subject<br>was first placed on file.                                                                                                    |

# SH05—Subject Header Segment

The SH05 segment specifies which subject the returned file describes and how the file and input phone matched.

| Subject Header     | r (SH05) S | Segment |       | Total length: 13 bytes                                                                   |
|--------------------|------------|---------|-------|------------------------------------------------------------------------------------------|
| Field              | Displace   | Length  | Туре  | Description                                                                              |
|                    | ment       |         |       |                                                                                          |
| Segment Type       | 1          | 4       | A/N   | Value is <b>SH05</b> .                                                                   |
| Segment Length     | 5          | 3       | Ν     | Value is <b>013</b> .                                                                    |
| Subject Identifier | 8          | 1       | Ν     | Indicates for which subject the information is returned.                                 |
|                    |            |         |       | Possible values are:                                                                     |
|                    |            |         |       | 1 First subject                                                                          |
|                    |            |         |       | 2 Second subject                                                                         |
| File Number        | 9          | 2       | Ν     | Specifies the file number (of those returned for this subject).                          |
| Subject Hit        | 11         | 1       | A/N   | Specifies the hit status of the request. Possible values are:                            |
| Status             |            |         |       | 1 Subject found (bit) and naturned                                                       |
|                    |            |         |       | <ol> <li>Subject found (hit) and returned</li> <li>Subject not found (no-hit)</li> </ol> |
|                    |            |         |       | <ul><li>3 Private listing found but not selected (no-hit)</li></ul>                      |
|                    |            |         |       | <ul> <li>4 Residential listing found but not selected (no-hit)</li> </ul>                |
|                    |            |         |       | <ul><li>5 Business listing found but not selected (no-hit)</li></ul>                     |
|                    |            |         |       | <ul><li>6 Listing with no name found but not selected (no-hit)</li></ul>                 |
|                    |            |         |       | <ul> <li>7 Non-mail-able address found but not selected (no-hit)</li> </ul>              |
| 0.1.               | 10         | 1       | A /NT |                                                                                          |
| Subject            | 12         | 1       | A/N   | Specifies whether the listing information has restrictions for                           |
| Restriction Status |            |         |       | use. Possible values are:                                                                |
|                    |            |         |       | Blank - Restriction Unknown                                                              |
|                    |            |         |       | 1 No solicitation restrictions for use                                                   |
|                    |            |         |       | 2 Phone solicitation restricted                                                          |
|                    |            |         |       | 3 Mail solicitation restricted                                                           |
|                    |            |         |       | 4 Both phone and mail solicitation restricted                                            |
| Subject Country    | 13         | 1       | A/N   | Specifies the subject's country. Possible values are:                                    |
|                    |            |         |       | U US                                                                                     |
|                    |            |         |       | C Canada                                                                                 |

### SM01—Credit Summary Segment

The SM01 segment displays the totals of the public records, inquiries, and different types of trades included in this consumer file. The FFR can include only one SM01 segment per subject.

| <b>Credit Summary</b>                             | (SM01) S                      | egment |      | Total length: 41 bytes                                                                                                    |
|---------------------------------------------------|-------------------------------|--------|------|----------------------------------------------------------------------------------------------------|
| Field                                             | Displace <sup>.</sup><br>ment | Length | Туре | Description                                                                                                    |
| Segment Type                                      | 1                             | 4      | A/N  | Value is SM01.                                                                                                    |
| Segment Length                                    | 5                             | 3      | Ν    | Value is <b>041</b> .                                                                                                    |
| Credit Summary<br>Reporting Period                | 8                             | 1      | N    | <ul> <li>Specifies the time period for which the figures in this segment apply to the consumer file. Possible values are:</li> <li>1 Total history</li> <li>2 12 months</li> </ul> |
| Number of Public<br>Records                       | 9                             | 3      | Ν    | Displays the number of public records contained in this file.                                                                                                    |
| Number of<br>Collections                          | 12                            | 3      | N    | Displays the number of collections contained in this file.                                                                                                    |
| Number of Negative<br>Trades                      | 15                            | 3      | N    | Displays the number of negative trades contained in this file.                                                                                                    |
| Trades with any<br>Historical Negative            | 18                            | 3      | N    | Displays the number of trades contained in this file that have any previous negative data.                                                                                         |
| Occurrence of<br>Historical Negatives             | 21                            | 3      | N    | Displays the number of occurrences of negative data in this file's history.                                                                                                    |
| Number of Trades                                  | 24                            | 3      | N    | Displays the total number of trades contained in this file.<br>The total includes revolving/check credit, installment,<br>mortgage, and open trade accounts.                       |
| Number of<br>Revolving and<br>Check Credit Trades | 27                            | 3      | N    | Displays the number of revolving trades and check credit tradelines contained in this file.                                                                                        |
| Number of<br>Installment Trades                   | 30                            | 3      | N    | Displays the number of installment tradelines contained in this file.                                                                                                    |
| Number of<br>Mortgage Trades                      | 33                            | 3      | Ν    | Displays the number of mortgage tradelines contained in this file.                                                                                                    |
| Number of Open<br>Trade Accounts                  | 36                            | 3      | N    | Displays the number of open tradelines (tradelines with an <b>O</b> account type) contained in this file.                                                                          |
| Number of Inquiries                               | 39                            | 3      | Ν    | Displays the number of inquiries contained in this file.                                                                                                    |

# SV01—Subject Verification Segment

The SV01 segment handles the results of Fraud Detect subject verification. Each SV01 segment displays a Fraud Detect Verification Analysis code and message.

| Subject Verificat   | tion (SV01 | ) Segmer | nt    | Total length: 67 bytes                                                                              |
|---------------------|------------|----------|-------|----------------------------------------------------------------------------------------------------|
| Field               | Displace.  | Length   | Туре  | Description                                                                                         |
|                     | ment       |          |       |                                                                                                    |
| Segment Type        | 1          | 4        | A/N   | Value is <b>SV01</b> .                                                                              |
| Segment Length      | 5          | 3        | Ν     | Value is <b>067</b>                                                                                 |
| Verification Status | 8          | 2        | A/N   | Values are:                                                                                         |
|                     |            |          |       | 01 Insufficient Input Data Provided                                                                 |
|                     |            |          |       | 02 No Subject Found                                                                                 |
|                     |            |          |       | 03 Subject Data Verified                                                                            |
|                     |            |          |       | 04 Verification Discrepancy                                                                         |
|                     |            |          |       | 08 Subject Verification not available                                                               |
| Results of Name     | 10         | 2        | A/N   | 01 Matched                                                                                          |
| Verification        |            |          |       | 02 Not Matched                                                                                      |
|                     |            |          |       | 03 Not Performed                                                                                    |
| Results of Address  | 12         | 2        | A/N   | 01 Matched                                                                                          |
| Verification        |            |          |       | 02 Not Matched                                                                                      |
|                     |            |          |       | 03 Not Performed                                                                                    |
| Results of SSN      | 14         | 2        | A/N   | 01 Matched                                                                                          |
| Verification        |            |          |       | 02 Not Matched                                                                                      |
|                     | 1.5        |          |       | 03 Not Performed                                                                                    |
| Results of DOB      | 16         | 2        | A/N   | 01 Matched                                                                                          |
| Verification        |            |          |       | 02 Not Matched                                                                                      |
| Results of Suffix   | 18         | 2        | A /NT | 03 Not Performed                                                                                    |
| Verification        | 18         | 2        | A/N   | 01 Matched<br>02 Not Matched                                                                        |
| vermeation          |            |          |       | 03 Not Performed                                                                                    |
| Massage Text        | 20         | 48       | A/N   |                                                                                                    |
| Message Text        | 20         | 40       | A/IN  | Displays the message text associated with the verification status of the subject. Valid values are: |
|                     |            |          |       | For                                                                                                 |
|                     |            |          |       | status: This message is returned:                                                                   |
|                     |            |          |       | 01 Insufficient Input Data Provided                                                                 |
|                     |            |          |       | 02 No Subject Found                                                                                 |
|                     |            |          |       | 03 Subject Data Verified                                                                            |
|                     |            |          |       | 04 [Name, Address, SSN, DOB, Suffix] Not Matched *                                                  |
|                     |            |          |       | 08 Subject Verification Not Available                                                               |
|                     |            |          |       | * Could also be a combination of these items—program creates                                        |
|                     |            |          |       | a string based on the returned match codes                                                          |

# SV02—Subject Verification Segment

The SV02 segment is used to identify the response obtained from opening individual databases.

| Subject Veri   | fication (S      | SV02) Se | gment | Total length: 31 bytes                                               |
|----------------|------------------|----------|-------|----------------------------------------------------------------------|
| Field          | Displace<br>ment | Length   | Туре  | Description                                                          |
| Segment Type   | 1                | 4        | A/N   | Value is <b>SV02</b> .                                               |
| Segment        | 5                | 3        | N     | Value is <b>031.</b>                                                 |
| Length         | 5                | 5        | 1     |                                                                      |
| File Source    | 8                | 2        | A/N   | Specifies the database that is the source of the file. Values are:   |
|                |                  |          |       | 01 CRONUS                                                            |
|                |                  |          |       | <b>02</b> RPA                                                        |
|                |                  |          |       | 03 Vendor Database                                                   |
| File Number    | 10               | 2        | Ν     | Specifies the file number (of those returned for this subject).      |
| Subject Hit    | 12               | 2        | A/N   | Specifies the result of the subject search. Valid values are:        |
| Status         |                  |          |       | 01 Subject found (hit)                                               |
|                |                  |          |       | 02 Subject not found                                                 |
|                |                  |          |       | 03 Private listing found but not selected                            |
|                |                  |          |       | 04 Residential listing found but not selected                        |
|                |                  |          |       | 05 Business listing found but not selected                           |
|                |                  |          |       | 06 Listing with no name found but not selected                       |
|                |                  |          |       | 07 Non-mailable address found but not selected.                      |
|                |                  |          |       | 90 Phone number not entered                                          |
|                |                  |          |       | <b>99</b> Database not available                                     |
|                |                  |          |       | Values 03 through 07 are only available with RPA logic               |
| Subject        | 14               | 1        | A/N   | Specifies whether the listing information has restrictions for use.  |
| Restriction    |                  |          |       | Valid values are:                                                    |
| Status         |                  |          |       | Blank Not available                                                  |
|                |                  |          |       | 1 No solicitation restrictions for use                               |
|                |                  |          |       | 2 Phone solicitation restricted                                      |
|                |                  |          |       | 3 Mail solicitation restricted                                       |
|                |                  |          |       | 4 Both phone and mail solicitation restricted                        |
| Phone Status   | 15               | 1        | A/N   | Specifies the status of the phone number returned. Valid values are: |
|                |                  |          |       | Blank Not available *                                                |
|                |                  |          |       | 0 Non-dialable                                                       |
|                |                  |          |       | 1 Dialable                                                           |
|                |                  |          |       |                                                                      |
|                |                  |          |       | *This field is used with Total ID RPA logic only.                    |
| Address Status | 16               | 1        | A/N   | For future use.                                                      |
| Address Type   | 17               | 1        | A/N   | Specifies the type of address returned. Valid values are:            |
|                |                  |          |       | Blank – not available *                                              |
|                |                  |          |       | S Street                                                             |
|                |                  |          |       | <b>R</b> Rural Route                                                 |
|                |                  |          |       | H High Rise                                                          |
|                |                  |          |       | <b>P</b> P. O. Box                                                   |
|                |                  |          |       | <b>F</b> Firm                                                        |
|                |                  |          |       | G General Delivery                                                   |
|                |                  |          |       | *This field is used with Total ID RPA logic only                     |

#### TU40 User Guide

| Subject Veri | Subject Verification (SV02) Segment |        |                               | Total length: 31 bytes                                                                            |
|--------------|-------------------------------------|--------|-------------------------------|---------------------------------------------------------------------------------------------------|
| Field        | Displace                            | Length | Туре                          | Description                                                                                       |
|              | ment                                |        |                               |                                                                                                   |
| First Name   | 18                                  | 2      | A/N                           | Specifies results of first name verification. Possible values are:                                |
|              |                                     |        |                               | Blank Match not performed                                                                         |
|              |                                     |        |                               | 00 Not Found                                                                                      |
|              |                                     |        |                               | 01 No Match                                                                                       |
|              |                                     |        |                               | 02 Partial Match                                                                                  |
|              |                                     |        |                               | 03 Match                                                                                          |
| T            | 20                                  | 2      | 4 A X                         | 09 Input data not available                                                                       |
| Last Name    | 20                                  | 2      | A/N                           | Specifies results of last name verification. Possible values are:                                 |
|              |                                     |        |                               | Blank Match not performed                                                                         |
|              |                                     |        |                               | 00 Not Found                                                                                      |
|              |                                     |        |                               | 01 No Match                                                                                       |
|              |                                     |        |                               | 02 Partial Match                                                                                  |
|              |                                     |        |                               | <ul><li>03 Match</li><li>09 Input data not available</li></ul>                                    |
| Current      | 22                                  | 2      | A/N                           | 09Input data not availableSpecifies results of current address verification. Possible values are: |
| Address      | 22                                  | 2      | <i>F</i> <b>1</b> /1 <b>1</b> |                                                                                                   |
| 11001000     |                                     |        |                               | Blank Match not performed                                                                         |
|              |                                     |        |                               | 00 Not Found                                                                                      |
|              |                                     |        |                               | <ul><li>01 No Match</li><li>02 Partial Match</li></ul>                                            |
|              |                                     |        |                               | 02 Partial Match<br>03 Match                                                                      |
|              |                                     |        |                               | 09 Input data not available                                                                       |
| Previous     | 24                                  | 2      | A/N                           | Specifies results of previous address verification. Possible values are:                          |
| Address      |                                     |        |                               |                                                                                                   |
|              |                                     |        |                               | Blank Match not performed<br>00 Not Found                                                         |
|              |                                     |        |                               | 01 No Match                                                                                       |
|              |                                     |        |                               | 02 Partial Match                                                                                  |
|              |                                     |        |                               | 03 Match                                                                                          |
|              |                                     |        |                               | 09 Input data not available                                                                       |
| Area Code    | 26                                  | 2      | A/N                           | Specifies results of area code verification. Possible values are:                                 |
|              |                                     |        |                               | Blank Match not performed                                                                         |
|              |                                     |        |                               | 00 Not Found                                                                                      |
|              |                                     |        |                               | 01 No Match                                                                                       |
|              |                                     |        |                               | 02 Partial Match                                                                                  |
|              |                                     |        |                               | 03 Match                                                                                          |
|              |                                     |        |                               | <b>09</b> Input data not available                                                                |
| Phone Number | 28                                  | 2      | A/N                           | Specifies results of phone verification. Possible values are:                                     |
|              |                                     |        |                               | Blank Match not performed                                                                         |
|              |                                     |        |                               | 00 Not Found                                                                                      |
|              |                                     |        |                               | 01 No Match                                                                                       |
|              |                                     |        |                               | 02 Partial Match                                                                                  |
|              |                                     |        |                               | <ul><li>03 Match</li><li>09 Input data not available</li></ul>                                    |
| SSN          | 30                                  | 2      | A/N                           | 09Input data not availableSpecifies results of SSN verification. Possible values are:             |
| 10014        | 50                                  | 2      |                               | •                                                                                                 |
|              |                                     |        |                               | Blank Match not performed                                                                         |
|              |                                     |        |                               | 00 Not Found                                                                                      |
|              |                                     |        |                               | 01 No Match<br>02 Partial Match                                                                   |
|              |                                     |        |                               | 02 Partial Match<br>03 Match                                                                      |
|              |                                     |        |                               | 09 Input data not available                                                                       |
|              |                                     | 1      | 1                             | ······································                                                            |

# TA01—Trans Alert Segment

| Trans Alert (TAC                       | 1) Segme          | nt     | _    | Total length: 12 bytes                                                                                                    |
|----------------------------------------|-------------------|--------|------|----------------------------------------------------------------------------------------------------|
| Field                                  | Displace-<br>ment | Length | Туре | Description                                                                                                    |
| Segment Type                           | 1                 | 4      | A/N  | Value is <b>TA01</b> .                                                                                                    |
| Segment Length                         | 5                 | 3      | Ν    | Value is <b>012</b> .                                                                                                    |
| Address Type                           | 8                 | 1      | A/N  | <ul> <li>Indicates whether the Trans Alert message refers to a current address or a previous address. Possible values are:</li> <li>C Current address</li> <li>P Previous address</li> <li>This field will be blank if the Message Type value is 2, 4, or 5.</li> </ul>                                                                                   |
| Message Type                           | 9                 | 1      | A/N  | <ul> <li>Indicates the type of Trans Alert message that this segment contains. Possible values are:</li> <li>1 Address alert</li> <li>2 SSN alert</li> <li>3 ZIP Code alert (transaction can contain two TA01 segments of this type, one each for current and previous ZIP Codes)</li> <li>4 Surname alert</li> <li>5 Recorded inquiries alert</li> </ul> |
| Alert Condition                        | 10                | 1      | A/N  | <ul> <li>Indicates the condition that invoked the Trans Alert message. Possible values are:</li> <li>1 Mismatch—input does not match file</li> <li>2 Invalid information</li> </ul>                                                                                                    |
| Number of Inquiries<br>in Last 60 Days | 11                | 2      | A/N  | Indicates the number of inquiries on this file in the last 60 days.                                                                                                    |

Each TA01 segment displays a Trans Alert message.

# TC01—TIE Score Segment

| <b>TIE Score (TC01</b>                 | ) Segment         | t      |      | Total length: 30 bytes                                                                                                    |
|----------------------------------------|-------------------|--------|------|----------------------------------------------------------------------------------------------------|
| Field                                  | Displace-<br>ment | Length | Туре | Description                                                                                                    |
| Segment Type                           | 1                 | 4      | A/N  | Value is <b>TC01</b> .                                                                                                    |
| Segment Length                         | 5                 | 3      | Ν    | Value is <b>030</b> .                                                                                                    |
| Product Code                           | 8                 | 5      | A/N  | Identifies the product that returned income information used for the TIE score model.                                                                                                    |
| Debt to Income<br>Percentage Indicator | 13                | 1      | A/N  | <ul> <li>Indicates whether a debt to income percentage was calculated. Possible values are:</li> <li>Y Yes</li> <li>N No</li> <li>An N in this field indicates one of these conditions:</li> <li>Income is equal to 0</li> <li>No trade verified in the last 12 months</li> <li>Total number of trades is less than 2</li> <li>Total for balance, credit limit, and high credit is 0</li> </ul> |
| Debt to Income<br>Percentage           | 14                | 3      | A/N  | Displays the subject's debt to income percentage.                                                                                                    |
| Low Range                              | 17                | 7      | N    | Displays the lower number in the subject's income range.<br>Commas are not included. For example, an income range<br>figure of \$25,000 is displayed as 0025000.<br>These are the income ranges available:<br><b>Low Range Upper Range</b><br>\$ 000,000 - 14,999<br>\$ 15,000 - 24,999<br>\$ 25,000 - 34,999<br>\$ 35,000 - 49,999<br>\$ 50,000 - 74,999<br>\$ 50,000 - 74,999<br>\$ 100,000+  |
| Upper Range                            | 24                | 7      | N    | Displays the upper number in the subject's income range.<br>The above row displays the list of possible income ranges.                                                                                                    |

The TC01 segment displays TIE data about the subject.

### TM01—Trade MOP Totals Segment

The TM01 segment lists, for each MOP level, the number of the subject's tradelines that have that MOP rating. The FFR can include only one TM01 segment per subject.

| <b>Trade MOP Tota</b>            | ) Segmen          | nt     | Total length: 40 bytes |                                                                                                    |
|----------------------------------|-------------------|--------|------------------------|----------------------------------------------------------------------------------------------------|
| Field                            | Displace-<br>ment | Length | Туре                   | Description                                                                                                    |
| Segment Type                     | 1                 | 4      | A/N                    | Value is TM01.                                                                                                    |
| Segment Length                   | 5                 | 3      | Ν                      | Value is <b>040</b> .                                                                                                   |
| MOP 09/9B/9P<br>Counter          | 8                 | 3      | N                      | Specifies the number of returned tradelines that have a MOP of 09, 9B, or 9P.                                           |
| MOP 08/8A/8D/8R/<br>8P Counter   | 11                | 3      | N                      | Specifies the number of returned tradelines that have a MOP of 08, 8A, 8D, 8R, or 8P.                                   |
| MOP 07 Counter                   | 14                | 3      | N                      | Specifies the number of returned tradelines that have a MOP of 07.                                                      |
| MOP 05 Counter                   | 17                | 3      | N                      | Specifies the number of returned tradelines that have a MOP of 05.                                                      |
| MOP 04 Counter                   | 20                | 3      | N                      | Specifies the number of returned tradelines that have a MOP of 04.                                                      |
| MOP 03 Counter                   | 23                | 3      | N                      | Specifies the number of returned tradelines that have a MOP of 03.                                                      |
| MOP 02 Counter                   | 26                | 3      | N                      | Specifies the number of returned tradelines that have a MOP of 02.                                                      |
| MOP 01 Counter                   | 29                | 3      | Ν                      | Specifies the number of returned tradelines that have a MOP of 01.                                                      |
| MOP 00 Counter                   | 32                | 3      | Ν                      | Specifies the number of returned tradelines that have a MOP of 00.                                                      |
| All Other Counter                | 35                | 3      | N                      | Specifies the number of returned tradelines that do not have any of the above MOP values.                               |
| Number of<br>Accounts in Dispute | 38                | 3      | N                      | Specifies the number of returned tradelines that are in dispute. These tradelines are included in the above MOP totals. |

# TR01—Trade Segment

| Trade (TR01) Se                 | gment             |        |      | Total length: 288 bytes                                                                                                    |  |
|---------------------------------|-------------------|--------|------|----------------------------------------------------------------------------------------------------|--|
| Field                           | Displace-<br>ment | Length | Туре | Description                                                                                                    |  |
| Segment Type                    | 1                 | 4      | A/N  | Value is <b>TR01</b> .                                                                                                    |  |
| Segment Length                  | 5                 | 3      | Ν    | Value is <b>288</b> .                                                                                                    |  |
| Industry Code                   | 8                 | 2      | A/N  | Identifies the industry code of the subscriber whose account is included.                                                                                                    |  |
| Member Code                     | 10                | 8      | A/N* | Displays the reporting subscriber's member code.                                                                                                    |  |
| Subscriber Name                 | 18                | 24     | A/N  | Displays the subscriber's name.                                                                                                    |  |
| Account Type                    | 42                | 1      | А    | Displays the account type. Possible values are:                                                                                                    |  |
|                                 |                   |        |      | <ul> <li>R Revolving account</li> <li>O Open account</li> <li>C Overdraft/reserve checking account</li> <li>I Installment account</li> <li>M Mortgage account</li> </ul>                                                                                                    |  |
| Account Number                  | 43                | 24     | A/N  | Displays the number of the account.                                                                                                    |  |
| Account Designator              | 67                | 1      | A    | <ul> <li>Displays the contractual ownership of the account.</li> <li>Possible values are:</li> <li>U Undesignated account</li> <li>I Individual account</li> <li>C Joint account</li> <li>A Authorized account</li> <li>P Participant on account</li> <li>S Co-signer on account</li> <li>M Primary borrower on account</li> <li>T Account relationship terminated</li> <li>X Consumer deceased</li> </ul> |  |
| Date Opened                     | 68                | 8      | A/N  | Displays the date the account was opened. The date forma is CCYYMMDD.                                                                                                    |  |
| Date Verified                   | 76                | 8      | A/N  | Displays the date the trade was last verified. The date format is CCYYMMDD.                                                                                                    |  |
| Trade Verification<br>Indicator | 84                | 1      | A    | <ul> <li>Displays verification indicator code. Possible values are:</li> <li>A Automated account</li> <li>V Manual account</li> <li>M Manual account that has been frozen</li> <li>N No record</li> <li>X No reply</li> <li>E Earnings verified</li> <li>I Indirect</li> <li>S Slow answering</li> <li>D Declined</li> </ul>                                                                               |  |
| Date Closed                     | 85                | 8      | A/N  | T         Account disputed           Displays the date the account was closed. The date format is CCYYMMDD.                                                                                                    |  |

The TR01 segments display information about the subject's trade accounts.

| Trade (TR01) Se                | egment   |        |      | Total length: 288 bytes                                                                                                    |  |
|--------------------------------|----------|--------|------|----------------------------------------------------------------------------------------------------|--|
| Field                          | Displace | Length | Туре | Description                                                                                                    |  |
|                                | ment     |        |      |                                                                                                    |  |
| Date Closed<br>Indicator       | 93       | 1      | A    | <ul> <li>Indicates how the account was closed. Possible values are:</li> <li>C Account was closed normally</li> <li>F Account was closed because of charge-off or repossession (that is, if the MOP is 08, 8A, 8D, 8P, 8R, 09, 9B, or 9P)</li> </ul>                                                                                                    |  |
| Date Paid Out                  | 94       | 8      | A/N  | Displays the date the account was paid out. The date format is CCYYMMDD.                                                                                                    |  |
| Date of Last<br>Activity       | 102      | 8      | A/N  | Displays the last date that activity occurred in this account.<br>The date format is CCYYMMDD.                                                                                                    |  |
| Current Manner of<br>Payment   | 110      | 2      | A/N  | Displays the account's current MOP code. Refer to<br>Appendix C, "Trade and Loan Type Codes," for a list of<br>MOP codes.                                                                                                    |  |
| Currency                       | 112      | 1      | A/N  | <ul> <li>Displays the type of currency used in this account.</li> <li>Possible values are:</li> <li>1 United States currency</li> <li>2 Canadian currency</li> </ul>                                                                                                    |  |
| Balance                        | 113      | 9      | A/N  | Displays in whole dollars the balance remaining in this account.                                                                                                    |  |
| High Credit                    | 122      | 9      | A/N  | Displays in whole dollars either the highest amount ever<br>owed in the account or the original balance owed.                                                                                                    |  |
| Credit Limit                   | 131      | 9      | A/N  | Displays in whole dollars the subject's credit limit for this account.                                                                                                    |  |
| Terms: Duration                | 140      | 3      | A/N  | Displays the contract length for installment and mortgage<br>loans. The number specified here relates to the schedule<br>specified in the Frequency of Payment field. For example,<br>a 24 in this field means 24 months if the Frequency of<br>Payment is M but it means 24 years if the Frequency of<br>Payment is Y.<br>For minimum payments on revolving accounts, the value<br>in this field is MIN.                                                                                                    |  |
| Terms: Frequency<br>of Payment | 143      | 1      | A/N  | <ul> <li>Specifies the frequency of payments required for this installment or mortgage loan. Possible values are:</li> <li>D Deferred</li> <li>P Payroll or deduction</li> <li>W Weekly (due every week)</li> <li>B Biweekly (due every two weeks)</li> <li>E Semimonthly (due twice a month)</li> <li>M Monthly (due every month)</li> <li>L Bimonthly (due every two months)</li> <li>Q Quarterly (due every three months)</li> <li>T Triennially (due every four months)</li> <li>S Semiannually (due twice a year)</li> <li>Y Annually (due every year)</li> <li>X Unspecified</li> <li>V Variable payment</li> </ul> |  |

| Trade (TR01) Se                                  | gment     |        |      | Total length: 288 bytes                                                                                                    |
|--------------------------------------------------|-----------|--------|------|----------------------------------------------------------------------------------------------------|
| Field                                            | Displace. | Length | Туре | Description                                                                                                    |
|                                                  | ment      |        |      |                                                                                                    |
| Terms: Amount of<br>Payment                      | 144       | 9      | A/N  | Specifies the amount the subject must pay on this<br>installment or mortgage loan at the scheduled times (as<br>specified in the Frequency of Payment field). The amount<br>is specified in whole dollars.                                                                                                    |
|                                                  |           |        |      | If there is no payment amount, this field is blank-filled.                                                                                                    |
|                                                  |           |        |      | <b>Note:</b> ACB Metro Format standards require the figure in this field to be the monthly amount due regardless of the actual payment frequency. For example, a 30-year mortgage is expressed as 000000590 (the monthly amount due) even if the consumer makes annual payments of \$7080 or quarterly payments of \$1770. |
| Collateral                                       | 153       | 36     | A/N  | Displays the type of collateral provided by the subject.                                                                                                    |
| Loan Type                                        | 189       | 2      | A    | Indicates the type of loan made by the credit grantor to the subject. Refer to Appendix C, "Trade and Loan Type Codes," for a list of loan types.                                                                                                    |
| Remarks Code                                     | 191       | 3      | A/N  | Displays the remarks code that applies to this account.<br>Refer to Appendix C, "Trade and Loan Type Codes," for a<br>list of these codes.                                                                                                    |
| Amount Past Due                                  | 194       | 9      | A/N  | Displays in whole dollars the amount that is past due on this account.                                                                                                    |
| Number of<br>Payments Past Due                   | 203       | 2      | N    | Lists the number of payments that the subject is past due as reported by the credit grantor.                                                                                                    |
| Maximum<br>Delinquency<br>Amount                 | 205       | 9      | A/N  | Displays in whole dollars the amount the subject owed at maximum delinquency.                                                                                                    |
| Maximum<br>Delinquency Date                      | 214       | 8      | A/N  | Displays the date when the subject's highest delinquency was reported.                                                                                                    |
| Maximum<br>Delinquency MOP                       | 222       | 2      | A/N  | Displays the MOP that was in effect at the time of the subject's maximum delinquency.                                                                                                    |
| Payment Pattern<br>Start Date                    | 224       | 8      | A/N  | Displays the start date of the subject's payment pattern.<br>The date format is CCYYMMDD.                                                                                                    |
| Payment Pattern                                  | 232       | 48     | A/N  | Displays the subject's payment history. Refer to Appendix C, "Trade and Loan Type Codes," for a description of the payment pattern logic.                                                                                                    |
| Number of Months<br>Reviewed                     | 280       | 2      | N    | Displays the number of months for which the subject's payment history was reviewed. The results of the review are listed in the following three fields.                                                                                                    |
| Times 30 Days Late                               | 282       | 2      | A/N  | Displays the number of times in this time period the subject's payment was 30-59 days late.                                                                                                    |
| Times 60 Days Late                               | 284       | 2      | A/N  | Displays the number of times in this time period the subject's payment was 60-89 days late.                                                                                                    |
| Times 90 Days Late                               | 286       | 2      | A/N  | Displays the number of times in this time period the subject's payment was 90 or more days late.                                                                                                    |
| Historical Counters<br>Verification<br>Indicator | 288       | 1      | A/N  | Displays the method by which the above historical<br>counters were verified. Possible values are:<br>1 Historical counters were provided by the credit                                                                                                    |
|                                                  |           |        |      | <ul><li>grantor.</li><li>Historical counters were calculated.</li></ul>                                                                                                    |

\* Member code in this segment is returned right-justified with leading zeroes.

## **TR02—WATCH Trade Segment**

| WATCH Trade                   | (TR02) Se | gment  |      | Total length: 101 bytes                                                                                                    |  |  |
|-------------------------------|-----------|--------|------|----------------------------------------------------------------------------------------------------|--|--|
| Field                         | Displace. | Length | Туре | Description                                                                                                    |  |  |
|                               | ment      |        |      |                                                                                                    |  |  |
| Segment Type                  | 1         | 4      | A/N  | Value is <b>TR02</b> .                                                                                                    |  |  |
| Segment Length                | 5         | 3      | Ν    | Value is <b>101</b> .                                                                                                    |  |  |
| Industry Code                 | 8         | 2      | A/N  | Displays the subscriber's industry code. Refer to Appendix B, "Industry Codes," for a list of industry codes.                                                                                                    |  |  |
| Member Code                   | 10        | 8      | A/N  | Displays the subscriber's member code.                                                                                                    |  |  |
| Subscriber Long<br>Name       | 18        | 24     | A/N  | Displays the subscriber's long name.                                                                                                    |  |  |
| Account Type                  | 42        | 1      | A    | <ul> <li>Specifies the type of trade account that satisfied the WATCH. Possible values are:</li> <li>R Revolving account</li> <li>O Open account</li> <li>C Overdraft/reserve checking account</li> <li>I Installment account</li> <li>M Mortgage account</li> </ul> |  |  |
| Account Number                | 43        | 24     | A/N  | Displays the account number of the trade that satisfied the WATCH.                                                                                                    |  |  |
| Balance                       | 67        | 9      | A/N  | Displays in whole dollars the balance remaining in this account. Amount is not shown for derogatory trades.                                                                                                    |  |  |
| Current Manner of<br>Payment  | 76        | 2      | A/N  | Displays the subject's current MOP. Refer to Appendix C,<br>"Trade and Loan Type Codes," for a list of MOP code<br>definitions.                                                                                                    |  |  |
| Current Amount<br>Past Due    | 78        | 9      | A/N  | Displays in whole dollars the amount that is past due on<br>this account. The amount is not shown for improved<br>accounts.                                                                                                    |  |  |
| Previous Manner of<br>Payment | 87        | 2      | A/N  | Displays the subject's previous MOP. Refer to Appendix C, "Trade and Loan Type Codes," for a list of MOP code definitions.                                                                                                    |  |  |
| Previous Amount<br>Past Due   | 89        | 9      | A/N  | Displays in whole dollars the amount that was previously<br>past due on this account. The amount is not shown for<br>improved accounts.                                                                                                    |  |  |
| Remarks Code                  | 98        | 3      | A/N  | Displays the remarks code for this account. Refer to<br>Appendix C, "Trade and Loan Type Codes," for a list of<br>Remarks code definitions.                                                                                                    |  |  |
| Method of Contact             | 101       | 1      | A    | Displays the method by which the subscriber wants to be contacted. Possible values are:                                                                                                    |  |  |
|                               |           |        |      | <ul><li>P Phone (voice)</li><li>M Mail only</li><li>O Other</li></ul>                                                                                                    |  |  |

The TR02 segment displays information about a subject's trade account that satisfied a subscriber's WATCH.

## **TR03—GLANCE Trade Segment**

The TR03 segments display information about the subject's trade accounts. It differs from the standard TR01 segment because it displays suppression information.

| <b>GLANCE Trade</b>             | (TR03) S          | egment |      | Total length: 315 bytes                                                                                                    |
|---------------------------------|-------------------|--------|------|----------------------------------------------------------------------------------------------------|
| Field                           | Displace-<br>ment | Length | Туре | Description                                                                                                    |
| Segment Type                    | 1                 | 4      | A/N  | Value is <b>TR03</b> .                                                                                                    |
| Segment Length                  | 5                 | 3      | N    | Value is <b>315</b> .                                                                                                    |
| Industry Code                   | 8                 | 2      | A/N  | Identifies the industry code of the subscriber whose account is included.                                                                                                    |
| Member Code                     | 10                | 8      | A/N  | Displays the reporting subscriber's member code.                                                                                                    |
| Subscriber Name                 | 18                | 24     | A/N  | Displays the subscriber's name.                                                                                                    |
| Account Type                    | 42                | 1      | А    | Displays the account type. Possible values are:                                                                                                    |
|                                 |                   |        |      | <ul> <li>R Revolving account</li> <li>O Open account</li> <li>C Overdraft/reserve checking account</li> <li>I Installment account</li> <li>M Mortgage account</li> </ul>                                                                                                    |
| Account Number                  | 43                | 24     | A/N  | Displays the number of the account.                                                                                                    |
| Account Designator              | 67                | 1      | А    | Displays the contractual ownership of the account.<br>Possible values are:                                                                                                    |
|                                 |                   |        |      | <ul> <li>U Undesignated account</li> <li>I Individual account</li> <li>C Joint account</li> <li>A Authorized account</li> <li>P Participant on account</li> <li>S Co-signer on account</li> <li>M Primary borrower on account</li> <li>T Account relationship terminated</li> <li>X Consumer deceased</li> </ul>                                         |
| Date Opened                     | 68                | 8      | A/N  | Displays the date the account was opened. The date format is CCYYMMDD.                                                                                                    |
| Date Verified                   | 76                | 8      | A/N  | Displays the date the trade was last verified. The date format is CCYYMMDD.                                                                                                    |
| Trade Verification<br>Indicator | 84                | 1      | A    | <ul> <li>Displays verification indicator code. Possible values are:</li> <li>A Automated account</li> <li>V Manual account</li> <li>M Manual account that has been frozen</li> <li>N No record</li> <li>X No reply</li> <li>E Earnings verified</li> <li>I Indirect</li> <li>S Slow answering</li> <li>D Declined</li> <li>T Account disputed</li> </ul> |
| Date Closed                     | 85                | 8      | A/N  | Displays the date the account was closed. The date format is CCYYMMDD.                                                                                                    |

| <b>GLANCE</b> Trade          | e (TR03) S        | egment |      | Total length: 315 bytes                                                                                                    |  |
|------------------------------|-------------------|--------|------|----------------------------------------------------------------------------------------------------|--|
| Field                        | Displace-<br>ment | Length | Туре | Description                                                                                                    |  |
| Date Closed<br>Indicator     | 93                | 1      | A    | <ul> <li>Indicates how the account was closed. Possible values are:</li> <li>C Account was closed normally</li> <li>F Account was closed because of charge-off or repossession (that is, if the MOP is 08, 8A, 8D, 8P, 8R, 09, 9B, or 9P)</li> </ul>                                                                                                    |  |
| Date Paid Out                | 94                | 8      | A/N  | Displays the date the account was paid out. The date format is CCYYMMDD.                                                                                                    |  |
| Date of Last<br>Activity     | 102               | 8      | A/N  | Displays the last date that activity occurred in this account.<br>The date format is CCYYMMDD.                                                                                                    |  |
| Current Manner of<br>Payment | 110               | 2      | A/N  | Displays the account's current MOP code. Refer to<br>Appendix C, "Trade and Loan Type Codes," for a list of<br>MOP codes.                                                                                                    |  |
| Currency                     | 112               | 1      | A/N  | <ul> <li>Displays the type of currency used in this account.</li> <li>Possible values are:</li> <li>1 United States currency</li> <li>2 Canadian currency</li> </ul>                                                                                                    |  |
| Balance                      | 113               | 9      | A/N  | Displays in whole dollars the balance remaining in this account.                                                                                                    |  |
| High Credit                  | 122               | 9      | A/N  | Displays in whole dollars either the highest amount ever<br>owed in the account or the original balance owed.                                                                                                    |  |
| Credit Limit                 | 131               | 9      | A/N  | Displays in whole dollars the subject's credit limit for this account.                                                                                                    |  |
| Terms: Duration              | 140               | 3      | A/N  | Displays the contract length for installment and mortgage<br>loans. The number specified here relates to the schedule<br>specified in the Frequency of Payment field. For example,<br>a 24 in this field means 24 months if the Frequency of<br>Payment is M but it means 24 years if the Frequency of<br>Payment is Y.<br>For minimum payments on revolving accounts, the value                                                                                             |  |
| Terms: Frequency             | 143               | 1      | A/N  | in this field is MIN.<br>Specifies the frequency of payments required for this                                                                                                    |  |
| of Payment                   |                   |        |      | <ul> <li>b) Deferred</li> <li>P) Payroll or deduction</li> <li>W) Weekly (due every week)</li> <li>B) Biweekly (due every two weeks)</li> <li>E) Semimonthly (due twice a month)</li> <li>M) Monthly (due every two months)</li> <li>Q) Quarterly (due every three months)</li> <li>T) Triennially (due every four months)</li> <li>S) Semiannually (due twice a year)</li> <li>Y) Annually (due every year)</li> <li>X) Unspecified</li> <li>V) Variable payment</li> </ul> |  |

#### TU40 User Guide

| <b>GLANCE Trade</b>                              | (TR03) S  | egment |       | Total length: 315 bytes                                                                                                    |
|--------------------------------------------------|-----------|--------|-------|----------------------------------------------------------------------------------------------------|
| Field                                            | Displace. | Length | Туре  | Description                                                                                                    |
|                                                  | ment      | 0      | A 0.1 |                                                                                                    |
| Terms: Amount of<br>Payment                      | 144       | 9      | A/N   | Specifies the amount the subject must pay on this<br>installment or mortgage loan at the scheduled times (as<br>specified in the Frequency of Payment field). The amount<br>is specified in whole dollars.                                                                                                    |
|                                                  |           |        |       | If there is no payment amount, this field is blank-filled.                                                                                                    |
|                                                  |           |        |       | <b>Note:</b> ACB Metro Format standards require the figure in this field to be the monthly amount due regardless of the actual payment frequency. For example, a 30-year mortgage is expressed as 000000590 (the monthly amount due) even if the consumer makes annual payments of \$7080 or quarterly payments of \$1770. |
| Collateral                                       | 153       | 36     | A/N   | Displays the type of collateral provided by the subject.                                                                                                    |
| Loan Type                                        | 189       | 2      | A     | Indicates the type of loan made by the credit grantor to the subject. Refer to Appendix C, "Trade and Loan Type Codes," for a list of loan types.                                                                                                    |
| Remarks Code                                     | 191       | 3      | A/N   | Displays the remarks code that applies to this account.<br>Refer to Appendix C, "Trade and Loan Type Codes," for a<br>list of these codes.                                                                                                    |
| Amount Past Due                                  | 194       | 9      | A/N   | Displays in whole dollars the amount that is past due on this account.                                                                                                    |
| Number of<br>Payments Past Due                   | 203       | 2      | Ν     | Lists the number of payments that the subject is past due as reported by the credit grantor.                                                                                                    |
| Maximum<br>Delinquency<br>Amount                 | 205       | 9      | A/N   | Displays in whole dollars the amount the subject owed at maximum delinquency.                                                                                                    |
| Maximum<br>Delinquency Date                      | 214       | 8      | A/N   | Displays the date when the subject's highest delinquency was reported.                                                                                                    |
| Maximum<br>Delinquency MOP                       | 222       | 2      | A/N   | Displays the MOP that was in effect at the time of the subject's maximum delinquency.                                                                                                    |
| Payment Pattern<br>Start Date                    | 224       | 8      | A/N   | Displays the start date of the subject's payment pattern.<br>The date format is CCYYMMDD.                                                                                                    |
| Payment Pattern                                  | 232       | 48     | A/N   | Displays the subject's payment history. Refer to Appendix C, "Trade and Loan Type Codes," for a description of the payment pattern logic.                                                                                                    |
| Number of Months<br>Reviewed                     | 280       | 2      | N     | Displays the number of months for which the subject's payment history was reviewed. The results of the review are listed in the following three fields.                                                                                                    |
| Times 30 Days Late                               | 282       | 2      | A/N   | Displays the number of times in this time period the subject's payment was 30-59 days late.                                                                                                    |
| Times 60 Days Late                               | 284       | 2      | A/N   | Displays the number of times in this time period the subject's payment was 60-89 days late.                                                                                                    |
| Times 90 Days Late                               | 286       | 2      | A/N   | Displays the number of times in this time period the subject's payment was 90 or more days late.                                                                                                    |
| Historical Counters<br>Verification<br>Indicator | 288       | 1      | A/N   | <ul><li>Displays the method by which the above historical counters were verified. Possible values are:</li><li>1 Historical counters were provided by the credit</li></ul>                                                                                                    |
|                                                  |           |        |       | grantor.<br>2 Historical counters were calculated.                                                                                                    |
| Date Reported                                    | 289       | 8      | A/N   | Displays the date the information was reported. The date format is CCYYMMDD.                                                                                                    |

#### Chapter 3. TU40 FFR Segments

| <b>GLANCE Trade (TR03) Segment</b> |                               |        |      | Total length: 315 bytes                                                                               |
|------------------------------------|-------------------------------|--------|------|----------------------------------------------------------------------------------------------------|
| Field                              | Displace <sup>.</sup><br>ment | Length | Туре | Description                                                                                           |
| Purge Date                         | 297                           | 8      | A/N  | Displays the date derogatory information was purged from<br>the account. The date format is CCYYMMDD. |
| Suppression Date                   | 305                           | 8      | A/N  | Displays the date the account was suppressed. The date format is CCYYMMDD.                            |
| Suppression<br>Indicator           | 313                           | 3      | A/N  | Displays IND if this account is suppressed.                                                           |

# TU4E—Error Control Segment

| Error Control (7         | U4E) Seg          | ment   |      | Total length: 62 bytes                                                                                                    |  |
|--------------------------|-------------------|--------|------|----------------------------------------------------------------------------------------------------|--|
| Field                    | Displace-<br>ment | Length | Туре | Description                                                                                                    |  |
| Segment Type             | 1                 | 4      | A/N  | Value is <b>TU4E</b> .                                                                                                    |  |
| Segment Length           | 5                 | 3      | Ν    | Value is <b>062</b> .                                                                                                    |  |
| Version Switch           | 8                 | 1      | N    | <ul> <li>Defines the TU40 FFR record version. T Possible values are:</li> <li>0 TU40 version 0</li> <li>1 TU40 version 1</li> </ul>                                                                                                    |  |
| Country Code             | 9                 | 1      | A/N  | <ul> <li>Accommodates Canadian access. Possible values are:</li> <li>1 United States</li> <li>2 Canada</li> <li>Note: Refer to the Canadian version of the TransUnion "Automated Inquiry User Manual" for special Canadian segments, table definitions, and so on.</li> </ul> |  |
| Language Indicator       | 10                | 1      | N    | <ul> <li>Defines the language used for print images and error message text:</li> <li>1 English</li> <li>2 Spanish (U.S. only)</li> <li>3 French (Canada only)</li> </ul>                                                                                                    |  |
| User Reference<br>Number | 11                | 24     | A/N  | Associates an FFI with an FFR. This field contains the value sent in the FFI.                                                                                                    |  |
| Bureau Market            | 35                | 2      | N    | Identifies the retailing bureau. This field contains the value sent in the FFI.                                                                                                    |  |
| Bureau Submarket         | 37                | 2      | A/N  | Identifies the retailing bureau. This field contains the value sent in the FFI.                                                                                                    |  |
| Industry Code            | 39                | 2      | A/N  | Identifies the customer's type of business. This field contains the value sent in the FFI.                                                                                                    |  |
| Member Code              | 41                | 8      | A/N  | Identifies the customer's member code. This field contains the value sent in the FFI.                                                                                                    |  |
| Transaction Date         | 49                | 8      | A/N  | Specifies the date the transaction was processed in the format CCYYMMDD.                                                                                                    |  |
| Transaction Time         | 57                | 6      | A/N  | Specifies the time the transaction was processed in the format HHMMSS (Central Standard/Daylight Savings Time).                                                                                                    |  |

The TU4E segment is the control record for error responses.

# **TU4R—Transaction Control Segment**

Every FFR begins with a TU4R segment. This segment contains transaction identification such as language indicator, user reference number, market/submarket, and so on. Each FFR can have only one TU4R segment.

| <b>Transaction Con</b>   | trol (TU4 | R) Segm | ent  | Total length: 62 bytes                                                                                                    |
|--------------------------|-----------|---------|------|----------------------------------------------------------------------------------------------------|
| Field                    | Displace. | Length  | Туре | Description                                                                                                    |
|                          | ment      |         |      |                                                                                                    |
| Segment Type             | 1         | 4       | A/N  | Value is <b>TU4R</b> .                                                                                                    |
| Segment Length           | 5         | 3       | Ν    | Value is <b>062</b> .                                                                                                    |
| Version Switch           | 8         | 1       | N    | <ul> <li>Defines the TU40 FFR record version. Possible values are:</li> <li>0 TU40 version 0</li> <li>1 TU40 version 1</li> </ul>                                        |
| Country Code             | 9         | 1       | A/N  | <ul> <li>Accommodates Canadian access. Possible values are:</li> <li>United States</li> <li>Canada</li> </ul>                                                            |
|                          |           |         |      | <b>Note:</b> Refer to the Canadian version of the TransUnion<br>"Automated Inquiry User Manual" for special Canadian segments, table definitions, and so on.             |
| Language Indicator       | 10        | 1       | N    | <ul> <li>Defines the language used for print images and error message text:</li> <li>1 English</li> <li>2 Spanish (U.S. only)</li> <li>3 French (Canada only)</li> </ul> |
| User Reference<br>Number | 11        | 24      | A/N  | Associates an FFI with an FFR. This field contains the value sent in the FFI.                                                                                            |
| Bureau Market            | 35        | 2       | N    | Identifies the retailing bureau. This field contains the value sent in the FFI.                                                                                          |
| Bureau Submarket         | 37        | 2       | A/N  | Identifies the retailing bureau. This field contains the value sent in the FFI.                                                                                          |
| Industry Code            | 39        | 2       | A/N  | Identifies the customer's type of business. This field contains the value sent in the FFI.                                                                               |
| Member Code              | 41        | 8       | A/N  | Identifies the customer's member code. This field contains the value sent in the FFI.                                                                                    |
| Transaction Date         | 49        | 8       | A/N  | Specifies the date the transaction was processed in the format CCYYMMDD.                                                                                                 |
| Transaction Time         | 57        | 6       | A/N  | Specifies the time the transaction was processed in the format HHMMSS.                                                                                                   |

# **TX01—Text Statement Segment**

The TX01 segment contains text statements that are returned for a product. Multiple TX01 segments are returned if the text statement is too long to be contained in one segment.

| Text Statement (          | FX01) Seg         | gment  |      | Total length: 172 bytes                                                                                                    |
|---------------------------|-------------------|--------|------|----------------------------------------------------------------------------------------------------|
| Field                     | Displace-<br>ment | Length | Туре | Description                                                                                                    |
| Segment Type              | 1                 | 4      | A/N  | Value is <b>TX01</b> .                                                                                                    |
| Segment Length            | 5                 | 3      | Ν    | Value is <b>172</b> .                                                                                                    |
| Content Type              | 8                 | 3      | A/N  | <ul> <li>Identifies the type of text returned. Possible types are:</li> <li>001 Consumer Bill of Rights statement</li> <li>002 PEER addendum</li> <li>004 Decision Systems statement</li> </ul>                                                                                                    |
| Statement Identifier      | 11                | 3      | A/N  | Identifies the specific message issued for messages that have unique identifiers.                                                                                                    |
| Filler                    | 14                | 3      | Ν    |                                                                                                    |
| Current Segment<br>Number | 17                | 3      | N    | Identifies the position, or sequence number, of the current TX01 segment. If the message text requires more than one segment, this value allows the segments to appear in the correct order. For example, if two TX01 segments are returned, the first segment has a value of <b>1</b> in this field and the second TX01 segment has a value of <b>2</b> . |
| Total Segment<br>Number   | 20                | 3      | N    | Specifies the total number of TX01 segments in this FFR.                                                                                                    |
| Statement Text            | 23                | 150    | A/N  | Contains the message text associated with the message code.                                                                                                    |

| WATCH Satisfac        | tion (WS  | 01) Segm | ent  | Total length: 10 bytes                                                                                                    |
|-----------------------|-----------|----------|------|----------------------------------------------------------------------------------------------------|
| Field                 | Displace. | Length   | Туре | Description                                                                                                    |
|                       | ment      |          |      |                                                                                                    |
| Segment Type          | 1         | 4        | A/N  | Value is WS01.                                                                                                    |
| Segment Length        | 5         | 3        | Ν    | Value is <b>010</b> .                                                                                                    |
| Satisfaction Criteria | 8         | 3        | A/N  | Specifies the WATCH criterion that the file satisfied.                                                                                                    |
|                       |           |          |      | Possible values are:                                                                                                    |
|                       |           |          |      | <ul> <li>001 New address</li> <li>002 New employment</li> <li>003 New inquiry</li> <li>004 Derogatory trade</li> <li>005 New trade</li> <li>006 Improved trade</li> <li>007 Tradeline bankruptcy</li> <li>008 New public record</li> <li>009 Public record bankruptcy</li> <li>010 Enhanced new inquiry</li> <li>011 True name fraud consumer statement</li> </ul> |

The WS01 segment identifies a WATCH criterion that was satisfied.

# YI01—Year of Issuance Segment

The YI01 segment displays the year that a specific ID was issued to the subject. The FFR can include one Y101 segment for each input subject.

| Year of Issuance               | (YI01) Se | gment  |      | Total length: 36 bytes                                                                                                    |
|--------------------------------|-----------|--------|------|----------------------------------------------------------------------------------------------------|
| Field                          | Displace  | Length | Туре | Description                                                                                                    |
|                                | ment      |        |      |                                                                                                    |
| Segment Type                   | 1         | 4      | A/N  | Value is <b>YI01</b> .                                                                                                    |
| Segment Length                 | 5         | 3      | Ν    | Value is <b>036</b> .                                                                                                    |
| ID Qualifier                   | 8         | 2      | A/N  | Specifies the ID to which this segment data applies.<br>Possible values are:<br>1 SSN                                                                                                    |
|                                |           |        |      | <ol> <li>SSIV</li> <li>Federal Tax ID</li> <li>State ID</li> <li>Driver's License</li> </ol>                                                                                                    |
| Message Code                   | 10        | 6      | A/N  | Displays the <b>5503</b> or <b>5504</b> HAWK message code when<br>HAWK is requested. If Fraud Detect is requested, this<br>field is filled with blanks.                                                                                                    |
| Source Indicator               | 16        | 1      | A/N  | Indicates the source of the message code. Possible values<br>are:<br>I Input<br>F Subject file                                                                                                    |
|                                |           |        |      | This field is used only for HAWK. If Fraud Detect is requested, the field is filled with blanks.                                                                                                    |
| Number of Years<br>Covered     | 17        | 2      | A/N  | <ul> <li>Specifies the number of years covered by this transaction.</li> <li>For the 5503 HAWK message code, these are the valid values:</li> <li>02 2 years</li> <li>05 5 years</li> <li>10 10 years</li> </ul>                                            |
|                                |           |        |      | A blank field indicates that no threshold was assigned.                                                                                                    |
| Range of Years<br>Issued: From | 19        | 4      | N    | Displays the starting year of the range of years that the ID was issued for.                                                                                                    |
| Range of Years<br>Issued: To   | 23        | 4      | N    | Displays the ending year of the range of years that the ID was issued for.                                                                                                    |
| State Code                     | 27        | 2      | A    | <ul> <li>Specifies the state in which the SSN was issued. Besides state codes, a customer might receive this value:</li> <li>XX Not requested or no derogatory information</li> <li>Note: This value is used only by Fraud ID-Tect and Total ID.</li> </ul> |
| Sign of Age<br>Obtained: From  | 29        | 1      | A/N  | Specifies whether the beginning age of the age range<br>returned is a positive or a negative value. Possible values<br>are:<br>- Negative<br>+ Positive                                                                                                    |

| Year of Issuance (YI01) SegmentTotal length: 36 bytes |           |        |      |                                                                                                    |
|-------------------------------------------------------|-----------|--------|------|----------------------------------------------------------------------------------------------------|
| Field                                                 | Displace. | Length | Туре | Description                                                                                                    |
|                                                       | ment      |        |      |                                                                                                    |
| Age Obtained: From                                    | 30        | 2      | A/N  | Specifies the beginning age in an age range. This is only present if the age is present.                                                                                                    |
| Sign of Age<br>Obtained: To                           | 32        | 1      | A/N  | <ul> <li>Specifies whether the ending age of the age range returned<br/>is a positive or a negative value. Possible values are:</li> <li>Negative</li> <li>Positive</li> </ul>                                                                                                    |
| Age Obtained: To                                      | 33        | 2      | A/N  | Specifies the ending age in an age range. This is only present if the age is present.                                                                                                    |
| Issuance Year Status                                  | 35        | 2      | A/N  | Specifies the Fraud Detect message returned for this ID.<br>The message indicates whether any evidence of possible<br>fraud applies to the ID's year of issuance. If HAWK was<br>requested, this field is filled with blanks. Possible Fraud<br>Detect messages are:<br>01 Clear<br>02 Not Issued Yet<br>03 Assigned Before DOB |
|                                                       |           |        |      | <ul><li>04 Pocket Book Number</li><li>05 SSN Issued Within Last 7 Years</li></ul>                                                                                                    |
|                                                       |           |        |      | 06 Issued After Age 21                                                                                                    |
|                                                       |           |        |      | <b>09</b> Not requested or no derogatory information                                                                                                    |

# ZC01—ZIP Code Segment

| ZIP Code (ZC01) Segment |                   |        |      | Total length: 22 bytes                                                                                                    |
|-------------------------|-------------------|--------|------|----------------------------------------------------------------------------------------------------|
| Field                   | Displace-<br>ment | Length | Туре | Description                                                                                                    |
| Segment Type            | 1                 | 4      | A/N  | Value is <b>ZC01</b> .                                                                                                    |
| Segment Length          | 5                 | 3      | N    | Value is <b>022</b> .                                                                                                    |
| Source Indicator        | 8                 | 1      | A    | Specifies the source in which the ZIP Code appears.<br>Possible values are:<br>I Input<br>F File                                                                                                    |
| ZIP Code Qualifier      | 9                 | 2      | A/N  | <ul> <li>Indicates whether this ZIP Code is for the subject's home or employment. Possible values are:</li> <li>1 Personal</li> <li>2 Employment</li> </ul>                                                                                  |
| ZIP Code Indicator      | 11                | 1      | N    | Indicates whether the ZIP Code is literal or estimated.<br>Possible values are:<br>1 Input<br>2 Closest ZIP Code<br>3 Most common                                                                                                    |
| ZIP Code Type           | 12                | 1      | A/N  | <ul> <li>Specifies the type of ZIP Code. Possible values are:</li> <li>P PO Box</li> <li>U Unique</li> <li>A APO/FPO</li> <li>R Regular</li> <li>N New</li> <li>M Military*</li> <li>9 Not requested or no derogatory information</li> </ul> |
| ZIP Code                | 13                | 10     | A/N  | Displays the ZIP Code.                                                                                                    |

The ZC01 segment displays information about a listed ZIP Code.

\* Value is not used in Fraud Detect

This chapter describes TU40 processing and provides examples of how TU40 FFIs and FFRs look for various types of transactions. Topics in this chapter include:

- Understanding how to construct a TU40 FFI, including the importance of segment order in the TU40 format
- Sample FFI and FFR processing for these transaction types:
  - Single product for single subject
  - Single product for multiple subjects
  - Multiple products for single subject
  - Multiple products for multiple subjects
  - Geo Code for single subject, multiple addresses
  - An FFI that contains an error
  - A no-hit transaction

# **Understanding TU40 FFI Construction and Error Processing**

All segments in the TU40 fixed format inquiry (FFI) have a fixed length and segment type. If you send an FFI that has an incorrect segment length or type, the result is a fatal error: TU40 returns a TU4E (error response) record and terminates the transaction.

Note

A TU4E record is returned instead of an FFR whenever an error occurs that results in the termination of a product request. The TU4E record identifies the product requested and up to five error conditions. Add-on products are not identified or delivered. For more information about generating errors and understanding error codes, refer to Appendix F, "Edit and Error Codes."

# Specific Segment Requirements of the TU40 FFI

Besides the general requirement that all segments must have a correct length and type, FFIs have specific segment requirements. The most important of these is that each FFI must begin with a TU4I (Transaction Control) segment and end with an ENDS segment. The TU4I segment contains subscriber and bureau identification information necessary to allow access to CRONUS<sup>2</sup>, and the ENDS segment signals the end of the transaction. If the TU4I or ENDS segment is missing or invalid, a TU4E record is returned and the transaction is terminated.

The FFI also requires at least one RP01 (Request Product) segment that specifies a TransUnion product. If the product requires permissible purpose, the RP01 must also specify an inquiry type. Products that require permissible purpose include Credit Report, PEER, GAD, GLANCE, Score Report, TRACEplus, FACT, WATCH, ScoreSearch, IDSearch**plus**, ReTRACE**plus**, and ACQUIRE products.

<sup>&</sup>lt;sup>2</sup> CRONUS, the Credit Reporting Online Network Utility System, is the current TransUnion information database.

The FCRA requires subscribers who resell credit information to identify the end users of the products they request. If the subscriber code does not contain this information, the FFI must include an EU01 (End Usage) segment, which immediately follows the TU4I segment. If a reseller sends an FFI that does not identify the end user in either the subscriber code or an EU01 segment, a TU4E record is returned.

After a TU40 FFI is sent, the default response is to return an FFR through the standard electronic response distribution method. If a subscriber wants results delivered in a different format or through a different distribution method, the FFI must include an OD01 (Output Delivery) segment. This segment is *not required* unless the subscriber wants to change these default settings.

Note

# TU40 Version 0 customers can use the Version Switch field in the TU41 segment to send a TU40 v0 FFI and receive a TU40 v1 FFR.

#### **Understanding TU40 FFI Segment Order**

*The ordering of the segments is very important.* Addresses, for example, need to be positional: TU40 assumes the first address segment contains the current address, the second address segment contains the first previous address, and so on. If the address is personal, it must follow an SH01 (Subject Header) segment; if the address is an employment address, it must follow an EM01 (Employment) segment.

The subject data segments must follow an SH01 segment and each SH01 segment must be followed by at least one subject data segment. All other segment requirements are product-dependent. Refer to Chapters 5 and 6 of this manual for more details regarding required segments for specific products.

#### **Sample Error Transaction**

The following example shows an FFI that does not contain an ENDS segment:

| Segment ID | Segment Name                         |
|------------|--------------------------------------|
| TU4I       | Transaction Control                  |
| SH01       | Subject Header                       |
| NM01       | Name                                 |
| PI01       | Personal Information                 |
| AD01       | Address (Current)                    |
| PN01       | Phone Number                         |
| AD01       | Address (Previous)                   |
| RP01       | Request Product                      |
| OR01       | Optional Request                     |
| AI01       | Additional Information               |
| OD01       | Output Delivery                      |
| RA01       | Request Add-on Product (Score Model) |
| RA01       | Request Add-on Product (Hawk)        |
| RA01       | Request Add-on Product (Look)        |

Transmitting the FFI on the previous page results in this error response:

| Segment ID | Segment Name               |
|------------|----------------------------|
| TU4E       | Transaction Error Response |
| PH01       | Product Header             |
| ERRC       | Error                      |
| ENDS       | End                        |

#### Note

If the system detects an error before the product is identified, the resulting TU4E record does not specify a product in the PH01 segment.

# **Understanding Processing Rules for Multiple Subjects**

For requests that include two subjects, follow these processing rules:

• When multiple subjects are requested for a product, a Subject Header segment (SH01) must be provided for each subject. The FFI must also include corresponding identification segments— Name (NM01), Personal Information (PI01), Address (AD01), Employment (EM01) and Phone (PN01)—for each subject.

The required identification segments vary by product. If a product requires name and address information, the FFI must include a name and address for each subject. There are no spouse fields defined for the NM01 and PI01 segments. This design supports the option of allowing different last names and addresses for different subjects.

- If the input data is valid for one subject but invalid for the other subject, the standalone product requested and any add-ons will be processed for the valid subject only. The invalid subject will be discarded.
- Currently, a maximum of two subjects will be allowed for each transaction. If more than two subjects are received, the first two subjects are processed and the additional subjects are ignored.

The following sections describe how to use the TU40 FFI to send different types of requests to TransUnion and show the FFR that is returned for each of these requests. Be advised that the following examples do not necessarily show all the possible segments that may be returned in the FFR for the products listed. For that information, refer to Chapter 5, "Standalone Product Descriptions," and Chapter 6, "Add-on Product Descriptions."

# How to Request a Single Product for a Single Subject

The following example is a request for a single product (a Credit Report) for a single subject and shows the order in which these basic segments must be transmitted to TransUnion. This request also includes a request for three add-on products.

| Segment ID | Segment Name                         |
|------------|--------------------------------------|
| TU4I       | Transaction Control                  |
| EU01       | End User                             |
| VN01       | Vendor                               |
| SH01       | Subject Header                       |
| AF01       | Access File                          |
| NM01       | Name                                 |
| NM01       | Name (Secondary)                     |
| NM01       | Name (Alias)                         |
| PI01       | Personal Information                 |
| AD01       | Address (Current)                    |
| PN01       | Phone Number                         |
| AD01       | Address (Previous)                   |
| EM01       | Employment                           |
| AD01       | Address                              |
| PN01       | Phone Number                         |
| RP01       | Request Product (Credit Report)      |
| OR01       | Optional Request                     |
| AI01       | Additional Information               |
| OD01       | Output Delivery                      |
| RA01       | Request Add-on Product (Score Model) |
| RA01       | Request Add-on Product (Hawk)        |
| RA01       | Request Add-on Product (Look)        |
| ENDS       | End                                  |

# How A Single Product for a Single Subject is Returned

The following list shows the order of segments that may be returned for a Credit Report with Empirica, HAWK, and LOOK (phone) for an individual subject, two files found.

| Segment ID | Segment Name                       |
|------------|------------------------------------|
| TU4R       | Transaction Control                |
| PH01       | Product Header (Credit Report)     |
| SH01       | Subject Header (Subject 1, File 1) |
| NM01       | Name                               |
| PI01       | Personal Information               |
| TA01       | Trans Alert                        |
| AD01       | Address                            |
| PN01       | Phone Number                       |
| EM01       | Employment                         |
| AD01       | Address                            |
| PN01       | Phone Number                       |
| SM01       | Credit Summary                     |
| SD01       | Credit Summary Description         |
| PR01       | Public Record                      |
| CL01       | Collection                         |
| TR01       | Trade                              |
| TM01       | Trade Mop Totals                   |
| MI01       | Miscellaneous Statement            |
| CS01       | Consumer Statement                 |
| IN01       | Inquiry                            |
| OB01       | Owning Bureau Identification       |
| AO01       | Add-on Status (Look)               |
| LK01       | LOOK                               |
| SA01       | Subscriber Address                 |
| PN01       | Phone Number                       |
| AO01       | Add-on Status (Hawk)               |
| MC01       | Message Code                       |
| AO01       | Add-on Status (Score Model)        |
| SC01       | Scoring (Empirica)                 |
| SH01       | Subject Header (Subject 1, File 2) |
| NM01       | Name                               |
| PI01       | Personal Information               |
| TA01       | Trans Alert                        |
| AD01       | Address                            |
| PN01       | Phone Number                       |
| EM01       | Employment                         |
| AD01       | Address                            |
| PN01       | Phone Number                       |
| SM01       | Credit Summary                     |
| SD01       | Credit Summary Description         |
| PR01       | Public Record                      |
| CL01       | Collection                         |
| TR01       | Trade                              |
| TM01       | Trade Mop Totals                   |
| CS01       | Consumer Statement                 |
| IN01       | Inquiry                            |
| OB01       | Owning Bureau Identification       |

# TU40 User Guide

| Segment ID | Segment Name                |
|------------|-----------------------------|
| AO01       | Add-on Status (Look)        |
| LK01       | LOOK                        |
| SA01       | Subscriber Address          |
| PN01       | Phone Number                |
| AO01       | Add-on Status (Hawk)        |
| MC01       | Message Code                |
| AO01       | Add-on Status (Score Model) |
| SC01       | Scoring (Empirica)          |
| ENDS       | End                         |

## How to Request a Single Product for Multiple Subjects

The following example demonstrates a request for a single standalone product (Credit Report) for two subjects and shows the order in which these basic segments must be transmitted to TransUnion. The FFI also includes a request for two add-on products (a score model and HAWK).

| Segment ID | Segment Name                         |  |  |
|------------|--------------------------------------|--|--|
| TU4I       | Transaction Control                  |  |  |
| EU01       | End User                             |  |  |
| VN01       | Vendor                               |  |  |
| SH01       | Subject Header (Subject 1)           |  |  |
| AF01       | Access File                          |  |  |
| NM01       | Name                                 |  |  |
| NM01       | Name (Secondary)                     |  |  |
| NM01       | Name (Alias)                         |  |  |
| PI01       | Personal Information                 |  |  |
| AD01       | Address (Current)                    |  |  |
| PN01       | Phone Number                         |  |  |
| AD01       | Address (Previous)                   |  |  |
| EM01       | Employment                           |  |  |
| AD01       | Address                              |  |  |
| PN01       | Phone Number                         |  |  |
| SH01       | Subject Header (Subject 2)           |  |  |
| AF01       | Access File                          |  |  |
| NM01       | Name                                 |  |  |
| NM01       | Name (Secondary)                     |  |  |
| NM01       | Name (Alias)                         |  |  |
| PI01       | Personal Information                 |  |  |
| AD01       | Address (Current)                    |  |  |
| PN01       | Phone Number                         |  |  |
| AD01       | Address (Previous)                   |  |  |
| EM01       | Employment                           |  |  |
| AD01       | Address                              |  |  |
| PN01       | Phone Number                         |  |  |
| RP01       | Request Product (Credit Report)      |  |  |
| OR01       | Optional Request                     |  |  |
| AI01       | Additional Information               |  |  |
| OD01       | Output Delivery                      |  |  |
| RA01       | Request Add-on Product (Score Model) |  |  |
| RA01       | Request Add-on Product (Hawk)        |  |  |
| ENDS       | End                                  |  |  |

#### How a Single Product for Multiple Subjects is Returned

The FFR returned in response to a successful multiple-product request identifies the requested product and returns the subject segments in the order in which the SH01 segments appeared in the FFI. Here is the logical order of segments returned in this type of FFR:

- Product Header (PH01) segment that identifies the standalone product delivered
- Segments that identify the first subject (these segments immediately follow the product header)
- Product-specific detail segments for the first subject
- Add-on Product Header (AO01) and associated detail segments for each addon product returned for the first subject
- Segments that identify the second subject
- Product-specific detail segments for the second subject
- Add-on Product Header (AO01) and associated detail segments for each addon product returned for the second subject

On the next page is a sample FFR that reflects this segment order.

The following example shows a successfully processed request for a Credit Report, Trans Alert, Empirica Score, and HAWK returned for two subjects:

| Segment Id   | Segment Name                            |
|--------------|-----------------------------------------|
| TU4R         | Transaction Control                     |
| PH01         | Product Header                          |
| SH01         | Subject Header (1st Subject, 1st File)  |
| NM01         | Name                                    |
| PI01         | Personal Information                    |
| TA01         | Trans Alert                             |
| AD01         | Address                                 |
| PN01         | Phone Number                            |
| EM01         | Employment                              |
| AD01         | Address                                 |
| PN01         | Phone Number                            |
| SM01         | Credit Summary                          |
| SD01         | Credit Summary Description              |
| TR01         | Trade                                   |
| TM01         | Trade Mop Totals                        |
| IN01         | Inquiry                                 |
| OB01         | Owning Bureau Identification            |
| AO01         | Add-on Status (Hawk)                    |
| QH01         | Inquiry History                         |
| MC01         | Message Code                            |
| AO01         | Add-on Status (Empirica)                |
| SC01         | Scoring (Empirica)                      |
| SH01         | Subject Header (2nd Subject, 1st File)  |
| NM01         | Name                                    |
| PI01         | Personal Information                    |
| TA01         | Trans Alert                             |
| AD01         | Address                                 |
| PN01         | Phone Number                            |
| EM01         | Employment                              |
| AD01         | Address                                 |
| PN01         | Phone Number                            |
| SM01         | Credit Summary                          |
| SD01         | Credit Summary Description              |
| TR01         | Trade                                   |
| TM01         | Trade Mop Totals                        |
| IN01<br>OB01 | Inquiry<br>Owning Bureau Identification |
| AO01         | Add-on Status (Hawk)                    |
|              | Inquiry History                         |
| QH01<br>MC01 | Message Code                            |
| AO01         | Add-on Status (Empirica)                |
| SC01         | Scoring (Empirica)                      |
| ENDS         | End                                     |
| ENDS         | Liių                                    |

# When the FFR Contains Edit Response Segments

The following example shows the result of a Credit Report request for two subjects in which:

- The FFI did not provide an AD01 segment for the second subject and
- The FFI includes a request for Edit Response segments—that is, the Edit Response Segment Requested field of the OR01 segment is set to Y

The system returns a product for the valid subject and an ED01 (edit response) segment for the second subject, which does not have an AD01 segment. An edit response segment is returned, however, *only* if an edit response is requested in the OR01 segment of the FFI. If no edit response is requested, nothing is returned for the invalid subject. For more information about the edit response segment, refer to Appendix F, "Edit and Error Codes."

The following example shows a response that contains an edit response segment for an invalid subject (subject 2):

| Segment Id | Segment Name                                       |
|------------|----------------------------------------------------|
| TU4R       | Transaction Control                                |
| PH01       | Product Header                                     |
| SH01       | Subject Header (1 <sup>st</sup> Subject, 1st File) |
| NM01       | Name                                               |
| PI01       | Personal Information                               |
| TA01       | Trans Alert                                        |
| AD01       | Address                                            |
| PN01       | Phone Number                                       |
| EM01       | Employment                                         |
| AD01       | Address                                            |
| PN01       | Phone Number                                       |
| SM01       | Credit Summary                                     |
| SD01       | Credit Summary Description                         |
| TR01       | Trade                                              |
| TM01       | Trade Mop Totals                                   |
| IN01       | Inquiry                                            |
| OB01       | Owning Bureau Identification                       |
| AO01       | Add-on Status (Hawk)                               |
| QH01       | Inquiry History                                    |
| MC01       | Message Code                                       |
| AO01       | Add-on Status (Empirica)                           |
| SC01       | Scoring (Empirica)                                 |
| SH01       | Subject Header (2nd Subject)                       |
| ED01       | Edit                                               |
| ENDS       | End                                                |

To request multiple standalone products, the FFI must include an RP01 segment for each product. If two or more products are requested in a single transaction but not all the products can be processed, the system delivers each product that can be processed and returns an error for each product that cannot be processed.

Products are returned in the order requested except that error records are returned first. For example, if a Credit Report and Fraud Detect are requested in this order but the Fraud Detect product cannot be processed, then the error record for Fraud Detect is returned first, followed by the Credit Report. However, if both products process successfully, then the Credit Report will be returned first followed by Fraud Detect.

The following example shows a request for multiple standalone products—Credit Report, HAWK and a Score Model, and Fraud Detect and the Fraud Model—for an individual subject.

| Segment ID | Segment Name                         |
|------------|--------------------------------------|
| TU4I       | Transaction Control                  |
| EU01       | End User                             |
| VN01       | Vendor                               |
| SH01       | Subject Header                       |
| AF01       | Access File                          |
| NM01       | Name                                 |
| NM01       | Name (Secondary)                     |
| NM01       | Name (Alias)                         |
| PI01       | Personal Information                 |
| ID01       | Identification                       |
| CC01       | Credit Card                          |
| AD01       | Address (Current)                    |
| PN01       | Phone Number                         |
| AD01       | Address (Previous)                   |
| EM01       | Employment                           |
| AD01       | Address                              |
| PN01       | Phone Number                         |
| RP01       | Request Product (Credit Report)      |
| OR01       | Optional Request                     |
| AI01       | Additional Information               |
| OD01       | Output Delivery                      |
| RA01       | Request Add-on Product (Score Model) |
| RA01       | Request Add-on Product (Hawk)        |
| RP01       | Request Product (Fraud Detect)       |
| OD01       | Output Delivery                      |
| RA01       | Request Add-on Product (Fraud Model) |
| ENDS       | End                                  |

# How Multiple Products for a Single Subject Are Returned

The following shows an example of the segments that may be returned for a successfully processed Credit Report and Fraud Detect request for a single subject.

| Segment ID | Segment Name                   |
|------------|--------------------------------|
| TU4R       | Transaction Control            |
| PH01       | Product Header (Credit Report) |
| SH01       | Subject Header                 |
| NM01       | Name                           |
| PI01       | Personal Information           |
| TA01       | Trans Alert                    |
| AD01       | Address                        |
| PN01       | Phone Number                   |
| EM01       | Employment                     |
| AD01       | Address                        |
| PN01       | Phone Number                   |
| SM01       | Credit Summary                 |
| SD01       | Credit Summary Description     |
| PR01       | Public Record                  |
| CL01       | Collection                     |
| TR01       | Trade                          |
| TM01       | Trade Mop Totals               |
| MI01       | Miscellaneous Statement        |
| CS01       | Consumer Statement             |
| IN01       | Inquiry                        |
| OB01       | Owning Bureau                  |
| AO01       | Add-on Status (Hawk)           |
| QH01       | Inquiry History                |
| MC01       | Message Code                   |
| DC01       | Deceased Information           |
| YI01       | Year Of Issuance               |
| MT01       | Message Text                   |
| AO01       | Add-on Status (Score Model)    |
| SC01       | Scoring (Score Model)          |
| ENDS       | End                            |
| TU4R       | Transaction Control            |
| PH01       | Product Header (Fraud Detect)  |
| SH01       | Subject Header                 |
| NM01       | Name                           |
| PI01       | Personal Information           |
| DC01       | Deceased Information           |
| YI01       | Year Of Issuance               |
| AD01       | Address (Home)                 |
| ZC01       | Zip Code                       |
| CO01       | County Information             |
| PN01       | Phone Number (Home)            |
| ZC01       | Zip Code                       |
| CO01       | County Information             |
| RE01       | Region Analysis                |
| EM01       | Employment                     |
| AD01       | Address (Business)             |

| Segment ID | Segment Name                |
|------------|-----------------------------|
| ZC01       | Zip Code                    |
| CO01       | County Information          |
| PN01       | Phone Number (Business)     |
| DA01       | Data Analysis (Phone)       |
| ZC01       | Zip Code                    |
| CO01       | County Information          |
| RE01       | Region Analysis             |
| ML01       | Mileage                     |
| ID01       | Identification              |
| CC01       | Credit Card                 |
| DA01       | Data Analysis (Credit Card) |
| SV01       | Subject Verification        |
| AO01       | Add-on Status               |
| SC01       | Scoring (Fraud Model)       |
| ENDS       | End                         |

## How to Request Multiple Products for Multiple Subjects

The following example shows a multiple-subject request that contains multiple RP01 segments, one each for Credit Report and for Fraud Detect. The example also contains multiple RA01 segments to request HAWK, a Score Model, and a Fraud Model as add-on products.

All products—both standalone and add-on—are returned for **both** subjects if all required product data is provided for both subjects.

| Segment ID | Segment Name                         |
|------------|--------------------------------------|
| TU4I       | Transaction Control                  |
| EU01       | End Usage                            |
| VN01       | Vendor                               |
| SH01       | Subject Header (Subject 1)           |
| AF01       | Access File                          |
| NM01       | Name                                 |
| PI01       | Personal Information                 |
| ID01       | Identification                       |
| CC01       | Credit Card                          |
| AD01       | Address                              |
| PN01       | Phone Number                         |
| AD01       | Address                              |
| EM01       | Employment                           |
| AD01       | Address                              |
| PN01       | Phone Number                         |
| SH01       | Subject Header (Subject 2)           |
| AF01       | Access File                          |
| NM01       | Name                                 |
| PI01       | Personal Information                 |
| ID01       | Identification                       |
| CC01       | Credit Card                          |
| AD01       | Address                              |
| PN01       | Phone Number                         |
| AD01       | Address                              |
| EM01       | Employment                           |
| AD01       | Address                              |
| PN01       | Phone Number                         |
| RP01       | Request Product (Credit Report)      |
| OR01       | Optional Request                     |
| AI01       | Additional Information               |
| OD01       | Output Delivery                      |
| RA01       | Request Add-on Product (Empirica)    |
| RA01       | Request Add-on Product (Hawk)        |
| RP01       | Request Product (Fraud Detect)       |
| OD01       | Output Delivery                      |
| RA01       | Request Add-on Product (Fraud Model) |
| ENDS       | End                                  |

# How Multiple Products for Multiple Subjects Are Returned

The following FFR shows the segments returned for the successfully processed request for Credit Report (with Empirica and HAWK) and Fraud Detect (with the Fraud model) for multiple subjects.

| Segment ID   | Segment Name                       |
|--------------|------------------------------------|
| TU4R         | Transaction Control                |
| PH01         | Product Header (Credit Report)     |
| SH01         | Subject Header (Subject 1, File 1) |
| NM01         | Name                               |
| PI01         | Personal Information               |
| TA01         | Trans Alert                        |
| AD01         | Address                            |
|              | Phone Number                       |
| PN01<br>EM01 |                                    |
|              | Employment<br>Address              |
| AD01         |                                    |
| PN01         | Phone Number                       |
| SM01         | Credit Summary                     |
| SD01         | Credit Summary Description         |
| PR01         | Public Record                      |
| CL01         | Collection                         |
| TR01         | Trade                              |
| TM01         | Trade Mop Totals                   |
| IN01         | Inquiry                            |
| OB01         | Owning Bureau Identification       |
| AO01         | Add-on Status (Hawk)               |
| QH01         | Inquiry History                    |
| MC01         | Message Code                       |
| YI01         | Year Of Issuance                   |
| AO01         | Add-on Status (Empirica)           |
| SC01         | Scoring (Empirica)                 |
| SH01         | Subject Header (Subject 2, File 1) |
| NM01         | Name                               |
| PI01         | Personal Information               |
| TA01         | Trans Alert                        |
| AD01         | Address                            |
| PN01         | Phone Number                       |
| EM01         | Employment                         |
| AD01         | Address                            |
| PN01         | Phone Number                       |
| SM01         | Credit Summary                     |
| SD01         | Credit Summary Description         |
| PR01         | Public Record                      |
| CL01         | Collection                         |
| TR01         | Trade                              |
| TM01         | Trade Mop Totals                   |
| IN01         | Inquiry                            |
| OB01         | Owning Bureau Identification       |
| AO01         | Add-on Status (Hawk)               |
| QH01         | Inquiry History                    |
| MC01         | Message Code                       |
| YI01         | Year Of Issuance                   |
| AO01         | Add-on Status (Empirica)           |
| SC01         | Scoring (Empirica)                 |
| ENDS         | End                                |
| TU4R         | Transaction Control                |
| PH01         | Product Header (Fraud Detect)      |
|              | result found (France Detect)       |

## TU40 User Guide

| Segment ID | Segment Name                     |
|------------|----------------------------------|
| SH01       | Subject Header (Subject 1)       |
| NM01       | Name                             |
| PI01       | Personal Information             |
| DC01       | Deceased Information             |
| YI01       | Year Of Issuance                 |
| AD01       | Address (Home)                   |
| ZC01       | Zip Code                         |
| CO01       | County Information               |
| PN01       | Phone Number (Home)              |
| ZC01       | Zip Code                         |
| CO01       | County Information               |
| RE01       | Region Analysis                  |
| EM01       | Employment                       |
| AD01       | Address (Business)               |
| ZC01       | Zip Code                         |
|            |                                  |
| CO01       | County Information               |
| PN01       | Phone Number (Business)          |
| ZC01       | Zip Code                         |
| CO01       | County Information               |
| RE01       | Region Analysis                  |
| ML01       | Mileage                          |
| ID01       | Identification                   |
| DA01       | Data Analysis (Driver's License) |
| CC01       | Credit Card                      |
| DA01       | Data Analysis (Credit Card)      |
| AO01       | Add-on Status                    |
| SC01       | Scoring (Fraud Model)            |
| SH01       | Subject Header (Subject 2)       |
| NM01       | Name                             |
| PI01       | Personal Information             |
| DC01       | Deceased Information             |
| YI01       | Year Of Issuance                 |
| AD01       | Address (Home)                   |
| ZC01       | Zip Code                         |
| CO01       | County Information               |
| PN01       | Phone Number (Home)              |
| ZC01       | Zip Code                         |
| CO01       | County Information               |
| RE01       | Region Analysis (Home)           |
| EM01       | Employment                       |
| AD01       | Address (Business)               |
| ZC01       | Zip Code                         |
| CO01       | County Information               |
| PN01       | Phone Number (Business)          |
| ZC01       | Zip Code                         |
| CO01       | County Information               |
| RE01       | Region Analysis (Business)       |
| ID01       | Identification                   |
| DA01       | Data Analysis (Drivers License)  |
| CC01       | Credit Card                      |
| DA01       | Data Analysis (Credit Card)      |
| SV01       | Subject Verification             |
| AO01       | Add-on Status                    |
| SC01       | Scoring (Fraud Model)            |
| ENDS       | End                              |
|            |                                  |

# **Unsuccessful Request for Multiple Products for Multiple Subjects**

The following example shows a request for Credit Report and Fraud Detect for two subjects containing no address information for either subject.

| Segment ID | Segment Name                         |
|------------|--------------------------------------|
| TU4I       | Transaction Control                  |
| EU01       | End Usage                            |
| VN01       | Vendor                               |
| SH01       | Subject Header (Subject 1)           |
| AF01       | Access File                          |
| NM01       | Name                                 |
| PI01       | Personal Information                 |
| ID01       | Identification                       |
| CC01       | Credit Card                          |
| SH01       | Subject Header (Subject 2)           |
| AF01       | Access File                          |
| NM01       | Name                                 |
| PI01       | Personal Information                 |
| ID01       | Identification                       |
| CC01       | Credit Card                          |
| RP01       | Request Product (Credit Report)      |
| OR01       | Optional Request                     |
| AI01       | Additional Information               |
| OD01       | Output Delivery                      |
| RA01       | Request Add-on Product (Score Model) |
| RA01       | Request Add-on Product (Hawk)        |
| RP01       | Request Product (Fraud Detect)       |
| OD01       | Output Delivery                      |
| ENDS       | End                                  |

# **Response to Unsuccessful Request**

The FFI on the previous page requested Credit Report and Fraud Detect for two subjects but did not provide the address information, which is required for the Credit Report. The FFI does, however, provide enough information for the system to return a Fraud Detect product.

The response below shows these results: a TU4E is returned for the Credit Report request and an FFR (beginning with the TU4R segment) is returned for Fraud Detect.

| Segment ID | Segment Name                     |
|------------|----------------------------------|
| TU4E       | Error Control                    |
| PH01       | Product Header (Credit Report)   |
| ERRC       | Error Code                       |
| ENDS       | End                              |
| TU4R       | Transaction Control              |
| PH01       | Product Header (Fraud Detect)    |
| SH01       | Subject Header (Subject 1)       |
| NM01       | Name                             |
| PI01       | Personal Information             |
| YI01       | Year Of Issuance                 |
| ID01       | Identification                   |
| DA01       | Data Analysis (Driver's License) |
| CA01       | Credit Card                      |
| SH01       | Subject Header (Subject 2)       |
| NM01       | Name                             |
| PI01       | Personal Information             |
| YI01       | Year Of Issuance                 |
| ID01       | Identification                   |
| DA01       | Data Analysis (Driver's License) |
| CC01       | Credit Card                      |
| DA01       | Data Analysis (Credit Report)    |
| ENDS       | End                              |

#### Note

As shown in the example above, all error responses appear at the beginning of the output. If more than one product is requested, the FFR for the successfully processed product follows the error response for the unsuccessfully processed product.

# How to Request a Credit Report with Geo Code Add-on

The following list shows the order of segments that may be sent to request a Credit Report with a Geo Code add-on.

| Segment ID | Segment Name           |
|------------|------------------------|
| TU4I       | Transaction Control    |
| EU01       | End Usage              |
| VN01       | Vendor                 |
| SH01       | Subject Header         |
| AF01       | Access File            |
| NM01       | Name                   |
| NM01       | Name (Secondary)       |
| NM01       | Name (Alias)           |
| PI01       | Personal Information   |
| ID01       | Identification         |
| AD01       | Address (Current       |
| AD01       | Address (Previous)     |
| FA01       | Address (Future)       |
| PN01       | Phone Number           |
| EM01       | Employment             |
| AD01       | Address                |
| PN01       | Phone Number           |
| RP01       | Request Product        |
| OR01       | Optional Request       |
| AI01       | Additional Information |
| OD01       | Output Delivery        |
| RA01       | Request Add-on         |
| ENDS       | End                    |

# **Response to Geo Code Request**

The following list shows the order of segments that may be returned for a Credit Report with Geo Code for an individual subject, with two files found.

| Segment ID | Segment Name                           |
|------------|----------------------------------------|
| TU4R       | Transaction Control                    |
| PH01       | Product Header (Credit Report)         |
| SH01       | Subject Header (Subject 1, File 1)     |
| NM01       | Name                                   |
| PI01       | Personal Information                   |
| TA01       | Trans Alert                            |
| AD01       | Current Address                        |
| FA01       | Future Address                         |
| PN01       | Phone Number                           |
| EM01       | Employment                             |
| AD01       | Address                                |
| PN01       | Phone Number                           |
| SM01       | Credit Summary                         |
| SD01       | Credit Summary Description             |
| PR01       | Public Record                          |
| CL01       | Collection                             |
| TR01       | Trade                                  |
| TM01       | Trade Mop Totals                       |
| MI01       | Miscellaneous Statement                |
| CS01       | Consumer Statement                     |
| IN01       | Inquiry                                |
| OB01       | Owning Bureau Identification           |
| AO01       | Add-on Status (Geo Code- current addr) |
| GC01       | Geo Code (current zip code)            |
| AD01       | Current Address                        |
| AO01       | Add-on Status (Geo Code- future addr)  |
| GC01       | Geo Code (future zip code)             |
| FA01       | Future Address                         |
| SH01       | Subject Header (Subject 1, File 2)     |
| NM01       | Name                                   |
| PI01       | Personal Information                   |
| TA01       | Trans Alert                            |
| AD01       | Address                                |
| PN01       | Phone Number                           |
| EM01       | Employment                             |
| AD01       | Address                                |
| PN01       | Phone Number                           |
| SM01       | Credit Summary                         |
| SD01       | Credit Summary Description             |
| PR01       | Public Record                          |
| CL01       | Collection                             |
| TR01       | Trade                                  |
| TM01       | Trade Mop Totals                       |
| CS01       | Consumer Statement                     |
| IN01       | Inquiry                                |
| OB01       | Owning Bureau Identification           |
| ENDS       | End                                    |

# How a No-Hit (No Subject Found) Response is Returned

If a *no-hit* occurs (that is, a subject that matches the input information cannot be found), an FFR is returned that contains the original input information and the inquiry posted for the request. No credit segments are returned, however. The File Hit field in the SH01 segment indicates that the result is a no-hit.

The following example shows the FFR returned for a Credit Report request that results in a no-hit.

| Segment ID | Segment Name         |
|------------|----------------------|
| TU4R       | Transaction Control  |
| PH01       | Product Header       |
| SH01       | Subject Header       |
| NM01       | Name                 |
| PI01       | Personal Information |
| AD01       | Address              |
| IN01       | Inquiry              |
| ENDS       | End                  |

# How to Request a Single Score Model for Two Subjects Using Model Data

The following example shows a request for a single score model on a Standalone product for a multiple subjects and shows the order in which these segments must be transmitted to TransUnion.

| Segment ID | Segment Name                                              |  |  |
|------------|-----------------------------------------------------------|--|--|
| TU4I       | Transaction Control                                       |  |  |
| EU01       | End User                                                  |  |  |
| VN01       | Vendor                                                    |  |  |
| SH01       | Subject Header (1 <sup>st</sup> subject)                  |  |  |
| AF01       | Access File                                               |  |  |
| NM01       | Name                                                      |  |  |
| NM01       | Name (Secondary)                                          |  |  |
| NM01       | Name (Alias)                                              |  |  |
| PI01       | Personal Information                                      |  |  |
| ID01       | Identification                                            |  |  |
| CC01       | Credit Card Information                                   |  |  |
| MD01       | Model Data – Total Gross Monthly Income Amount            |  |  |
| MD01       | Model Data – Applicant's Age                              |  |  |
| MD01       | Model Data – Length at Current Residence                  |  |  |
| MD01       | Model Data – Type of Account at Contributor's Institution |  |  |
| MD01       | Model Data – Type of Account at Other Institution         |  |  |
| AD01       | Address (Current)                                         |  |  |
| PN01       | Phone Number                                              |  |  |
| AD01       | Address (Previous)                                        |  |  |
| EM01       | Employment                                                |  |  |
| AD01       | Address                                                   |  |  |
| PN01       | Phone Number                                              |  |  |
| SH01       | Subject Header (2 <sup>nd</sup> subject)                  |  |  |
| AF01       | Access File                                               |  |  |
| NM01       | Name                                                      |  |  |
| NM01       | Name (Secondary)                                          |  |  |
| NM01       | Name (Alias)                                              |  |  |
| PI01       | Personal Information                                      |  |  |
| ID01       | Identification                                            |  |  |
| CC01       | Credit Card Information                                   |  |  |
| MD01       | Model Data – Total Gross Monthly Income Amount            |  |  |
| MD01       | Model Data – Applicant's Age                              |  |  |
| MD01       | Model Data – Length at Current Residence                  |  |  |
| MD01       | Model Data – Type of Account at Contributor's Institution |  |  |
| MD01       | Model Data – Type of Account at Other Institution         |  |  |
| AD01       | Address (Current)                                         |  |  |
| PN01       | Phone Number                                              |  |  |
| AD01       | Address (Previous)                                        |  |  |
| EM01       | Employment                                                |  |  |
| AD01       | Address                                                   |  |  |
| PN01       | Phone Number                                              |  |  |
| RP01       | Request Product (Standalone Product)                      |  |  |
| OR01       | Optional Request                                          |  |  |
| AI01       | Additional Information                                    |  |  |
| OD01       | Output Delivery                                           |  |  |
| RA01       | Request Add-on Product (Custom Score Model)               |  |  |
| ENDS       | End                                                       |  |  |

# How to Request Two Score Models for a Single Subject Using Model Data

The following example shows a request for two score models on a standalone product for a single subject and shows the order in which these segments must be transmitted to TransUnion.

| Segment ID | Segment Name                                              |  |
|------------|-----------------------------------------------------------|--|
| TU4I       | Transaction Control                                       |  |
| EU01       | End User                                                  |  |
| VN01       | Vendor                                                    |  |
| SH01       | Subject Header                                            |  |
| AF01       | Access File                                               |  |
| NM01       | Name                                                      |  |
| NM01       | Name (Secondary)                                          |  |
| NM01       | Name (Alias)                                              |  |
| PI01       | Personal Information                                      |  |
| ID01       | Identification                                            |  |
| CC01       | Credit Card                                               |  |
| MD01       | Model Data – Total Gross Monthly Income Amount            |  |
| MD01       | Model Data – Applicant's Age                              |  |
| MD01       | Model Data – Length at Current Residence                  |  |
| MD01       | Model Data – Type of Account at Contributor's Institution |  |
| MD01       | Model Data – Type of Account at Other Institution         |  |
| AD01       | Address (Current)                                         |  |
| PN01       | Phone Number                                              |  |
| AD01       | Address (Previous)                                        |  |
| EM01       | Employment                                                |  |
| AD01       | Address                                                   |  |
| PN01       | Phone Number                                              |  |
| RP01       | Request Product (Standalone Product)                      |  |
| OR01       | Optional Request                                          |  |
| AI01       | Additional Information                                    |  |
| OD01       | Output Delivery                                           |  |
| RA01       | Request Add-on Product (Custom Score Model #1)            |  |
| RA01       | Request Add-on Product (Custom Score Model #2)            |  |
| ENDS       | End                                                       |  |

TU40 User Guide

A standalone product is one that does not depend on any other product for its delivery. This chapter shows, for each TransUnion standalone product, the segments that are required to create an FFI for that product and the FFR segments that are returned in response.

## Note

#### **Refer to Chapter 4, "TU40 Processing," for additional examples of TU40 FFIs, including examples of joint inquiries.**

For each product described in this chapter, information is presented in this order:

- Brief description of the product.
- List of the segments that an FFI for this product can include. The segments are listed in the order in which they must be transmitted.
- Processing rules that affect this product's FFI.
- List of the segments that an FFR returned for this product can include. The actual segments returned depend on the settings and information sent in the FFI.

The FFR segment list also includes segments for all add-on products that are available for return with this standalone product.

Below is a list of the products described in this chapter:

| PEER                        |
|-----------------------------|
| ReTRACE                     |
| ReTRACEplus                 |
| <b>Reverse Phone Append</b> |
| SCORE REPORT                |
| ScoreSearch                 |
| Total ID                    |
| TRACE                       |
| TRACEplus                   |
| WATCH                       |
|                             |

TU40 User Guide

# ACQUIRE Product Descriptions—Various Product Codes

The ACQUIRE products are decisioning tools that analyze a consumer's credit file. They use more than 105 credit attributes and any online score model to perform either of these tasks:

- Determine whether or not the consumer qualifies for a client's product or service
- Determine whether or not to extend, decrease, restrict, or impose a deposit for delivery of the client's product or service

Clients select a specific set of credit attributes that fit their own credit policies.

These are the ACQUIRE products:

#### ACQUIRE Select—Product Code 09900

An automated cross-sell marketing tool used for prescreening consumers.

#### ACQUIRE Express—Product Code 09910

An automated decisioning tool used to decide whether or not a consumer qualifies for a credit product.

#### ACQUIRE Review—Product code 09920

An automated decisioning tool used to manage risk against a client's existing account holders.

#### ACQUIRE Connect—Product code 09930

An automated tool used to segment consumers into different levels of credit quality.

#### ACQUIRE Bundled Product—Product code 0P100

An automated tool that lets customers request two ACQUIRE products in one FFI. The FFI **must** request one of these product combinations:

- Two instances of ACQUIRE Select, or
- ACQUIRE Express and ACQUIRE Select, specified in that order

# Fixed Format Inquiry (FFI)

The following list shows each segment that can be used to request an ACQUIRE product in the order in which the segments must be transmitted to TransUnion. For detailed information regarding each of these segments, see Chapter 2.

| Segment ID        | Segment Name                | Current Maximum      | <b>Required</b> / |
|-------------------|-----------------------------|----------------------|-------------------|
| 0                 |                             | Accepted             | Optional          |
| TU4I              | Transaction Control         | 1 Per Transaction    | Required          |
| EU01              | End Usage                   | 1 Per Transaction    | Optional          |
| VN01              | Vendor                      | 1 Per Transaction    | Required          |
| CD01 <sup>*</sup> | Customer Data               | 1 Per Transaction    | Conditionally     |
|                   |                             |                      | Required          |
| SH01              | Subject Header              | 1 Per Product        | Required          |
| AF01              | Access File                 | 1 Per Subject        | Conditionally     |
|                   |                             |                      | Required          |
| NM01              | Name                        | 1 Per Subject        | Required          |
| NM01              | Secondary Name              | 1 Per Subject        | Optional          |
| NM01              | Alias                       | 3 Per Subject        | Optional          |
| PI01 **           | Personal Information        | 1 Per Subject        | Conditionally     |
|                   |                             |                      | Required          |
| ID01              | Identification              | 1 Per Identification | Optional          |
| CC01              | Credit Card                 | 1 Per Subject        | Optional          |
| AD01              | Address                     | 2 Per Subject        | Required          |
| PN01              | Phone                       | 1 Per Subject        | Optional          |
| EM01 **           | Employment                  | 1 Per Subject        | Conditionally     |
|                   |                             |                      | Required          |
| AD01              | Address                     | 1 Per Employer       | Optional          |
| PN01              | Phone                       | 1 Per Employer       | Optional          |
| RP01              | Request Product             | 1 Per Product        | Required          |
| RP02 ***          | Request Bundled Product     | 3 Per Product        | Conditionally     |
|                   |                             |                      | Required          |
| DB01 **           | Decision Customer Branch    | 1 Per Transaction    | Conditionally     |
|                   |                             |                      | Required          |
| DI01              | Decision Custom Information | 99 Per Transaction   | Optional          |
| OR01              | Optional Request            | 1 Per Product        | Optional          |
| AI01              | Additional Information      | 1 Per Product        | Optional          |
| OD01 ****         | Output Delivery             | 2 Per Product        | Required (2)      |
| ENDS              | End                         | 1 Per Transaction    | Required          |

<sup>\*</sup> Required for TransUnion Net Access transactions

<sup>\*\*</sup> Whether the PI01, EM01, and DB01 segments are required or optional depends on individual customer ACQUIRE policy requirements. Please consult with the project analyst assigned to the account.

<sup>\*\*\*</sup> For use in a Bundled Product transaction only. In the FFI for Bundled Product, the RP01 segment's product code must be 0P100. Specify the codes for the ACQUIRE products being requested in the RP02 segments. The segments following the RP02 are specific to the product being requested.

<sup>\*\*\*\*</sup> Each ACQUIRE transaction requires two OD01 segments, one for an FFR followed by one for a printed form. If the transaction includes RP02 segments (for Bundled Product), include two OD01 segments for the first RP02 segment and one OD01 for the second RP02 segment.

# **ACQUIRE Processing Rules**

Use the FFI segment information in this section to complete an FFI that best conforms to ACQUIRE processing rules.

# SH01 (Subject Header) Segment

Only one subject is permitted because a Decision is performed only for an individual. To process a joint application, send two separate TU4I requests. An independent decision will be returned for each request.

# **RP01 (Request Product) Segment**

To request a Decision product, one of the following product codes must be provided in the Request Product segment:

| Product                 | <b>Product Code</b> |
|-------------------------|---------------------|
| ACQUIRE Select          | 09900               |
| ACQUIRE Express         | 09910               |
| ACQUIRE Review          | 09920               |
| ACQUIRE Connect         | 09930               |
| ACQUIRE Bundled Product | 0P100               |

For the ACQUIRE Bundled Product, the RP01 segment's product code must be **0P100**. No FFR is returned specifically for a product code of 0P100. The FFRs returned are for the products requested in the RP02 segments.

# **RP02 (Request Product) Segment**

**This segment is used only for the ACQUIRE Bundled Product.** To specify the ACQUIRE products desired in the bundled product, one of the following combinations of product codes must be provided in two separate RP02 segments:

| <b>RP02 Segment</b> | Product         | <b>Product Code</b> |
|---------------------|-----------------|---------------------|
| First               | ACQUIRE Select  | 09900               |
| Second              | ACQUIRE Select  | 09900               |
| First               | ACQUIRE Express | 09910               |
| Second              | ACQUIRE Select  | 09900               |

The segments following the RP02 are specific to the product requested. If information is used in every product request (RP02), the information segment must be repeated for each product requested.

# EM01 (Employment) Segment

The EM01 segment may be required or optional for customer use and is used to report consumer income:

• If the income needs to be reported, a value for the employer name is required. If the employer name is not available, enter NA in the field.

Note

- When providing Income Amount and Pay Basis, use these guidelines:
  - 1. Provide annual income amount with a pay basis of Y (yearly). This is the preferred input method.
  - 2. If your input cannot follow guideline #1 above, pass the exact amount provided by the customer and the applicable pay basis. ACQUIRE converts the income amount as needed.
  - 3. If the amount provided by the customer is converted to a different basis, round up to the nearest 100 to help prevent a negative impact on the customer's decision process.

# **DB01 (Decision Systems Customer Branch) Segment**

The DB01 segment may be required or optional for customer use. This segment, if not otherwise designated, identifies the branch of the requesting subscriber.

For the ACQUIRE Bundled Product, this segment is **required** for both ACQUIRE products in the request.

# **DI01 (Decision Systems Information Request) Segment**

The DI01 segment is optional for customer use.

## **OD01 (Output Delivery Information) Segment**

Customers must send two OD01 segments, one for an FFR delivery and one for a printed form. The segments must be sent in this order:

OD010104001 (for an FFR) OD010201001 (for a printed form)

For the ACQUIRE Bundled Product, the first ACQUIRE request (RP02) in the transaction requires two OD01 segments, one for an FFR followed by one for a printed form. The second ACQUIRE request (RP02) in the transaction requires only one OD01 segment for an FFR.

The following list shows each possible segment that may be returned for the Decision in the order of return. The shaded segments are the add-on product segments (score models) that can be returned with the Decision if requested. For detailed information regarding each of these segments, see Chapter 3.

For the ACQUIRE Bundled Product, a fixed format response (FFR) will be sent for each product requested. If two products were requested in the FFI using RP02 segments, two separate FFRs will be returned.

| Segment ID | Segment Name                        |
|------------|-------------------------------------|
| TU4R       | Transaction Control                 |
| PH01       | Product Header (Acquire)            |
| DB01       | Decision Systems Customer Branch    |
| DI01       | Decision Systems Custom Information |
| DR01*      | Decision Systems Response           |
| CS01       | Consumer Statement                  |
| TX01       | Text Statement                      |
| AO01       | Add-on Status (Score Model)         |
| SC01       | Scoring                             |
| AO01       | Add-on Status (Tie)                 |
| TC01       | Tie Score                           |
| CH01       | Characteristic                      |
| ENDS       | End Segment                         |

## **ACQUIRE Bundled Product FFRs**

The DB01 segment is returned in both the first and the second FFRs. Minimally, the first FFR contains a blank DB01 segment and the second FFR contains a DB01 segment with the Reference Number for the first product that was returned. This allows the two separate FFRs to be linked together as one transaction.

For example, here is information that might be included in two FFRs returned in response to an ACQUIRE Bundled Product FFI:

| First FFR                                    | Second FFR                                     |
|----------------------------------------------|------------------------------------------------|
| Product #1                                   | • Product #2                                   |
| John Smith                                   | John Smith                                     |
| • SSN=123-45-6789                            | • SSN=123-45-6789                              |
| Decision: Approved                           | Decision: Declined                             |
| Reference ID Product #1: ABCDEFGHIJK1        | Reference ID Product #2: MNOPQRSTUVW1          |
| (Parent Ref ID - see DR01 segment, Reference | (Child Ref ID – see DR01 segment, Ref. Number) |
| Number)                                      | • Parent Reference ID: ABCDEFGHIJK1 (see       |
|                                              | DB01 segment, Client Use 1)                    |

The list on the following page shows each possible segment, in the order of return, that may be returned for a Credit Report with a Decision. The shaded segments are the add-on product segments that can be returned with the Decision if requested. For detailed information regarding each of these segments, refer to Chapter 3.

<sup>\*</sup> Customers who use multiple matrices can choose to receive a DR01 segment for each matrix.

| Commont ID   | Comment Name                        |
|--------------|-------------------------------------|
| Segment ID   | Segment Name                        |
| TU4R         | Transaction Control                 |
| PH01         | Product Header (ACQUIRE)            |
| DB01         | Decision Systems Customer Branch    |
| DI01         | Decision Systems Custom Information |
| DR01*        | Decision Systems Response           |
| CS01         | Consumer Statement                  |
| TX01         | Text Statement                      |
| AO01         | Add-on Status (score model)         |
| SC01         | Scoring                             |
| AO01         | Add-on Status (TIE)                 |
| TC01         | TIE score                           |
| AO01         | Add-on Status (characteristic)      |
| CH01         | Characteristic                      |
| CD01**       | Customer Data                       |
| PH01         | Product Header                      |
| SH01         | Subject Header                      |
| NM01         | Name                                |
| NM01         | Name (Secondary)                    |
| NM01         | Name (Alias)                        |
| PI01         | Personal Information                |
| TA01         | Trans Alert                         |
| AD01         | Address                             |
| PN01         | Phone Number                        |
| EM01         | Employment                          |
| AD01         | Address                             |
| SM01         | Credit Summary                      |
| SD01         | Credit Summary Description          |
| PR01         | Public Record                       |
| CL01         | Collection                          |
| TR01         | Trade                               |
| TM01         | Trade MOP Totals                    |
| MI01         | Miscellaneous Statement             |
| CS01         | Consumer Statement                  |
| IN01         | Inquiry                             |
| TX01         | Text Statement                      |
| OB01         | Owning Bureau Identification        |
| AO01         | Add-on Status (Phone Append)        |
| PN01         | Phone Number                        |
| AO01         | Add-on Status (LOOK)                |
| LK01         |                                     |
| SA01         | LOOK<br>Subscriber Address          |
| PN01         | Phone Number                        |
|              | Add-on Status (HAWK)                |
| AO01<br>QH01 | Inquiry History                     |
|              | Message Code                        |
| MC01<br>DC01 | Deceased Information                |
|              |                                     |
| YI01         | Year of Issuance                    |
| MT01***      | Message Text                        |
| A001         | Add-on Status (Score Model)         |
| SC01         | Scoring                             |
| ENDS         | End Segment                         |

 <sup>&</sup>lt;sup>\*</sup> Customers who use multiple matrices can choose to receive a DR01 segment for each matrix.
 <sup>\*\*</sup> This segment is returned only if the CD01 segment is sent in the FFI.

<sup>\*\*\*</sup> This segment is returned only when requested. The default is to return messages in an MC01 segment.

# Credit Report Product Description—Product Code 07000

The Credit Report is a compilation of data on an individual that is helpful in making decisions in many types of consumer transactions. The credit product contains various data about the consumer, including indicative information (name, addresses, and social security number), employment information, and the consumer's credit history. This information is obtained from credit grantors, public records, collection agencies, and employers.

# **Fixed Format Inquiry (FFI)**

The following list shows each segment that can be used to request a Credit Report in the order in which the segments must be transmitted to TransUnion. For detailed information regarding each of these segments, see Chapter 2.

| Segment ID        | Segment Name           | Current Maximum      | Required/     |
|-------------------|------------------------|----------------------|---------------|
|                   |                        | Accepted             | Optional      |
| TU4I              | Transaction Control    | 1 Per Transaction    | Required      |
| EU01              | End Usage              | 1 Per Transaction    | Conditionally |
|                   |                        |                      | Required      |
| VN01              | Vendor                 | 1 Per Transaction    | Optional      |
| CD01 <sup>*</sup> | Customer Data          | 1 Per Transaction    | Conditionally |
|                   |                        |                      | Required      |
| SH01              | Subject Header         | 2 Per Transaction    | Required      |
| AF01              | Access File            | 1 Per Subject        | Conditionally |
|                   |                        |                      | Required      |
| NM01              | Name                   | 1 Per Subject        | Required      |
| NM01              | Name (Secondary)       | 1 Per Subject        | Optional      |
| NM01              | Name (Alias)           | 3 Per Subject        | Optional      |
| PI01              | Personal Information   | 1 Per Subject        | Optional      |
| ID01              | Identification         | 1 Per Subject        | Optional      |
| AD01              | Address                | 2 Per Subject        | Required      |
| PN01              | Phone Number           | 1 Per Subject        | Optional      |
| EM01              | Employment             | 1 Per Subject        | Optional      |
| AD01              | Address                | 1 Per Employer       | Optional      |
| PN01              | Phone Number           | 1 Per Employer       | Optional      |
| RP01              | Request Product        | 1 Per Product        | Required      |
| OR01              | Optional Request       | 1 Per Product        | Optional      |
| AI01              | Additional Information | 1 Per Product        | Optional      |
| OD01              | Output Delivery        | 1 Per Output Type    | Optional      |
| RA01              | Request Add-on         | 1 Per Add-on Product | Optional      |
| ENDS              | End                    | 1 Per Transaction    | Required      |

<sup>\*</sup> Required for TransUnion Net Access transactions.

## **Credit Report Processing Rules**

Use the FFI segment information in this section to complete an FFI that best conforms to Credit Report processing rules.

## **TU4I (Transaction Control) Segment**

If the transaction is a point-of-sale transaction, be sure the Point-of-Sale Indicator field is set to Y.

## EU01 (End Usage) Segment

If the Subscriber Code input in the TU4I segment indicates that the subscriber is required to provide end-user information, the FFI must include an EU01 segment directly after the TU4I segment. Only one EU01 segment can be provided. If more than one EU01 segment is received, a TU4E (error) record is returned.

#### **RP01 (Request Product) Segment**

To request a Credit Report, the product code 07000 must be provided in the Request Product segment. This product requires permissible purpose.

#### **RA01 (Request Add-on) Segment**

To request an add-on product (such as HAWK, Score Models or LOOK), a Request Add-on Segment can be provided for each add-on product desired. If this segment is not used, the system will revert to the subscriber's default options for add-ons and score models.

The following add-on products can be requested on the Credit Report:

- Phone Append
- Inquiry Analysis
- HAWK
- LOOK
- Score Models
- Geo Code
- Trans Alert

The following list shows each possible segment that may be returned for the Credit Report in the order of return. The shaded segments are the add-on product segments that can be returned for a Credit Report if add-ons are requested. For detailed information regarding each of these segments, see Chapter 3.

| Segment ID         | Segment Name                 |  |
|--------------------|------------------------------|--|
| TU4R               | Transaction Control          |  |
| CD01*              | Customer Data                |  |
| PH01               | Product Header               |  |
| SH01               | Subject Header               |  |
| NM01               | Name                         |  |
| NM01               | Name (Secondary)             |  |
| NM01               | Name (Alias)                 |  |
| PI01               | Personal Information         |  |
| TA01               | Trans Alert                  |  |
| AD01               | Address                      |  |
| AD02               | Extended Address             |  |
| PN01               | Phone Number                 |  |
| EM01               | Employment                   |  |
| AD01               | Address                      |  |
| SM01               | Credit Summary               |  |
| SD01               | Credit Summary Description   |  |
| PR01               | Public Record                |  |
| CL01               | Collection                   |  |
| TR01               | Trade                        |  |
| TM01               | Trade MOP Totals             |  |
| MI01               | Miscellaneous Statement      |  |
| CS01               | Consumer Statement           |  |
| IN01               | Inquiry                      |  |
| OB01               | Owning Bureau Identification |  |
| A001               | Add-on Status (Phone Append) |  |
| PN01               | Phone Number                 |  |
| AO01               | Add-on Status (LOOK)         |  |
| LK01               | LOOK                         |  |
| SA01               | Subscriber Address           |  |
| PN01               | Phone Number                 |  |
| AO01               | Add-on Status (HAWK)         |  |
| QH01               | Inquiry History              |  |
| MC01               | Message Code                 |  |
| DC01               | Deceased Information         |  |
| YI01               | Year of Issuance             |  |
| MT01 <sup>**</sup> | Message Text                 |  |
| AO01               | Add-on Status (Score Model)  |  |
| SC01               | Scoring                      |  |
| A001               | Add-on Status (Geo Code)     |  |
| GC01               | Geo Code                     |  |
| AD01               | Current Address              |  |
| A001               | Add-on Status (Geo Code)     |  |
| GC01               | Geo Code                     |  |
| FA01               | Future Address               |  |
| ENDS               | End                          |  |
| 1.100              | Ling                         |  |

<sup>\*</sup> This segment is returned only if the CD01 segment is sent in the FFI.

<sup>\*\*</sup> This segment is returned only when requested. The default is to return messages in an MC01 segment.

TU40 User Guide

# FACT Product Description—Product Code 07700

FACT is a summarized and reformatted credit report that focuses on file activity within the past 12 months. FACT targets the skiptracing and collections industries to aid collectors in locating recently delinquent accounts before the accounts become seriously delinquent.

## **Fixed Format Inquiry (FFI)**

The following list shows each segment that can be used to request a FACT Report in the order in which the segments must be transmitted to TransUnion. For detailed information regarding each of these segments, see Chapter 2.

| Segment ID        | Segment Name         | Current Maximum<br>Accepted | Required/<br>Optional |
|-------------------|----------------------|-----------------------------|-----------------------|
| TU4I              | Transaction Control  | 1 Per Transaction           | Required              |
| EU01              | End Usage            | 1 Per Transaction           | Conditionally         |
|                   |                      |                             | Required              |
| VN01              | Vendor               | 1 Per Transaction           | Optional              |
| CD01 <sup>*</sup> | Customer Data        | 1 Per Transaction           | Conditionally         |
|                   |                      |                             | Required              |
| SH01              | Subject Header       | 2 Per Transaction           | Required              |
| NM01              | Name                 | 1 Per Subject               | Required              |
| NM01              | Name (Secondary)     | 1 Per Subject               | Optional              |
| NM01              | Name (Alias)         | 3 Per Subject               | Optional              |
| PI01              | Personal Information | 1 Per Subject               | Optional              |
| AD01              | Address              | 3 Per Subject               | Required              |
| PN01              | Phone Number         | 1 Per Subject               | Optional              |
| EM01              | Employment           | 1 Per Subject               | Optional              |
| AD01              | Address              | 1 Per Employer              | Optional              |
| PN01              | Phone Number         | 1 Per Employer              | Optional              |
| RP01              | Request Product      | 1 Per Product               | Required              |
| OR01              | Optional Request     | 1 Per Product               | Optional              |
| OD01              | Output Delivery      | 1 Per Output Type           | Optional              |
| RA01              | Request Add-on       | 1 Per Add-on Product        | Optional              |
| ENDS              | End                  | 1 Per Transaction           | Required              |

<sup>\*</sup> Required for TransUnion Net Access transactions.

# **FACT Processing Rules**

Use the FFI segment information in this section to complete an FFI that best conforms to FACT processing rules.

## EU01 (End Usage) Segment

If the Subscriber Code input in the TU4I segment indicates that the subscriber is required to provide end-user information, the FFI must include an EU01 segment directly after the TU4I segment. Only one EU01 segment can be provided. If more than one EU01 segment is received, a TU4E (error) record is returned.

## **RP01 (Request Product) Segment**

To request a FACT Report, the product code 07700 must be provided in the Request Product segment. This product requires permissible purpose.

## **RA01 (Request Add-on) Segment**

To request an add-on product, a Request Add-on segment can be provided for each add-on product desired except for Score Models. If this segment is not used, the system will revert to the subscriber's default options.

#### Note

Currently, the only way to request a Score Model for FACT is to be set up for the model in the FACT DEFAULT COMBINATION field of the subscriber file. A model cannot be requested at the transaction level for FACT.

The following add-on products can be requested on the FACT Report:

- Phone Append
- Inquiry Analysis
- HAWK
- Score Models
- Trans Alert

The following list shows each possible segment that may be returned for the FACT Report in the order of return. The shaded segments are the add-on product segments that can be returned for a FACT report if add-ons are requested. For detailed information regarding each of these segments, see Chapter 3.

| Segment ID | Segment Name                 |
|------------|------------------------------|
| TU4R       | Transaction Control          |
| CD01*      | Customer Data                |
| PH01       | Product Header               |
| SH01       | Subject Header               |
| NM01       | Name                         |
| NM01       | Name (Secondary)             |
| NM01       | Name (Alias)                 |
| PI01       | Personal Information         |
| TA01       | Trans Alert                  |
| AD01       | Address                      |
| PN01       | Phone Number                 |
| EM01       | Employment                   |
| AD01       | Address                      |
| FI01       | FACT Special Indicators      |
| PR01       | Public Record                |
| FT01       | FACT                         |
| CP01**     | Compliance                   |
| MI01       | Miscellaneous Statement      |
| CS01       | Consumer Statement           |
| IN02       | Inquiry                      |
| OB01       | Owning Bureau Identification |
| AO01       | Add-on Status (Phone Append) |
| PN01       | Phone Number                 |
| AO01       | Add-on Status (HAWK)         |
| QH01       | Inquiry History              |
| MC01       | Message Code                 |
| DC01       | Deceased Information         |
| YI01       | Year of Issuance             |
| MT01       | Message Text                 |
| AO01       | Add-on Status (Score Model)  |
| SC01       | Scoring                      |
| AO01       | Add-on Status (Score Model)  |
| TC01       | TIE Score                    |
| ENDS       | End                          |

<sup>\*</sup> This segment is returned only if the CD01 segment is sent in the FFI.

<sup>\*\*</sup> Compliance information may be returned when certain conditions are present on the consumer's file.

TU40 User Guide

# Fraud Detect/Fraud ID-Tect Product Description—Product Code 06600

Fraud Detect and Fraud ID-Tect are application validation and verification tools that analyze key input elements such as consumer name, home and business addresses, home and business phone numbers, social security number, driver's license number, and credit card number. The Fraud Detect and Fraud ID-Tect products are similar except for the number and types of messages that are returned:

- **Fraud Detect** Returns all available messages, including both positive and negative messages. Fraud Detect **does not** perform subject verification.
- **Fraud ID-Tect** Returns only negative messages, which the customer pre-selects. Fraud ID-Tect does not return message codes such as VALID, N/A, and UNAVAILABLE. Fraud ID-Tect **does** perform subject verification, which compares the input to the indicative information (the consumer's name, address, and social security number) found on the consumer's credit file.

The input information is processed against several databases and algorithmic routines that verify the accuracy of these elements individually and in combination with each other. For example, area code 312 with phone exchange 466 is valid for zip code 60661. Fraud Detect and Fraud ID-Tect are useful tools for all credit and service providers in fighting the perpetration of fraud.

# Fixed Format Inquiry (FFI)

The following list shows each segment that can be used to request a standalone Fraud Detect or Fraud ID-Tect Report in the order in which the segments must be transmitted.

| Segment ID        | Segment Name              | Maximum Accepted                    | Required/<br>Optional     |
|-------------------|---------------------------|-------------------------------------|---------------------------|
| TU4I              | Transaction Control       | 1 Per Transaction                   | Required                  |
| VN01              | Vendor                    | 1 Per Transaction                   | Optional                  |
| CD01 <sup>*</sup> | Customer Data             | 1 Per Transaction                   | Conditionally<br>Required |
| SH01              | Subject Header            | 1 Per Transaction                   | Required                  |
| AF01              | Access File               | 1 Per Subject                       | Conditionally<br>Required |
| NM01              | Name                      | 1 Per Subject                       | Optional                  |
| PI01              | Personal Information      | 1 Per Subject                       | Optional                  |
| ID01              | Identification            | 1 Per Identification                | Optional                  |
| CC01              | Credit Card               | 1 Per Subject                       | Optional                  |
| AD01              | Address                   | 2 Per Subject (current and previous | Optional                  |
| PN01              | Phone Number              | 1 Per Subject                       | Optional                  |
| EM01              | Employment                | 1 Per Subject                       | Optional                  |
| AD01              | Address (employment)      | 1 Per Employer                      | Optional                  |
| PN01              | Phone Number (employment) | 1 Per Employer                      | Optional                  |
| RP01              | Request Product           | 1 Per Product                       | Required                  |
| OD01              | Output Delivery           | 1 Per Product                       | Optional                  |
| RA01              | Request Add-on            | 1 Per Add-on Product                | Optional                  |
| ENDS              | End                       | 1 Per Transaction                   | Required                  |

## Fraud Detect/Fraud ID-Tect Processing Rules

Use the FFI segment information in this section to complete an FFI that best conforms to Fraud Detect/Fraud ID-Tect processing rules.

## **RP01 (Request Product) Segment**

To request a Fraud Detect or Fraud ID-Tect Report, the product code 06600 must be provided in the Request Product segment (RP01).

## RA01 (Request Add-on) Segment

To request an add-on product (such as the Fraud Model), a Request Add-on Segment can be provided for each add-on product desired. If this segment is not used, the system will revert to the subscriber's default options for add-ons and score models.

This is the only add-on product that can be requested on Fraud Detect or Fraud ID-Tect:

• Fraud Model

<sup>\*</sup> Required for TransUnion Net Access transactions.

The following list shows each possible segment that may be returned for the Fraud Detect or Fraud ID-Tect report in the order of return. The shaded segments are the add-on product segments that can be returned for a Fraud Detect/Fraud ID-Tect report if add-ons are requested. For detailed information about these segments, see Chapter 3.

| Segment ID | Segment Name                    |
|------------|---------------------------------|
| TU4R       | Transaction Control             |
| CD01*      | Customer Data                   |
| PH01       | Product Header                  |
| SH01**     | Subject Header                  |
| NM01       | Name                            |
| PI01 ***   | Personal Information            |
| DC01       | Deceased Information            |
| YI01       | Year Of Issuance                |
| AD01       | Address                         |
| ZC01       | Zip Code                        |
| CO01       | County Information              |
| PN01       | Phone Number                    |
| ZC01       | Zip Code                        |
| CO01       | County Information              |
| RE01       | Region Analysis                 |
| EM01       | Employment                      |
| AD01       | Address (employment)            |
| ZC01       | Zip Code (employment)           |
| CO01       | County Information (employment) |
| PN01       | Phone Number (employment)       |
| ZC01       | Zip Code (employment)           |
| CO01       | County Information (employment) |
| RE01       | Region Analysis                 |
| ML01       | Mileage                         |
| ID01       | Identification                  |
| DA01       | Data Analysis                   |
| CC01       | Credit Card                     |
| DA01       | Data Analysis                   |
| SV01       | Subject Verification            |
| AO01       | Add-on Status                   |
| SC01       | Scoring (Fraud Model)           |
| ENDS       | End                             |

<sup>\*</sup> This segment is returned only if the CD01 segment is sent in the FFI.

<sup>\*\*</sup> The SH01 segment returns only the first eleven bytes of information when it is returned for Fraud Detect. The remaining fields of this segment are used only by products that require permissible purpose.

<sup>\*\*\*</sup> No Date of Birth is returned in the Personal Information segment for Fraud Detect.

## Fraud Detect/Fraud ID-Tect FFR Processing

The segments returned for Fraud Detect/Fraud ID-Tect depend upon the information provided.

#### YI01 (Year of Issuance) Segment

The YI01 segment is returned when an SSN is provided in the input. This segment returns information based on matching the input SSN against data received from the Social Security Administration. The resulting information varies, from stating that the SSN has not been issued yet to stating that the SSN is clear (valid).

#### PN01, ZC01, CO01 (Telephone Analysis) Segments

The Telephone Analysis segments can be returned if the consumer's home or business phone number is provided and matches TU's phone database

The PN01 (Phone Number) segment returns the phone number and type of phone. The ZC01 (ZIP Code) segment returns the city, state, and zip code. The CO01 (County Information) segment returns the city, state and county.

#### ZC01, CO01 (ZIP Code Analysis) Segments

The ZIP Code Analysis segments can be returned if the consumer's home or business ZIP Code is provided.

The information returned is the result of matching the consumer's ZIP Code against TransUnion's ZIP Code database. The information contained in the ZC01 (ZIP Code) segment includes the ZIP Code and ZIP Code type. The information in the CO01 (County Information) segment includes the city, state, county and county type.

#### **RE01, ML01 (Region Analysis) Segments**

Fraud Detect/Fraud ID-Tect performs a region analysis that compares several data elements and can return messages warning of potential fraud. The information is returned if the subscriber code is turned on for region analysis; the data returned is dependent on the input supplied. The Regional Analysis information is returned in the RE01 (Region Analysis) and ML01 (Mileage) segments.

#### DA01 (Data Analysis) Segment for Driver's License

The Data Analysis segment is returned for a driver's license if a driver's license number and a valid driver's license state code are provided.

Fraud Detect/Fraud ID-Tect determines whether the driver's license number conforms to that state's license format. For some states, Fraud Detect/Fraud ID-Tect compares the elements of the application that are embedded in the driver's license number. The information returned indicates if the driver's license is valid or invalid.

#### DA01 (Data Analysis) Segment for Credit Card

The Data Analysis segment is returned for a credit card account if the credit card number and expiration date are provided.

Fraud Detect/Fraud ID-Tect performs a check digit routine and determines if the credit card number is valid or not. Note that Fraud Detect/Fraud ID-Tect does not know to whom the card belongs, only if it conforms to the check digit routine.

#### **DC01 (Deceased Information) Segment**

Fraud Detect/Fraud ID-Tect returns the Deceased Information segment if the SSN is provided in the input. The SSN is matched to data received from the Social Security Administration.

The information returned is the name, address of last residence, address where death claim benefits were last sent, date-of-birth of the deceased, and the date the claim was filed.

## SV01 (Subject Verification)

The SV01 (Subject Verification) segment is returned only for Fraud ID-Tect. The following conditions must exist:

- The subscriber code is turned on for subject verification analysis
- The consumer's name, address, social security number (optional), or suffix (optional) is provided.

The SV01 segment contains the results of the match between the inquiry's name, address, SSN, and suffix data and the same data present on the CRONUS<sup>3</sup> database. CRONUS data is **not** returned but Fraud ID-Tect indicates whether or not the inquiry matches the CRONUS database data.

<sup>&</sup>lt;sup>3</sup> CRONUS, the Credit Reporting Online Network Utility System, is the current TransUnion information database.

TU40 User Guide

The GAD Report was designed for use by federal, state, county, and city agencies that need information for governmental investigative purposes. GAD delivers only identifying information on a consumer, including subject's name, aliases, current and former addresses, and employment.

# **Fixed Format Inquiry (FFI)**

The following list shows each segment that can be used to request a GAD Report in the order in which the segments must be transmitted to TransUnion. For detailed information regarding each of these segments, see Chapter 2.

| Segment ID        | Segment Name         | Current Maximum<br>Accepted | Required/<br>Optional |
|-------------------|----------------------|-----------------------------|-----------------------|
| TU4I              | Transaction Control  | 1 Per Transaction           | Required              |
| EU01              | End Usage            | 1 Per Transaction           | Conditionally         |
|                   |                      |                             | Required              |
| VN01              | Vendor               | 1 Per Transaction           | Optional              |
| CD01 <sup>*</sup> | Customer Data        | 1 Per Transaction           | Conditionally         |
|                   |                      |                             | Required              |
| SH01              | Subject Header       | 2 Per Transaction           | Required              |
| AF01              | Access File          | 1 Per Subject               | Conditionally         |
|                   |                      |                             | Required              |
| NM01              | Name                 | 1 Per Subject               | Required              |
| NM01              | Name (Secondary)     | 1 Per Subject               | Optional              |
| NM01              | Name (Alias)         | 3 Per Subject               | Optional              |
| PI01              | Personal Information | 1 Per Subject               | Optional              |
| AD01              | Address              | 2 Per Subject               | Required              |
| PN01              | Phone Number         | 1 Per Subject               | Optional              |
| EM01              | Employment           | 1 Per Subject               | Optional              |
| AD01              | Address              | 1 Per Employer              | Optional              |
| PN01              | Phone Number         | 1 Per Employer              | Optional              |
| RP01              | Request Product      | 1 Per Product               | Required              |
| OR01              | Optional Request     | 1 Per Product               | Optional              |
| OD01              | Output Delivery      | 1 Per Output Type           | Optional              |
| RA01              | Request Add-on       | 1 Per Add-on Product        | Optional              |
| ENDS              | End                  | 1 Per Transaction           | Required              |

## GAD Processing Rules

Use the FFI segment information in this section to complete an FFI that best conforms to GAD processing rules.

# **RP01 (Request Product) Segment**

To request a GAD Report, the product code 07003 must be provided in the Request Product segment. This product requires permissible purpose.

<sup>\*</sup> Required for TransUnion Net Access transactions.

#### **RA01 (Request Add-on) Segment**

To request an add-on product (such as HAWK), a Request Add-on Segment can be provided for each add-on product desired. If this segment is not used, the system reverts to the subscriber's default options for add-ons.

#### EU01 (End Usage) Segment

If the Subscriber Code input in the TU4I segment indicates that the subscriber is required to provide end-user information, the FFI must include an EU01 segment directly after the TU4I segment. Only one EU01 segment can be provided. If more than one EU01 segment is received, a TU4E (error) record is returned.

The following add-on products can be requested on the GAD Report:

- HAWK
- Trans Alert (no SSN messages are returned for GAD)

#### **Fixed Format Response (FFR)**

The following list shows each possible segment that may be returned for the GAD report in the order returned. For detailed information regarding each of these segments, see Chapter 3.

| Segment ID | Segment Name                 |
|------------|------------------------------|
| TU4R       | Transaction Control          |
| CD01*      | Customer Data                |
| PH01       | Product Header               |
| SH01**     | Subject Header               |
| NM01       | Name                         |
| NM01       | Name (Secondary)             |
| NM01       | Name (Alias)                 |
| PI01 ***   | Personal Information         |
| TA01       | Trans Alert                  |
| AD01       | Address                      |
| EM01****   | Employment                   |
| AD01       | Address                      |
| OB01       | Owning Bureau Identification |
| AO01       | Add-on Status (HAWK)         |
| MC01       | Message Code                 |
| MT01       | Message Text                 |
| ENDS       | End                          |

<sup>\*</sup> This segment is returned only if the CD01 segment is sent in the FFI.

<sup>\*\*</sup> In File Since Date is not returned on GAD

<sup>\*\*\*</sup> Neither Social Security Number nor Date of Birth are returned on GAD.

<sup>\*\*\*\*</sup> No Salary or Pay Basis information is returned on GAD.

## **GLANCE Product Description—Product Code 08890**

GLANCE allows contributors of tradeline data to access their own information on the TransUnion consumer database. TransUnion restricts the use of GLANCE by an internal validation process that links the customer's inquiry subscriber code to the tradeline subscriber code. This prevents one customer from using GLANCE to view the data of another. The linkage of inquiry to tradeline subscriber is not automatic. Customers who want to use GLANCE must first arrange for this linkage by contacting their local TransUnion bureau representative.

## **Fixed Format Inquiry (FFI)**

The following list shows each segment that can be used to request a GLANCE Report in the order in which the segments must be transmitted to TransUnion. For detailed information regarding each of these segments, see Chapter 2.

| Segment ID | Segment Name         | Current Maximum   | Required/     |
|------------|----------------------|-------------------|---------------|
|            |                      | Accepted          | Optional      |
| TU4I       | Transaction Control  | 1 Per Transaction | Required      |
| VN01       | Vendor               | 1 Per Transaction | Optional      |
| CD01*      | Customer Data        | 1 Per Transaction | Conditionally |
|            |                      |                   | Required      |
| SH01       | Subject Header       | 2 Per Transaction | Required      |
| NM01       | Name                 | 1 Per Subject     | Required      |
| NM01       | Name (Secondary)     | 1 Per Subject     | Optional      |
| PI01       | Personal Information | 1 Per Subject     | Optional      |
| AD01       | Address              | 2 Per Subject     | Required      |
| RP01       | Request Product      | 1 Per Product     | Required      |
| RS01       | Reporting Subscriber | 1 Per Product     | Optional      |
| OR01       | Optional Request     | 1 Per Product     | Optional      |
| OD01       | Output Delivery      | 1 Per Output Type | Optional      |
| ENDS       | End                  | 1 Per Transaction | Required      |

<sup>\*</sup> Required for TransUnion Net Access transactions.

## **GLANCE Processing Rules**

Use the FFI segment information in this section to complete an FFI that best conforms to GLANCE processing rules.

#### **RP01 (Request Product) Segment**

To request a GLANCE Report, the product code 08890 must be provided in the Request Product segment.

#### **RS01 (Reporting Subscriber) Segment**

If this segment is sent and the subscriber code is included, the first four positions of the subscriber code must be provided. To target a specific account for the search, this segment can also include an account number identifying the information to be reviewed.

## **Fixed Format Response (FFR)**

The following list shows the possible segments that may be returned for the GLANCE product in the order of return. For detailed information regarding each of these segments, see Chapter 3.

| Segment ID          | Segment Name         |  |
|---------------------|----------------------|--|
| TU4R                | Transaction Control  |  |
| CD01*               | Customer Data        |  |
| PH02**              | Product Header       |  |
| SH01                | Subject Header       |  |
| NM01                | Name                 |  |
| NM01                | Name (Secondary)     |  |
| PI01                | Personal Information |  |
| TA01                | Trans Alert          |  |
| AD01                | Address              |  |
| CL01                | Collection           |  |
| TR03 <sup>***</sup> | Trade                |  |
| ENDS                | End                  |  |

<sup>\*</sup> This segment is returned only if the CD01 segment is sent in the FFI.

<sup>\*\*</sup> Valid product results for GLANCE are:

GL0 No matching trade account found on subject's file

GL1 One or more matching trade accounts found on subject's file

<sup>\*\*\*</sup> Suppression information is returned in the Trade Account segment for GLANCE.

#### HAWKeye Product Description—Product Code 06510

HAWKeye is a search of the HAWK (Fraud Prevention) database. A HAWKeye response returns HAWK messages related to input social security number, address, and telephone number for the subject being inquired upon. The Transalert message for an invalid ZIP Code is also returned.

#### **Fixed Format Inquiry (FFI)**

The following lists show each segment that can be used to request a HAWKeye Report in the order in which the segments must be transmitted to TransUnion. For detailed information regarding each of these segments, see Chapter 2.

| Segment ID        | Segment Name         | Current Maximum<br>Accepted                              | Required/<br>Optional     |
|-------------------|----------------------|----------------------------------------------------------|---------------------------|
| TU4I              | Transaction Control  | 1 Per Transaction                                        | Required                  |
| CD01 <sup>*</sup> | Customer Data        | 1 Per Transaction                                        | Conditionally<br>Required |
| SH01              | Subject Header       | 1 Per Transaction                                        | Required                  |
| NM01              | Name                 | 1 Per Subject                                            | Optional                  |
| PI01              | Personal Information | 1 Per Subject                                            | Optional                  |
| AD01              | Address              | 2 Per Subject (1 current<br>address, 1 previous address) |                           |
| PN01              | Phone Number         | 1 Per Subject                                            | Optional                  |
| RP01              | Request Product      | 1 Per Product                                            | Required                  |
| OR01              | Optional Request     | 1 Per Product                                            | Optional                  |
| OD01              | Output Delivery      | 1 Per Output Type                                        | Optional                  |
| ENDS              | End                  | 1 Per Transaction                                        | Required                  |

To request HAWKeye using name and address with (optionally) telephone number, social security number, and date of birth:

To request HAWKeye using SSN only:

| Segment ID | Segment Name         | Current Maximum<br>Accepted | Required/<br>Optional |
|------------|----------------------|-----------------------------|-----------------------|
| TU4I       | Transaction Control  | 1 Per Transaction           | Required              |
| CD01*      | Customer Data        | 1 Per Transaction           | Conditionally         |
|            |                      |                             | Required              |
| SH01       | Subject Header       | 1 Per Transaction           | Required              |
| PI01       | Personal Information | 1 Per Subject               | Required              |
| RP01       | Request Product      | 1 Per Product               | Required              |
| OR01       | Optional Request     | 1 Per Product               | Optional              |
| OD01       | Output Delivery      | 1 Per Output Type           | Optional              |
| ENDS       | End                  | 1 Per Transaction           | Required              |

<sup>\*</sup> Required for TransUnion Net Access transactions.

## **HAWKeye Processing Rules**

This section describes how to use the RP01 segment with HAWKeye.

#### **RP01 (Request Product) Segment**

To request a HAWKeye Report, the product code 06510 must be provided in the Request Product segment. One of the following processing request options can also be provided:

- Y Perform HAWK-Alert Search. Return Message Code segments only:
  - MC01 Message Code
  - DC01 Deceased Information
  - YI01 Year of Issuance\*
- M Perform HAWK-Alert Search. Return Message Text (MT01) segment only.
- **B** Perform HAWK-Alert Search. Return both Message Code and Message Text segments:
  - MC01 Message Code
  - DC01 Deceased Information
  - YI01 Year of Issuance\*
  - MT01 Message Text
- \* To trigger estimated age processing for the Year of Issuance message, the PI01 segment must include a date of birth or estimated age in addition to the subject's SSN.

The following add-on product can be returned for HAWKeye:

• Trans Alert (returns only ZIP Code messages)

The following list shows each possible segment that may be returned for the HAWKeye Report in the order returned. For detailed information regarding each of these segments, see Chapter 3.

| Segment ID | Segment Name                      |
|------------|-----------------------------------|
| TU4R       | Transaction Control               |
| CD01*      | Customer Data                     |
| PH01       | Product Header                    |
| SH01       | Subject Header                    |
| NM01       | Name (from input)                 |
| PI01       | Personal Information (from input) |
| TA01       | Trans Alert                       |
| AD01       | Address (from input)              |
| PN01       | Phone Number (from input)         |
| MC01       | Message Code                      |
| DC01       | Deceased Information              |
| YI01       | Year Of Issuance                  |
| MT01       | Message Text                      |
| ENDS       | End                               |

#### **HAWKeye Messages**

The HAWKeye messages and message codes are listed in the following tables. The message tables are in this order: address, social security number, telephone number, and system messages.

TransUnion anticipates regular additions of new HAWKeye messages. We therefore strongly recommend establishing default ranges where indicated (on the following message tables) to handle unrecognized new message codes.

<sup>\*</sup> This segment is returned only if the CD01 segment is sent in the FFI.

# HAWKeye Address Messages

| Address Message Text                                                                                             | Code |
|----------------------------------------------------------------------------------------------------|------|
| Input (Current/Previous) Address Is A Mail Receiving/Forwarding Service                                          | 0001 |
| Input (Current/Previous) Address Is A Hotel/Motel Or Temporary Residence                                         |      |
| Input (Current/Previous) Address Is A Credit Correction Service                                                  | 0003 |
| Input (Current/Previous) Address Is A Camp Site                                                                  | 0004 |
| Input (Current/Previous) Address Is A Secretarial Service                                                        | 0005 |
| Input (Current/Previous) Address Is A Check Cashing Service                                                      | 0006 |
| Input (Current/Previous) Address Is A Restaurant /Bar/Night Club                                                 | 0007 |
| Input (Current/Previous) Address Is A Storage Facility                                                           | 0008 |
| Input (Current/Previous) Address Is An Airport/Airfield                                                          | 0009 |
| Input (Current/Previous) Address Is A Truck Stop                                                                 | 0010 |
| Input (Current/Previous) Address Is Commercial (Default For Codes 001 - 0500)                                    | 0500 |
| Input (Current/Previous) Address Is A Correctional Institution                                                   | 0501 |
| Input (Current/Previous) Address Is A Hospital Or Clinic                                                         | 0502 |
| Input (Current/Previous) Address Is A Nursing Home                                                               | 0503 |
| Input (Current/Previous) Address Is Institutional (Default For Codes 0501 - 1000)                                | 1000 |
| Input (Current/Previous) Address Is A U.S. Post Office                                                           |      |
| Input (Current/Previous) Address Is Governmental (Default For Codes 1001 - 1500)                                 |      |
| Input (Current/Previous) Address Has Been Reported As Suspicious (POB:#)                                         | 1501 |
| Input (Current/Previous) Address Is A Multi-Unit Building Reported As Suspicious (Unit: #)                       | 1502 |
| Input (Current/Previous) Address Has Been Reported Misused And Requires Further<br>Investigation (Unit: #)       | 1503 |
| Input (Current/Previous) Address Is A Multi-Unit Building Reported Misused And Requires<br>Further Investigation | 1504 |
| Input (Current/Previous) Address Is Reported Used In True-Name Fraud Or Credit Fraud                             | 2001 |
| Input (Current/Previous) Address Has Been Used (#) Times In The Last (30,60,90) Days On Different Inquiries      | 2501 |
| Input (Current/Previous) Address Has Been Reported More Than Once (Up To 10 POB Or Unit #S)                      | 2502 |
| Input (Current/Previous) Address Is A Multi-Unit Building                                                        | 2999 |
| Input (Current/Previous) Address Requires Further Investigation ( <i>Default For Codes 1501 - 3000</i> )         | 3000 |

# Note

A POB or Unit # may follow any of the address messages except for messages 1502 and 1504. These two messages may have a Unit #, but never a POB.

All address messages have a maximum of one POB or Unit # returned with the exception of message 2502, which has a maximum of 10. Unit #s and POBs display in the following format: (Unit: #) or (POB: #). An example of message 2502 output is: (UNIT: 1A, 2B, 3C) or (POB: 22A, 34B).

## HAWKeye Social Security Number Messages

| Social Security Number Message Text                                                       |      |  |
|-------------------------------------------------------------------------------------------|------|--|
| Input SSN reported as suspicious                                                          |      |  |
| Input SSN reported misused and requires further investigation                             | 3003 |  |
| Input SSN reported used in true-name fraud or credit fraud                                | 3501 |  |
| Input SSN reported deceased                                                               | 4001 |  |
| Input SSN is not issued by social security administration                                 | 4501 |  |
| Input SSN may have been issued in error; further investigation recommended                | 4502 |  |
| Input SSN has been used (#) times in the last (30,60,90) days on different inquiries      |      |  |
| Input SSN issued within last (2,5,10) years; year issued: xxxx-xxxx; state: xx; (est. Age |      |  |
| obtained: xx to xx)                                                                       |      |  |
| Input SSN issued:xxxx-xxxx; state:xx; (est. Age obtained:xx to xx)                        |      |  |
| Input SSN requires further investigation (Default for codes 3001 - 5999)                  |      |  |
| Input/file SSN used in death benefits claim for John Consumer. DOB:01/01/1950.            |      |  |
| DOC: 02/02/1990. Zip code where benefits were paid is 60657, most likely Chicago,         |      |  |
| IL. Zip code last residence is 60657, most likely Chicago, IL.                            |      |  |

# HAWKeye Telephone Number Messages

| Telephone Number Text                                                                 |      |  |
|---------------------------------------------------------------------------------------|------|--|
| Input telephone number is an answering service                                        | 6001 |  |
| Input telephone number is a cellular telephone                                        | 6002 |  |
| Input telephone number is a public/pay telephone                                      | 6003 |  |
| Input telephone number is commercial                                                  | 6500 |  |
| Input telephone number is institutional                                               |      |  |
| Input telephone number is governmental                                                |      |  |
| Input telephone number reported as suspicious                                         |      |  |
| Input telephone number reported misused and requires further investigation            |      |  |
| Input telephone number reported used in true-name fraud or credit fraud               |      |  |
| Input telephone number requires further investigation (default for codes 6001 – 9000) | 9000 |  |

#### Note

All telephone messages are followed by the telephone number that matched the phone number on the HAWK database. The area code is derived from current address zip code and the telephone prefix. Telephone numbers display in the following format: (TEL: Area Code-Telephone Number). An example is (TEL:312-466-8761)

# System-Generated Messages

| Message Text                                                                          | Code |
|---------------------------------------------------------------------------------------|------|
| Input address(es), SSN and/or telephone number reported together in suspected misuse. | 9001 |
| Input addresses, SSN, or telephone number reported by more than one source            | 9002 |
| Clear for all searches performed                                                      | 9997 |

# System Availability Messages

| Message Text                           | Code |
|----------------------------------------|------|
| Hawk system is partially available     | 9996 |
| Hawk system is temporarily unavailable | 9998 |
| Hawk system access not authorized      | 9999 |

#### IDSearch Product Description—Product Code 07760

IDSearch is a specialized search based on input name, address, and social security number. The SSN is not required if the input includes a name and address. IDSearch delivers name and address for up to eight subjects. Additionally, IDSearch selects the subject that best matches the input data.

IDSearch also returns Trans Alert, HAWK, and Phone Append (if the subscriber is authorized for these products).

IDSearch can return an FFR or a print image.

## Fixed Format Inquiry (FFI)

The following list shows each segment that can be used to request an IDSearch Report in the order in which the segments must be transmitted to TransUnion. For detailed information regarding each of these segments, see Chapter 2.

| Segment ID | Segment Name         | Current Maximum      | Required/ Optional     |
|------------|----------------------|----------------------|------------------------|
|            |                      | Accepted             |                        |
| TU4I       | Transaction Control  | 1 Per Transaction    | Required               |
| EU01       | End Usage            | 1 Per Transaction    | Conditionally Required |
| VN01       | Vendor               | 1 Per Transaction    | Optional               |
| CD01*      | Customer Data        | 1 Per Transaction    | Conditionally Required |
| SH01       | Subject Header       | 2 Per Transaction    | Required               |
| NM01       | Name                 | 1 Per Subject        | Required               |
| NM01       | Name (Secondary)     | 1 Per Subject        | Optional               |
| NM01       | Name (Alias)         | 3 Per Subject        | Optional               |
| PI01       | Personal Information | 1 Per Subject        | Required               |
| AD01       | Address              | 2 Per Subject        | Optional               |
| PN01       | Phone Number         | 1 Per Subject        | Optional               |
| RP01       | Request Product      | 1 Per Product        | Required               |
| OR01       | Optional Request     | 1 Per Product        | Optional               |
| OD01       | Output Delivery      | 1 Per Output Type    | Optional               |
| RA01       | Request Add-on       | 1 Per Add-on Product | Optional               |
| ENDS       | End                  | 1 Per Transaction    | Required               |

#### **IDSearch Processing Rules**

Use the FFI segment information in this section to complete an FFI that best conforms to IDSearch processing rules.

## **RP01 (Request Product) Segment**

To request an IDSearch Report, the product code 07760 must be provided in the Request Product segment.

<sup>\*</sup> Required for TransUnion Net Access transactions.

## RA01 (Request Add-on) Segment

To request an add-on product (such as HAWK), a Request Add-on segment can be provided for each add-on product desired. If this segment is not used, the system reverts to the subscriber's default options for add-ons.

The following add-on product can be requested on the IDSearch report:

- Phone Append
- HAWK
- Trans Alert

# Fixed Format Response (FFR)

The following list shows each possible segment that may be returned for the IDSearch Report in the order of return. The shaded segments are the add-on product segments that can be returned for an IDSearch report if add-ons are requested. For detailed information regarding these segments, see Chapter 3.

| Segment ID   | Segment Name                 |
|--------------|------------------------------|
| TU4R         | Transaction Control          |
| CD01*        | Customer Data                |
| PH01         | Product Header               |
| SH04**       | Subject Header               |
| NM01 ***     | Name                         |
| NM01 ***     | Name (Secondary)             |
| PI01*** **** | Personal Information         |
| TA01         | Trans Alert                  |
| AD01 ***     | Address                      |
| PN01         | Phone Number                 |
| AO01         | Add-on Status (HAWK)         |
| MC01         | Message Code                 |
| DC01         | Deceased Information         |
| YI01         | Year of Issuance             |
| MT01         | Message Text                 |
| AO01         | Add-on Status (Phone Append) |
| PN01         | Phone Number                 |
| ENDS         | End                          |

- \*\* One of the following Best Match Indicators is returned in the Subject Header segment for each subject returned:
  - M Best Match
  - **H** Hit—File is a Hit but not a Best Match file.
  - N No-Hit—No files are selected.

<sup>\*</sup> This segment is returned only if the CD01 segment is sent in the FFI.

<sup>\*\*\*</sup> The data source value for these fields is always I (input).

<sup>\*\*\*\*</sup> No Date of Birth is returned in the Personal Information segment for IDSearch.

#### IDSearchplus Product Description—Product Code 07770

IDSearch**plus** is a specialized search based on input name, address, and social security number (SSN). The SSN is not required if the input includes a name and address. IDSearch**plus** delivers name and address for up to eight subjects. Additionally, IDSearch**plus** selects the subject that best matches the input data.

IDSearch**plus** also returns Trans Alert, HAWK, and Phone Append (if the subscriber is authorized for these products).

IDSearch**plus** differs from IDSearch in that it requires permissible purpose and contains the following data:

- Consumer statement (CS01 segment)
- Number of inquiries on the subject's file (NU01 segment)

IDSearch**plus** is not a credit report but an inquiry is posted.

#### **Fixed Format Inquiry (FFI)**

The following list shows each segment that can be used to request an IDSearch**plus** Report in the order in which the segments must be transmitted to TransUnion. For detailed information regarding each of these segments, see Chapter 2.

| Segment ID        | Segment Name         | Current Maximum<br>Accepted | Required/ Optional     |
|-------------------|----------------------|-----------------------------|------------------------|
| TU4I              | Transaction Control  | 1 Per Transaction           | Required               |
| EU01              | End Usage            | 1 Per Transaction           | Conditionally Required |
| VN01              | Vendor               | 1 Per Transaction           | Optional               |
| CD01 <sup>*</sup> | Customer Data        | 1 Per Transaction           | Conditionally Required |
| SH01              | Subject Header       | 2 Per Transaction           | Required               |
| AF01              | Access File          | 1 Per Subject               | Conditionally Required |
| NM01              | Name                 | 1 Per Subject               | Required               |
| NM01              | Name (Secondary)     | 1 Per Subject               | Optional               |
| NM01              | Name (Alias)         | 3 Per Subject               | Optional               |
| PI01              | Personal Information | 1 Per Subject               | Required               |
| AD01              | Address              | 2 Per Subject               | Optional               |
| PN01              | Phone Number         | 1 Per Subject               | Optional               |
| EM01              | Employment           | 1 Per Subject               | Optional               |
| AD01              | Address              | 1 Per Employer              | Optional               |
| PN01              | Phone Number         | 1 Per Employer              | Optional               |
| RP01              | Request Product      | 1 Per Product               | Required               |
| OR01              | Optional Request     | 1 Per Product               | Optional               |
| OD01              | Output Delivery      | 1 Per Output Type           | Optional               |
| RA01              | Request Add-on       | 1 Per Add-on Product        | Optional               |
| ENDS              | End                  | 1 Per Transaction           | Required               |

<sup>\*</sup> Required for TransUnion Net Access transactions.

# **IDSearchplus Processing Rules**

Use the FFI segment information in this section to complete an FFI that best conforms to IDSearch**plus** processing rules.

#### EU01 (End Usage) Segment

If the subscriber code provided in the TU4I segment indicates that the subscriber is required to provide end-user information, the FFI must include an EU01 segment directly following the TU4I segment. Only one EU01 segment can be provided per transaction. If more than one EU01 segment is received, a TU4E (error) record is returned.

## **RP01 (Request Product) Segment**

To request an IDSearch**plus** Report, the product code 07770 must be provided in the Request Product segment.

# **RA01 (Request Add-on) Segment**

To request an add-on product (such as HAWK), a Request Add-on segment can be provided for each add-on product desired. If this segment is not used, the system reverts to the subscriber's default options for add-ons.

The following add-on products can be requested on the IDSearch**plus** report:

- Phone Append
- HAWK
- Trans Alert

The following list shows each possible segment that may be returned for the IDSearch**plus** Report in the order of return. The shaded segments are the add-on product segments that can be returned for an IDSearch**plus** report if add-ons are requested. For detailed information regarding these segments, see Chapter 3.

| Segment ID          | Segment Name                 |  |
|---------------------|------------------------------|--|
| TU4R                | Transaction Control          |  |
| CD01*               | Customer Data                |  |
| PH01                | Product Header               |  |
| SH04 <sup>**</sup>  | Subject Header               |  |
| NU01 <sup>***</sup> | Number of                    |  |
| NM01                | Name                         |  |
| NM01                | Name (Secondary)             |  |
| PI01****            | Personal Information         |  |
| TA01                | Trans Alert                  |  |
| AD01                | Address                      |  |
| PN01                | Phone Number                 |  |
| CS01                | Consumer Statement           |  |
| OB01                | Owning Bureau Information    |  |
| AO01                | Add-on Status (Phone Append) |  |
| PN01                | Phone Number                 |  |
| AO01                | Add-on Status (HAWK)         |  |
| MC01                | Message Code                 |  |
| DC01                | Deceased Information         |  |
| YI01                | Year of Issuance             |  |
| MT01                | Message Text                 |  |
| ENDS                | End                          |  |

- M Best Match
- **H** Hit—File is a Hit but not a Best Match file.
- **N** No-Hit—No files are selected.

\*\*\*\* No Date of Birth is returned in the Personal Information segment for IDSearch**plus**.

<sup>\*</sup> This segment is returned only if the CD01 segment is sent in the FFI.

<sup>\*\*</sup> One of the following Best Match Indicators is returned in the Subject Header segment for each subject returned:

<sup>\*\*\*</sup> One NU01 segment per subject is always included in the product response. If no file is found, the NU01 segment contains a zero (000) in the Number field.

TU40 User Guide

LOOK UP decodes a single subscriber code and returns the name, address, and, if available, telephone number of the subscriber requested. If the subscriber requests a Phone Search Only, LOOK UP returns only a telephone number. LOOK UP does not generate a print image.

# Fixed Format Inquiry (FFI)

The following list shows each segment that can be used to request a LOOK UP in the order in which the segments must be transmitted to TransUnion. For detailed information regarding each of these segments, see Chapter 2.

| Segment ID        | Segment Name        | Current Maximum   | Required/     |
|-------------------|---------------------|-------------------|---------------|
|                   |                     | Accepted          | Optional      |
| TU4I              | Transaction Control | 1 Per Transaction | Required      |
| VN01              | Vendor              | 1 Per Transaction | Optional      |
| CD01 <sup>*</sup> | Customer Data       | 1 Per Transaction | Conditionally |
|                   |                     |                   | Required      |
| RP01              | Request Product     | 1 Per Product     | Required      |
| LK01              | Look Up             | 1 Per Product     | Required      |
| OR01              | Optional Request    | 1 Per Product     | Optional      |
| OD01              | Output Delivery     | 1 Per Format Type | Optional      |
| ENDS              | End                 | 1 Per Transaction | Required      |

## LOOK UP Processing Rules

This section describes how to use the RP01 (Request Product) segment with LOOK UP.

## **RP01 (Request Product) Segment**

To request a LOOK UP report, the product code 07600 must be provided in the Request Product segment. This segment can also specify one of the following options in the Processing Request field:

- L Perform Address and Phone Search
- **P** Perform Phone Search Only

If neither of these options is specified, the system defaults to L and searches for both address and phone number.

<sup>\*</sup> Required for TransUnion Net Access transactions.

The following list shows each possible segment that may be returned for the LOOK UP report in the order of return. For detailed information regarding each of these segments, see Chapter 3.

| Segment ID | Segment Name        |  |
|------------|---------------------|--|
| TU4R       | Transaction Control |  |
| CD01*      | Customer Data       |  |
| PH02**     | Product Header      |  |
| LK01       | LOOK                |  |
| SA01       | Subscriber Address  |  |
| PN01       | Phone Number        |  |
| ENDS       | End                 |  |

<sup>\*</sup> This segment is returned only if the CD01 segment is sent in the FFI.

<sup>\*\*</sup> Valid product results for LOOK UP are:

L00Subscriber not foundBlanksValid Transaction

## PEER Product Description—Product Code 06000

The Pre-Employment Evaluation Report, or PEER, is used to make decisions about hiring, promoting, reassigning, or retaining an employee. It contains employment, tradeline, collection, public record, and inquiry information and provides an overview of how responsible this individual is regarding financial obligations.

# Fixed Format Inquiry (FFI)

The following list shows each segment that can be used to request a PEER Report in the order in which the segments must be transmitted to TransUnion. For detailed information regarding each of these segments, see Chapter 2.

| Segment ID | Segment Name         | Current Maximum<br>Accepted | Required/<br>Optional |
|------------|----------------------|-----------------------------|-----------------------|
| TU4I       | Transaction Control  | 1 Per Transaction           | Required              |
| EU01       | End Usage            | 1 Per Transaction           | Conditionally         |
|            | _                    |                             | Required              |
| VN01       | Vendor               | 1 Per Transaction           | Optional              |
| CD01*      | Customer Data        | 1 Per Transaction           | Conditionally         |
|            |                      |                             | Required              |
| SH01       | Subject Header       | 2 Per Transaction           | Required              |
| AF01       | Access File          | 1 Per Subject               | Conditionally         |
|            |                      |                             | Required              |
| NM01       | Name                 | 1 Per Subject               | Required              |
| NM01       | Name (Secondary)     | 1 Per Subject               | Optional              |
| NM01       | Name (Alias)         | 3 Per Subject               | Optional              |
| PI01       | Personal Information | 1 Per Subject               | Optional              |
| AD01       | Address              | 2 Per Subject               | Required              |
| PN01       | Phone Number         | 1 Per Subject               | Optional              |
| EM01       | Employment           | 1 Per Subject               | Optional              |
| AD01       | Address              | 1 Per Employer              | Optional              |
| PN01       | Phone Number         | 1 Per Employer              | Optional              |
| RP01       | Request Product      | 1 Per Product               | Required              |
| OR01       | Optional Request     | 1 Per Product               | Optional              |
| OD01       | Output Delivery      | 1 Per Output Type           | Optional              |
| RA01       | Request Add-on       | 1 Per Add-on Product        | Optional              |
| ENDS       | End                  | 1 Per Transaction           | Required              |

<sup>\*</sup> Required for TransUnion Net Access transactions.

## **PEER Processing Rules**

Use the FFI segment information in this section to complete an FFI that best conforms to PEER processing rules.

# EU01 (End Usage) Segment

If the Subscriber Code input in the TU4I segment indicates that the subscriber is required to provide end-user information, the FFI must include an EU01 segment directly after the TU4I segment. Only one EU01 segment can be provided. If more than one EU01 segment is received, a TU4E (error) record is returned.

## **RP01 (Request Product) Segment**

To request a PEER Report, the product code 06000 must be provided in the Request Product segment. This product requires permissible purpose.

## **RA01 (Request Add-on) Segment**

To request an add-on product (such as HAWK, Score Models, or LOOK), a Request Add-on segment can be provided for each add-on product desired. If this segment is not used, the system reverts to the subscriber's default options for addons and score models.

The following add-on products can be requested on PEER:

- Phone Append
- HAWK
- LOOK
- Score Model TIE only
- Trans Alert

The following list shows each possible segment that may be returned for the PEER report in the order of return. The shaded segments are the add-on product segments that can be returned for a PEER report if add-ons are requested. For detailed information regarding each of these segments, see Chapter 3.

| Segment ID         | Segment Name                    |  |
|--------------------|---------------------------------|--|
| TU4R               | Transaction Control             |  |
| CD01*              | Customer Data                   |  |
| PH01               | Product Header                  |  |
| SH01               | Subject Header                  |  |
| NM01               | Name                            |  |
| NM01               | Name (Secondary)                |  |
| NM01               | Name (Alias)                    |  |
| PI01 <sup>**</sup> | Personal Information            |  |
| TA01               | Trans Alert                     |  |
| AD01               | Address                         |  |
| PN01               | Phone Number                    |  |
| EM01               | Employment                      |  |
| AD01               | Address                         |  |
| SM01               | Credit Summary                  |  |
| SD01               | Credit Summary Description      |  |
| PR01               | Public Record                   |  |
| CL01***            | Collection                      |  |
| TR01***            | Trade                           |  |
| TM01               | Trade MOP Totals                |  |
| MI01               | Miscellaneous Statement         |  |
| CS01               | Consumer Statement              |  |
| IN01               | Inquiry                         |  |
| TX01****           | Text Statement                  |  |
| OB01               | Owning Bureau Identification    |  |
| AO01               | Add-on Status (Phone Append)    |  |
| PN01               | Phone Number                    |  |
| AO01               | Add-on Status (LOOK)            |  |
| LK01               | LOOK                            |  |
| SA01               | Subscriber Address              |  |
| PN01               | Phone Number                    |  |
| AO01               | Add-on Status (HAWK)            |  |
| MC01               | Message Code                    |  |
| DC01               | Deceased Information            |  |
| MT01               | Message Text                    |  |
| AO01               | Add-on Status (TIE Score Model) |  |
| TC01               | TIE Score                       |  |
| ENDS               | End                             |  |

<sup>\*</sup> This segment is returned only if the CD01 segment is sent in the FFI.

<sup>\*\*</sup> No Date of Birth is returned in the Personal Information segment for PEER.

<sup>\*\*\*</sup> No account numbers on trade data are returned on the PEER report.

<sup>\*\*\*\*</sup> A Consumer Rights Statement or Addendum may be returned in multiple text segments for PEER.

TU40 User Guide

## **ReTRACE Product Description—Product Code 07400**

ReTRACE is a special search that matches names and addresses to the TransUnion national database. Although it is not necessary to enter the subject's SSN, doing so greatly enhances the search process. This product is seen as a complement to TRACE because it returns name, address, SSN, and (if authorized) Trans Alert and HAWK messages.

# Fixed Format Inquiry (FFI)

The following list shows each segment that can be used to request a ReTRACE Report in the order in which the segments must be transmitted to TransUnion. For detailed information regarding each of these segments, see Chapter 2.

| Segment ID        | Segment Name         | Current Maximum      | Required/<br>Optional |
|-------------------|----------------------|----------------------|-----------------------|
|                   |                      | Accepted             | L                     |
| TU4I              | Transaction Control  | 1 Per Transaction    | Required              |
| CD01 <sup>*</sup> | Customer Data        | 1 Per Transaction    | Conditionally         |
|                   |                      |                      | Required              |
| SH01              | Subject Header       | 2 Per Transaction    | Required              |
| NM01              | Name                 | 1 Per Subject        | Required              |
| NM01              | Name (Secondary)     | 1 Per Subject        | Optional              |
| NM01              | Name (Alias)         | 3 Per Subject        | Optional              |
| PI01              | Personal Information | 1 Per Subject        | Optional              |
| AD01              | Address              | 2 Per Subject        | Required              |
| PN01              | Phone Number         | 1 Per Subject        | Optional              |
| RP01              | Request Product      | 1 Per Product        | Required              |
| OR01              | Optional Request     | 1 Per Product        | Optional              |
| OD01              | Output Delivery      | 1 Per Output Type    | Optional              |
| RA01              | Request Add-on       | 1 Per Add-on Product | Optional              |
| ENDS              | End                  | 1 Per Transaction    | Required              |

<sup>\*</sup> Required for TransUnion Net Access transactions.

#### **ReTRACE Processing Rules**

Use the FFI segment information in this section to complete an FFI that best conforms to ReTRACE processing rules.

#### **RP01 (Request Product) Segment**

To request a ReTRACE report, the product code 07400 must be provided in the Request Product segment.

#### RA01 (Request Add-on) Segment

To request an add-on product (such as HAWK), a Request Add-on segment can be provided for each add-on product desired. If this segment is not used, the system reverts to the subscriber's default options for add-ons.

The following add-on products can be requested on the ReTRACE report:

- HAWK
- Trans Alert

#### **Fixed Format Response (FFR)**

The following list shows each possible segment that may be returned for the ReTRACE report in the order returned. The shaded segments are the add-on product segments that can be returned for a ReTRACE report if add-ons are requested. For detailed information regarding these segments, see Chapter 3.

| Segment ID | Segment Name         |  |
|------------|----------------------|--|
| TU4R       | Transaction Control  |  |
| CD01*      | Customer Data        |  |
| PH01       | Product Header       |  |
| SH01       | Subject Header       |  |
| NM01 **    | Name                 |  |
| NM01 **    | Name (Secondary)     |  |
| NM01 **    | Name (Alias)         |  |
| PI01 *     | Personal Information |  |
| TA01       | Trans Alert          |  |
| AD01 **    | Address              |  |
| PN01       | Phone Number         |  |
| AO01       | Add-on Status (HAWK) |  |
| MC01       | Message Code         |  |
| DC01       | Deceased Information |  |
| YI01       | Year of Issuance     |  |
| MT01       | Message Text         |  |
| ENDS       | End                  |  |

<sup>\*</sup> This segment is returned only if the CD01 segment is sent in the FFI.

<sup>\*\*</sup> The data source value for these fields is always I (input).

#### **ReTRACEplus Product Description—Product Code 07450**

ReTRACE**plus** is a special search that matches names and addresses to the TransUnion national database. Although it is not necessary to send the subject's SSN, doing so greatly enhances the search process.

ReTRACE**plus** is distinguished from ReTRACE in that it requires permissible purpose and contains the following data:

- Consumer Statement (CS01 segment)
- Number of inquiries on the subject's file (NU01 segment)

ReTRACE**plus** is not a credit report, but an inquiry is posted.

## **Fixed Format Inquiry (FFI)**

The following list shows each segment that can be used to request a ReTRACE**plus** report in the order in which the segments must be transmitted to TransUnion. For detailed information regarding each of these segments, see Chapter 2.

| Segment ID | Segment Name         | Current Maximum<br>Accepted | Required/<br>Optional |
|------------|----------------------|-----------------------------|-----------------------|
| TU4I       | Transaction Control  | 1 Per Transaction           | Required              |
| EU01       | End Usage            | 1 Per Transaction           | Conditionally         |
|            |                      |                             | Required              |
| VN01       | Vendor               | 1 Per Transaction           | Optional              |
| CD01*      | Customer Data        | 1 Per Transaction           | Conditionally         |
|            |                      |                             | Required              |
| SH01       | Subject Header       | 2 Per Transaction           | Required              |
| AF01       | Access File          | 1 Per Subject               | Conditionally         |
|            |                      |                             | Required              |
| NM01       | Name                 | 1 Per Subject               | Required              |
| NM01       | Name (Secondary)     | 1 Per Subject               | Optional              |
| NM01       | Name (Alias)         | 3 Per Subject               | Optional              |
| PI01       | Personal Information | 1 Per Subject               | Optional              |
| AD01       | Address              | 2 Per Subject               | Required              |
| PN01       | Phone Number         | 1 Per Subject               | Optional              |
| EM01       | Employment           | 1 Per Subject               | Optional              |
| AD01       | Address              | 1 Per Employer              | Optional              |
| PN01       | Phone Number         | 1 Per Employer              | Optional              |
| RP01       | Request Product      | 1 Per Product               | Required              |
| OR01       | Optional Request     | 1 Per Product               | Optional              |
| OD01       | Output Delivery      | 1 Per Output Type           | Optional              |
| RA01       | Request Add-on       | 1 Per Add-on Product        | Optional              |
| ENDS       | End                  | 1 Per Transaction           | Required              |

<sup>\*</sup> Required for TransUnion Net Access transactions.

## **ReTRACEplus Processing Rules**

Use the FFI segment information in this section to complete an FFI that best conforms to ReTRACE**plus** processing rules.

#### EU01 (End Usage) Segment

If the Subscriber Code input in the TU4I segment indicates that the subscriber is required to provide end-user information, the FFI must include an EU01 segment directly after the TU4I segment. Only one EU01 segment can be provided. If more than one EU01 segment is received, a TU4E (error) record is returned.

#### **RP01 (Request Product) Segment**

To request a ReTRACE**plus**, the product code 07450 must be provided in the Request Product segment.

#### **RA01 (Request Add-on) Segment**

To request an add-on product (such as HAWK), a Request Add-on segment can be provided for each add-on product desired. If this segment is not used, the system reverts to the subscriber's default options for add-ons.

The following add-on products can be requested on the ReTRACEplus:

- Phone Append
- HAWK
- Trans Alert

The following list shows each possible segment that may be returned for the ReTRACE**plus** in the order returned. The shaded segments are the add-on product segments that can be returned for a ReTRACE**plus** if add-ons are requested. For detailed information regarding these segments, see Chapter 3.

| Segment ID | Segment Name                 |
|------------|------------------------------|
| TU4R       | Transaction Control          |
| CD01*      | Customer Data                |
| PH01       | Product Header               |
| SH01       | Subject Header               |
| NU01 **    | Number Of                    |
| NM01       | Name                         |
| NM01       | Name (Secondary)             |
| NM01       | Name (Alias)                 |
| PI01       | Personal Information         |
| TA01       | Trans Alert                  |
| AD01       | Address                      |
| PN01       | Phone Number                 |
| CS01       | Consumer Statement           |
| AO01       | Add-on Status (Phone Append) |
| PN01       | Phone Number                 |
| AO01       | Add-on Status (HAWK)         |
| MC01       | Message Code                 |
| DC01       | Deceased Information         |
| YI01       | Year of Issuance             |
| MT01       | Message Text                 |
| ENDS       | End                          |

<sup>\*</sup> This segment is returned only if the CD01 segment is sent in the FFI.

<sup>\*\*</sup> One NU01 segment per subject is always included in the product response. If no file is found, the NU01 segment contains a zero (000) in the Number field.

TU40 User Guide

# **Reverse Phone Append Product Description—Product Code 07040**

Reverse Phone Append (RPA) is TransUnion's non-permissible purpose product that uses only a phone number as input. Customers can use RPA to verify subjects using telephone and indicative information obtained from Acxiom's Infobase TeleSource database. RPA can return business or residential name and address for the input phone number, specific characteristics of the phone number, and any restrictions associated with the number.

RPA does not return any credit information and does not yet return a print image.

# **Fixed Format Inquiry (FFI)**

The following list shows each segment that can be used to request a Reverse Phone Append report in the order in which the segments must be transmitted to TransUnion. For detailed information regarding each of these segments, see Chapter 2.

| Segment ID        | Segment Name                             | Current Maximum       | <b>Required</b> / |
|-------------------|------------------------------------------|-----------------------|-------------------|
|                   |                                          | Accepted              | Optional          |
| TU4I              | Transaction Control                      | 1 Per Transaction     | Required          |
| VN01              | Vendor                                   | 1 Per Transaction     | Optional          |
| CD01 <sup>*</sup> | Customer Data                            | 1 Per Transaction     | Conditionally     |
|                   |                                          |                       | Required          |
| SH01              | Subject Header                           | 1 Per Product Request | Required          |
| PN01              | Phone                                    | 1 Per Subject         | Required          |
| RP01              | Request Product (Reverse Phone Append)   | 1 Per Product         | Required          |
| OR01              | Optional Request (to request error text) | 1 Per Product         | Optional          |
| OD01              | Output Delivery                          | 1 Per Output Type     | Optional          |
| ENDS              | End                                      | 1 Per Transaction     | Required          |

## **Reverse Phone Append Processing Rules**

Use the FFI segment information in this section to complete an FFI that best conforms to Reverse Phone Append processing rules.

## **RP01 (Request Product) Segment**

To request a Reverse Phone Append report, the product code 07040 must be provided in the Request Product segment.

<sup>\*</sup> Required for TransUnion Net Access transactions.

The following list shows each possible segment that may be returned for Reverse Phone Append in the order of return. For detailed information regarding each of these segments, see Chapter 3.

| Segment ID | Segment Name                              |
|------------|-------------------------------------------|
| TU4R       | Transaction Control                       |
| CD01*      | Customer Data                             |
| PH03       | Product Header                            |
| SH05       | Subject Header                            |
| NM01       | Name (data source = 'A' RPA file)         |
| AD01       | Address (data source = 'A' RPA file)      |
| PN01       | Phone Number (data source = 'A' RPA file) |
| ENDS       | End Segment                               |

If there is no match on the RPA database or the customer chooses not to receive a certain type of listing (such as unlisted subjects, business listings, or listings with no name), then only the input information, the product header, and the subject header are returned.

<sup>\*</sup> This segment is returned only if the CD01 segment is sent in the FFI.

## SCORE REPORT Product Description—Product Code 08000

The SCORE REPORT is designed for use by subscribers who do not want the detail supplied by the Credit Report and are primarily interested in summary information that helps to automate their decision-making process. Additionally, SCORE REPORT allows the subscriber to define customized messages that are returned on the report. These customized messages are associated with specific thresholds based on the results of one or two score models.

## **Fixed Format Inquiry (FFI)**

The following list shows each segment that can be used to request a SCORE REPORT in the order in which the segments must be transmitted to TransUnion. For detailed information regarding each of these segments, see Chapter 2.

| Segment ID        | Segment Name           | Current Maximum<br>Accepted | Required/<br>Optional     |
|-------------------|------------------------|-----------------------------|---------------------------|
| TU4I              | Transaction Control    | 1 Per Transaction           | Required                  |
| EU01              | End Usage              | 1 Per Transaction           | Conditionally<br>Required |
| VN01              | Vendor                 | 1 Per Transaction           | Optional                  |
| CD01 <sup>*</sup> | Customer Data          | 1 Per Transaction           | Conditionally<br>Required |
| SH01              | Subject Header         | 2 Per Transaction           | Required                  |
| AF01              | Access File            | 1 Per Subject               | Conditionally<br>Required |
| NM01              | Name                   | 1 Per Subject               | Required                  |
| NM01              | Name (Secondary)       | 1 Per Subject               | Optional                  |
| NM01              | Name (Alias)           | 3 Per Subject               | Optional                  |
| PI01              | Personal Information   | 1 Per Subject               | Optional                  |
| AD01              | Address                | 2 Per Subject               | Required                  |
| PN01              | Phone Number           | 1 Per Subject               | Optional                  |
| EM01              | Employment             | 1 Per Subject               | Optional                  |
| AD01              | Address                | 1 Per Employer              | Optional                  |
| PN01              | Phone Number           | 1 Per Employer              | Optional                  |
| RP01              | Request Product        | 1 Per Product               | Required                  |
| OR01              | Optional Request       | 1 Per Product               | Optional                  |
| AI01              | Additional Information | 1 Per Product               | Optional                  |
| OD01              | Output Delivery        | 1 Per Output Type           | Optional                  |
| RA01              | Request Add-on         | 1 Per Add-on Product        | Optional                  |
| ENDS              | End                    | 1 Per Transaction           | Required                  |

<sup>\*</sup> Required for TransUnion Net Access transactions.

## SCORE REPORT Processing Rules

Use the FFI segment information in this section to complete an FFI that best conforms to SCORE REPORT processing rules.

#### **TU4I (Transaction Control) Segment**

If the transaction is a point-of-sale transaction, be sure the Point-of-Sale Indicator field is set to Y.

#### EU01 (End Usage) Segment

If the Subscriber Code input in the TU4I segment indicates that the subscriber is required to provide end-user information, the FFI must include an EU01 segment directly after the TU4I segment. Only one EU01 segment can be provided. If more than one EU01 segment is received, a TU4E (error) record is returned.

#### **RP01 (Request Product) Segment**

To request a Score Report, the product code 08000 must be provided in the Request Product segment. This product requires permissible purpose.

#### **RA01 (Request Add-on) Segment**

To request an add-on product (such as HAWK or Score Models), a Request Addon Segment can be provided for each add-on product desired. If this segment is not used, the system reverts to the subscriber's default options for add-ons and score models.

The following add-on products can be requested on the Score Report:

- Phone Append
- HAWK
- Score Models
- Trans Alert

The following list shows each possible segment that may be returned for the Score Report in the order of return. The shaded segments are the add-on product segments that can be returned for a Score Report if add-ons are requested. For detailed information regarding each of these segments, see Chapter 3.

| Segment ID | Segment Name                 |
|------------|------------------------------|
| TU4R       | Transaction Control          |
| CD01*      | Customer Data                |
| PH01       | Product Header               |
| SH01       | Subject Header               |
| NM01       | Name                         |
| NM01       | Name (Secondary)             |
| NM01       | Name (Alias)                 |
| PI01       | Personal Information         |
| TA01       | Trans Alert                  |
| AD01       | Address                      |
| PN01       | Phone Number                 |
| EM01       | Employment                   |
| AD01       | Address                      |
| SM01       | Credit Summary               |
| SD01       | Credit Summary Description   |
| CP01**     | Compliance                   |
| CS01       | Consumer Statement           |
| MT01***    | Message Text                 |
| OB01       | Owning Bureau Identification |
| AO01       | Add-on Status (Phone Append) |
| PN01       | Phone Number                 |
| AO01       | Add-on Status (HAWK)         |
| QH01       | Inquiry History              |
| MC01       | Message Code                 |
| DC01       | Deceased Information         |
| YI01       | Year of Issuance             |
| MT01       | Message Text                 |
| AO01       | Add-on Status (Score Model)  |
| SC01       | Scoring                      |
| ENDS       | End                          |

<sup>\*</sup> This segment is returned only if the CD01 segment is sent in the FFI.

<sup>\*\*</sup> Compliance information may be returned when certain conditions are present on the consumer's file.

<sup>\*\*\*</sup> A subscriber's custom message may be returned in this segment.

TU40 User Guide

## ScoreSearch Product Description—Product Code 07750

ScoreSearch is a specialized search based on input name and social security number (SSN). ScoreSearch delivers personal information—name, alias, address, SSN, employment, date of birth, phone, and maternal name—for up to eight subjects.

ScoreSearch also returns Trans Alert, HAWK (if the subscriber is authorized for HAWK), a consumer statement if present on the file, and, if requested, score models on the best match file. The best match file is the highest-scoring file that fulfills name-matching requirements.

ScoreSearch can return an FFR or a print image.

#### **Fixed Format Inquiry (FFI)**

The following list shows each segment that can be used to request a ScoreSearch Report in the order in which the segments must be transmitted to TransUnion. For detailed information regarding each of these segments, see Chapter 2.

| Segment ID        | Segment Name         | Current Maximum<br>Accepted | Required/ Optional               |
|-------------------|----------------------|-----------------------------|----------------------------------|
| TU4I              | Transaction Control  | 1 Per Transaction           | Required                         |
| EU01              | End Usage            | 1 Per Transaction           | Conditionally Required           |
| VN01              | Vendor               | 1 Per Transaction           | Optional                         |
| CD01 <sup>*</sup> | Customer Data        | 1 Per Transaction           | Conditionally Required           |
| SH01              | Subject Header       | 2 Per Transaction           | Required                         |
| AF01              | Access File          | 1 Per Subject               | Conditionally Required           |
| NM01              | Name                 | 1 Per Subject               | Required                         |
| NM01              | Name (Secondary)     | 1 Per Subject               | Optional                         |
| NM01              | Name (Alias)         | 3 Per Subject               | Optional                         |
| PI01              | Personal Information | 1 Per Subject               | Optional if Address is provided. |
| AD01              | Address              | 2 Per Subject               | Optional                         |
| PN01              | Phone Number         | 1 Per Subject               | Optional                         |
| EM01              | Employment           | 1 Per Subject               | Optional                         |
| AD01              | Address              | 1 Per Employer              | Optional                         |
| PN01              | Phone Number         | 1 Per Employer              | Optional                         |
| RP01              | Request Product      | 1 Per Product               | Required                         |
| OR01              | Optional Request     | 1 Per Product               | Optional                         |
| OD01              | Output Delivery      | 1 Per Output Type           | Optional                         |
| RA01              | Request Add-on       | 1 Per Add-on Product        | Optional                         |
| ENDS              | End                  | 1 Per Transaction           | Required                         |

<sup>\*</sup> Required for TransUnion Net Access transactions.

## ScoreSearch Processing Rules

Use the FFI segment information in this section to complete an FFI that best conforms to ScoreSearch processing rules.

#### **TU4I (Transaction Control) Segment**

If the transaction is a point-of-sale transaction, be sure the Point-of-Sale Indicator field is set to Y.

#### EU01 (End Usage) Segment

If the Subscriber Code input in the TU4I segment indicates that the subscriber is required to provide end-user information, the FFI must include an EU01 segment directly after the TU4I segment. Only one EU01 segment can be provided. If more than one EU01 segment is received, a TU4E (error) record is returned.

#### **RP01 (Request Product) Segment**

To request a ScoreSearch Report, the product code 07750 must be provided in the Request Product segment. This product requires permissible purpose.

#### **RA01 (Request Add-on) Segment**

To request an add-on product (such as HAWK or a Score Model), a Request Addon segment can be provided for each add-on product desired. If this segment is not used, the system reverts to the subscriber's default options for add-ons and score models.

The following add-on products can be requested on the ScoreSearch Report:

- Phone Append
- HAWK
- Score Model
- Trans Alert

The following list shows each possible segment that may be returned for the ScoreSearch report in the order of return. The shaded segments are the add-on product segments that can be returned for a ScoreSearch report if add-ons are requested. For detailed information regarding these segments, see Chapter 3.

| Segment ID         | Segment Name                 |
|--------------------|------------------------------|
| TU4R               | Transaction Control          |
| CD01*              | Customer Data                |
| PH01               | Product Header               |
| SH04 <sup>**</sup> | Subject Header               |
| NM01               | Name                         |
| NM01               | Name (Secondary)             |
| NM01               | Name (Alias)                 |
| PI01               | Personal Information         |
| TA01               | Trans Alert                  |
| AD01               | Address                      |
| PN01               | Phone Number                 |
| EM01               | Employment                   |
| AD01               | Address                      |
| CP01***            | Compliance                   |
| CS01               | Consumer Statement           |
| OB01               | Owning Bureau Information    |
| AO01               | Add-on Status (Phone Append) |
| PN01               | Phone Number                 |
| AO01               | Add-on Status (HAWK)         |
| MC01               | Message Code                 |
| DC01               | Deceased Information         |
| YI01               | Year of Issuance             |
| MT01               | Message Text                 |
| AO01               | Add-on Status (Score Model)  |
| SC01               | Scoring                      |
| ENDS               | End                          |

<sup>\*</sup> This segment is returned only if the CD01 segment is sent in the FFI.

<sup>\*\*</sup> One of the following Best Match Indicators is returned in the Subject Header segment for each subject returned:

M Best Match

**H** Hit—File is a Hit but not a Best Match file.

**N** No-Hit—No files are selected.

<sup>\*\*\*</sup> Compliance information may be returned when certain conditions are present on the consumer's file.

TU40 User Guide

## **Total ID Product Description—Product Code 06710**

Total ID verifies the input data against the TransUnion consumer database, performs fraud analysis, and, if the input includes a telephone number, verifies the input data against data retained on the Reverse Phone Append file.

The Total ID logic compares the input consumer's first and last name, current address, previous address, telephone number, and SSN to the consumer database information. Then Total ID uses fraud analysis to verify the consumer's SSN issuance and home and employment telephone numbers against the consumer's current and employment zip codes, driver's license number format, and credit card number format (if contained in the input). Subscribers can select which negative fraud messages should be returned.

Using the input telephone number, the Reverse Phone Append (RPA) logic obtains the current name and address information associated with that number. The input's name and address is verified for a second time against the name and address associated with the telephone number on the RPA database.

Minimum input for Total ID is the consumer's name and address. The consumer's telephone number is an optional field but without a telephone number Total ID cannot search the RPA database. Additional input is optional.

## **Fixed Format Inquiry (FFI)**

The following list shows each segment that can be used to request a Total ID Report in the order in which the segments must be transmitted to TransUnion. For detailed information regarding each of these segments, see Chapter 2.

| Segment ID | Segment Name              | Maximum Accepted     | <b>Required/ Optional</b> |
|------------|---------------------------|----------------------|---------------------------|
| TU4I       | Transaction Control       | 1 Per Transaction    | Required                  |
| VN01       | Vendor                    | 1 Per Transaction    | Optional                  |
| CD01*      | Customer Data             | 1 Per Transaction    | Conditionally Required    |
| SH01       | Subject Header            | 1 Per Transaction    | Required                  |
| AF01       | Access File               | 1 Per Subject        | Conditionally Required    |
| NM01       | Name                      | 1 Per Subject        | Required                  |
| PI01       | Personal Information      | 1 Per Subject        | Optional                  |
| ID01       | Identification            | 1 Per Identification | Optional                  |
| CC01       | Credit Card               | 1 Per Subject        | Optional                  |
| AD01       | Current address           | 1 Per Subject        | Required                  |
| AD01       | Previous Address          | 1 Per Subject        | Optional                  |
| PN01       | Phone Number              | 1 Per Subject        | Optional                  |
| EM01       | Employment                | 1 Per Subject        | Optional                  |
| AD01       | Address (employment)      | 1 Per Employer       | Optional                  |
| PN01       | Phone Number (employment) | 1 Per Employer       | Optional                  |
| RP01       | Request Product           | 1 Per Product        | Required                  |
| OD01       | Output Delivery           | 1 Per Product        | Optional                  |
| RA01       | Request Add-on            | 1 Per Add-on Product | Optional                  |
| ENDS       | End                       | 1 Per Transaction    | Required                  |

<sup>\*</sup> Required for TransUnion Net Access transactions.

## **Total ID Processing Rules**

Use the FFI segment information in this section to complete an FFI that best conforms to Total ID processing rules.

#### **RP01 (Request Product) Segment**

To request a Total ID report, the product code 06710 must be provided in the Request Product segment.

#### RA01 (Request Add-on) Segment

To request an add-on product (such as HAWK), a Request Add-on segment can be provided for each add-on product desired. If this segment is not used, the system reverts to the subscriber's default options for add-ons.

The following add-on products can be requested on the Total ID report:

- HAWK
- Fraud Score Model

The following list shows each possible segment that may be returned for the Total ID report in the order of return. The shaded segments are the add-on product segments that can be returned for a Total ID report if add-ons are requested. Add-ons are returned in this order: HAWK followed by Fraud Model. For detailed information regarding each of these segments, see Chapter 3.

| Segment ID | Segment Name                                    |
|------------|-------------------------------------------------|
| TU4R       | Transaction Control                             |
| CD01*      | Customer Data                                   |
| PH01       | Product Header                                  |
| SH01       | Subject Header                                  |
| PS01       | Match Results                                   |
| SV02       | Subject Verification                            |
| NM01       | Name                                            |
| PI01       | Personal Information                            |
| DC01       | Deceased Information                            |
| YI01       | Year Of Issuance                                |
| AD01       | Input Address—Current<br>Input Address—Previous |
| AD01       | Input Address—Previous                          |
| ZC01       | Zip Code                                        |
| CO01       | County Information                              |
| AD01       | File Address—Current Address                    |
| AD01       | File Address—Previous                           |
| PN01       | Phone Number                                    |
| ZC01       | Zip Code                                        |
| CO01       | County Information                              |
| RE01       | Region Analysis                                 |
| EM01       | Employment                                      |
| AD01       | Address (employment)                            |
| ZC01       | Zip Code (employment)                           |
| CO01       | County Information (employment)                 |
| PN01       | Phone Number (employment)                       |
| ZC01       | Zip Code (employment)                           |
| CO01       | County Information (employment)                 |
| RE01       | Region Analysis                                 |
| ML01       | Mileage                                         |
| ID01       | Identification                                  |
| DA01       | Data Analysis                                   |
| CC01       | Credit Card                                     |
| DA01       | Data Analysis                                   |
| SV02       | Subject Verification                            |
| NM01       | Name                                            |
| AD01       | Address                                         |
| PN01       | Phone Number                                    |
| A001       | Add-on Status (HAWK)                            |
| MC01       | Message Code                                    |
| MT01       | Message Text                                    |
| A001       | Add-on Status (Fraud Model)                     |
| SC01       | Fraud Detect Model                              |
| ENDS       | End                                             |

<sup>\*</sup> This segment is returned only if the CD01 segment is sent in the FFI.

TU40 User Guide

# **TRACE Product Description—Product Code 07200**

The TRACE product delivers each name and address on the database associated with the input social security number.

## Fixed Format Inquiry (FFI)

The following list shows each segment that can be used to request a TRACE Report in the order in which the segments must be transmitted to TransUnion. For detailed information regarding each of these segments, see Chapter 2.

| Segment ID        | Segment Name         | Current Maximum<br>Accepted | Required/<br>Optional     |
|-------------------|----------------------|-----------------------------|---------------------------|
| TU4I              | Transaction Control  | 1 Per Transaction           | Required                  |
| EU01              | End Usage            | 1 Per Transaction           | Conditionally<br>Required |
| VN01              | Vendor               | 1 Per Transaction           | Optional                  |
| CD01 <sup>*</sup> | Customer Data        | 1 Per Transaction           | Conditionally<br>Required |
| SH01              | Subject Header       | 1 Per Transaction           | Required                  |
| PI01              | Personal Information | 1 Per Subject               | Required                  |
| RP01              | Request Product      | 1 Per Product               | Required                  |
| OR01              | Optional Request     | 1 Per Product               | Optional                  |
| OD01              | Output Delivery      | 1 Per Output Type           | Optional                  |
| RA01              | Request Add-on       | 1 Per Add-on Product        | Optional                  |
| ENDS              | End                  | 1 Per Transaction           | Required                  |

## TRACE Processing Rules

Use the FFI segment information in this section to complete an FFI that best conforms to TRACE processing rules.

## **RP01 (Request Product) Segment**

To request a TRACE Report, the product code 07200 must be provided in the Request Product segment.

## **RA01 (Request Add-on) Segment**

To request an add-on product (such as HAWK), a Request Add-on segment can be provided for each add-on product desired. If this segment is not used, the system reverts to the subscriber's default options for add-ons.

The following add-on product can be requested on the TRACE report:

• HAWK

<sup>\*</sup> Required for TransUnion Net Access transactions.

The following list shows each possible segment that may be returned for the TRACE report in the order of return. The shaded segments are the add-on product segments that can be returned for a TRACE report if add-ons are requested. For detailed information regarding each of these segments, see Chapter 3.

| Segment ID | Segment Name         |
|------------|----------------------|
| TU4R       | Transaction Control  |
| CD01*      | Customer Data        |
| PH01       | Product Header       |
| SH01       | Subject Header       |
| NM01 **    | Name                 |
| NM01 **    | Name (Secondary)     |
| PI01** *** | Personal Information |
| AD01 **    | Address              |
| AO01       | Add-on Status (HAWK) |
| MC01       | Message Code         |
| DC01       | Deceased Information |
| YI01       | Year of Issuance     |
| MT01       | Message Text         |
| ENDS       | End                  |

<sup>\*</sup> This segment is returned only if the CD01 segment is sent in the FFI.

<sup>\*\*</sup> The data source value for these fields is always F (file).

<sup>\*\*\*</sup> No Date of Birth is returned in the Personal Information segment for TRACE.

# TRACEplus Product Description—Product Code 07300

The TRACE**plus** product delivers a name and address on the credit database associated with the input social security number. TRACE**plus** also provides alias, employment, date of birth, in-file-since-date, phone information, and consumer statements when available.

If more than one file is found matching the input SSN, no file is returned. In this case, only a field indicating the number of matching SSNs (up to six) is returned in the response.

# **Fixed Format Inquiry (FFI)**

The following list shows each segment that can be used to request a TRACE**plus** Report in the order in which the segments must be transmitted to TransUnion. For detailed information regarding each of these segments, see Chapter 2.

| Segment ID        | Segment Name         | Current Maximum<br>Accepted | Required/<br>Optional     |
|-------------------|----------------------|-----------------------------|---------------------------|
| TU4I              | Transaction Control  | 1 Per Transaction           | Required                  |
| EU01              | End Usage            | 1 Per Transaction           | Conditionally<br>Required |
| VN01              | Vendor               | 1 Per Transaction           | Optional                  |
| CD01 <sup>*</sup> | Customer Data        | 1 Per Transaction           | Conditionally<br>Required |
| SH01              | Subject Header       | 1 Per Transaction           | Required                  |
| AF01              | Access File          | 1 Per Subject               | Conditionally<br>Required |
| PI01              | Personal Information | 1 Per Subject               | Required                  |
| RP01              | Request Product      | 1 Per Product               | Required                  |
| OR01              | Optional Request     | 1 Per Product               | Optional                  |
| OD01              | Output Delivery      | 1 Per Output Type           | Optional                  |
| RA01              | Request Add-on       | 1 Per Add-on Product        | Optional                  |
| ENDS              | End                  | 1 Per Transaction           | Required                  |

## **TRACEplus Processing Rules**

Use the FFI segment information in this section to complete an FFI that best conforms to TRACE**plus** processing rules.

## EU01 (End Usage) Segment

If the Subscriber Code input in the TU4I segment indicates that the subscriber is required to provide end-user information, the FFI must include an EU01 segment directly after the TU4I segment. Only one EU01 segment can be provided. If more than one EU01 segment is received, a TU4E (error) record is returned.

<sup>\*</sup> Required for TransUnion Net Access transactions.

## **RP01 (Request Product) Segment**

To request a TRACE**plus** Report, the product code 07300 must be provided in the Request Product segment. This product requires permissible purpose.

## RA01 (Request Add-on) Segment

To request an add-on product (such as HAWK), a Request Add-on segment can be provided for each add-on product desired. If this segment is not used, the system reverts to the subscriber's default options for add-ons.

The following add-on products can be requested on the TRACEplus report:

- Phone Append
- Inquiry Analysis
- HAWK

#### **Fixed Format Response (FFR)**

The following list shows each possible segment that may be returned for the TRACE**plus** report in the order of return. The shaded segments are the add-on product segments that can be returned for a TRACE**plus** report if add-ons are requested. For detailed information regarding these segments, see Chapter 3.

| Segment ID | Segment Name                 |
|------------|------------------------------|
| TU4R       | Transaction Control          |
| CD01*      | Customer Data                |
| PH01       | Product Header               |
| SH01       | Subject Header               |
| NU01       | Number of                    |
| NM01       | Name                         |
| NM01       | Name (Secondary)             |
| NM01       | Name (Alias)                 |
| PI01       | Personal Information         |
| AD01       | Address                      |
| PN01       | Phone Number                 |
| EM01       | Employment                   |
| AD01       | Address                      |
| CS01       | Consumer Statement           |
| AO01       | Add-on Status (Phone Append) |
| PN01       | Phone Number                 |
| AO01       | Add-on Status (HAWK)         |
| MC01       | Message Code                 |
| DC01       | Deceased Information         |
| YI01       | Year of Issuance             |
| MT01*      | Message Text                 |
| ENDS       | End                          |

<sup>\*</sup> This segment is returned only if the CD01 segment is sent in the FFI.

## WATCH Product Descriptions—Product Codes 07111 / 07112 / 07113

WATCH is TU's individual level account monitoring service. The WATCH system checks selected consumer files for a series of conditions, such as a new address or a new inquiry. The subscriber selects the conditions from a predefined set of WATCH criteria. A WATCH satisfaction is returned when one or more of the selected criteria are satisfied.

#### **Fixed Format Inquiry (FFI)**

The following list shows each segment that can be used to set or delete a WATCH in the order in which the segments must be transmitted to TransUnion. For detailed information regarding each of these segments, see Chapter 2.

| Segment ID        | Segment Name         | Current Maximum<br>Accepted | Required/ Optional     |
|-------------------|----------------------|-----------------------------|------------------------|
| TU4I              | Transaction Control  | 1 Per Transaction           | Required               |
| EU01              | End Usage            | 1 Per Transaction           | Conditionally Required |
| VN01              | Vendor               | 1 Per Transaction           | Optional               |
| CD01 <sup>*</sup> | Customer Data        | 1 Per Transaction           | Conditionally Required |
| SH01              | Subject Header       | 1 Per Product               | Required               |
| NM01              | Name                 | 1 Per Subject               | Required               |
| NM01              | Name (Secondary)     | 1 Per Subject               | Optional               |
| NM01              | Name (Alias)         | 3 Per Subject               | Optional               |
| PI01              | Personal Information | 1 Per Subject               | Optional               |
| AD01              | Address              | 2 Per Subject               | Required               |
| PN01              | Phone Number         | 1 Per Subject               | Optional               |
| EM01              | Employment           | 1 Per Subject               | Optional               |
| AD01              | Address              | 1 Per Employer              | Optional               |
| PN01              | Phone Number         | 1 Per Employer              | Optional               |
| RP01              | Request Product      | 1 Per Product               | Required               |
| OR01              | Optional Request     | 1 Per Product               | Optional               |
| OD01              | Output Delivery      | 1 Per Output Type           | Optional               |
| ENDS              | End                  | 1 Per Transaction           | Required               |

#### WATCH Set/Delete Processing Rules

Use the FFI segment information in this section to complete an FFI that best conforms to WATCH processing rules.

#### **RP01 (Request Product) Segment**

To set a WATCH, the product code 07111 must be provided in the Request Product segment. WATCH criteria are always defined in the subscriber validation file and not on the fixed-format inquiry record.

To delete a WATCH, the product code 07112 must be provided in the Request Product segment.

<sup>\*</sup> Required for TransUnion Net Access transactions.

## EU01 (End Usage) Segment

This segment is used for all WATCH Set Criteria. If the Subscriber Code input in the TU4I segment indicates that the subscriber is required to provide end-user information, the FFI must include an EU01 segment directly after the TU4I segment. Only one EU01 segment can be provided. If more than one EU01 segment is received, a TU4E (error) record is returned.

## **RA01 (Request Add-on) Segment**

To request an add-on product (such as Phone Append), a Request Add-on segment can be provided for each add-on product desired. If this segment is not used, the system reverts to the subscriber's default options for add-ons.

The following add-on product can be requested on the WATCH report:

• Phone Append

# WATCH Set Fixed Format Response (FFR)

The following list shows each possible segment that may be returned for WATCH Set in the order of return. For detailed information regarding each of these segments, see Chapter 3.

| Segment ID | Segment Name         |
|------------|----------------------|
| TU4R       | Transaction Control  |
| CD01*      | Customer Data        |
| PH01       | Product Header       |
| SH02       | Subject Header       |
| NM01       | Name                 |
| NM01       | Name (Secondary)     |
| PI01       | Personal Information |
| AD01       | Address              |
| PN01       | Phone Number         |
| ENDS       | End                  |

## WATCH Delete Fixed Format Response (FFR)

The following list shows each possible segment that may be returned for WATCH Delete in the order of return. For detailed information regarding each of these segments, see Chapter 3.

| Segment ID | Segment Name         |
|------------|----------------------|
| TU4R       | Transaction Control  |
| CD01*      | Customer Data        |
| PH01       | Product Header       |
| SH02       | Subject Header       |
| NM01       | Name                 |
| NM01       | Name (Secondary)     |
| PI01       | Personal Information |
| AD01       | Address              |
| PN01       | Phone Number         |
| ENDS       | End                  |

<sup>&</sup>lt;sup>\*</sup> This segment is returned only if the CD01 segment is sent in the FFI.

# WATCH Satisfaction Fixed Format Response (FFR)

# Note

WATCH Satisfaction criteria and WATCH output delivery information are specified in the subscriber's predefined options.

The following list shows each possible segment that may be returned for WATCH Satisfaction (product code 07113) in the order of return. The shaded segments are the add-on product segments that can be returned for a WATCH Satisfaction report if add-ons are requested. For detailed information regarding each of these segments, see Chapter 3.

| Segment ID | Segment Name                 |
|------------|------------------------------|
| TU4R       | Transaction Control          |
| CD01*      | Customer Data                |
| PH01       | Product Header               |
| SH02       | Subject Header               |
| NM01       | Name                         |
| PI01       | Personal Information         |
| AD01       | Address                      |
| PN01       | Phone Number                 |
| NM01       | Name                         |
| NM01       | Name (Secondary)             |
| PI01       | Personal Information         |
| AD01       | Address                      |
| PN01       | Phone Number                 |
| CS01       | Consumer Statement           |
| WS01       | WATCH Satisfaction           |
| AD01       | Address                      |
| WS01       | WATCH Satisfaction           |
| TR02       | WATCH Trade                  |
| SA01       | Subscriber Address           |
| PN01       | Phone Number                 |
| WS01       | WATCH Satisfaction           |
| PR01       | Public Record                |
| WS01       | WATCH Satisfaction           |
| IN01 **    | Inquiry                      |
| SA01       | Subscriber Address           |
| PN01       | Phone Number                 |
| NM01       | Name                         |
| AD01       | Address                      |
| PN01       | Phone Number                 |
| EM01       | Employment                   |
| AD01       | Address                      |
| WS01       | WATCH Satisfaction           |
| EM01       | Employment                   |
| AD01       | Address                      |
| WS01       | WATCH Satisfaction           |
| CS01       | Consumer Statement           |
| AO01       | Add-on Status (Phone Append) |
| PN01       | Phone Number                 |
| ENDS       | End                          |

<sup>\*</sup> This segment is returned only if the CD01 segment is sent in the FFI.

<sup>\*\*</sup> For WATCH Satisfactions, the IN11 segment does not return the inquiry type, loan type, or inquiry date.

TU40 User Guide

Add-on products are products that are returned only in conjunction with standalone products. That is, a subscriber can request an add-on product only as part of a request for a standalone product.

Most add-on product requests can be part of the FFI or can be set up as default options for a customer in the subscriber validation file (Geo Code is by default option only). These defaults specify whether the customer wants the add-on product (HAWK, for example) returned for every transaction or wants the product returned only when requested in the transaction.

Each add-on product returned in the FFR is preceded by an Add-on Status (AO01) segment that contains the product status and, if applicable, the search status. These status values describe whether the product is delivered as requested and if it was not, they describe the problem. See Chapter 3, "TU40 FFR Segments," for a detailed description of the AO01 segment.

TU40 returns the add-on products in this order:

- Phone Append
- Inquiry Analysis
- LOOK
- HAWK
- Score Models
- Geo Code
- OFAC Advisor

Trans Alert is returned in the TA01 segment, which is positioned right after the PI01 segment.

This chapter contains descriptions of the above products. Each product description follows this structure:

- Describes briefly the FFI segments necessary to request the add-on
- Explains the processing rules that affect this add-on product's FFI settings
- Lists the segments that an FFR that returns this add-on product can include

In addition, the HAWK and Score Models sections in this chapter list the messages and message codes returned for those add-ons.

The HAWK messages are listed in this order:

- Address messages
- Social security number messages
- Telephone number messages
- System messages

The Score Model section lists the messages and message codes for each of the score models in this order:

- New DELPHI
- ASSIST
- FACETS
- Spectrum
- DELPHI
- TransRisk Auto
- TransRisk-AM
- TransRisk Bankruptcy
- TransRisk New Account
- EDGE
- GEM
- PRECISION
- Telescope
- EMPIRICA
- RPM (Revenue Projection Model)
- HORIZON

#### Geo Code Product Description—Product Code 07011

Geo Code is an add-on product that is delivered with the Credit Report. It matches the input nine-digit ZIP Code to the Geo Code database and returns geographical coding information: latitude, longitude, census tract/block numbers, Metropolitan Statistical Area (MSA), and state and county codes. If the input ZIP Code has less than nine digits, Geo Code uses the input address information to locate the full nine-digit ZIP Code.

The Geo Code data is returned only with the consumer's highest scoring Credit Report file. If two files score equally and both have the same File Opened date, the Geo Code data is returned with the first Credit Report found. Geo Code information is returned only for current or future addresses, not previous addresses. Geo Code **can** return information for a no-hit. Be sure your code can handle the possibility of an AO01 segment returned with a no-hit.

The default is the setting in the subscriber validation file. Geo Code cannot be requested at the transaction level.

## Fixed Format Inquiry (FFI)

Below is a sample FFI showing the order in which address segments must be sent. The current address is entered in the first AD01 segment, previous address in the second AD01 segment, and future address is entered in the FA01 segment following the AD01 segments.

| Segment ID | Segment Name                    |
|------------|---------------------------------|
| TU4I       | Transaction Control             |
| EU01       | End User                        |
| SH01       | Subject Header                  |
| NM01       | Name                            |
| NM01       | Name (Secondary)                |
| NM01       | Name (Alias)                    |
| PI01       | Personal Information            |
| ID01       | Identification                  |
| AD01       | Address (Current)               |
| AD01       | Address (Previous)              |
| FA01       | Address (Future)                |
| PN01       | Phone Number                    |
| EM01       | Employment                      |
| AD01       | Employment Address              |
| RP01       | Request Product (Credit Report) |
| OR01       | Optional Request                |
| AI01       | Additional Information          |
| OD01       | Output Delivery                 |
| RA01       | Request Add-on Product (Hawk)   |
| ENDS       | End                             |

## **Geo Code Processing Rules**

This section describes some input processing rules for Geo Code:

- A request for Geo Code does **not** require an RA01 segment because control for this product is only through the subscriber validation file. If an RA01 segment is entered with product code 07011, the segment is ignored.
- Geo-Code requires a nine-digit ZIP Code. Input addresses with only a five-digit ZIP Code or no ZIP Code may still be geo coded if the input includes a valid address, city, and state code. Subscribers, however, should be encouraged to enter a nine-digit ZIP Code in order for Geo Code to return the proper results.
- Rural Route and Post Office Box addresses do **not** provide sufficient address data for obtaining the nine-digit ZIP Code. Rural Route and Post Office Box addresses without a nine-digit ZIP Code will be returned with a message of "Insufficient address."
- Geo Code information can be returned for a current address, a future address, or a current address **and** a future address.
  - Joint requests may have two input current addresses geo-coded if the input addresses are different. If the current input addresses are the same, only one current address is geo-coded.
  - Only one future address may be geo-coded for an individual or joint inquiry. If more than one future address is received, the second future address segment is ignored.

The following list shows the possible segments that may be returned for Geo Code in the order returned.

| Segment ID | Segment Name               |
|------------|----------------------------|
| AO01*      | Add-on Status              |
| GC01       | Geo Code – Status and data |
| AD01       | Current Address Entered    |
| AO01*      | Add-on Status              |
| GC01       | Geo Code – Status and data |
| FA01       | Future Address Entered     |

- \* The AO01 segment returns one of the following codes in the Search Status field:
  - G00 Geo Code No Match
  - G01 Zip Code Invalid
  - G02 Geo Code Match
  - G03 Geo Code Search Not Performed When No Subject Found
  - **G04** No Future Address Entered
  - G05 No Current Address Entered
  - G06 Insufficient Future Address
  - G07 Insufficient Current Address
  - G08 Geo Code Search Error
  - G09 Geo Code Not Available

TU40 User Guide

### HAWK Product Description—Product Code 06500

HAWK is an add-on product that is delivered with other TransUnion standalone products. HAWK was designed to prevent application fraud, defined as providing fraudulent information on an application to obtain credit or a service. The key data elements of HAWK are addresses, social security numbers and telephone numbers. These elements are matched against a national database of fraud data.

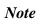

HAWK can return information even for a no-hit. Be sure your code can handle the possibility of an AO01 segment returned with a no-hit.

#### **Fixed Format Inquiry (FFI)**

Use the RA01 segment to request HAWK in the FFI. Below is more information about the RA01 segment.

| Segment ID | Segment Name           | Current Maximum<br>Accepted | Required/<br>Optional |
|------------|------------------------|-----------------------------|-----------------------|
| RA01       | Request Add-on Product | 1 Per Add-on Product        | Optional              |

#### **HAWK Processing Rules**

This section describes how to use the RA01 (Request Add-on) segment with HAWK.

#### **RA01 (Request Add-on) Segment**

To request HAWK, the product code 06500 must be provided in a Request Addon Product segment. One of the following processing request options can also be provided:

Y Perform HAWK-Alert Search. This is the default option. Return any of the following segments:

QH01 (Inquiry History) MC01 (Message Code)—all codes except 5503/5504/6000 DC01 (Deceased Information)—code 6000 YI01 (Year of Issuance)—code 5503 or 5504

- M Perform HAWK-Alert Search. Return Message Text (MT01) segment only.
- **B** Perform HAWK-Alert Search. Return any of the following segments:

QH01 (Inquiry History) MC01 (Message Code)—all codes except 5503/5504/6000 DC01 (Deceased Information)—code 6000 YI01 (Year of Issuance)—code 5503 or 5504 MT01 (Message Text)

If one of these options is not provided, the system defaults to the subscriber validation file setting.

HAWK can currently be requested on the following primary products:

- Credit Report
- TRACE/TRACEplus Reports
- ReTRACE Report
- ReTRACEplus Report
- PEER Report
- GAD Report
- Score Report
- ScoreSearch Report
- IDSearch Report
- IDSearchplus Report
- FACT Report
- Total ID Report

## **Fixed Format Response (FFR)**

The following list shows the possible segments that may be returned for the HAWK product in the order of return:

| Segment ID | Segment Name          |
|------------|-----------------------|
| AO01       | Add-on Status (Hawk)* |
| QH01       | Inquiry History       |
| MC01       | Message Code          |
| DC01       | Deceased Information  |
| YI01       | Year Of Issuance      |
| MT01       | Message Text          |

- Included in the Add-on Status Segment may be one of the following HAWK Search Status codes:
  - H01 Available and Clear
  - H02 Partially Available

#### **HAWK Messages**

The HAWK messages and message codes are listed in the following tables. The message tables are in this order:

- Address
- Social security number
- Telephone number
- System messages.

TransUnion anticipates regular additions of new HAWK messages. We therefore strongly recommend establishing default ranges where indicated (on the following message tables) to handle unrecognized new message codes

## **HAWK Address Messages**

| Address Message Text                                                                                                    | Code |
|----------------------------------------------------------------------------------------------------|------|
| Input/File (Current/Previous) Address Is A Mail Receiving/Forwarding Service                                                 | 0001 |
| Input/File (Current/Previous) Address Is A Hotel/Motel Or Temporary Residence                                                | 0002 |
| Input/File (Current/Previous) Address Is A Credit Correction Service                                                         | 0003 |
| Input/File (Current/Previous) Address Is A Camp Site                                                                         | 0004 |
| Input/File (Current/Previous) Address Is A Secretarial Service                                                               | 0005 |
| Input/File (Current/Previous) Address Is A Check Cashing Service                                                             | 0006 |
| Input/File (Current/Previous) Address Is A Restaurant /Bar/Night Club                                                        | 0007 |
| Input/File (Current/Previous) Address Is A Storage Facility                                                                  | 0008 |
| Input/File (Current/Previous) Address Is An Airport/Airfield                                                                 | 0009 |
| Input/File (Current/Previous) Address Is A Truck Stop                                                                        | 0010 |
| Input/File (Current/Previous) Address Is Commercial ( <i>Default For Codes 001 - 0500</i> )                                  | 0500 |
| Input/File (Current/Previous) Address Is A Correctional Institution                                                          | 0501 |
| Input/File (Current/Previous) Address Is A Hospital Or Clinic                                                                | 0502 |
| Input/File (Current/Previous) Address Is A Nursing Home                                                                      | 0503 |
| Input/File (Current/Previous) Address is Institutional ( <i>Default For Codes 0501 - 1000</i> )                              | 1000 |
| Input/File (Current/Previous) Address Is A U.S. Post Office                                                                  | 1001 |
| Input/File (Current/Previous) Address Is Governmental ( <i>Default For Codes</i><br>1001 - 1500)                             | 1500 |
| Input/File (Current/Previous) Address Has Been Reported As Suspicious (POB:#)                                                | 1501 |
| Input/File (Current/Previous) Address Is A Multi-Unit Building Reported As<br>Suspicious (Unit: #)                           | 1502 |
| Input/File (Current/Previous) Address Has Been Reported Misused And Requires<br>Further Investigation (Unit: #)              | 1503 |
| Input/File (Current/Previous) Address Is A Multi-Unit Building Reported Misused And Requires Further Investigation (Unit: #) | 1504 |
| Input/File (Current/Previous) Address Is Reported Used In True-Name Fraud Or<br>Credit Fraud                                 | 2001 |
| Input (Current/Previous) Address Has Been Used (#) Times In The Last (30,60,90)<br>Days On Different Inquiries               | 2501 |
| Input/File (Current/Previous) Address Has Been Reported More Than Once (Up To 10<br>POB Or Unit #S)                          | 2502 |
| Input/File (Current/Previous) Address Is A Multi-Unit Building                                                               | 2999 |
| Input/File (Current/Previous) Address Requires Further Investigation ( <i>Default</i><br>For Codes 1501 - 3000)              | 3000 |

## Note

A POB or Unit # may follow any of the address messages except for messages 1502 and 1504. These two message may have a Unit #, but never a POB.

All address messages have a maximum of one POB or Unit # returned with the exception of message 2502, which has a maximum of 10. Unit #s and POBs display in the following format: (Unit: #) or (POB: #). An example of message 2502 output is: (UNIT: 1A, 2B, 3C) or (POB: 22A, 34B).

## HAWK Social Security Number Messages

| Social Security Number Message Text                                                        | Code |
|--------------------------------------------------------------------------------------------|------|
| Input/file SSN reported as suspicious                                                      | 3001 |
| Input/file SSN reported misused and requires further investigation                         | 3003 |
| Input/file SSN reported used in true-name fraud or credit fraud                            | 3501 |
| Input/file SSN reported deceased                                                           | 4001 |
| Input/file SSN is not issued by social security administration                             | 4501 |
| Input/file SSN may have been issued in error; further investigation recommended            | 4502 |
| Input SSN has been used (#) times in the last (30,60,90) days on different inquiries       | 5501 |
| Input/file SSN associated with additional subject(s) not displayed/returned                | 5502 |
| Input/file SSN issued within last (2,5,10) years; year issued: xxxx-xxxx; state: xx; (est. |      |
| Age obtained: xx to xx)                                                                    |      |
| Input/file SSN issued:xxxx-xxxx; state:xx; (est. Age obtained:xx to xx)                    | 5504 |
| Input/file SSN requires further investigation (Default for codes 3001 - 5999)              | 5999 |
| Input/file SSN used in death benefits claim for John Consumer. DOB:01/01/1950.             | 6000 |
| DOC: 02/02/1990. Zip code where benefits were paid is 60657, most likely Chicago,          |      |
| IL. Zip code last residence is 60657, most likely Chicago, IL.                             |      |

#### Note

The 5502 Message will not be returned with the following products: TRACE, TRACEplus, GAD and HAWKeye. The 5503/5504 message will not be returned for PEER.

## HAWK Telephone Number Messages

| Telephone Number Text                                                                             | Code |
|---------------------------------------------------------------------------------------------------|------|
| Input/file telephone number is an answering service                                               | 6001 |
| Input/file telephone number is a cellular telephone                                               |      |
| Input/file telephone number is a public/pay telephone                                             | 6003 |
| Input/file telephone number is commercial                                                         | 6500 |
| Input/file telephone number is institutional                                                      |      |
| Input/file telephone number is governmental                                                       |      |
| Input/file telephone number reported as suspicious                                                |      |
| Input/file telephone number reported misused and requires further investigation                   |      |
| Input/file telephone number reported used in true-name fraud or credit fraud                      |      |
| Input/file telephone number requires further investigation ( <i>Default for codes 6001-9000</i> ) |      |

## Note

All telephone messages are followed by the telephone number that matched the phone number on the HAWK database. The area code is derived from the ZIP Code in the current address and the telephone prefix. Telephone numbers display in the following format: (TEL: Area Code-Telephone Number). An example is (TEL: 312-466-8761)

No telephone messages are returned with TRACE, IDSearch or GAD products.

## **System-Generated Messages**

| Message Text                                                                            | Code |
|-----------------------------------------------------------------------------------------|------|
| Input address(es), SSN and/or telephone number reported together in suspected misuse.   | 9001 |
| Input/file addresses, SSN, or telephone number reported by more than one source         | 9002 |
| Security Alert or consumer statement on file relates to true name fraud or credit fraud | 9003 |
| Clear for all searches performed                                                        | 9997 |

## Note

9003 Messages will not be returned with these products: GAD, IDSearch, IDSearch**plus**, ReTRACE, ReTRACE**plus**, TRACE, and HAWKeye.

## System Availability Messages

| Message Text                           | Code |
|----------------------------------------|------|
| Hawk system is partially available     | 9996 |
| Hawk system is temporarily unavailable | 9998 |
| Hawk system access not authorized      | 9999 |

TU40 User Guide

## Inquiry Analysis Product Description—Product Code 07640

Inquiry Analysis enables the customer to view a comprehensive history of inquiries made to a consumer's file within the past 90 days. This add-on product is a collection tool that customers use to receive additional address and phone information to help locate and contact debtors.

## **Fixed Format Inquiry (FFI)**

Use the RA01 segment to request Inquiry Analysis in the FFI. Below is more information about the RA01 segment.

| Segment ID | Segment Name           | Current Maximum<br>Accepted | Required/<br>Optional |
|------------|------------------------|-----------------------------|-----------------------|
| RA01       | Request Add-on Product | 1 Per Add-on Product        | Optional              |

#### **Inquiry Analysis Processing Rules**

This section describes how to use the RA01 (Request Add-on) segment with Inquiry Analysis.

#### **RA01 (Request Add-on) Segment**

To request Inquiry Analysis, the product code 07640 can be provided in the Request Add-on Product segment. If an RA01 Segment is not provided, the system defaults to the setting in the subscriber validation file.

Inquiry Analysis can currently be requested on the following primary products:

- Credit Report
- FACT
- TRACEplus

## Fixed Format Response (FFR)

The following list shows the possible segments that may be returned for Inquiry Analysis in the order returned. For detailed information regarding each of these segments, see Chapter 3.

| Segment ID | Segment Name       |
|------------|--------------------|
| AO01       | Add-on Status      |
| IN01       | Inquiry            |
| NM01       | Name               |
| NM01       | Name (maternal)    |
| AD01       | Address (current)  |
| AD01       | Address (previous) |
| PN01       | Phone Number       |
| EM01       | Employment         |

## LOOK Product Description—Product Code 07500

LOOK is an add-on product that is available on reports that display public record, collection, tradeline, and inquiry data from a consumer's credit file. This add-on product provides information needed to contact subscribers if there are questions regarding the information presented in the report.

## **Fixed Format Inquiry (FFI)**

Use the RA01 segment to request LOOK in the FFI. Below is more information about the RA01 segment.

| Segment ID | Segment Name           | Current Maximum<br>Accepted | Required/<br>Optional |
|------------|------------------------|-----------------------------|-----------------------|
| RA01       | Request Add-on Product | 1 Per Add-on Product        | Optional              |

## LOOK Processing Rules

This section describes how to use the RA01 (Request Add-on) segment with LOOK.

### RA01 (Request Add-on) Segment

To request LOOK, the product code 07500 can be provided in the Request Addon Product segment with one of the following processing request options:

- L Perform Address and Phone Search
- **P** Perform Only Phone Search
- **N** Do not perform LOOK

If an RA01 Segment is not provided, the system defaults to the setting in the subscriber validation file.

LOOK can currently be requested on the following primary products:

- Credit Report
- PEER Report

## Fixed Format Response (FFR)

The following list shows the possible segments that may be returned for LOOK in the order returned. For detailed information regarding each of these segments, see Chapter 3.

| Segment ID | Segment Name       |
|------------|--------------------|
| AO01       | Add-on Status      |
| LK01       | LOOK               |
| SA01       | Subscriber Address |
| PN01       | Phone Number       |

## **OFAC Advisor Product Description—Product Code 06800**

OFAC Advisor is an add-on product that identifies a subject as possibly being involved with individuals and entities that are prohibited by the U.S. Treasury from doing business in or with the United States.

Name elements from the customer's request are matched against Thomson Financial Publishing's FACFile database. Output is delivered in the form of unparsed messages that contain varying information about the matches: source; entity name, title and type; address; embargoed country with which subject is affiliated; industry standard identifiers, if applicable; and SSN, date of birth, and passport number if available.

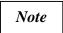

# OFAC Advisor can return information even for a no-hit. Be sure your code can handle the possibility of an AO01 segment returned with a no-hit.

## **Fixed Format Inquiry (FFI)**

OFAC Advisor is available only by default, per the subscriber validation setting.

### **OFAC Advisor Processing Rules**

OFAC Advisor can currently be returned on the following primary products:

- Acquire
- Credit Report
- Total ID

#### **Fixed Format Response (FFR)**

The following list shows the possible segments that may be returned for the OFAC Advisor product in the order of return:

| Segment ID | Segment Name        |
|------------|---------------------|
| AO01       | Add-on Status (OFAC |
|            | Advisor)*           |
| MT01       | Message Text        |

\* Included in the Add-on Status Segment may be one of the following OFAC Advisor Search Status codes:

- O01 OFAC Advisor Clear
- OO2 OFAC Advisor Hit
- OO3 OFAC Advisor Unavailable

TU40 User Guide

## Phone Append Product Description—Product Code 07030

Phone Append is an add-on product that searches an additional source, Permlink, for a consumer's current personal phone number and area code. Phone Append is available on many TU products, including the Credit Report. If included in the product request, Phone Append performs the search for all subjects returned for that product.

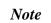

If the consumer's phone number is not retrieved from Permlink, the phone number that exists on the CRONUS<sup>4</sup> database is returned.

## **Fixed Format Inquiry (FFI)**

Use the RA01 segment to request Phone Append in the FFI. Below is more information about the RA01 segment.

| Segment ID | Segment Name           | Current Maximum<br>Accepted | Required/<br>Optional |  |
|------------|------------------------|-----------------------------|-----------------------|--|
| RA01       | Request Add-on Product | 1 Per Add-on Product        | Optional              |  |

## **Phone Append Processing Rules**

This section describes how to use the RA01 (Request Add-on) segment with Phone Append.

## **RA01 (Request Add-on) Segment**

To request Phone Append, the product code 07030 should be provided in the Request Add-on Product segment. If an RA01 Segment is not provided, the system defaults to the setting in the subscriber validation file.

Phone Append can currently be requested on the following primary products:

- Credit Report
- PEER Report
- TRACEplus
- FACT
- Score Report
- IDSearch
- IDSearch**plus**
- ReTRACEplus
- ScoreSearch
- WATCH Satisfaction

<sup>&</sup>lt;sup>4</sup> CRONUS, the Credit Reporting Online Network Utility System, is the current TransUnion information database.

## **Fixed Format Response (FFR)**

The following list shows the possible segments that may be returned for Phone Append in the order returned. For detailed information regarding each of these segments, see Chapter 3.

| Segment ID | ment ID Segment Name |  |
|------------|----------------------|--|
| AO01*      | Add-on Status        |  |
| PN01       | Phone Number         |  |

- \* For a Phone Append search, the AO01 segment returns one of the following codes in the Search Status field:
  - **P01** Area code and phone number found on new source.
  - **P02** Area code and phone number found on new source but phone number is unlisted or unpublished.
  - **P03** Area code and phone number not found on new source. Phone number on CRONUS database is returned.
  - **P04** Area code and phone number not found on new source or on CRONUS database. No phone number is returned.
  - **P05** New source not available. Telephone number on CRONUS database is returned.
  - **P06** New source not available. Telephone number on CRONUS database not found. No telephone number is returned.

## Score Model Product Description—Various Product Codes

Score Models are online empirical scoring systems that analyze information about an individual to derive a numeric score that is predictive of certain behavior. A score model is an *add-on to a primary product* such as the Credit Report.

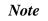

The Score Model product codes that are available for use in TU40 are listed later in this section. Combination numbers cannot be used to request multiple score models.

## **Fixed Format Inquiry (FFI)**

Use the RA01 segment to request a score model in the FFI. Below is more information about the RA01 segment.

| Segment ID | Segment Name   | Current Maximum Accepted | Required/<br>Optional |
|------------|----------------|--------------------------|-----------------------|
| RA01       | Request Add-on | 1 Per Add-on Product     | Optional              |

## **Score Model Processing Rules**

This section describes how to use the RA01 (Request Add-on) segment with a score model.

## **RA01 (Request Add-on) Segment**

The subscriber can use any of the following three methods to trigger a score model request for a standalone product:

• The subscriber can request one or more score models by sending Request Add-on (RA01) segments for each standalone product in the inquiry (FFI). The subscriber sends one RA01 segment for each score model desired.

If an RA01 segment is received and the product code is valid and authorized for the subscriber, then the requested score model is created and delivered and no default is used. The presence of at least one valid and authorized score model request in an RA01 segment overrides the subscriber's default. No more than 16 score models are accepted for a single standalone product.

- The subscriber can have an assigned default algorithm that is returned for each product request. The subscriber does not send a score request in the inquiry.
- If the subscriber has an assigned default algorithm combination and the inquiry contains only invalid or unauthorized score models, the default is delivered. This happens only if **none** of the inquiry's RA01 segments (with a Product Type of A) has a valid or authorized product code.

### **Overriding the Default Request**

If the subscriber has been assigned a default algorithm combination but no score model is desired for the product requested, then one RA01 segment (with a Product Type of A) can be provided with a 00000 product code. This overrides the default and no score model is created or delivered.

## Fixed Format Response (FFR)

The following lists show the segments that may be returned for score models in the order of return. The lists vary depending on whether the request is for a score model, model characteristics, both score and characteristics, or TIE. For detailed information regarding each of these segments, see Chapter 3.

The following segments are returned for a score model when only a score is delivered:

| Segment ID | Segment Name  |
|------------|---------------|
| AO01       | Add-on Status |
| SC01       | Scoring       |

The following segments are returned for a custom score model when only the model characteristics are delivered:

| Segment ID Segment Name |                |
|-------------------------|----------------|
| AO01                    | Add-on Status  |
| CH01                    | Characteristic |

The following segments are returned for a custom score model when both a score and the model characteristics are delivered:

| Segment ID | Segment Name   |
|------------|----------------|
| AO01       | Add-on Status  |
| SC01       | Scoring        |
| CH01       | Characteristic |

The following segments are returned for the TIE Model:

| Segment ID | Segment Name  |
|------------|---------------|
| AO01       | Add-on Status |
| TC01       | TIE Score     |

## Sample FFI / FFR With Score Models Requested and Returned

Following is an example of an inquiry that uses the first described method (sending RA01 segments in the FFI) to request three different score model products. The right side of the table shows how the score models are returned with a Credit Report for one individual.

| Segment ID | Segment Name (FFI)        | Segment ID | Segment Name (FFR)         |  |
|------------|---------------------------|------------|----------------------------|--|
| TU4I       | Transaction Control       | TU4R       | Transaction Control        |  |
| SH01       | Subject Header            | PH01       | Product Header             |  |
| NM01       | Name                      | SH01       | Subject Header             |  |
| NM01       | Name (Secondary)          | NM01       | Name                       |  |
| NM01       | Name (Alias)              | NM01       | Name (Secondary)           |  |
| PI01       | Personal Information      | NM01       | Name (Alias)               |  |
| ID01       | Identification            | PI01       | Personal Information       |  |
| AD01       | Address                   | TA01       | Trans Alert                |  |
| PN01       | Phone Number              | AD01       | Address                    |  |
| EM01       | Employment                | PN01       | Phone Number               |  |
| AD01       | Address                   | EM01       | Employment                 |  |
| PN01       | Phone Number              | AD01       | Address                    |  |
| RP01       | Request Product (Credit)  | PN01       | Phone Number               |  |
| OR01       | Optional Request          | SM01       | Credit Summary             |  |
| AI01       | Additional Information    | SD01       | Credit Summary Description |  |
| OD01       | Output Delivery           | PR01       | Public Record              |  |
| RA01       | Request Add-on (Empirica) | CL01       | Collection                 |  |
| RA01       | Request Add-on (Tie)      | TR01       | Trade                      |  |
| RA01       | Request Add-on (Model X)  | TM01       | Trade MOP Totals           |  |
| ENDS       | End                       | MI01       | Miscellaneous Statement    |  |
|            |                           | CS01       | Consumer Statement         |  |
|            |                           | IN01       | Inquiry                    |  |
|            |                           | TX01       | Text Statement             |  |
|            |                           | OB01       | Owning Bureau              |  |
|            |                           | AO01       | Add-on Status (Empirica)   |  |
|            |                           | SC01       | Scoring                    |  |
|            |                           | AO01       | Add-on Status (TIE)        |  |
|            |                           | TC01       | Tie Score                  |  |
|            |                           | AO01       | Add-on Status (Model X)    |  |
|            |                           | CH01       | Characteristic             |  |
|            |                           | CH01       | Characteristic             |  |
|            |                           | CH01       | Characteristic             |  |
|            |                           | CH01       | Characteristic             |  |
|            |                           | CH01       | Characteristic             |  |
|            |                           | CH01       | Characteristic             |  |
|            |                           | CH01       | Characteristic             |  |
|            |                           | CH01       | Characteristic             |  |
|            |                           | ENDS       | End                        |  |

## **Using TransUnion Links**

TransUnion Links is an online service that initiates one or more scoring models or characteristics based on the output of another scoring model. Customers can choose Generic Links or Custom Links:

- **Generic Links** Allows customers to choose from any combination of online models currently available at TransUnion. Customers can select a currently available generic link product or can identify a new combination of models to link. Generic Links are available for any customer to use but they cannot be customized.
- **Custom Links** Allows customers to choose from any combination of online models and/or characteristics and to incorporate custom thresholds. All Custom Links require programming by TransUnion and are available for use only by that customer.

TransUnion Links always returns three sets of AO01/SC01 FFR segments: one for Links and one for each linked product. The CH01 segment can also be returned for a linked custom model. The following example shows the AO01/SC01 segments that are returned in response to a request for the current Generic Links combination of EMPIRICA and TransRisk New Account:

| Segment ID | Segment Name                          |
|------------|---------------------------------------|
| AO01       | Add-on Status (Generic Links)         |
| SC01       | Scoring                               |
| AO01       | Add-on Status (EMPIRICA)              |
| SC01       | Scoring                               |
| AO01       | Add-on Status (TransRisk New Account) |
| SC01       | Scoring                               |

## **Testing TransUnion Links**

Customers can send an inquiry with the product code 00Y02 to test Generic Links. The request pulls a TransRisk New Account score; if the score is 600 or above, a TransRisk Auto score is also pulled.

TransUnion Links is available as an add-on to these products:

- Credit Report
- FACT
- Score Report

## **Using TransUnion Data Connect**

TransUnion Data Connect (TUDC) is a service that allows subscribers to select up to 180 pre-programmed characteristics to be returned with the credit report.

The subscriber selects characteristics with the assistance of a TransUnion sales representative. The sales representative fills out the TUDC Characteristic Request form and submits it to the local bureau. The bureau updates the subscriber's code to reflect the addition of the TUDC characteristic model.

## **Fixed Format Inquiry (FFI)**

Use the RA01 (Request Add-on) segment to request a characteristic model. In the RA01 segment set these field values:

| In this RA01 Field  | Set this value |
|---------------------|----------------|
| Add-on Product Code | 00R14          |
| Processing Request  | Leave blank    |
| Product Type        | Α              |

#### Note

The subscriber does not need to include the RA01 segment for TUDC if this model is the default in the subscriber settings.

## **TUDC Processing Rules**

Before calling the characteristic model, the mainframe program performs three checks. If any one of these checks is found, an error message is returned:

| <b>Check Performed For</b> | <b>Returns This Error Message if Found</b> |  |
|----------------------------|--------------------------------------------|--|
| Unauthorized Request       | ***TUDC CHARACTERISTICS: NOT SCORED:       |  |
| -                          | UNAUTHORIZED REQUEST***                    |  |
| Invalid Score Request      | ***MODEL REQUEST 00999: INVALID SCORE      |  |
| _                          | REQUEST***                                 |  |
| Suppressed File            | ***TUDC CHARACTERISTICS: NOT SCORED***     |  |

If any one of the above conditions is found, TU40 returns the AO01 segment and does **not** return a CH01 (Characteristic) segment. No further processing is performed.

The table that begins on the next page shows the possible characteristics that TUDC can return.

|     | Characteristic | Group | Description                                                          | Length | Decimal | Default |
|-----|----------------|-------|----------------------------------------------------------------------|--------|---------|---------|
|     |                | •     | Group A – Credit Experience                                          | 0      |         |         |
| 1.  | AT01           | А     | Number of trades                                                     | 3      | 0       | Zero    |
| 2.  | AT07           | А     | Number of trades opened in past 12 months                            | 3      | 0       | Zero    |
| 3.  | AT09           | А     | Number of trades opened in past 24                                   | 3      | 0       | Zero    |
|     | 4 500          |       | months                                                               | 2      |         | D1 1    |
| 4.  | AT20           | A     | Months since oldest account opened                                   | 3      | 0       | Blank   |
| 5.  | AT21           | А     | Months since most recent account opened                              | 3      | 0       | Blank   |
| 6.  | AT29           | А     | Number of trades with current balance $> 0$                          | 3      | 0       | Zero    |
| 7.  | BC01           | Α     | Number of bankcard accounts                                          | 3      | 0       | Zero    |
| 8.  | BC02           | A     | Number of currently active<br>bankcard accounts                      | 3      | 0       | Zero    |
| 9.  | BC07           | A     | Number of bankcard accounts                                          | 3      | 0       | Zero    |
| 10. | BC09           | А     | opened in past 12 months<br>Number of bankcard accounts              | 3      | 0       | Zero    |
| 11. | BC20           | A     | opened in past 24 months<br>Months since oldest bankcard             | 3      | 0       | Blank   |
| 12. | BC21           | A     | account opened<br>Months since most recent bankcard                  | 3      | 0       | Blank   |
| 13. | BC29           | А     | account opened<br>Number of bankcard accounts with                   | 3      | 0       | Zero    |
| 14. | BI01           | А     | current balance > 0<br>Number of bank installment                    | 3      | 0       | Zero    |
|     |                |       | accounts                                                             |        |         |         |
| 15. | BI07           | А     | Number of bank installment accounts opened in past 12 months         | 3      | 0       | Zero    |
| 16. | BI09           | А     | Number of bank installment accounts opened in past 24 months         | 3      | 0       | Zero    |
| 17. | BI20           | А     | Months since oldest bank<br>installment account opened               | 3      | 0       | Blank   |
| 18. | FI01           | А     | Number of finance installment<br>trades                              | 3      | 0       | Zero    |
| 19. | FI07           | А     | Number of finance installment                                        | 3      | 0       | Zero    |
| 20. | FI09           | А     | trades opened in past 12 months<br>Number of finance installment     | 3      | 0       | Zero    |
| 21. | G103           | A     | trades opened in past 24 months<br>Months since most recent activity | 3      | 0       | Blank   |
| 21. | G103           | A     | Months on file                                                       | 4      | 0       | Blank   |
| 23. | IN01           | A     | Number of installment accounts                                       | 3      | 0       | Zero    |
| 24. | IN01<br>IN02   | A     | Number of currently active                                           | 3      | 0       | Zero    |
| 25. | IN07           | A     | installment trades<br>Number of installment accounts                 | 3      | 0       | Zero    |
| 26. | IN09           | A     | opened in past 12 months<br>Number of installment accounts           | 3      | 0       | Zero    |
| 27. | IN20           | А     | opened in past 24 months<br>Months since oldest installment          | 3      | 0       | Blank   |
| 28. | IN21           | А     | account opened<br>Months since most recent                           | 3      | 0       | Blank   |
| _0. |                |       | installment accounts opened                                          | 5      |         | Zianix  |
| 29. | IN29           | А     | Number of installment trades with balance >0                         | 3      | 0       | Zero    |
| 30. | MT01           | А     | Number of mortgage accounts                                          | 3      | 0       | Zero    |
|     |                |       | · · · · · · · · · · · · · · · · · · ·                                |        |         | -       |

|     | Characteristic | Group | Description                                              | Length | Decimal | Default      |
|-----|----------------|-------|----------------------------------------------------------|--------|---------|--------------|
| 31. | MT02           | A     | Number of currently active                               | 3      | 0       | Zero         |
|     |                |       | mortgage accounts                                        | -      | -       |              |
| 32. | MT07           | А     | Number of mortgage accounts                              | 3      | 0       | Zero         |
| 02. | 1,110,         |       | opened in past 12 months                                 | U      | Ŭ       | 2010         |
| 33. | MT09           | А     | Number of mortgage accounts                              | 3      | 0       | Zero         |
| 55. | MII 09         | 11    | opened in past 24 months                                 | 5      | 0       | 2010         |
| 34. | MT20           | А     | Months since oldest mortgage                             | 3      | 0       | Blank        |
| 54. | W1120          | Π     | account opened                                           | 5      | 0       | Dialik       |
| 35. | MT21           | А     | Months since most recent mortgage                        | 3      | 0       | Blank        |
| 55. | 101121         | Π     | account opened                                           | 5      | 0       | Dialik       |
| 36. | MT29           | А     | Number of mortgage accounts with                         | 3      | 0       | Zero         |
| 50. | IVI I 2.9      | А     | current balance greater than 0                           | 5      | 0       | ZCIU         |
| 37. | PF01           | А     | Number of personal finance                               | 3      | 0       | Zero         |
| 57. | FFUI           | A     | accounts                                                 | 5      | 0       | Zelo         |
| 38. | PF02           | А     |                                                          | 3      | 0       | Zero         |
| 38. | PF02           | А     | Number of currently active                               | 3      | 0       | Zero         |
| 20  | DE07           | ٨     | personal finance accounts                                | 2      | 0       | 7            |
| 39. | PF07           | А     | Number of personal finance                               | 3      | 0       | Zero         |
| 40  | DEOO           |       | accounts opened in past 12 months                        | 2      | 0       | 7            |
| 40. | PF09           | А     | Number of personal finance                               | 3      | 0       | Zero         |
| 4.4 | DEGO           |       | accounts opened in past 24 months                        |        |         | <b>DI</b> 1  |
| 41. | PF20           | А     | Months since oldest personal                             | 3      | 0       | Blank        |
|     |                |       | finance account opened                                   |        |         |              |
| 42. | PF21           | А     | Months since most recent personal                        | 3      | 0       | Blank        |
|     |                |       | finance account opened                                   |        |         |              |
| 43. | PF29           | А     | Number of personal finance trades                        | 3      | 0       | Zero         |
|     |                |       | with balance >0                                          |        |         |              |
| 44. | RE01           | А     | Number of revolving accounts                             | 3      | 0       | Zero         |
| 45. | RE02           | А     | Number of currently active                               | 3      | 0       | Zero         |
|     |                |       | revolving trades                                         |        |         |              |
| 46. | RE07           | А     | Number of revolving trades opened                        | 3      | 0       | Zero         |
|     |                |       | in past 12 months                                        |        |         |              |
| 47. | RE09           | А     | Number of revolving trades opened                        | 3      | 0       | Zero         |
|     |                |       | in past 24 months                                        |        |         |              |
| 48. | RE20           | А     | Months since oldest revolving                            | 3      | 0       | Blank        |
|     |                |       | account opened                                           |        |         |              |
| 49. | RE21           | А     | Months since most recent                                 | 3      | 0       | Blank        |
|     |                |       | revolving account opened                                 |        |         |              |
| 50. | RE29           | А     | Number of revolving trades with                          | 3      | 0       | Zero         |
|     |                |       | balance>0                                                |        |         |              |
| 51. | RT01           | А     | Number of retail trades                                  | 3      | 0       | Zero         |
| 52. | RT02           | А     | Number of currently active retail                        | 3      | 0       | Zero         |
| 02. |                |       | trades                                                   | U      | 0       | 2010         |
| 53. | RT07           | А     | Number of retail trades opened in                        | 3      | 0       | Zero         |
| 00. | iti oʻ,        |       | past 12 months                                           | 5      | 0       | 2010         |
| 54. | RT09           | А     | Number of retail trades opened in                        | 3      | 0       | Zero         |
| 51. | RIU            | 11    | past 24 months                                           | 5      | 0       | 2010         |
| 55. | RT20           | А     | Months since oldest retail account                       | 3      | 0       | Blank        |
| 55. | K120           | п     | opened                                                   | 5      | U       | Dialik       |
| 56. | RT21           | А     | Months since most recent retail                          | 3      | 0       | Blank        |
| 50. | K121           | А     |                                                          | 5      | 0       | DIAIIK       |
| 57  | RT29           | Λ.    | account opened<br>Number of retail trades with           | 3      | 0       | Zero         |
| 57. | K129           | А     |                                                          | 3      | 0       | Zero         |
| 50  | 0011           |       | current balance > 0                                      | 2      | 0       | 7            |
| 58. | S011<br>S012   | A     | Number of open trades<br>Number of open revolving trades | 3      | 0       | Zero<br>Zero |
| 59. |                |       |                                                          |        |         |              |

|            | Characteristic | Group  | Description                                                      | Length | Decimal | Default |
|------------|----------------|--------|------------------------------------------------------------------|--------|---------|---------|
|            |                |        | Group B – # of Accts. Since                                      |        |         |         |
|            |                |        | Delinquency                                                      |        |         |         |
| 60.        | CT11           | В      | Number of accounts opened since                                  | 3      | 0       | Zero    |
|            |                |        | the last maximum delinquency of                                  |        |         |         |
| (1         | OT 12          | л      | 60 day past due                                                  | 2      | 0       | 7       |
| 61.        | CT13           | В      | Number of accounts opened since the last charge off              | 3      | 0       | Zero    |
| 62.        | CT17           | В      | Number of accounts with a                                        | 3      | 0       | Zero    |
| 02.        | 0117           | D      | maximum delinquency of 60 days                                   | 5      | 0       | Zelo    |
|            |                |        | past due since opening a new                                     |        |         |         |
|            |                |        | account (within the last 12 months)                              |        |         |         |
| 63.        | CT18           | В      | Number of accounts with a                                        | 3      | 0       | Zero    |
|            |                |        | maximum delinquency of 90 days                                   |        |         |         |
|            |                |        | plus past due since opening a new                                |        |         |         |
|            |                |        | account (within the last 12 months)                              |        |         |         |
| 64.        | CT19           | В      | Number of accounts Charged Off                                   | 3      | 0       | Zero    |
|            |                |        | since opening a new account                                      |        |         |         |
|            |                |        | (within the last 12 months)                                      |        |         |         |
| 65.        | AT03           | С      | Group C - Delinquency                                            | 3      | 0       | Zero    |
| 65.<br>66. | AT36           | C<br>C | Number of satisfactory trades<br>Months since most recent        | 3      | 0       | Blank   |
| 00.        | AISO           | C      | delinquency                                                      | 3      | 0       | DIAIIK  |
| 67.        | BC03           | С      | Number of satisfactory bankcard                                  | 3      | 0       | Zero    |
| 07.        | DC05           | C      | accounts                                                         | 5      | 0       | Zero    |
| 68.        | BC36           | С      | Months since most recent bankcard                                | 3      | 0       | Blank   |
|            |                | -      | delinquency                                                      | -      | -       |         |
| 69.        | BI03           | С      | Number of satisfactory bank                                      | 3      | 0       | Zero    |
|            |                |        | installment accounts                                             |        |         |         |
| 70.        | CH0F           | С      | Number of charge-offs within 12                                  | 2      | 0       | Zero    |
|            |                |        | months (CHGOFF12)                                                |        |         |         |
| 71.        | COAM           | С      | Highest collection amount owed in                                | 7      | 0       | Zero    |
| 70         | 010            | G      | 12 months (COLAMT12)                                             |        | 0       | 7       |
| 72.        | COIQ           | С      | Number of collection inquiries                                   | 2      | 0       | Zero    |
| 73.        | COLL           | С      | (COLINQ)<br>Number of collections in 12                          | 2      | 0       | Zero    |
| 75.        | COLL           | C      | months (COLLEC12)                                                | 2      | 0       | Zelo    |
| 74.        | CXMD           | С      | Number of collections in 12                                      | 2      | 0       | Zero    |
| ,          | CAMID          | C      | months excluding medical                                         | 2      | 0       | 2010    |
|            |                |        | collections (COLXMD12)                                           |        |         |         |
| 75.        | FI03           | С      | Number of satisfactory finance                                   | 3      | 0       | Zero    |
|            |                |        | installment trades                                               |        |         |         |
| 76.        | G001           | С      | Number of 30 day ratings                                         | 3      | 0       | Zero    |
| 77.        | G002           | С      | Number of 60 day ratings                                         | 3      | 0       | Zero    |
| 78.        | G003           | С      | Number of 90 day ratings                                         | 3      | 0       | Zero    |
| 79.        | G004           | С      | Number of 120 day ratings                                        | 3      | 0       | Zero    |
| 80.        | G006           | С      | Number of 30 and 60 day ratings                                  | 3      | 0       | Zero    |
| 81.        | G007           | C      | Number of 30 day or worse ratings                                | 3      | 0       | Zero    |
| 82.        | G008           | C      | Number of 60 day or worse ratings                                | 3      | 0       | Zero    |
| 83.        | G009           | C      | Number of 90 day or worse ratings                                | 3      | 0       | Zero    |
| 84.        | G016           | С      | Number of trades with maximum                                    | 3      | 0       | Zero    |
| 05         | G017           | С      | delinquency 02 in last 3 months<br>Number of trades with maximum | 3      | 0       | 7       |
| 85.        | 0017           | U      | delinquency 02 in last 6 months                                  | 5      | U       | Zero    |
| 86.        | G018           | С      | Number of trades with maximum                                    | 3      | 0       | Zero    |
| 00.        | 0010           | C      | delinquency 02 in last 12 months                                 | 5      | U       | 2010    |

|      | Characteristic        | Group | Description                                                 | Length | Decimal | Default |
|------|-----------------------|-------|-------------------------------------------------------------|--------|---------|---------|
| 87.  | G020                  | С     | Number of trades with maximum                               | 3      | 0       | Zero    |
|      |                       |       | delinquency 02 in last 24 months                            |        |         |         |
| 88.  | G021                  | С     | Number of trades with maximum                               | 3      | 0       | Zero    |
|      |                       |       | delinquency 03 in last 3 months                             |        |         |         |
| 89.  | G022                  | С     | Number of trades with maximum                               | 3      | 0       | Zero    |
|      |                       |       | delinquency 03 in last 6 months                             |        |         |         |
| 90.  | G023                  | С     | Number of trades with maximum                               | 3      | 0       | Zero    |
|      |                       |       | delinquency 03 in last 12 months                            |        |         |         |
| 91.  | G025                  | С     | Number of trades with maximum                               | 3      | 0       | Zero    |
|      |                       |       | delinquency 03 in last 24 months                            |        |         |         |
| 92.  | G026                  | С     | Number of trades with maximum                               | 3      | 0       | Zero    |
|      |                       |       | delinquency 04 in last 3 months                             |        |         |         |
| 93.  | G027                  | С     | Number of trades with maximum                               | 3      | 0       | Zero    |
|      |                       |       | delinquency 04 in last 6 months                             |        |         |         |
| 94.  | G028                  | С     | Number of trades with maximum                               | 3      | 0       | Zero    |
|      |                       |       | delinquency 04 in last 12 months                            |        |         |         |
| 95.  | G030                  | С     | Number of trades with maximum                               | 3      | 0       | Zero    |
|      |                       |       | delinquency 04 in last 24 months                            |        |         |         |
| 96.  | G041                  | С     | Number of trades ever 30 or more                            | 3      | 0       | Zero    |
|      |                       |       | days past due                                               |        |         |         |
| 97.  | G042                  | С     | Number of trades ever 60 or more                            | 3      | 0       | Zero    |
|      |                       |       | days past due                                               |        |         |         |
| 98.  | G043                  | С     | Number of trades ever 90 or more                            | 3      | 0       | Zero    |
|      | ~~                    | ~     | days past due                                               |        |         |         |
| 99.  | G044                  | С     | Number of trades ever 120 or more                           | 3      | 0       | Zero    |
| 100  | ~~~                   | ~     | days past due                                               |        |         |         |
| 100. | G051                  | C     | Percent of trades delinquent                                | 3      | 0       | Zero    |
| 101. | G057                  | С     | Number of trades 30 or more days                            | 3      | 0       | Zero    |
| 10.  | ~~~~                  | ~     | past due in last 3 months                                   |        |         |         |
| 102. | G058                  | С     | Number of trades 30 or more days                            | 3      | 0       | Zero    |
| 100  | <b>C</b> 0 <b>C</b> 0 | a     | past due in last 6 months                                   | 2      | -       | 7       |
| 103. | G059                  | С     | Number of trades 30 or more days                            | 3      | 0       | Zero    |
| 104  | 00(1                  | 0     | past due in last 12 months                                  | 2      | 0       | 7       |
| 104. | G061                  | С     | Number of trades 30 or more days                            | 3      | 0       | Zero    |
| 105  | 0000                  | 0     | past due in last 24 months                                  | 2      | 0       | 7       |
| 105. | G062                  | С     | Number of trades 60 or more days                            | 3      | 0       | Zero    |
| 106  | G063                  | С     | past due in last 3 months                                   | 3      | 0       | 7.000   |
| 106. | G005                  | C     | Number of trades 60 or more days past due in last 6 months  | 3      | 0       | Zero    |
| 107. | G064                  | С     | 1                                                           | 3      | 0       | Zero    |
| 107. | 6004                  | C     | Number of trades 60 or more days past due in last 12 months | 3      | 0       | Zero    |
| 108. | G066                  | С     | Number of trades 60 or more days                            | 3      | 0       | Zero    |
| 108. | 6000                  | C     | past due in last 24 months                                  | 3      | 0       | Zero    |
| 109. | G067                  | С     | Number of trades 90 or more days                            | 3      | 0       | Zero    |
| 109. | 0007                  | C     | past due in last 3 months                                   | 5      | 0       | Zeio    |
| 110. | G068                  | С     | Number of trades 90 or more days                            | 3      | 0       | Zero    |
| 110. | 0008                  | C     | past due in last 6 months                                   | 5      | 0       | Zeio    |
| 111. | G069                  | С     | Number of trades 90 or more days                            | 3      | 0       | Zero    |
| 111. | 0007                  | C     | past due in last 12 months                                  | 5      | 0       | LEIU    |
| 112. | G071                  | С     | Number of trades 90 or more days                            | 3      | 0       | Zero    |
| 112. | 00/1                  | C     | past due in last 24 months                                  | 5      | U       | 2010    |
| 113. | G082                  | С     | Number of trades currently past                             | 3      | 0       | Zero    |
| 115. | 0002                  | C     | due (updated in past 2 months)                              | 5      | 0       | 2010    |
| 114. | G083                  | С     | Number of trades currently 30 days                          | 3      | 0       | Zero    |
| 114. | 0005                  | C     | past due (updated in past 2 months)                         | 5      | U       | 2010    |

|       | Characteristic | Group | Description                           | Length | Decimal | Default |
|-------|----------------|-------|---------------------------------------|--------|---------|---------|
| 115.  | G084           | С     | Number of trades currently 60 days    | 3      | 0       | Zero    |
|       |                |       | past due (updated in past 2 months)   |        |         |         |
| 116.  | G085           | С     | Number of trades currently 90 days    | 3      | 0       | Zero    |
|       |                |       | past due (updated in past 2 months)   |        |         |         |
| 117.  | G086           | С     | Number of trades currently 120        | 3      | 0       | Zero    |
|       |                |       | days past due (updated in past 2      |        |         |         |
|       |                |       | months)                               |        |         |         |
| 118.  | G091           | С     | Total amount now past due             | 7      | 0       | Zero    |
| 119.  | G093           | С     | Number of derogatory public           | 3      | 0       | Zero    |
|       |                |       | records                               |        |         |         |
| 120.  | G094           | С     | Number of public record               | 3      | 0       | Zero    |
|       |                |       | bankruptcies                          |        |         |         |
| 121.  | G095           | С     | Months since most recent              | 3      | 0       | Blank   |
|       |                | -     | derogatory public record              | _      | -       |         |
| 122.  | MT03           | С     | Number of satisfactory mortgage       | 3      | 0       | Zero    |
|       |                | -     | accounts                              | -      | -       |         |
| 123.  | MT36           | С     | Months since most recent mortgage     | 3      | 0       | Blank   |
| 1201  |                | Ũ     | account delinquency                   | U      | Ŭ       | 210111  |
| 124.  | PF03           | С     | Number of satisfactory personal       | 3      | 0       | Zero    |
| 1211  | 1105           | Ũ     | finance accounts                      | 5      | 0       | 2010    |
| 125.  | PF36           | С     | Months since most recent personal     | 3      | 0       | Blank   |
| 1201  | 1100           | Ũ     | finance delinquency                   | U      | Ŭ       | 210111  |
| 126.  | RE03           | С     | Number of satisfactory revolving      | 3      | 0       | Zero    |
| 120.  | NL05           | C     | accounts                              | 5      | 0       | 2010    |
| 127.  | RE36           | С     | Months since most recent              | 3      | 0       | Blank   |
| 127.  | NE50           | C     | revolving delinquency                 | 5      | 0       | Dialik  |
| 128.  | RT03           | С     | Number of satisfactory retail trades  | 3      | 0       | Zero    |
| 120.  | RT36           | C     | Months since most recent retail       | 3      | 0       | Blank   |
| 127.  | <b>K</b> 150   | C     | delinquency                           | 5      | 0       | Dialik  |
| 130.  | S059           | С     | Number of public record and           | 3      | 0       | Zero    |
| 150.  | 5057           | C     | account line derogatory items         | 5      | 0       | 2010    |
|       |                |       | greater than \$100                    |        |         |         |
| 131.  | S061           | С     | Months since most recent 60-day       | 3      | 0       | Blank   |
| 151.  | 5001           | C     | or worse rating                       | 5      | 0       | Dialik  |
| 132.  | S062           | С     | Months since most recent 90-day       | 3      | 0       | Blank   |
| 152.  | 5002           | C     | or worse rating                       | 5      | 0       | Dialik  |
| 133.  | S063           | С     | Total public record amounts           | 7      | 0       | Zero    |
| 133.  | S064           | C     | Total collection amounts ever         | 7      | 0       | Zero    |
| 134.  | 5004           | C     | owed                                  | ,      | 0       | 2010    |
| 135.  | S065           | С     | Number of tax liens                   | 3      | 0       | Zero    |
| 155.  | 5005           | C     | Group D – High Credit/                | 5      | 0       | 2210    |
|       |                |       | Credit Limit                          |        |         |         |
| 136.  | AT28           | D     | Total high credit/credit limit        | 7      | 0       | Blank   |
| 130.  | BC28           | D     | Total bankcard high credit/credit     | 7      | 0       | Zero    |
| 157.  | DC28           | D     | limit                                 | /      | 0       | Zero    |
| 138.  | IN28           | D     | Total installment high credit/credit  | 7      | 0       | Zero    |
| 156.  | 11120          | D     | limit                                 | /      | 0       | Zero    |
| 120   | MTO            | D     |                                       | 7      | 0       | 7       |
| 139.  | MT28           | D     | Total mortgage high credit/credit     | /      | U       | Zero    |
| 140   | 0000           | D     | limit<br>Total personal finance high  | 7      | 0       | 7       |
| 140.  | PF28           | D     | Total personal finance high           | /      | U       | Zero    |
| 1.4.1 | DE20           | D     | credit/credit limit                   | 7      | 0       | 7       |
| 141.  | RE28           | D     | Total revolving high credit/credit    | /      | 0       | Zero    |
| 1.40  | DTO            | P     |                                       | 7      | 0       | 7       |
| 142.  | RT28           | D     | Total retail high credit/credit limit | 7      | 0       | Zero    |
| 143.  | S040           | D     | Highest retail high credit/credit     | 7      | 0       | Zero    |
|       |                |       | limit                                 |        |         |         |

|      | Characteristic | Group | Description                                          | Length | Decimal | Default |
|------|----------------|-------|------------------------------------------------------|--------|---------|---------|
|      |                |       | Group E – Balance of Accounts                        | 0      |         |         |
| 144. | AT33           | Е     | Total current balance of all trades                  | 7      | 0       | Zero    |
| 145. | AT35           | E     | Average current balance of all                       | 7      | 0       | Blank   |
|      |                | _     | trades                                               | -      | -       |         |
| 146. | AT99           | Е     | Total current balance of all trades,                 | 7      | 0       | Blank   |
|      |                |       | excluding mortgage                                   |        |         |         |
| 147. | BC32           | Е     | Maximum balance owed on all                          | 7      | 0       | Zero    |
|      |                |       | bankcard accounts                                    |        |         |         |
| 148. | BC33           | Е     | Total balance of all bankcard                        | 7      | 0       | Zero    |
|      |                |       | accounts                                             |        |         |         |
| 149. | BC35           | Е     | Average current balance of all                       | 7      | 0       | Blank   |
|      |                |       | bankcard accounts                                    |        |         |         |
| 150. | FI32           | Е     | Maximum balance owed on all                          | 7      | 0       | Zero    |
|      |                |       | finance installment trades                           |        |         |         |
| 151. | IN33           | Е     | Total current balance of all                         | 7      | 0       | Zero    |
|      |                |       | installment accounts                                 |        |         |         |
| 152. | IN35           | E     | Average balance of all installment                   | 7      | 0       | Blank   |
|      |                |       | trades                                               |        |         |         |
| 153. | MT32           | E     | Maximum current balance owed on                      | 7      | 0       | Zero    |
|      |                |       | all mortgage accounts                                |        |         |         |
| 154. | MT33           | Е     | Total current balance of all                         | 7      | 0       | Zero    |
|      |                |       | mortgage accounts                                    |        |         | -       |
| 155. | MT35           | Е     | Average current balance of                           | 7      | 0       | Blank   |
|      |                |       | mortgage accounts                                    |        |         |         |
| 156. | PF32           | Е     | Maximum balance owed on all                          | 7      | 0       | Zero    |
|      |                |       | personal finance trades                              |        |         |         |
| 157. | PF33           | Е     | Total current balance of all                         | 7      | 0       | Zero    |
|      |                |       | personal finance accounts                            |        |         |         |
| 158. | PF35           | E     | Average balance of all personal                      | 7      | 0       | Blank   |
|      |                |       | finance trades                                       |        |         |         |
| 159. | RE32           | Е     | Maximum current balance owed on                      | 7      | 0       | Zero    |
| 1.0  | DE22           | F     | all revolving accounts                               | 7      | 0       | 7       |
| 160. | RE33           | E     | Total current balance of all                         | 7      | 0       | Zero    |
| 1.61 | DE25           | F     | revolving accounts                                   | 7      | 0       | D1 1    |
| 161. | RE35           | E     | Average current balance of all                       | 7      | 0       | Blank   |
| 1.0  | DT22           | Б     | revolving accounts                                   | 7      | 0       | 7       |
| 162. | RT32           | Е     | Maximum balance owed on all                          | 7      | 0       | Zero    |
| 163. | RT33           | Е     | retail trades<br>Total current balance of all retail | 7      | 0       | Zero    |
| 105. | K155           | E     | trades                                               | /      | 0       | Zero    |
| 164. | RT35           | Е     | Average current balance of all                       | 7      | 0       | Blank   |
| 104. | K155           | E     | retail trades                                        | 7      | 0       | DIAIIK  |
| 165. | S043           | Е     | Number of non installment trades >                   | 3      | 0       | Zero    |
| 105. | 3045           | E     | 50% of limit                                         | 3      | 0       | Zelo    |
| 166. | S046           | Е     | Percent of active trades with                        | 5      | 1       | Blank   |
| 100. | 5040           | Б     | current balance $> 0$                                | 5      | 1       | Dialik  |
|      |                |       | Group F – Utilization of                             |        |         |         |
|      |                |       | Accounts                                             |        |         |         |
| 167. | AT34           | F     | Ratio of total current balance to                    | 5      | 1       | Blank   |
| 107. | A134           | 1     | high credit/credit limit for all                     | 5      | 1       | Dialik  |
|      |                |       | trades                                               |        |         |         |
| 168. | BC30           | F     | Percentage of all bankcard                           | 5      | 1       | Blank   |
| 100. | <b>B</b> C30   | 1     | accounts $> 50\%$ of limit                           | 5      | 1       | Diank   |
| 169. | BC31           | F     | Percentage of all bankcard                           | 5      | 1       | Blank   |
| 107. | 5001           |       | accounts $> 75\%$ of limit                           | 5      | 1       | Dium    |

|      | Characteristic | Group | Description                                                                                        | Length | Decimal | Default |
|------|----------------|-------|----------------------------------------------------------------------------------------------------|--------|---------|---------|
| 170. | BC34           | F     | Ratio of total current balance to<br>high credit/credit limit for all<br>bankcard accounts         | 5      | 1       | Blank   |
| 171. | BC98           | F     | Total open to buy on revolving bankcards                                                           | 7      | 0       | Blank   |
| 172. | BR34           | F     | Ratio of total balance to high<br>credit/credit limit for all bank<br>revolving accounts           | 5      | 1       | Blank   |
| 173. | IN34           | F     | Ratio of total current balance to<br>high credit/credit limit for all<br>installment accounts      | 5      | 1       | Blank   |
| 174. | MT34           | F     | Ratio of current balance to high credit/credit limit on mortgage accounts                          | 5      | 1       | Blank   |
| 175. | PF34           | F     | Ratio of total current balance to<br>high credit/credit limit for all<br>personal finance accounts | 5      | 1       | Blank   |
| 176. | RE34           | F     | Ratio of total current balance to<br>high credit/credit limit for all<br>revolving accounts        | 5      | 1       | Blank   |
| 177. | RT34           | F     | Ratio of total current balance to<br>high credit/credit limit for all retail<br>trades             | 5      | 1       | Blank   |
|      |                |       | Group G - Inquiry                                                                                  |        |         |         |
| 178. | G096           | G     | Number of inquiries                                                                                | 3      | 0       | Zero    |
| 179. | G098           | G     | Number or inquiries in last 6 months                                                               | 3      | 0       | Zero    |
| 180. | G102           | G     | Months since most recent inquiry                                                                   | 3      | 0       | Blank   |

## **Score Model Product Codes**

Below are the Score Model product codes.

| Model Number | Model Name                            |
|--------------|---------------------------------------|
| 00002        | EMPIRICA 95                           |
| 00004        | EMPIRICA PF 95                        |
| 00008        | EMPIRICA AU 95                        |
| 00016        | EMPIRICA IL 95                        |
| 00010        | New DELPHI                            |
| 00052        | TIE                                   |
| 00133        | RPM (Revenue Projection Model)        |
| 00133        | FACETS                                |
| 00138        | TransRisk New Account 1.0             |
| 00217        | PRECISION                             |
| 00227        | GEM                                   |
| 00241        | EMPIRICA BC 95                        |
| 00230        | REWARD                                |
| 00300        | Spectrum                              |
| 00315        |                                       |
|              | Telescope                             |
| 00356        | Fraud Model II<br>Fraud Model         |
| 00401        |                                       |
| 00501        | DELPHI (redeveloped -1997)<br>HORIZON |
| 00601        |                                       |
| 00701        | TransRisk Auto                        |
| 00730        | TransRisk-AM (Account Manager)        |
| 00820        | Non Standard Auto ASSIST              |
| 00842        | Old Standard Auto ASSIST              |
| 00864        | Old Standard Minimal Auto ASSIST      |
| 00875        | Home Owners 1 ASSIST (2.0)            |
| 00876        | Home Owners 2 ASSIST (2.0)            |
| 00877        | Home Owners 3 ASSIST (2.0)            |
| 00878        | Home Owners 4 ASSIST (2.0)            |
| 00879        | Home Owners 6 ASSIST (2.0)            |
| 00882        | Old Preferred Auto ASSIST             |
| 00889        | Dwelling Fire ASSIST (2.0)            |
| 00896        | TransRisk Bankruptcy                  |
| 00900        | Old Preferred Minimal Auto ASSIST     |
| 00906        | Home Owners 1 ASSIST (1.0)            |
| 00913        | Home Owners 2 ASSIST (1.0)            |
| 00919        | Home Owners 3 ASSIST (1.0)            |
| 00924        | Home Owners 4 ASSIST (1.0)            |
| 00930        | Home Owners 6 ASSIST (1.0)            |
| 00935        | Dwelling Fire ASSIST (1.0)            |
| 00950        | EMPIRICA                              |
| 00977        | Standard Minimal Auto ASSIST          |
| 00978        | Standard Auto ASSIST                  |
| 00979        | Preferred Minimal Auto ASSIST         |
| 00980        | Preferred Auto ASSIST                 |
| 00990        | EMPIRICA AU                           |
| 00991        | EMPIRICA IL                           |
| 00992        | EMPIRICA PF                           |
| 00993        | EMPIRICA BC                           |
| 00C01        | TransUnion Links (EMPIRICA/TRNA)      |
| 00R07        | TransRecovery                         |
| 00R13        | Spectrum 2002                         |
| 00R14        | TransUnion Data Connect               |
| 00R59        | TransRisk New Account 2.0             |
| 00X01        | EDGE 1                                |
| 00X02        | EDGE 2                                |

The remainder of this chapter lists message and score factor codes in this order:

- New DELPHI
- ASSIST
- FACETS
- Spectrum 2002
- Spectrum
- DELPHI
- TransRisk Auto
- TransRisk-AM (Account Management)
- TransRisk Bankruptcy
- TransRisk New Account, versions 1.0 and 2.0
- EDGE
- GEM
- PRECISION
- Telescope
- EMPIRICA / RPM (Revenue Projection Model) / HORIZON

## New DELPHI Score Factor Codes

New DELPHI is the enhanced version of TransUnion's first bankruptcy model.

| Code | New DELPHI Score Factor Description                                                             |
|------|-------------------------------------------------------------------------------------------------|
| 000  | No adverse factor.                                                                              |
| 001  | Insufficient number of satisfactory accounts                                                    |
| 002  | Delinquency                                                                                     |
| 003  | Serious delinquency, derogatory public record, or collection                                    |
| 004  | Delinquency date too recent                                                                     |
| 005  | Past due balances                                                                               |
| 006  | Near total credit limits, or lacks credit accounts or lacks recent credit activity              |
| 007  | Insufficient time since most recent account established                                         |
| 008  | Insufficient length of credit history                                                           |
| 009  | Too many new accounts                                                                           |
| 010  | Too many recent active accounts                                                                 |
| 011  | Too many active accounts                                                                        |
| 012  | Insufficient satisfactory history on revolving accounts                                         |
| 013  | Too many recent revolving accounts or lacks revolving accounts                                  |
| 014  | Bankcard near credit limits or lacks credit accounts or lacks recent credit activity            |
| 015  | Insufficient length of installment accounts, or lacks installment accounts                      |
| 016  | Too many accounts                                                                               |
| 017  | Near check credit limits                                                                        |
| 018  | Insufficient satisfactory history for mortgage accounts or lacks mortgage accounts              |
| 019  | Delinquency on mortgage accounts or lacks mortgage accounts                                     |
| 020  | Insufficient satisfactory history on retail revolving accounts                                  |
| 021  | Near retail credit limit or lacks retail credit accounts or lacks recent retail credit activity |
| 022  | Travel and entertainment – near revolving credit limit or lacks revolving accounts              |
| 023  | Too many consumer finance accounts                                                              |
| 024  | Too many recent consumer finance accounts                                                       |
| 025  | Serious delinquency, derogatory public record or collection with a balance                      |
| 026  | Bankruptcy                                                                                      |
| 027  | Too many recent bank or travel and entertainment credit checks                                  |
| 028  | Too many recent consumer finance credit checks                                                  |
| 029  | Too many recent credit checks                                                                   |

## ASSIST Message Codes

ASSIST score models were developed to determine insurance risk based on credit history.

| Code | ASSIST Score Factor Description                                                                      |
|------|----------------------------------------------------------------------------------------------------|
| 001  | Favorable amount owed on accounts (+)                                                                |
| 002  | No recent delinquency (+)                                                                            |
| 003  | Presence of revolving credit accounts (+)                                                            |
| 004  | Favorable number of accounts with outstanding balances (+)                                           |
| 005  | Favorable number of finance accounts (+)                                                             |
| 006  | Favorable number of recent credit checks (+)                                                         |
| 007  | Favorable number of new accounts (+)                                                                 |
| 008  | Proportion of revolving balances to revolving credit limits is favorable                             |
|      | (+)                                                                                                  |
| 009  | Favorable amount owed on revolving accounts (+)                                                      |
| 010  | Favorable length of revolving credit history (+)                                                     |
| 011  | No past delinquency or favorable length of time since last delinquency                               |
|      | (+)                                                                                                  |
| 012  | Favorable length of credit history (+)                                                               |
| 013  | No current or past delinquencies (+)                                                                 |
| 014  | Favorable time since last derogatory public record or collection (+)                                 |
| 015  | Minimal or no past due balances (+)                                                                  |
| 016  | Favorable payment history (+)                                                                        |
| 017  | Absence of collection accounts (+)                                                                   |
| 018  | Favorable number of revolving accounts with balances (+)                                             |
| 019  | Favorable time since last credit check (+)                                                           |
| 020  | Favorable time since most recent account established (+)                                             |
| 021  | Favorable number of installment loan accounts (+)                                                    |
| 022  | Favorable number of installment loan accounts with outstanding                                       |
|      | balances (+)                                                                                         |
| 023  | Favorable time since most recent installment loan established (+)                                    |
| 024  | Favorable number of accounts with large high credit amounts (+)                                      |
| 025  | Proportion of loan balances to installment loan amounts is favorable (+)                             |
| 026  | Favorable number of real estate accounts (+)                                                         |
| 027  | Favorable number of new or existing finance company accounts (+)                                     |
| 028  | No delinquency ever on installment loans (+)                                                         |
| 029  | Favorable percentage of open revolving accounts to all other accounts                                |
|      | (+)                                                                                                  |
| 030  | Favorable number of accounts (+)                                                                     |
| 031  | No delinquency on open revolving accounts (+)                                                        |
| 032  | Favorable length of time since most recent finance company account                                   |
| 0.22 | opened (+)                                                                                           |
| 033  | Favorable number of accounts (+)                                                                     |
| 034  | Favorable time since most recent retail account opened or none present                               |
| 025  | (+)                                                                                                  |
| 035  | No finance company accounts or no recently active finance company accounts $(+)$                     |
| 036  | accounts (+)<br>Favorable number of recently active accounts (+)                                     |
| 030  | *                                                                                                    |
| 037  | Favorable number of revolving or open accounts (+)<br>Favorable number of adverse public records (+) |
| 038  | Favorable number of adverse public records (+)<br>Favorable time since last collection (+)           |
| 040  | Favorable time since last adverse public record (+)                                                  |
| 041  | Excessive or unknown amount owed on accounts (-)                                                     |
| 051  | Recent delinquency (-)                                                                               |
| 052  | Recent definquency (-)                                                                               |

| Code | ASSIST Score Factor Description                                                                                       |
|------|----------------------------------------------------------------------------------------------------|
| 053  | Absence of revolving credit accounts (-)                                                                              |
| 054  | Too many accounts with balances (-)                                                                                   |
| 055  | Too many finance company accounts (-)                                                                                 |
| 056  | Too many recent credit checks (-)                                                                                     |
| 057  | Too many new accounts (-)                                                                                             |
| 058  | Proportion of revolving balances to revolving credit limits is too high or there are no revolving credit accounts (-) |
| 059  | Excessive amount owed on revolving accounts (-)                                                                       |
| 060  | Insufficient length of revolving credit history (-)                                                                   |
| 061  | Delinquency date too recent (or date unknown) (-)                                                                     |
| 062  | Insufficient length of credit history (-)                                                                             |
| 063  | Delinquency (-)                                                                                                    |
| 064  | Recent derogatory public record or collection (-)                                                                     |
| 065  | Past due balances (-)                                                                                                 |
| 066  | Delinquency, derogatory public record or collection (-)                                                               |
| 067  | Presence of collection accounts (-)                                                                                   |
| 068  | Too many revolving accounts with balances (-)                                                                         |
| 069  | Date of last credit check too recent or unknown (-)                                                                   |
| 070  | Insufficient time since most recent account established (-)                                                           |
| 071  | Unfavorable number of installment loan accounts (-)                                                                   |
| 072  | Too many installment loan accounts with outstanding balances (-)                                                      |
| 073  | Insufficient time since most recent installment loan established (-)                                                  |
| 074  | Too many accounts with high credit amounts (-)                                                                        |
| 075  | Proportion of loan balances to installment loan amounts is too high (-)                                               |
| 076  | Unfavorable number of real estate accounts(-)                                                                         |
| 077  | Too many new or existing finance company accounts (-)                                                                 |
| 078  | Prior installment loan delinquency or no installment loans present (-)                                                |
| 079  | Unfavorable percentage of open revolving accounts to all other accounts                                               |
|      | (-)                                                                                                    |
| 080  | Presence of delinquency, public record or collection (-)                                                              |
| 081  | Delinquency on open revolving accounts (-)                                                                            |
| 082  | Finance company account opened recently (-)                                                                           |
| 083  | Unfavorable number of accounts (-)                                                                                    |
| 084  | Unfavorable length of time since most recent retail account opened (-)                                                |
| 085  | Too many recent active finance company accounts (-)                                                                   |
| 086  | Unfavorable number of recently active accounts (-)                                                                    |
| 087  | Unfavorable number of revolving or open accounts (-)                                                                  |
| 088  | Unfavorable number of adverse public records (-)                                                                      |
| 090  | Recent collection (-)                                                                                                 |
| 091  | Recent adverse public record (-)                                                                                      |

## **FACETS Score Factor Codes**

FACETS returns up to 4 of 13 possible adverse action codes and their associated descriptions on credit reports and batch output. FACETS segment 12 is the only segment that does not require adverse actions. FACETS returns up to four adverse action factors in the order of severity. The table below shows the FACETS adverse action codes and their associated descriptions.

| Code | FACETS Score Factor Description                    |
|------|----------------------------------------------------|
| 001  | Recent delinquency                                 |
| 002  | High credit utilization on bankcard accounts       |
| 003  | Low bank revolving credit limit                    |
| 004  | Too many recent credit checks                      |
| 005  | Insufficient credit history                        |
| 006  | Too many recently opened personal finance accounts |
| 007  | Too many recently opened bankcard accounts         |
| 008  | Too many active bankcard accounts                  |
| 009  | Too many recently opened retail accounts           |
| 010  | High balance on installment accounts               |
| 011  | Too many oil and national accounts                 |
| 012  | Too few active bankcard accounts                   |
| 013  | High credit utilization on retail accounts         |

## Spectrum 2002 Score Factor Codes

Spectrum 2002 is an updated version of the Spectrum score model. It is a more effective tool for wireless companies to use in predicting the likelihood that a cellular account will become 60 days or more past due within six months.

| Code | Description                                                                     |
|------|---------------------------------------------------------------------------------|
| 00   | No adverse factors                                                              |
| 01   | Insufficient length of credit history                                           |
| 03   | Recent delinquency                                                              |
| 04   | Too many new accounts                                                           |
| 07   | Too many recent credit checks                                                   |
| 08   | Serious delinquency, derogatory public record, or collection                    |
| 09   | Delinquency                                                                     |
| 10   | Insufficient accounts or lack of recent activity for bank revolving accounts    |
| 12   | Past due balances                                                               |
| 13   | Insufficient number of accounts                                                 |
| 14   | Insufficient bank revolving history or lack of bank revolving accounts          |
| 18   | Bank revolving utilization ratio is too high                                    |
| 19   | Retail revolving utilization ratio is too high                                  |
| 20   | Recent serious delinquency, derogatory public record, or collection             |
| 21   | Too many new accounts with a balance                                            |
| 22   | Insufficient number of bank revolving accounts with large credit limit          |
| 23   | Too many personal finance installment accounts                                  |
| 24   | Insufficient number of satisfactory mortgage accounts                           |
| 25   | Too many bank revolving accounts where utilization is too high                  |
| 26   | Lack of retail revolving accounts or lack of recent retail revolving activity   |
| 27   | Too many retail trades                                                          |
| 28   | Insufficient retail revolving history or lack of retail revolving accounts      |
| 29   | Insufficient number of active accounts                                          |
| 30   | Insufficient number of large installment accounts                               |
| 31   | Lack of personal finance revolving trades                                       |
| 32   | Lack of or insufficient number of \$0 balance personal finance revolving trades |
| 33   | Proportion of satisfactory accounts to total accounts is too low                |
| 34   | Limited credit available                                                        |
| 35   | Too many active accounts                                                        |

## **Spectrum Score Factor Codes**

Spectrum is a score model developed to predict the likelihood that a cellular account will become 60 days or more past due within six months.

| Code | Spectrum Score Factor Descriptions                                                         |
|------|--------------------------------------------------------------------------------------------|
| 000  | No adverse factor                                                                          |
| 001  | Insufficient length of credit history                                                      |
| 002  | Insufficient number of satisfactory accounts                                               |
| 003  | Recent delinquency                                                                         |
| 004  | Too many new accounts                                                                      |
| 005  | Limited revolving credit available                                                         |
| 006  | Proportion of revolving balances to revolving high credit limits is too high               |
| 007  | Too many recent credit checks                                                              |
| 008  | Serious delinquency, derogatory public record, or collection                               |
| 009  | Delinquency                                                                                |
| 010  | Insufficient number of bankcard accounts or lack of recent bankcard credit                 |
|      | activity                                                                                   |
| 011  | Too many active personal finance accounts                                                  |
| 012  | Past due balances                                                                          |
| 013  | Insufficient number of accounts                                                            |
| 014  | Insufficient length of bank revolving history or lack of bank revolving accounts           |
| 015  | Too many oil or national accounts                                                          |
| 016  | Limited bank revolving credit available                                                    |
| 017  | Lack of revolving accounts or lack of recent revolving credit activity                     |
| 018  | Proportion of bankcard balances to bankcard high credit limits is too high                 |
| 019  | Proportion of retail revolving balances to retail revolving high credit limits is too high |

**Spectrum Alert**—This flag occurs when a credit file contains one or more of the following: previous bankruptcy, derogatory public records, collection activity, or a MOP of 7 or higher

**Spectrum not scored: deceased**—This indicator occurs when the subject's social security number matches the Social Security Administration's deceased social security number file.

**Spectrum not scored: insufficient credit**—This indicator occurs when a credit file does not contain a tradeline updated within the last 12 months.

## DELPHI (1997 Redevelopment) Message Codes

DELPHI is the third generation of this bankruptcy model.

| Code | Description                                                                |
|------|----------------------------------------------------------------------------|
| 000  | No adverse factor                                                          |
| 001  | Too few accounts paid as agreed                                            |
| 002  | Too many delinquent accounts                                               |
| 003  | Too many derogatory accounts                                               |
| 004  | Delinquency date too recent                                                |
| 005  | Past due balances                                                          |
| 006  | Revolving credit utilization too high                                      |
| 007  | Insufficient credit history                                                |
| 008  | Insufficient length of credit history                                      |
| 009  | Too many new accounts                                                      |
| 010  | Too many active revolving accounts                                         |
| 011  | Insufficient recent revolving credit history                               |
| 012  | Too many bank revolving accounts                                           |
| 013  | Too many recently active bank revolving accounts                           |
| 014  | Bank revolving credit utilization too high                                 |
| 015  | Insufficient credit history on bank revolving accounts                     |
| 016  | Too many accounts                                                          |
| 017  | Excessive amount on derogatory public record items                         |
| 018  | Insufficient satisfactory history on mortgage loans                        |
| 019  | Too many delinquent mortgage loans                                         |
| 020  | Insufficient satisfactory history on retail accounts                       |
| 021  | Retail revolving credit utilization too high                               |
| 022  | Too many credit checks and active accounts and credit utilization too high |
| 023  | Too many finance accounts                                                  |
| 024  | Too many new finance accounts                                              |
| 025  | Too many collections or derogatory public record items                     |
| 026  | Bankruptcy                                                                 |
| 027  | Too many new bank revolving accounts                                       |
| 028  | Too many recent finance credit checks                                      |
| 029  | Too many recent credit checks                                              |
| 030  | Too recent collection or derogatory public record item                     |
| 031  | Too many accounts with recent balances                                     |
| 032  | Excessive amount owed                                                      |
| 033  | Too many recent auto credit checks                                         |
| 034  | Too many recent retail credit checks                                       |
| 035  | Too many retail accounts                                                   |
| 036  | Too many active retail accounts                                            |
| 037  | Too many delinquent installment loans                                      |
| 038  | Too many new installment loans                                             |
| 039  | Insufficient credit history on mortgage loans                              |
| 040  | Too many mortgage loans                                                    |
| 041  | No recent non-mortgage balances                                            |
| 042  | No recent bank revolving accounts                                          |
| 043  | No recent retail accounts                                                  |

## **TransRisk Auto Adverse Action Codes**

TransRisk Auto is a risk model that was developed to predict risk on prime and non-prime, including sub-prime, auto loans.

| Code | Description                                                                                |
|------|--------------------------------------------------------------------------------------------|
| 00   | No Adverse Factor                                                                          |
| 01   | Months since most recent bank installment delinquency                                      |
| 02   | Months since most recent mortgage delinquency                                              |
| 03   | Months since most recent repossession                                                      |
| 04   | Months since most recent serious personal finance delinquency                              |
| 05   | Number of recent derogatory public record items with a balance                             |
| 06   | Past due amounts on auto accounts                                                          |
| 07   | Personal finance revolving account balances too high in proportion to credit               |
|      | limits                                                                                     |
| 08   | Too few open national accounts                                                             |
| 09   | Too many current delinquencies                                                             |
| 10   | Too many delinquencies                                                                     |
| 11   | Too many new accounts with balances                                                        |
| 12   | Too many personal finance installment account delinquencies                                |
| 13   | Too many recent auto account delinquencies                                                 |
| 14   | Too many recent inquiries                                                                  |
| 15   | Too many unsatisfactory accounts in proportion to all accounts                             |
| 16   | Too few satisfactory accounts                                                              |
| 17   | Length of time bank revolving accounts have been established is too short                  |
| 19   | Too many derogatory public record items                                                    |
| 20   | Retail or sales finance revolving account balances too high in proportion to credit limits |
| 21   | Too many auto account delinquencies                                                        |
| 22   | Too many inquiries                                                                         |
| 23   | Too many personal finance installment account serious delinquencies                        |
| 24   | Too many serious delinquencies                                                             |
| 25   | Account balances too high in proportion to credit limits                                   |
| 26   | Length of time national accounts have been established is too short                        |
| 27   | Too many recent delinquencies                                                              |
| 28   | Too many personal finance account delinquencies                                            |
| 29   | Too many current serious delinquencies                                                     |
| 30   | Too few open accounts                                                                      |
| 31   | Months since most recent charge-off                                                        |
| 32   | Outstanding balance(s) on recent public record items                                       |
| 33   | Bank revolving account balances too high in proportion to credit limits                    |
| 34   | Length of time personal finance installment accounts have been established is too short    |
| 35   | Length of time accounts have been established is too short                                 |
| 36   | Length of time most recent account has been established is too short                       |
| 37   | Mortgage credit limits are too low                                                         |
| 38   | Length of time auto accounts have been established is too short                            |
| 50   | Length of this auto accounts have been established is too short                            |

## TransRisk-AM Factor Codes

TransRisk-AM (Account Management) is a risk model that was developed to predict the likelihood of an existing account becoming delinquent at a 90-day or worse level within a 24-month period of time.

| Factor<br>Code | English Description                                                                                  |
|----------------|----------------------------------------------------------------------------------------------------|
| 0              | No Adverse Factor                                                                                    |
| 1              | Available credit on bankcard accounts is too low                                                     |
| 2              | Average balance of retail accounts is too high                                                       |
| 3              | Average balance of specialty retail accounts is too high                                             |
| 4              | Number of refinanced or transferred accounts is too high                                             |
| 5              | Not enough bank installment debt experience                                                          |
| 6              | Bankcard account balances are too high in proportion to credit limits                                |
| 7              | Collection amounts ever owed are too high                                                            |
| 8              | Collection, public record, or delinquency amounts or amounts past due are too high                   |
| 10             | Too many delinquencies                                                                               |
| 11             | Installment account balances too high in proportion to credit limits                                 |
| 13             | Length of time finance accounts have been established is too short                                   |
| 14             | Length of time most recent specialty retail account has been established is too short                |
| 15             | Number of satisfactory accounts is too low in proportion to total number of accounts                 |
| 16             | Too few satisfactory accounts                                                                        |
| 17             | Length of time oldest bank revolving account has been established is too short                       |
| 20             | Length of time revolving accounts have been established is too short                                 |
| 22             | Too many inquiries                                                                                   |
| 23             | Months since most recent delinquency is too short                                                    |
| 24             | Too many serious delinquencies                                                                       |
| 26             | Number of delinquent accounts is too high in proportion to total number of accounts                  |
| 28             | Personal finance account balances are too high in proportion to credit limits                        |
| 29             | Retail account balances are too high in proportion to credit limits                                  |
| 30             | Not enough retail debt experience                                                                    |
| 31             | Revolving account balances are too high in proportion to credit limits                               |
| 32             | Not enough revolving debt experience                                                                 |
| 33             | Revolving department store and clothing account balances are too high in proportion to credit limits |
| 34             | Too few accounts opened since last serious delinquency                                               |
| 35             | Length of time accounts have been established is too short                                           |
| 37             | Too few bankcard accounts                                                                            |
| 38             | Too few mortgage accounts                                                                            |
| 40             | Too few premium bankcard accounts                                                                    |
| 42             | Too few retail accounts                                                                              |
| 43             | Too few open revolving accounts                                                                      |
| 46             | Too few satisfactory mortgage accounts                                                               |
| 47             | Too few specialty retail accounts                                                                    |
| 49             | Too many accounts                                                                                    |
| 50             | Too many accounts with a balance                                                                     |

| Factor<br>Code | English Description                                    |
|----------------|--------------------------------------------------------|
| 52             | Too many bankcard accounts                             |
| 53             | Too many derogatory accounts or public records         |
| 54             | Too many finance installment accounts                  |
| 55             | Too many installment accounts                          |
| 56             | Too many accounts close to limit                       |
| 58             | Too many personal finance accounts                     |
| 59             | Too many recent inquiries                              |
| 60             | Too many recent mortgage delinquencies                 |
| 61             | Too many recently opened accounts                      |
| 63             | Too many recently opened personal finance accounts     |
| 64             | Too many recently opened retail accounts               |
| 66             | Too many serious derogatory items                      |
| 68             | Total account balances excluding mortgages is too high |
| 69             | Not enough debt experience                             |

### TransRisk Bankruptcy

TransRisk Bankruptcy is a risk model that was developed to predict the likelihood of a consumer filing bankruptcy in the next 12 months.

| Factor<br>Code | English Description                                                                  |
|----------------|--------------------------------------------------------------------------------------|
| 00             | No Adverse Factor                                                                    |
| 01             | Available credit on bankcard accounts is too low                                     |
| 02             | Average balance of retail accounts is too high                                       |
| 06             | Bankcard account balances are too high in proportion to credit limits                |
| 07             | Collection amounts ever owed are too high                                            |
| 10             | Too many delinquencies                                                               |
| 15             | Number of satisfactory accounts is too low in proportion to total number of accounts |
| 16             | Too few satisfactory accounts                                                        |
| 17             | Length of time oldest bank revolving account has been established is too short       |
| 21             | Months since most recent delinquency is too short                                    |
| 22             | Too many inquiries                                                                   |
| 24             | Too many serious delinquencies                                                       |
| 25             | Months since most recent serious delinquency is too short                            |
| 29             | Retail account balances are too high in proportion to credit limits                  |
| 31             | Revolving account balances are too high in proportion to credit limits               |
| 34             | Too few accounts opened since last serious delinquency                               |
| 35             | Length of time accounts have been established is too short                           |
| 37             | Too few bankcard accounts                                                            |
| 38             | Too few mortgage accounts                                                            |
| 40             | Too few premium bankcard accounts                                                    |
| 42             | Too few retail accounts                                                              |
| 44             | Too few satisfactory department store accounts                                       |
| 46             | Too few satisfactory mortgage accounts                                               |
| 49             | Too many accounts                                                                    |
| 50             | Too many accounts with a balance                                                     |
| 53             | Too many derogatory accounts or public records                                       |
| 58             | Too many personal finance accounts                                                   |
| 59             | Too many recent inquiries                                                            |
| 61             | Too many recently opened accounts                                                    |
| 66             | Too many serious derogatory items                                                    |
| 68             | Total account balances excluding mortgages is too high                               |
| 69             | Not enough debt experience                                                           |
| 71             | Too many bankcard accounts with balances                                             |
| 72             | Average balance of bankcard accounts is too high                                     |
| 73             | Not enough mortgage debt experience                                                  |
| 75             | Too many recently opened installment accounts                                        |
| 76             | Total amount past due is too high                                                    |
| 79             | Too few bank revolving accounts                                                      |
| 80             | Too many accounts with a balance currently past due                                  |
| 82             | Total balance of retail accounts is too high                                         |
| 86             | Too many mortgage delinquencies                                                      |
| 88             | Length of time since most recent mortgage account delinquency is too short           |
| 97             | Bank revolving account balances are too high in proportion to credit limits          |
| 98             | Finance revolving account balances are too high in proportion to credit limits       |
| 99             | Too many revolving accounts with balances too high in proportion to credit           |
|                | limits                                                                               |

| Factor<br>Code | English Description                                                                            |
|----------------|------------------------------------------------------------------------------------------------|
| 100            | Too many inquiries in proportion to total number of accounts                                   |
| 101            | Total balance of finance installment accounts is too high                                      |
| 102            | Length of time since most recent inquiry is too short                                          |
| 103            | Not enough available credit                                                                    |
| 104            | Too many finance revolving accounts                                                            |
| 105            | Too few revolving accounts                                                                     |
| 106            | Too many bank revolving accounts with balances too high in proportion to credit limits         |
| 107            | Too many personal finance accounts with balances too high in proportion to credit limits       |
| 108            | Length of time since most recent installment delinquency is too short                          |
| 109            | Too many finance installment accounts with balances too high in proportion to credit limits    |
| 110            | Delinquency status of mortgage accounts is too high                                            |
| 111            | Not enough bankcard debt experience                                                            |
| 112            | Total account balances excluding mortgages are too high in proportion to credit limits         |
| 113            | Too many personal finance inquiries                                                            |
| 114            | Total amount past due on revolving accounts is too high                                        |
| 115            | Too many secured accounts with balances too high in proportion to credit limits                |
| 116            | Maximum balance of serious delinquencies is too high                                           |
| 117            | Length of time since most seriously delinquent account has been established is too short       |
| 118            | Finance account balances are too high in proportion to credit limits                           |
| 119            | Total balance of bankcard accounts is too high                                                 |
| 120            | Total balance of delinquencies is too high                                                     |
| 121            | Too few finance accounts                                                                       |
| 122            | Too few satisfactory bankcard accounts in proportion to total number of bankcard accounts      |
| 123            | Too few satisfactory retail accounts in proportion to total number of retail accounts          |
| 124            | Too few installment accounts                                                                   |
| 125            | Length of time since installment accounts have been established is too short                   |
| 126            | Length of time since most recent finance delinquency is too short                              |
| 127            | Length of time since most recent finance installment account has been established is too short |
| 128            | Too many auto accounts                                                                         |
| 129            | Not enough auto debt experience                                                                |
| 130            | Maximum amount on auto accounts is too low                                                     |
| 131            | Length of time since most recent auto delinquency is too short                                 |
| 132            | Too few open accounts                                                                          |
| 133            | Maximum balance of department store accounts is too high                                       |
| 134            | Too many retail accounts                                                                       |
| 135            | Too many finance or installment accounts                                                       |
| 136            | Too many revolving accounts                                                                    |

### TransRisk New Account Score Factor Codes

The TransRisk New Account model predicts the likelihood of a new account becoming delinquent in 90 plus days or more, within 24 months, based on the applicant's aggregated credit report at the time of the application.

| Factor Code |             |                                                                                                    |
|-------------|-------------|----------------------------------------------------------------------------------------------------|
| Version 1.0 | Version 2.0 | English Description                                                                                  |
| 00          | 00          | No factor                                                                                            |
| 01          | 01          | Available credit on bankcard accounts is too low                                                     |
| 02          | 02          | Average balance of retail accounts is too high                                                       |
| 03          |             | Average balance of specialty retail accounts is too high                                             |
| 05          |             | Not enough bank installment debt experience                                                          |
| 06          | 06          | Bankcard account balances are too high in proportion to credit limits                                |
| 07          | 07          | Collection amounts ever owed are too high                                                            |
|             | 08          | Collection, public record, or delinquency amounts or amount past due is too high                     |
|             | 09          | Too many months since recent activity                                                                |
| 10          | 10          | Too many delinquencies                                                                               |
| 11          | 11          | Installment account balances too high in proportion to credit limits                                 |
|             | 12          | Average age of bank revolving trades is too short                                                    |
| 13          | 13          | Length of time finance accounts have been established is too short                                   |
| 14          |             | Length of time most recent specialty retail account has been established is too short                |
|             | 15          | Number of satisfactory accounts is too low in proportion to total number of accounts                 |
| 16          | 16          | Too few satisfactory accounts                                                                        |
| 17          | 17          | Length of time oldest bank revolving account has been established is too short                       |
|             | 18          | Too many collection accounts                                                                         |
|             | 19          | Length of time most recent collection has been established is too short                              |
| 20          |             | Length of time revolving accounts have been established is too short                                 |
|             | 21          | Total account balances are too high in proportion to credit limits                                   |
| 22          | 22          | Too many inquiries                                                                                   |
| 23          | 23          | Number of months since most recent delinquency                                                       |
| 24          | 24          | Too many serious delinquencies                                                                       |
|             | 25          | Length of time since oldest bankcard has been established is too short                               |
| 26          | 26          | Number of delinquent accounts is too high in proportion to total number of accounts                  |
|             | 27          | Mortgage account balances are too high in proportion to credit limits                                |
| 28          | 28          | Personal finance account balances are too high in proportion to credit limits                        |
| 29          | 29          | Retail account balances are too high in proportion to credit limits                                  |
| 30          |             | Not enough retail debt experience                                                                    |
| 31          | 31          | Revolving account balances are too high in proportion to credit limits                               |
|             | 32          | Not enough revolving debt experience                                                                 |
| 33          |             | Revolving department store and clothing account balances are too high in proportion to credit limits |
| 35          | 35          | Length of time accounts have been established is too short                                           |
|             | 36          | Not enough Finance debt experience                                                                   |
| 37          | 37          | Too few bankcard accounts                                                                            |
| 38          | 38          | Too few mortgage accounts                                                                            |
| -           | 39          | Too few active accounts                                                                              |
|             | 40          | Too few premium bankcard accounts                                                                    |
|             |             | · ·                                                                                                  |

| Factor Code |             |                                                                                   |
|-------------|-------------|-----------------------------------------------------------------------------------|
| Version 1.0 | Version 2.0 | - English Description                                                             |
|             | 41          | Length of time most recent revolving account has been established is too          |
|             |             | short                                                                             |
| 42          |             | Too few retail accounts                                                           |
| 43          | 43          | Too few open revolving accounts                                                   |
| 47          |             | Too few specialty retail accounts                                                 |
|             | 50          | Too many accounts with a balance                                                  |
|             | 52          | Too many bankcard accounts                                                        |
| 53          | 53          | Too many derogatory accounts or public records                                    |
| 54          |             | Too many finance installment accounts                                             |
|             | 56          | Too many accounts close to limit                                                  |
|             | 58          | Too many personal finance accounts                                                |
| 59          | 59          | Too many recent inquiries                                                         |
| 60          |             | Too many recent mortgage delinquencies                                            |
| 61          | 61          | Too many recently opened accounts                                                 |
| 64          |             | Too many recently opened retail accounts                                          |
| 68          |             | Total account balances excluding mortgages is too high                            |
|             | 69          | Not enough debt experience                                                        |
| 70          | 70          | Length of time since most recent bankcard account has been established is         |
|             |             | too short                                                                         |
| 71          |             | Too many bankcard accounts with balances                                          |
| 72          |             | Average balance of bankcard accounts is too high                                  |
| 73          | 73          | Not enough mortgage debt experience                                               |
| 74          | 74          | Too few satisfactory revolving accounts                                           |
| 75          | , .         | Too many recently opened installment accounts                                     |
| 76          | 76          | Total amount past due is too high                                                 |
| 77          | , 0         | Too many active bankcard accounts                                                 |
| 78          | 78          | Too many recent collection inquiries                                              |
| 79          | 78          | Too few bank revolving accounts                                                   |
| 80          | 80          | Too many accounts with a balance currently past due                               |
| 81          | 81          | Length of time since most recent derogatory public record is too short            |
| 82          | 82          | Total balance of retail accounts is too high                                      |
| 83          | 83          | Total balance of revolving accounts is too high                                   |
| 84          | 83          | Not enough installment debt experience                                            |
| 85          | 85          | Total balance of personal finance accounts is too high                            |
|             | 86          | Too many mortgage delinquencies                                                   |
| 86<br>87    | 80          |                                                                                   |
|             |             | Too many active accounts with a balance                                           |
| 88          |             | Length of time since most recent mortgage account delinquency is too short        |
| 89          | 00          | Length of time retail accounts have been established is too short                 |
| 90          | 90          | Length of time since most recent bank inquiry is too short                        |
| 91          |             | Too few satisfactory specialty retail accounts                                    |
| 92          |             | Length of time since most recent retail account delinquency is too short          |
| 93          |             | Length of time since oldest mortgage account has been established is too short    |
| 94          | 94          | Too few bank installment accounts                                                 |
| 95          |             | Total amount past due or collection amount is too high                            |
| 96          |             | Average balance of revolving accounts is too high                                 |
| 20          | 97          | Bank revolving account balances are too high in proportion to credit limits       |
|             | 98          | Finance revolving account balances are too high in proportion to credit<br>limits |
|             | 99          | Too many revolving accounts with balances too high in proportion to credit        |
|             |             | limits                                                                            |

### **EDGE Score Factor Codes**

EDGE is a TransUnion generic model developed to predict the probability of a bank card account becoming 90 or more days past due in a 24-month period. Primary use of this model if for new account and prescreening application processing. A higher score indicates a better credit risk.

The EDGE model is always preceded by either the EMPIRICA BC model or the EMPIRICA BC 95 model. Execution of the EDGE risk model depends upon the processing results of the EMPIRICA BC risk model. The EDGE model only processes accounts that have the following:

- An EMPIRICA BC or EMPIRICA BC 95 score between 550 and 670
- At least four revolving accounts
- At least one bankcard trade

| Code | Description                                                          |
|------|----------------------------------------------------------------------|
| 01   | Length of time open for revolving trades too low                     |
| 02   | Length of time open for delinquent trades too low                    |
| 03   | Time weighted balance on revolving trades too high                   |
| 04   | Time weighted credit usage on open, revolving trades too high        |
| 05   | Time weighted credit usage on open trades too high                   |
| 06   | Time weighted available credit on revolving trades too high          |
| 07   | Average length of time since opened for bankcard trades to low       |
| 08   | Average length of time since opened for revolving trades too low     |
| 09   | Too many revolving trades with delinquency over the past 6 months    |
| 10   | Outstanding balance on bankcards too high                            |
| 11   | Balance weighted length of time open for trades too recent           |
| 12   | Balance weighted credit usage on open revolving trades too high      |
| 13   | Balance weighted Balance-to-limit ratio too high                     |
| 14   | Balance weighted balance-to-limit ratio on revolving trades too high |
| 16   | Outstanding balance on open revolving trades too high                |
| 17   | Outstanding balance on revolving trades too high                     |
| 18   | Past bankruptcy                                                      |
| 19   | Balance-to-limit ratio on open revolving trades too high             |
| 20   | Balance on recent delinquent bankcard trades too high                |
| 21   | Balance on recent delinquent real estate trades too high             |
| 22   | Balance on currently delinquent open trades too high                 |
| 24   | Too few open trades                                                  |
| 25   | Revolving trades with recent delinquency too high                    |
| 26   | Revolving trades with delinquency too high                           |
| 27   | Delinquent trades too recent                                         |
| 28   | Delinquent revolving trades too recent                               |
| 30   | Time in months since most recent high delinquency too short          |
| 31   | Too many inquiries                                                   |
| 33   | Percent of revolving trades presently delinquent too high            |
| 34   | Percent of bankcard trades presently delinquent too high             |
| 37   | Too many closed revolving trades                                     |
| 38   | Too many trades presently delinquent                                 |
| 39   | Too many open revolving trades                                       |
| 40   | Too few paid trades                                                  |
| 41   | Too many secured credit trades                                       |

| Code | Description                                                              |
|------|--------------------------------------------------------------------------|
| 42   | Worst status on a trade too recent                                       |
| 43   | Worst status on a revolving trade too recent                             |
| 44   | Too many bankcard trades                                                 |
| 45   | Too many open revolving trades with high balance-to-limit ratio          |
| 46   | Too many open bank card trades with high balance-to-limit ratio          |
| 49   | Too few trades presently current                                         |
| 50   | Too many trades delinquent or derogatory                                 |
| 51   | Too many delinquent retail trades                                        |
| 53   | Too many bankcard trades delinquent or derogatory                        |
| 56   | Too many derogatory trades                                               |
| 58   | Too many recent inquiries                                                |
| 60   | Too many loan finance trades                                             |
| 61   | Too many real estate trades delinquent or derogatory                     |
| 65   | Too many accounts opened in the past 24 months                           |
| 67   | Too many bankcards opened recently                                       |
| 68   | Too many bankcards opened within the past 24 months                      |
| 69   | Too many installment loans opened within the past 24 months              |
| 70   | Too many bankcards opened within the past 36 months                      |
| 74   | Too many retail trades                                                   |
| 75   | Too many revolving trades                                                |
| 78   | Too many trades                                                          |
| 79   | Worst status on recently opened trades too high                          |
| 80   | Worst status on revolving trades open within the past 24 months too high |
| 81   | Present delinquency status on open trade                                 |
| 82   | Present delinquency on a T & E card                                      |
| 83   | Present delinquency on open bankcard trade                               |
| 84   | Present delinquency on revolving trade                                   |
| 85   | Worst delinquency on a bankcard too high                                 |
| 86   | Too many trades with delinquent or derogatory status                     |
| 87   | Worst status on a trade too high                                         |
| 89   | Too many revolving trades with high outstanding balance                  |
| 90   | Delinquency status on real estate trades                                 |
| 91   | Too few revolving trades                                                 |
| 92   | Too few bankcard trades                                                  |
| 94   | Too many revolving trades with delinquency over the past 24 months       |
| 95   | High delinquency or derogatory on previous bankcard                      |
| 97   | Recent delinquency on a revolving trade                                  |
| 98   | Delinquency on a revolving trade within the past six months              |
| 99   | Number of delinquent accounts too high                                   |

### **GEM Score Factor Codes**

The Gas & Electric (GEM) model predicts the likelihood that an energy account will become 60 or more days delinquent over the next 12 months. A high score indicates low risk, a low score indicates high risk.

| Factor | Description                                                                     |
|--------|---------------------------------------------------------------------------------|
| 00     | No adverse factors                                                              |
| 01     | Proportion of satisfactory accounts to total accounts is too low                |
| 02     | Delinquency                                                                     |
| 03     | Serious delinquency, derogatory public record, or collection                    |
| 04     | Recent delinquency                                                              |
| 05     | Recent serious delinquency, derogatory public record, or collection             |
| 06     | Too many new accounts with a balance                                            |
| 07     | Too many new accounts                                                           |
| 08     | Insufficient length of credit history                                           |
| 09     | Too many active accounts                                                        |
| 10     | Limited credit available                                                        |
| 11     | Insufficient number of satisfactory revolving accounts                          |
| 12     | Insufficient length of revolving credit history                                 |
| 13     | Lack of revolving accounts or lack of recent revolving credit history           |
| 14     | Proportion of revolving balances to revolving high credit limits is too high    |
| 15     | Lack of bank revolving accounts or lack of recent bank revolving credit history |
| 16     | Bank revolving utilization ratio is too high                                    |
| 17     | Insufficient number of satisfactory bank revolving accounts                     |
| 18     | Insufficient number of bank revolving accounts with high credit limits          |
| 19     | Excessive amount owed on bank revolving accounts                                |
| 20     | Limited bank revolving credit available                                         |
| 21     | Insufficient number of satisfactory retail revolving accounts                   |
| 22     | Lack of retail revolving accounts                                               |
| 23     | Too many personal finance installment accounts                                  |
| 24     | Insufficient number of satisfactory mortgage accounts                           |
| 25     | Lack of accounts                                                                |
| 26     | Too many accounts where revolving utilization is too high                       |

### **PRECISION Score Factor Codes**

The PRECISION model predicts the likelihood of a customer, applicant or prospect becoming delinquent (90+) within 24 months. A high score indicates low risk, a low score indicates high risk.

| Code | Description                                                   |
|------|---------------------------------------------------------------|
| A0   | Account payment history is too new to rate                    |
| A1   | Accounts last reported in delinquent status                   |
| A2   | Amount of credit available on revolving accounts              |
| A3   | Amount owed on accounts is too high                           |
| A4   | Amount owed on bank/national revolving accounts               |
| A5   | Amount owed on collections filed                              |
| A6   | Amount owed on delinquent accounts                            |
| A7   | Amount owed on recently opened accounts is too high           |
| A8   | Amount owed on recently opened bank/national revolving        |
|      | accounts is too high                                          |
| A9   | Amount owed on recently opened consumer finance company       |
|      | accounts is too high                                          |
| B0   | Amount owed on recently opened retail accounts is too high    |
| B1   | Amount owed on recently opened revolving accounts is too high |
| B3   | Amount owed on retail accounts                                |
| B4   | Amount owed on revolving accounts                             |
| B5   | Amount owed on revolving accounts is too high                 |
| B6   | Amount past due on accounts                                   |
| D0   | Bankruptcy filing reported                                    |
| D1   | Date of last inquiry too recent                               |
| D2   | Delinquency on accounts                                       |
| D3   | Delinquency on recently opened accounts                       |
| D4   | Derogatory public record or collection filed                  |
| D5   | Frequency of delinquency                                      |
| D6   | Level of delinquency on accounts                              |
| D7   | Serious delinquency                                           |
| D8   | Serious delinquency, and public record or collection filed    |
| F0   | Insufficient installment payment history                      |
| F1   | Lack of recently established credit accounts                  |
| F2   | Lack of recently established revolving accounts               |
| F3   | Lack of recent auto finance loan information                  |
| F4   | Lack of recent auto loan information                          |
| F5   | Lack of recent bank/national revolving information            |
| F6   | Lack of recent consumer finance company account information   |
| F7   | Lack of recent installment loan information                   |
| F8   | Lack of recent reported mortgage loan information             |
| F9   | Lack of recent non-mortgage installment loan info             |
| G0   | Lack of recent retail account information                     |
| G1   | Lack of recent revolving account information                  |
| G2   | No mortgage loans reported                                    |
| G3   | No recent bank/national revolving balances                    |
| G4   | No recent non-mortgage balance information                    |
| G5   | No recent retail balances                                     |
| G6   | No recent revolving balances                                  |
| JO   | Length of time accounts have been established                 |
| J1   | Length of time auto accounts have been established            |

| Code      | Description                                                                           |
|-----------|---------------------------------------------------------------------------------------|
| J2        | Length of time bank/national revolving accounts have been                             |
|           | established                                                                           |
| J3        | Length of time consumer finance company loans have been                               |
|           | established                                                                           |
| J4        | Length of time installment loans have been established                                |
| J5        | Length of time reported mortgage accounts have been established                       |
| J6        | Length of time open installment loans have been established                           |
| J7        | Length of time retail accounts have been established                                  |
| J8        | Length of time revolving accounts have been established                               |
| J9        | Length of time since account activity is too long                                     |
| K0        | Time since delinquency is too recent or unknown                                       |
| K1        | Time since derogatory public record or collection is too short                        |
| K2        | Time since most recent account opening is too short                                   |
| K3        | Time since most recent auto account opening is too short                              |
| K4        | Time since most recent bank/national revolving account opening                        |
|           | is too short                                                                          |
| K5        | Time since most recent consumer finance company account                               |
|           | opening is too short                                                                  |
| K6        | Time since most recent installment loan account opening is too                        |
|           | short                                                                                 |
| K7        | Time since most recent retail account established                                     |
| K8        | Time since most recent revolving account established                                  |
| M0        | Number of accounts currently in delinquent status                                     |
| M1        | Number of accounts with delinquency                                                   |
| M2        | Number of accounts with recent delinquency                                            |
| M3        | Number of active bank/national revolving accounts                                     |
| M4        | Number of active retail accounts                                                      |
| M5        | Number of adverse/derog public records                                                |
| M6        | Number of bank/national revolving accounts with balances                              |
| M7        | Number of bank/national revolving accounts                                            |
| M8        | Number of bank/national revolving or other revolving accounts                         |
| M9        | Number of collections filed                                                           |
| NO        | Number of finance company accounts relative to length of finance                      |
|           | history                                                                               |
| N1        | Number of consumer finance company inquiries                                          |
| <u>N2</u> | Number of established accounts                                                        |
| <u>N3</u> | Number of open installment loans                                                      |
| N4        | Number of recently opened consumer finance company accounts                           |
| <u>N5</u> | Number of retail accounts                                                             |
| N6        | Number of retail accounts with balances                                               |
| N7        | Number of revolving accounts                                                          |
| N8        | Number of revolving accounts with balances higher than limits                         |
| PO        | Proportion of balance to limit on auto accounts is too high                           |
| P1        | Proportion of balance to limit on delinquent accounts is too high                     |
| P2        | Proportion of balance to limit on consumer finance company                            |
| D2        | accounts is too high<br>Proportion of halance to limit on rotail accounts is too high |
| P3        | Proportion of balance to limit on retail accounts is too high                         |
| Р5        | Ratio of balances to limits on bank/nat'l rev or other rev accounts                   |
| DC        | too high<br>Proparties of balances to credit limits on revolving accounts is too      |
| P6        | Proportion of balances to credit limits on revolving accounts is too                  |
| 00        | high<br>Properties of balances to lease amounts on mortgage lease is too              |
| P8        | Proportion of balances to loan amounts on mortgage loans is too high                  |
| DO        | 8                                                                                     |
| P9        | Proportion of loan balances to loan amounts is too high                               |

| Code       | Description                                                       |
|------------|-------------------------------------------------------------------|
| Q0         | Proportion of revolving balances to total balances is too high    |
| Q1         | Proportion of balances to limits on bank/nat'l revolving accounts |
|            | too high                                                          |
| R0         | Too few accounts currently paid as agreed                         |
| R1         | Too few accounts with balances                                    |
| R2         | Too few accounts with recent payment information                  |
| R3         | Too few active accounts                                           |
| R4         | Too few bank/national revolving accounts                          |
| R5         | Too few bank/national revolving accounts with recent payment      |
|            | information                                                       |
| R6         | Too few consumer finance company accounts with recent             |
|            | payment information                                               |
| R7         | Too few installment accounts                                      |
| R8         | Too few retail accounts                                           |
| R9         | Too few retail accounts with recent payment information           |
| <b>S</b> 0 | Too few revolving accounts                                        |
| <b>S</b> 1 | Too few revolving accounts with recent payment information        |
| TO         | Too many accounts recently opened                                 |
| T1         | Too many accounts with balances                                   |
| T2         | Too many bank/national revolving accounts                         |
| T3         | Too many consumer finance company accounts                        |
| T4         | Too many installment accounts                                     |
| T5         | Too many inquiries last 12 months                                 |
| T6         | Too many recently active accounts                                 |
| T7         | Too many recently active auto accounts                            |
| T8         | Too many recently active bank/national revolving accounts         |
| T9         | Too many recently active consumer finance company accounts        |
| U0         | Too many recently active installment loan accounts                |
| U1         | Too many recently active retail accounts                          |
| U4         | Too many recently opened accounts with balances                   |
| U5         | Too many recently opened bank/national revolving accounts         |
| U6         | Too many recently opened consumer finance company accounts        |
| U7         | Too many recently opened installment accounts                     |
| U8         | Too many recently opened retail accounts with balances            |
| U9         | Too many recently opened revolving accounts                       |
| V0         | Too many recently opened revolving accounts with balances         |
| V2         | Too many retail accounts                                          |
| V3         | Too many revolving accounts                                       |
| V4         | Too many recently opened bank/national revolving accounts with    |
|            | balances                                                          |
| X0         | Payments due on accounts                                          |

### **Telescope Score Factor Codes**

The Telescope model predicts the likelihood that a telecommunication account will become 120+ days delinquent within 12 months. A high score indicates low risk; a low score indicates high risk.

| Code | Description                                                           |
|------|-----------------------------------------------------------------------|
| 00   | No adverse factors                                                    |
| 01   | Insufficient number of accounts                                       |
| 02   | Delinquency                                                           |
| 03   | Serious delinquency, derogatory, public record, or collection         |
| 04   | Recent delinquency                                                    |
| 05   | Recent serious delinquency, derogatory, public record, or collection  |
| 06   | Too many high dollar charge-offs                                      |
| 07   | Too many new accounts                                                 |
| 08   | Too many new accounts with a balance                                  |
| 09   | Too many currently past due accounts                                  |
| 10   | Insufficient number of satisfactory accounts                          |
| 11   | Insufficient number of accounts with high credit limit/high credits   |
| 12   | Limited credit available                                              |
| 13   | Lack of trades with a zero balance                                    |
| 14   | Insufficient length of credit history                                 |
| 15   | Insufficient number of bank revolving accounts                        |
| 16   | Too many active bank revolving accounts                               |
| 17   | Insufficient length of bank revolving credit history                  |
| 18   | Too many bank revolving accounts with low credit limits               |
| 19   | Insufficient bank revolving accounts with high credit limits          |
| 20   | Lack of accounts or recent credit history for bank revolving accounts |
| 21   | Bank revolving utilization ratio is too high                          |
| 22   | Insufficient number of travel & entertainment trades                  |
| 23   | Insufficient number of installment trades with high loan amounts      |
| 24   | Too many new retail revolving accounts with a balance                 |
| 25   | Too many new personal finance non-installment accounts with a         |
| -    | balance                                                               |
| 26   | Too many personal finance installment accounts                        |
| 27   | Too many new personal finance installment accounts                    |
| 28   | Insufficient number of satisfactory mortgage accounts                 |
| 29   | Insufficient number of revolving accounts                             |
| 30   | Too many new revolving accounts with a balance                        |
| 31   | Insufficient number of active revolving trades                        |
| 32   | Too many currently past due revolving accounts                        |
| 33   | Lack of revolving accounts or lack of recent revolving credit history |
| 34   | Revolving utilization ratio is too high                               |
| 35   | Limited revolving credit available                                    |
| 36   | Too many revolving accounts with high utilization                     |
| 37   | Lack of revolving trades with a zero balance                          |
| 38   | Insufficient length of revolving credit history                       |
| 39   | Too many inquiries in the past year                                   |
| 40   | Proportion of satisfactory accounts to total accounts is too low      |

**Chapter 6. Add-on Product Descriptions** 

# Message Codes for EMPIRICA, RPM, and HORIZON

| Description                                                                                                | EMPIRICA | <b>EMPIRICA</b><br>AU | <b>EMPIRICA</b><br>BC | EMPIRICA<br>II. | <b>EMPIRICA</b><br><b>PF</b> | RPM | HORIZON |
|----------------------------------------------------------------------------------------------------|----------|-----------------------|-----------------------|-----------------|------------------------------|-----|---------|
| No adverse factor                                                                                          | 000      |                       |                       |                 |                              |     |         |
| Amount owed on accounts too<br>high                                                                        | 001      | 001                   | 001                   | 001             | 001                          |     |         |
| Level of delinquency on accounts                                                                           | 002      | 002                   | 002                   | 002             | 002                          |     | 002     |
| Proportion of loan balances to loan<br>amounts is too high                                                 | 003      | 003                   | 003                   | 003             | 003                          |     | 003     |
| Lack of recent installment loan<br>information                                                             | 004      | 004                   | 004                   | 004             | 004                          |     | 004     |
| Too many accounts with balances                                                                            | 005      | 005                   | 005                   | 005             | 005                          |     |         |
| Too many consumer finance<br>company accounts                                                              | 006      | 006                   | 900                   | 900             | 900                          |     | 900     |
| Account payment history is too<br>new to rate                                                              | 007      | 007                   | 200                   | 007             | 002                          |     | 007     |
| Too many inquiries last 12 months                                                                          | 008      | 008                   | 008                   | 008             | 800                          |     | 008     |
| Too many accounts recently opened                                                                          | 600      | 600                   | 600                   | 600             | 600                          |     | 600     |
| Proportion of balances to credit<br>limits is too high on bank<br>revolving or other revolving<br>accounts | 010      | 010                   | 010                   | 010             | 010                          |     | 010     |
| Amount owed on revolving<br>accounts is too high                                                           | 011      | 011                   | 011                   | 011             | 011                          |     | 011     |
| Length of time revolving accounts<br>have been established                                                 | 012      | 012                   | 012                   | 012             | 012                          |     | 012     |
| Time since delinquency is too<br>recent or unknown                                                         | 013      | 013                   | 013                   | 013             | 013                          |     | 013     |
| Length of time accounts have been<br>established                                                           | 014      | 014                   | 014                   | 014             | 014                          |     | 014     |
| Lack of recent bank revolving<br>information                                                               | 015      | 015                   | 015                   | 015             | 015                          |     | 015     |
| Lack of recent revolving account information                                                               | 016      | 016                   | 016                   | 016             | 016                          |     | 016     |
| No recent non-mortgage balance information                                                                 | 017      | 017                   | 617                   | 017             | L10                          |     | 017     |
| Number of accounts with delinquency                                                                        | 018      | 018                   | 018                   | 018             | 018                          |     | 018     |

6-55

| uide        |
|-------------|
| Ū           |
| User        |
| <b>TU40</b> |

| Description                                                                                      | EMPIRICA | EMPIRICA | EMPIRICA | EMPIRICA | EMPIRICA | RPM | HORIZON |
|--------------------------------------------------------------------------------------------------|----------|----------|----------|----------|----------|-----|---------|
|                                                                                                  |          | AU       | BC       | IL       | PF       |     |         |
| Date of last inquiry too recent                                                                  | 019      | 019      | 019      | 019      | 019      |     |         |
| Length of time since derogatory<br>public record or collection is too<br>short                   | 020      | 020      | 020      | 020      | 020      |     | 020     |
| Amount past due on accounts                                                                      | 021      | 021      | 021      | 021      | 021      |     | 021     |
| Serious delinquency (doesn't<br>apply to redeveloped (1998)<br>version of EMPIRICA)              | 022      | 022      | 022      | 022      | 022      |     |         |
| Number of bank or national<br>revolving accounts with balances                                   |          |          |          |          |          |     | 023     |
| No recent revolving balances                                                                     | 024      | 024      | 024      | 024      | 024      |     | 024     |
| Number of bank revolving or other revolving accounts (for future use)                            | 026      | 026      | 026      | 026      | 026      |     | 026     |
| Too few accounts currently paid as agreed                                                        | 027      | 027      | 027      | 027      | 027      |     | 027     |
| Number of established accounts                                                                   | 028      | 028      | 028      | 028      | 028      |     | 028     |
| No recent bankcard balances                                                                      | 029      | 029      | 029      | 029      | 029      |     | 620     |
| Time since most recent account opening is too short                                              | 030      | 030      | 030      | 030      | 030      |     |         |
| Amount owed on delinquent accounts (for future use)                                              | 031      | 031      | 031      | 031      | 031      |     | 120     |
| Payments due on accounts                                                                         | 036      | 036      | 036      | 036      | 036      |     | 036     |
| Serious delinquency, and public record or collection filed                                       | 038      | 038      | 038      | 038      | 038      |     | 038     |
| Serious delinquency                                                                              | 039      | 620      | 039      | 039      | 039      |     | 6£0     |
| Derogatory public record or collection filed                                                     | 040      | 040      | 040      | 040      | 040      |     | 040     |
| No recent retail balances (for future use)                                                       | 041      | 041      | 041      | 041      | 041      |     |         |
| Length of time since most recent<br>consumer finance co. account<br>established (for future use) | 042      | 042      | 042      | 042      | 042      |     |         |
| Lack of recent mortgage loan<br>information                                                      |          |          |          |          |          |     |         |
| Proportion of balances to loan<br>amounts on existing mortgage<br>loans is too high              |          |          |          |          |          |     |         |
| Too few accounts with balances                                                                   |          |          |          |          |          |     |         |

Chapter 6. Add-on Product Descriptions

| Description                                                                                 | EMPIRICA | EMPIRICA | EMPIRICA | EMPIRICA | EMPIRICA | RPM | HORIZON |
|---------------------------------------------------------------------------------------------|----------|----------|----------|----------|----------|-----|---------|
|                                                                                             |          | AU       | BC       | IL       | PF       |     |         |
| Lack of recent retail account information (for future use)                                  | 020      | 050      | 020      | 050      | 020      | 050 | 050     |
| Number of active retail accounts                                                            |          |          |          |          |          | 051 | 051     |
| Number of active bank revolving<br>or national revolving accounts                           |          |          |          |          |          | 052 | 052     |
| Lack of recent consumer finance<br>account information                                      |          |          |          |          |          | 053 |         |
| Number of recently opened<br>consumer finance company<br>accounts                           |          |          |          |          |          | 054 | 054     |
| Number of accounts with delinquency                                                         |          |          |          |          |          | 055 |         |
| Amount owed on retail accounts (for future use)                                             | 056      | 056      | 056      | 056      | 056      |     |         |
| Time since most recent retail account established                                           |          |          |          |          |          | 057 | 057     |
| Length of time accounts have been<br>established                                            |          |          |          |          |          | 058 |         |
| Lack of recent bank revolving<br>account information                                        |          |          |          |          |          | 059 |         |
| No recent bank revolving or<br>national revolving balances                                  |          |          |          |          |          | 090 |         |
| Proportion of balances to credit<br>limits on bank revolving or other<br>revolving accounts |          |          |          |          |          | 061 |         |
| Lack of recent installment loan information                                                 |          |          |          |          |          | 062 |         |
| Proportion of loan balances to loan amounts                                                 |          |          |          |          |          | 063 |         |
| Lack of recent revolving account information                                                |          |          |          |          |          | 064 |         |
| No recent revolving balances                                                                |          |          |          |          |          | 065 |         |
| Amount owed on bank revolving<br>or national revolving accounts                             |          |          |          |          |          | 066 | 066     |
| Amount of bankcard credit<br>extended                                                       |          |          |          |          |          | 067 |         |
| Monthly payment due on accounts                                                             |          |          |          |          |          | 068 |         |
| Amount owed on revolving accounts                                                           |          |          |          |          |          | 690 | 069     |

**TransUnion Confidential Information** 

6-57

# **TU40 User Guide**

| Description                                                               | EMPIRICA | EMPIRICA | EMPIRICA EMPIRICA | EMPIRICA | EMPIRICA RPM HORIZON | RPM | HORIZON |
|---------------------------------------------------------------------------|----------|----------|-------------------|----------|----------------------|-----|---------|
|                                                                           |          | AU       | BC                | IL       | PF                   |     |         |
| Level of delinquency on accounts                                          |          |          |                   |          |                      | 0L0 |         |
| Payment pattern history                                                   |          |          |                   |          |                      | 071 |         |
| Number of open installment loans                                          |          |          |                   |          |                      |     | 074     |
| Too many recently opened bank                                             |          |          |                   |          |                      |     | 080     |
| revolving or national revolving<br>accounts                               |          |          |                   |          |                      |     |         |
| Frequency of delinguency                                                  |          |          |                   |          |                      |     | 081     |
| No mortgage loans reported                                                |          |          |                   |          |                      |     | 082     |
| Proportion of revolving balances<br>to total balances too high            |          |          |                   |          |                      |     | 083     |
| Amount owed on derogatory                                                 |          |          |                   |          |                      |     |         |
| Too few active accounts                                                   |          |          |                   |          |                      |     | 085     |
| Time since most recent revolving<br>account established                   |          |          |                   |          |                      |     | 086     |
| Amount of credit available on                                             |          |          |                   |          |                      |     | 087     |
| Number of revolving accounts<br>with halances higher than limits          |          |          |                   |          |                      |     | 088     |
| Lack of recent auto loan<br>information                                   |          | 260      |                   |          |                      |     |         |
| Length of time consumer finance<br>company loans have been<br>established |          |          |                   |          | 860                  |     |         |
| Lack of recent consumer finance<br>company account information            |          |          |                   |          | 660                  |     | 660     |

**Alert**—This flag occurs when a credit file contains one or more of the following: previous bankruptcy, derogatory public records, collection activity, or a MOP of 7 or higher

**Not scored: deceased**—This indicator occurs when the subject's social security number matches a number in the Social Security Administration's deceased social security number file.

**Not scored: insufficient credit**—This indicator occurs when a credit file does not contain a tradeline opened for at least six months or a tradeline updated within the last 6 months.

### Trans Alert Product Description—Product Code 06400

Trans Alert is an add-on product that is available with many TU products. Trans Alert highlights mismatched addresses (comparing the input current address to the file address), invalid ZIP codes, SSN mismatch conditions, and inquiry activity. Trans Alert information is not requested in the FFI but, for subscribers with the appropriate subscriber validation setting, is automatically returned for each subject requested.

### **Fixed Format Response (FFR)**

The following list shows where the Trans Alert segment is returned for a subject in the FFR:

| Segment ID | Segment Name         |
|------------|----------------------|
| PH01       | Product Header       |
| SH01       | Subject Header       |
| NM01       | Name                 |
| PI01       | Personal Information |
| TA01       | Trans Alert          |
| ETC.       |                      |

### Note

One TA01 segment is returned for each Trans Alert message issued. If there are no mismatches between input and file data and no inquiry activity to report, no Trans Alert messages are issued. This appendix shows examples of how several different types of addresses are coded in TU40 and contains the following lists of codes that are valid in TU40:

- Street type codes
- State codes
- Prefix codes
- Suffix codes
- Phone codes

### **Sample Addresses**

The following table contains sample addresses and shows how these addresses are coded in the TU40 format.

| Full Input A              | ddress           |         |                        |         |        |      |
|---------------------------|------------------|---------|------------------------|---------|--------|------|
| Segment                   | House            | Pre-    | Street Name            | Post    | Street | Apt/ |
| Туре                      | Number           | Direct. |                        | Direct. | Туре   | Unit |
|                           | lassachusetts Av | venue   |                        |         |        |      |
| Apartment 2B              |                  | 1       |                        | 1       |        |      |
| AD01                      | 123456           | NW      | MASSACHUSETTS          |         | AV     | 2B   |
| 6 N 144 Higgi             |                  |         | 1                      |         | -      |      |
| AD01                      | 6                | Ν       | HIGGINS                |         |        | 144  |
| 19 W412 Bria              | r Place          | -       |                        |         |        |      |
| AD01                      | 19               |         | W412 BRIAR             |         | PL     |      |
| 1349 1/2 Broa             | adway            |         |                        |         |        |      |
| AD01                      | 1349             |         | BROADWAY               |         |        |      |
| 1105 W North              | Shore            |         |                        |         |        |      |
| AD01                      | 1105             | W       | NORTH SHORE            |         |        |      |
| 893 Portage R             | oad West         |         |                        |         |        | ÷    |
| AD01                      | 893              |         | PORTAGE                | W       | RD     |      |
| 893 Portage S             | outh Road West   |         |                        |         | •      |      |
| AD01                      | 893              |         | PORTAGE SOUTH          | W       | RD     |      |
| 893 Portage W             | Vest             |         |                        |         | •      |      |
| AD01                      | 893              |         | PORTAGE WEST           | 1       |        |      |
| 7326 Avenue               | G                |         |                        |         | •      |      |
| AD01                      | 7326             |         | AVENUE G               |         |        |      |
| 14 West Aven              | ue of the Americ | cas     |                        |         | •      |      |
| AD01                      | 14               | W       | AVENUE OF THE AMERICAS |         |        |      |
| 100 School St             | Apt 2-B          | •       |                        |         |        | •    |
| AD01                      | 100              |         | SCHOOL                 |         | ST     | 2B   |
| 257 17 <sup>th</sup> EE A | ve               | 1       |                        | 1       |        |      |
| AD01                      | 257              |         | 17TH EE                |         | AV     |      |
| 150 Grove Av              | 2ND Floor        |         | •                      | •       |        |      |
| AD01                      | 150              |         | GROVE                  |         | AV     | 2    |
| 6134 N 3 Roa              | d                |         | •                      |         |        |      |
| AD01                      | 6134             | N       | 3RD                    |         | RD     |      |
| 72 11 St                  |                  |         | •                      | 1       |        |      |
| AD01                      | 72               |         | 11TH                   |         | ST     |      |
| ADUI                      | 12               |         | 111111                 |         | 51     |      |

| Full Input Add   | ress            |         |                |         |        |      |
|------------------|-----------------|---------|----------------|---------|--------|------|
| Segment          | House           | Pre-    | Street Name    | Post    | Street | Apt/ |
| Туре             |                 | Direct. |                | Direct. | Туре   | Unit |
| Lot 185 671 W    |                 | 117     |                |         |        |      |
| AD01             | 185             | W       | AIRWOOD        |         |        |      |
| Grand Square B   | -               |         |                |         |        | -    |
| AD01             | 1               |         | GRAND          |         | SQ     |      |
| West Wind Trai   | ler Park        | 337     |                |         | DIZ    |      |
| AD01             | 1               | W       | WIND TRAILER   |         | PK     |      |
| 1425 US Hwy 1    | 9 S 404<br>1425 |         | 110 111/ 10404 | 1       |        |      |
| AD01             | 1.20            | S       | US HY 19404    |         |        |      |
| 1130 ST Andrey   | 1               |         |                | 1       |        |      |
| AD01             | 1130            |         | ST ANDREW      |         |        |      |
| Box 853 Route    |                 |         |                |         | 1      | 1    |
| AD01             | 2               |         | RR 2 POB 853   |         |        |      |
| Box 123 Star Ro  | 1               | - T     |                |         | 1      | -    |
| AD01             | 4               |         | STAR 4 POB 123 |         |        |      |
| Post Office Box  |                 |         | DOD 015        |         |        | -    |
| AD01             | 345             |         | POB 345        |         |        |      |
| Rural Route Box  |                 | -       |                |         | 1      | -i   |
| AD01             | 1               |         | RR POB 345     |         |        |      |
| Star Route Box   |                 |         | 1              | i       | 1      |      |
| AD01             | 1               |         | STAR POB 678   |         |        |      |
| Rural Route B E  | 1               |         |                |         |        |      |
| AD01             | 1               |         | RR B POB 678   |         |        |      |
| Star Route A Bo  | 1               |         |                |         |        |      |
| AD01             | 1               |         | STAR A POB 123 |         |        |      |
| Rural Route 5 B  |                 | 1       |                |         |        | -1   |
| AD01             | 5               |         | RR 5 POB 99A   |         |        |      |
| Star Route 3 Bo  |                 | -       | 1              | i       |        |      |
| AD01             | 3               |         | STAR 3 POB G78 |         |        |      |
| Route 48 Kitty C |                 | -       | 1              | i       |        |      |
| AD01             | 48              |         | RR 48          |         |        |      |
| 64TH ORD CO      | 1               |         |                |         | 1      | - 1  |
| AD01             | 64              |         | ORD CO         |         |        |      |
| 7TH ARMY TR      |                 |         |                |         |        |      |
| AD01             | 7               |         | ARMY TRNG CMD  |         |        |      |

# Example of House Number Editing

These house numbers are acceptable and will invoke no edits or errors:

| 1      | 1N2    | 0N23   | 1SW2   |
|--------|--------|--------|--------|
| 12     | 12N3   | 0N234  | 12SW3  |
| 123    | 123N4  | 1N2345 | 123SW4 |
| 12345  | 123N45 |        | 1SW23  |
| 123456 |        |        | 0SW234 |

These house numbers will invoke critical errors:

| Ν      | 1N    | 1234SW | ST34   |
|--------|-------|--------|--------|
| N1     | 12N   | SW     | 123NX  |
| N12    | 123N  | SW1    | 123NXT |
| N123   | 1234N | SW12   | TXN123 |
| N1234  | 1SW   | SW123  | TN123  |
| N12345 | 12SW  | SW1234 |        |

The following house numbers will be edited by TU40. Blanks, nondirectional alpha characters, and special characters are edited out.

| T1     | 1T2    | ABCDE1 |
|--------|--------|--------|
| T12    | 12T    | A1     |
| T123   | 123T   | 1A     |
| T12345 | 12345T | 1ABCDE |

### **Street Type Codes**

Below are listed the TU40 street type codes.

| Code | Street Type | Code | Street Type |
|------|-------------|------|-------------|
| AL   | Alley       | РА   | Path        |
| AV   | Avenue      | PI   | Pike        |
| BV   | Boulevard   | РК   | Park        |
| CI   | Circle      | PL   | Place       |
| CN   | Center      | РТ   | Point       |
| CR   | Crescent    | PY   | Parkway     |
| СТ   | Court       | PZ   | Plaza       |
| DA   | Dale        | RD   | Road        |
| DR   | Drive       | RN   | Run         |
| EX   | Expressway  | RO   | Row         |
| FY   | Freeway     | RT   | Route       |
| GA   | Garden      | SQ   | Square      |
| GR   | Grove       | ST   | Street      |
| HL   | Hill        | ТЕ   | Terrace     |
| HT   | Heights     | ТР   | Turnpike    |
| HY   | Highway     | TR   | Trail       |
| KN   | Knoll       | VI   | Viaduct     |
| LN   | Lane        | WK   | Walk        |
| LP   | Loop        | WY   | Way         |
| MA   | Mall        |      |             |

### **State Codes**

Below are listed the TU40 state codes, which include:

- U.S. states
- Canadian provinces
- Other geographic areas

The U.S. state codes are:

| Code | State           | Code | State          |
|------|-----------------|------|----------------|
| AL   | Alabama         | NV   | Nevada         |
| AZ   | Arizona         | NH   | New Hampshire  |
| AR   | Arkansas        | NJ   | New Jersey     |
| СА   | California      | NM   | New Mexico     |
| СО   | Colorado        | NY   | New York       |
| СТ   | Connecticut     | NC   | North Carolina |
| DE   | Delaware        | ND   | North Dakota   |
| DC   | Washington D.C. | ОН   | Ohio           |
| FL   | Florida         | OK   | Oklahoma       |
| GA   | Georgia         | OR   | Oregon         |
| ID   | Idaho           | PA   | Pennsylvania   |
| IL   | Illinois        | RI   | Rhode Island   |
| IN   | Indiana         | SC   | South Carolina |
| IA   | Iowa            | SD   | South Dakota   |
| KS   | Kansas          | TN   | Tennessee      |
| KY   | Kentucky        | ТХ   | Texas          |
| LA   | Louisiana       | UT   | Utah           |
| ME   | Maine           | VT   | Vermont        |
| MD   | Maryland        | VA   | Virginia       |
| MA   | Massachusetts   | WA   | Washington     |
| MI   | Michigan        | WV   | West Virginia  |
| MN   | Minnesota       | WI   | Wisconsin      |
| MS   | Mississippi     | WY   | Wyoming        |
| МО   | Missouri        | AK   | Alaska         |
| MT   | Montana         | HI   | Hawaii         |
| NE   | Nebraska        |      |                |

| Code   | Canadian Province or Territory |
|--------|--------------------------------|
| AB     | Alberta                        |
| BC     | British Columbia               |
| LB     | Labrador                       |
| MB     | Manitoba                       |
| NB, NK | New Brunswick                  |
| NF     | Newfoundland                   |
| NT, NW | Northwest Territories          |
| NS     | Nova Scotia                    |
| ON     | Ontario                        |
| PE     | Prince Edward Island           |
| QU, PQ | Quebec                         |
| SK     | Saskatchewan                   |
| YU, YT | Yukon                          |

The codes for Canadian provinces and territories are:

Other valid geographic codes are:

| Code | Location                    |
|------|-----------------------------|
| AA   | America other than Canada   |
| AE   | Europe, Middle East, Canada |
| AP   | Pacific                     |
| AS   | American Samoa              |
| CA   | Canada                      |
| CZ   | Canal Zone                  |
| FM   | Federated States            |
| GU   | Guam                        |
| MH   | Marshall Islands            |
| MP   | N. Mariana Isles            |
| MX   | Mexico                      |
| PW   | Palau                       |
| PR   | Puerto Rico                 |
| VI   | Virgin Islands              |

### **Prefix/Suffix Codes**

The TU40 FFI accepts both 2-character and 3-character prefix and suffix codes. A 2-character code in the FFI must be left-justified. Whatever the length of the input code, however, the FFR displays *only* the 2-character codes.

| Prefix Codes         |                                        |                  |
|----------------------|----------------------------------------|------------------|
| 2-Character<br>Code  | 3-Character<br>Code                    | Description      |
| DD<br>DR<br>MD<br>OD | DDS<br>DVM<br>DMD<br>DRA<br>M D<br>O D | Doctor           |
| ML                   |                                        | Military         |
| RN                   | RN                                     | Registered Nurse |
| FR, RV               | REV                                    | Reverend         |
| SS                   |                                        | Sister           |

Below is a list of valid TU40 prefix codes:

Below is a list of valid TU40 suffix codes. Note that a few of the suffix codes are 1-character.

| Suffix Codes           |             |             |
|------------------------|-------------|-------------|
| 1- and 2-              | 3-Character | Description |
| <b>Character Codes</b> | Code        |             |
| JR                     |             | Junior      |
| SR                     |             | Senior      |
| II                     | 2ND         | Second      |
| ND                     |             |             |
| 11                     |             |             |
| 2                      |             |             |
| 02                     |             |             |
| 3                      | III         | Third       |
| 03                     | 111         |             |
| RD                     | 3RD         | <b>P</b>    |
| IV                     | 4TH         | Fourth      |
| TH                     |             |             |
| 4                      |             |             |
| 04<br>5                | 5TH         | Fifth       |
| 5<br>05                | 51П         | FIIUI       |
| V<br>V                 |             |             |
| VI                     | 6TH         | Sixth       |
| 6                      | 0111        | SIXUI       |
| 06                     |             |             |
| VU                     |             |             |

## **RPA Phone Type Codes**

Reverse Phone Append (RPA) and TOTAL ID use phone type codes returned from the RPA database. The table below shows these codes:

| Code | Description                                                              |
|------|--------------------------------------------------------------------------|
| 00   | Standard service                                                         |
| 01   | Mobile                                                                   |
| 02   | Pager                                                                    |
| 03   | Packet Switching                                                         |
| 04   | Cellular                                                                 |
| 05   | Plant test                                                               |
| 06   | Maritime                                                                 |
| 07   | Air to ground                                                            |
| 08   | 800 service                                                              |
| 09   | 900 service                                                              |
| 10   | Called party pays                                                        |
| 11   | Information provider service                                             |
| 12   | 500 service                                                              |
| 13   | Directory assistance                                                     |
| 14   | Special calling cards                                                    |
| 15   | Official exchange carrier service                                        |
| 16   | Originating only                                                         |
| 17   | Billing only                                                             |
| 18   | 800 database                                                             |
| 30   | Broad band                                                               |
| 50   | Shared among 3 or more services                                          |
| 51   | Shared between standard and mobile                                       |
| 52   | Shared between standard and paging                                       |
| 53   | Reserved for future use                                                  |
| 54   | Shared between POTS and cellular                                         |
| 55   | Special billing option – cellular                                        |
| 56   | Special billing option – paging                                          |
| 57   | Special billing option – mobile                                          |
| 58   | Special billing option shared among two or more (cellular, page, mobile) |
| 60   | Service provider requests – cellular, page, mobile or shared             |
| 61   | Service provider requests – cellular, page, mobile or shared             |
| 62   | Service provider requests - cellular, page, mobile or shared             |
| 63   | Service provider requests - cellular, page, mobile or shared             |
| 64   | Personal communication services (NPA 500)                                |
| 65   | Miscellaneous service (non-500 PCS, etc.)                                |
| 66   | Shared between standard and miscellaneous service                        |
| 88   | Toll station – Ring down                                                 |
| 99   | No information available                                                 |

TU40 User Guide

# Appendix B. Industry and Permissible Purpose Codes

This appendix shows the valid industry codes and permissible purpose codes for this version of TU40.

### **Industry Codes**

Note

Industry codes are assigned by TransUnion. Use the industry code assigned with your subscriber code rather than picking one.

| Code | Industry                                  |
|------|-------------------------------------------|
| Α    | Automotive                                |
|      | • Truck dealers                           |
|      | Automotive dealers                        |
|      | Automotive repair                         |
|      | • Tire dealers                            |
| В    | Banks and S&Ls                            |
|      | Auto loans                                |
|      | • Credit cards issued by banks and S&Ls   |
|      | Home equity loans                         |
|      | Student loans                             |
|      | Mortgage loans                            |
|      | • Line of credit                          |
| С    | Clothing                                  |
| D    | Department, variety, local, regional, and |
|      | national chains                           |
|      | Mail order                                |
| Е    | Employment                                |
| F    | Finance, personal                         |
|      | Personal loan companies and credit        |
|      | cards/lines of credit issued by them      |
| G    | Groceries                                 |
| Н    | Home furnishing                           |
| Ι    | Insurance                                 |
| J    | Jewelry, cameras, and computers           |
| К    | Contractors                               |
|      | General contractors                       |
|      | Home improvement contractors              |
| L    | Lumber, building material, hardware       |
| M    | Medical and related health                |
| Ν    | Credit card and travel/entertainment      |
|      | companies                                 |
|      | • Travel and entertainment cards          |
|      | Car rental companies                      |
|      | Airline cards                             |
| 0    | Oil companies                             |
| Р    | Personal services other than medical      |

Below is a list of subscriber industry codes for TU40:

| Code | Industry                                   |
|------|--------------------------------------------|
| Q    | Finance other than personal                |
|      | Sales finance companies                    |
|      | Automobile finance                         |
|      | Mortgage companies                         |
|      | • Credit unions and credit cards issued by |
|      | them                                       |
| R    | Real estate and public accommodations      |
| S    | Sporting goods                             |
| Т    | Farm and garden supplies                   |
| U    | Utilities and fuel                         |
| V    | Government                                 |
| W    | Wholesale                                  |
| Χ    | Advertising                                |
| Y    | Collection services                        |
| Z    | Miscellaneous and public record            |

### Permissible Purpose Codes

Below are the valid codes that indicate the purpose for obtaining the requested report. Refer to the description of the EU01 segment in Chapter 2, "TU40 FFI Segments," for more details about when a subscriber must provide one of these codes. If necessary, the subscriber sends the code in the EU01 segment.

| Code | Permissible Purpose Description                                                                                                    |
|------|----------------------------------------------------------------------------------------------------|
| AR   | Intends to use the information as a potential investor, servicer, or current<br>insurer in connection with a valuation of, or assessment of, the credit or<br>prepayment risks                                                                    |
| BI   | Beneficial Interest of the Consumer as allowd under GLB                                                                                                    |
| BN   | A legitimate business need in connection with a business transaction that is initiated by the consumer                                                                                                    |
| CI   | In accordance with written instructions of the consumer to whom it relates                                                                                                    |
| CL   | In connection with a collection transaction involving the consumer for<br>the collection of an account of the consumer                                                                                                    |
| СР   | In response to an agency administering a state plan under Section 454 of<br>the Social Security Act (42 U.S.C. 654) for use to set an initial or<br>modified child support award                                                                  |
| CR   | In accordance with written instructions of the consumer through a reseller                                                                                                    |
| CS   | In response to a request by the head of a state or local child support<br>enforcement agency (or a state or local government official authorized by<br>the head of such an agency) that has met all requirements of Section<br>604(a)(4)(A,B,C,D) |
| СТ   | In connection with a credit transaction involving the consumer and for the extension of credit or review or collection of an account of the consumer                                                                                              |

| Code | Permissible Purpose Description                                                                                                    |
|------|----------------------------------------------------------------------------------------------------|
| ЕР   | For employment purposes (Use only with the PEER product)                                                                                                    |
| FB   | Use falling under FCRA Section 625—disclosures to FBI for counterintelligence purposes                                                                                                    |
| FN   | Financial Services transaction as allowed under GLB                                                                                                    |
| FP   | Fraud Prevention as allowed under GLB                                                                                                    |
| GF   | In connection with a determination of eligibility for a license or other<br>benefit granted by a governmental instrument required by law to consider<br>financial responsibility or status |
| GR   | Use falling under FCRA Section 608—disclosures to governmental agencies                                                                                                    |
| GT   | Government Use as allowed under GLB or under California SB 168                                                                                                    |
| HS   | If the end user of the consumer report product is the California State<br>Department of Health Services or its agents or assigns acting to<br>investigate Medi-Cal fraud                   |
| IN   | In connection with the underwriting of insurance                                                                                                    |
| IS   | In connection with an insurance claim where written permission of the consumer has been obtained                                                                                           |
| MS   | Any person or entity administering a credit file monitoring subscription service to which the consumer has subscribed.                                                                     |
| РС   | In connection with pre-screen back end verification that determines if the consumer who accepts prescreen firm offer still meet the specific criteria.                                     |
| PR   | In connection with the review of existing policy holders for insurance underwriting purposes                                                                                               |
| RA   | A legitimate business need to review an account to determine whether the consumer continues to meet the terms of the account                                                               |
| RP   | Any person or entity for the purpose of providing a consumer with a copy of his or her credit report upon the consumer's request                                                           |
| SF   | Comply with State or Federal Law as allowed under GLB                                                                                                    |
| SI   | In response to the order of a court having jurisdiction or a subpoena issued by a federal grand jury (1)                                                                                   |
| SP   | If the end user is any state or local agency, law enforcement, trial court, or private collection agency acting on a court order, warrant, or subpoena                                     |
| ТВ   | If the end user is California Franchise Tax Board investigating or<br>collecting delinquent taxes or unpaid court orders or to fulfill any of its<br>statutory responsibilities            |
| TS   | In connection with a tenant screen application involving the consumer                                                                                                    |

TU40 User Guide

This appendix contains the TU40 codes for fields that apply to trade and loan information. These fields are located in the trade (TR01) and collection (CL01) segments, but some also appear in other TU40 segments. These are the field codes listed in this appendix:

- Loan type codes
- Manner of Payment (MOP) codes
- Remarks codes

The final section of this appendix describes the payment pattern logic reflected in the TU40 FFR trade data.

### Loan Type Codes

| Listed below are the loan type codes used in TU40. |
|----------------------------------------------------|
|----------------------------------------------------|

| Code | Type of Loan                    |
|------|---------------------------------|
| AC   | Open Account                    |
| AF   | Appliance/Furniture             |
| AG   | Collection Agency/Attorney      |
| AL   | Auto Lease                      |
| AP   | Airplane                        |
| AR   | Auto Loan—Refinanced            |
| AT   | Auto Loan—Equity Transfer       |
| AU   | Automobile                      |
| AX   | Agricultural Loan               |
| BC   | Business Credit Card            |
| BL   | Revolving Business Lines        |
| BT   | Boat                            |
| BU   | Business                        |
| CA   | Camper                          |
| СВ   | Combined Credit Plan            |
| CC   | Credit Card                     |
| CE   | Commercial Line of Credit       |
| CG   | Commercial Credit Obligation    |
| СН   | Charge Account                  |
| CI   | Commercial Installment Loan     |
| СК   | Checking Account Type of Loan   |
| CL   | Credit Line                     |
| СМ   | Co-maker                        |
| CN   | Credit Clinic                   |
| СО   | Consolidation                   |
| СР   | Child Support                   |
| CR   | Cond. Sales Contract; Refinance |
| CS   | Conditional Sales Contract      |
| CU   | Telecommunications/Cellular     |

| Code     | Type of Loan                      |
|----------|-----------------------------------|
| CV       | Conventional Real Estate Mortgage |
| CW       | Credit Watch                      |
| СХ       | Charged Off Checking Account      |
| СҮ       | Commercial Mortgage               |
| DB       | Dun and Bradstreet                |
| DC       | Debit Card                        |
| DR       | Deposit Related                   |
| DS       | Debt Counseling Service           |
| EM       | Employment                        |
| EQ       | Equipment                         |
| FA       | Farm Equipment                    |
| FC       | Factoring Company Account         |
| FD       | Fraud Identity Check              |
| FE       | Attorney Fees                     |
| FH       | FHA Loan                          |
| FI       | FHA Home Improvement              |
| FL       | FMHA Real Estate Mortgage         |
| FL<br>FM | Family Support                    |
| FNI      | FHA Real Estate Mortgage          |
| FK<br>FS | Finance Statement                 |
| FS<br>FT |                                   |
| GA       | FACT Inquiry                      |
|          | Government Employee Advance       |
| GE       | Government Fee for Services       |
| GF       | Government Fines                  |
| GG       | Government Grant                  |
| GH       | Fraud Check Req. & GAD Rpt        |
| GO       | Government Overpayment            |
| GS       | Government Secured                |
| GU       | Govt. Unsecured Guar/Dir Ln       |
| GV       | Government                        |
| HE       | Home Equity Loan                  |
| HG       | Household Goods                   |
| HI       | Home Improvement                  |
| НК       | HAWK Match Received               |
| HW       | Building Material/Hardware        |
| IN       | Insurance                         |
| IS       | Installment Sales Contract        |
| LC       | Line of Credit                    |
| LE       | Lease                             |
| LI       | Lender-placed Insurance           |
| LN       | Construction Loan                 |
| LS       | Credit Line Secured               |
| MB       | Manufactured Housing              |
| MC       | Miscellaneous                     |
| MD       | Medical Debt                      |
| MH       | Medical/Health Care               |
| MT       | Motor Home                        |
| NT       | Note Loan                         |
| PI       | Property Improvement Plan         |
| PL       | Personal Loan                     |
| PO       | Paid Out                          |
|          |                                   |
| PR       | Personal Loan—Refinanced          |

| Code | Type of Loan                            |
|------|-----------------------------------------|
| RA   | Rental Agreement                        |
| RC   | Returned Check                          |
| RD   | Recreational Merchandise                |
| RE   | Real Estate                             |
| RF   | Refund Anticipation Loan                |
| RL   | Real Estate—Junior Liens                |
| RM   | Real Estate Mortgage                    |
| RT   | Real Estate Loan—Equity Transfer        |
| RV   | Recreational Vehicle                    |
| SA   | Summary of Accounts—Same Status         |
| SC   | Secured Credit Card                     |
| SE   | Secured                                 |
| SH   | Secured by Household Goods              |
| SI   | Secured Home Improvement                |
| SK   | Skip                                    |
| SM   | Second Mortgage                         |
| SO   | Secured by Household Goods & Collateral |
| SS   | ScoreSearch Inquiry                     |
| ST   | Student Loan                            |
| SU   | Spouse Support                          |
| SV   | Savings Book, Stock, etc.               |
| TR   | TRACE Inquiry                           |
| TS   | Time Shared Loan                        |
| UC   | Utility Company                         |
| UK   | Unknown                                 |
| US   | Unsecured                               |
| VA   | V.A. Loan                               |
| VM   | V.A. Real Estate Mortgage               |
| WT   | WATCH Inquiry                           |
| YY   | Collection                              |

## **Account Designator Codes**

| Code | Account Designator Description                                                                                                    |
|------|----------------------------------------------------------------------------------------------------|
| U    | Undesignated account: account that has not yet been designated                                                                                                    |
| Ι    | Individual account: account that has been restricted to subject's use only.                                                                                                    |
| С    | Contractually liable: account for which both spouses are contractually liable.                                                                                                    |
| Α    | Authorized spouse user: joint account in which either<br>spouse is an authorized user, but has no joint contractual<br>liability.                                                                                                    |
| Р    | Participating account: joint account for which contractual liability cannot be determined.                                                                                                    |
| S    | Co-maker: account in which the subject is a cosigner (no spousal relationship), who becomes liable if the maker defaults.                                                                                                    |
| М    | Maker: account in which the subject is the primary maker<br>and for which a cosigner with no spousal relationship<br>assumes liability if the subject defaults.                                                                                                    |
| Т    | No longer associated: a previously active, joint-type<br>account with which a separated or divorced spouse is no<br>longer associated and desires to make known the situation.<br>Termination code 't' may also be used for the termination<br>of a co-maker account. |
| Х    | Deceased.                                                                                                    |

Below are listed the account designator codes returned in a TU40 FFR.

### Manner of Payment (MOP) Codes

| Code | MOP Description                                                                                                    |
|------|----------------------------------------------------------------------------------------------------|
| 00   | No rating                                                                                                    |
| 01   | Paid or paying as agreed                                                                                                    |
| 02   | 30 days past due                                                                                                    |
| 03   | 60 days past due                                                                                                    |
| 04   | 90 days past due                                                                                                    |
| 05   | 120 days past due                                                                                                    |
| 07   | Wage earner or similar plan                                                                                                  |
| 08   | Repossession                                                                                                    |
| 8A   | Voluntary surrender                                                                                                    |
| 8D   | Legal repossession                                                                                                    |
| 8P   | Payment after repossession                                                                                                   |
| 8R   | Repossession redeemed                                                                                                    |
| 09   | Charged off as bad debt                                                                                                    |
| 9B   | Collection account                                                                                                    |
| 9P   | Payment after charge off/collection                                                                                          |
| SL   | Slow pay                                                                                                    |
| UC   | Unclassified                                                                                                    |
| UR   | Unrated or bankruptcy (remarks code will show<br>whether the account is a bankruptcy and, if so,<br>what type of bankruptcy) |

Below are listed the MOP codes returned in a TU40 FFR.

### **Remarks Codes**

| Code | Remarks Description                                   |
|------|-------------------------------------------------------|
| AAP  | Loan assumed by another party                         |
| ACR  | Account closed due to refinance                       |
| ACQ  | Acquired from another lender                          |
| ACT  | Account closed due to transfer                        |
| AFR  | Account acquired by RTC/FDIC/NCUA                     |
| AID  | Account information disputed by consumer              |
| AJP  | Adjustment pending                                    |
| AMD  | Active military duty                                  |
| AND  | Affected by natural/declared disaster                 |
| BAL  | Balloon payment                                       |
| BCD  | Bankruptcy/dispute of account information/account     |
|      | closed by consumer                                    |
| ВКС  | Bankruptcy/account closed by consumer                 |
| BKD  | Bankruptcy/dispute of account information             |
| BKL  | Included in bankruptcy                                |
| BKW  | Bankruptcy withdrawn                                  |
| BRC  | Bankruptcy/dispute resolved/consumer disagrees/       |
| _    | account closed by consumer                            |
| BRR  | Bankruptcy/dispute resolved/consumer disagrees        |
| CAD  | Dispute of account information/closed by consumer     |
| CBC  | Account closed by consumer                            |
| CBD  | Dispute resolved; consumer disagrees/account closed   |
|      | by consumer                                           |
| CBG  | Account closed by credit grantor                      |
| CBL  | Chapter 7 bankruptcy                                  |
| CBR  | Chapter 11 bankruptcy                                 |
| СВТ  | Chapter 12 bankruptcy                                 |
| CCD  | Account closed by consumer/Chapter 7                  |
| CDC  | Chap. 7/dispute of account information/account closed |
|      | by consumer                                           |
| CDD  | Account closed by consumer/Chapter 11                 |
| CDL  | Chap. 7/dispute of account information                |
| CDR  | Chap. 11/dispute of account information               |
| CDT  | Chap. 12/dispute of account information               |
| CED  | Account closed by consumer/Chapter 12                 |
| CFD  | Account in dispute/closed by consumer                 |
| CLA  | Placed for collection                                 |
| CLB  | Contingent liability—corporate defaults               |
| CLO  | Closed                                                |
| CLS  | Credit line suspended                                 |
| СРВ  | Customer pays balance in full each month              |
| CRC  | Chap. 11/dispute of account information/account       |
|      | closed by consumer                                    |
| CRD  | Chap. 7/dispute resolved/consumer disagrees/account   |
|      | closed by consumer                                    |
| CRL  | Chap. 7/dispute resolved/consumer disagrees           |

Below are listed the remarks codes returned in a TU40 FFR.

| Code       | Remarks Description                                                |
|------------|--------------------------------------------------------------------|
| CRR        | Chap. 11/dispute resolved/consumer disagrees/account               |
| -          | closed by consumer                                                 |
| CRT        | Chap. 12/dispute resolved/consumer disagrees/account               |
|            | closed by consumer                                                 |
| CRV        | Chap. 11/dispute resolved/consumer disagrees                       |
| CTR        | Account closed—transfer or refinance                               |
| CTS        | Contact subscriber                                                 |
| СТС        | Chap. 12/dispute of account information/account                    |
|            | closed by consumer                                                 |
| CTV        | Chap. 12/dispute resolved/consumer disagrees                       |
| DEC        | Deceased                                                           |
| DLU        | Deed in lieu                                                       |
| DM         | Bankruptcy dismissed                                               |
| DRC        | Dispute resolved—customer disagrees                                |
| DRG        | Dispute resolved reported by grantor                               |
| ER         | Election of remedy                                                 |
| ЕТВ        | Early termination/balance owing                                    |
| ETD        | Early termination by default                                       |
| ETI        | Early termination/insurance loss                                   |
| ЕТО        | Early termination/obligation satisfied                             |
| ETS        | Early termination/status pending                                   |
| FCL        | Foreclosure                                                        |
| FPD        | Account paid, foreclosure started                                  |
| FPI        | Foreclosure initiated                                              |
| FRD        | Foreclosure, collateral sold                                       |
| FTB        | Full termination/balance owing                                     |
| FTO        | Full termination/obligation satisfied                              |
| FTS        | Full termination/status pending                                    |
| INA        | Inactive account                                                   |
| INP<br>INS | Debt being paid through insurance                                  |
| IRB        | Paid by insurance           Involuntary repossession/balance owing |
| IRE        | Involuntary repossession/balance owing                             |
| IRO        | Involutiary repossession/obligation satisfied                      |
| JUG        | Judgement granted                                                  |
| MCC        | Managed by debt counseling service                                 |
| MOV        | No forwarding address                                              |
| ND         | No dispute                                                         |
| NIR        | Student loan not in repayment                                      |
| NPA        | Now paying                                                         |
| PAL        | Purchased by another lender                                        |
| PCL        | Paid collection                                                    |
| PDD        | Paid by dealer                                                     |
| PDE        | Payment deferred                                                   |
| PDI        | Principal deferred/interest payment only                           |
| PFC        | Account paid from collateral                                       |
| PLL        | Prepaid lease                                                      |
| PLP        | Profit and loss now paying                                         |
| PNR        | First payment never received                                       |
| PPA        | Paying partial payment agreement                                   |
| PPD        | Paid by comaker                                                    |
| PPL        | Paid profit and loss                                               |
| DDD        |                                                                    |
| PRD        | Payroll deduction<br>Profit and loss writeoff                      |

## TU40 User Guide

| Code | Remarks Description                                  |
|------|------------------------------------------------------|
| PWG  | Account payment, wage garnish                        |
| REA  | Reaffirmation of debt                                |
| REP  | Substitute/Replacement account                       |
| RFN  | Refinanced                                           |
| RPD  | Paid repossession                                    |
| RPO  | Repossession                                         |
| RRE  | Repossession; redeemed                               |
| RVN  | Voluntary surrender                                  |
| RVR  | Voluntary surrender redeemed                         |
| SET  | Settled—less than full balance                       |
| SGL  | Claim filed with government                          |
| SIL  | Simple interest loan                                 |
| SLP  | Student loan perm assign government                  |
| SPL  | Single payment loan                                  |
| STL  | Credit card lost or stolen                           |
| TRF  | Transfer                                             |
| TRL  | Transferred to another lender                        |
| TTR  | Transferred to recovery                              |
| WCD  | Chap. 13/dispute of account information/account      |
|      | closed by consumer                                   |
| WEP  | Chap. 13 bankruptcy                                  |
| WPC  | Chap. 13/account closed by consumer                  |
| WPD  | Chap. 13/dispute of account information              |
| WRC  | Chap. 13/dispute resolved/consumer disagrees/account |
|      | closed by consumer                                   |
| WRR  | Chap. 13/dispute resolved/consumer disagrees         |

## Payment Pattern Logic

The payment pattern, returned in the TR01 segment, shows up to a 48-month history of the Manner of Payment (MOP) ratings on the tradeline. The pattern is usually built by TransUnion and is incremented each month during its processing of automated tradelines. Alternatively, credit grantors may provide their own complete payment patterns.

The pattern has six possible values—1, 2, 3, 4, 5, and X—that correspond to the following MOP values:

| This MOP<br>Received    | 00 | 01 | 02 | 03 | 04 | 05 | UC | UR | 07, 08s, 09s                                                       |
|-------------------------|----|----|----|----|----|----|----|----|--------------------------------------------------------------------|
| Becomes This<br>Payment | Х  | 1  | 2  | 3  | 4  | 5  | Х  | Х  | MOP values of $07, 08x$ , or $09x$ cause the payment pattern to be |
| Pattern Entry           |    |    |    |    |    |    |    |    | deleted.                                                           |

## **Reading the Payment Pattern**

The payment pattern is read from left to right, the leftmost value being the most recent. The Payment Pattern Start Date, which begins in column 232 of the TR01 segment, specifies the year and month this first value applies to. The Payment Pattern Start Date is derived from one of the following dates on the trade:

- 1. Date Closed
- 2. Date Paid Out (if Date Closed is not present)
- 3. Date Verified (if neither of the above dates is present)

The remaining entries indicate monthly intervals (from most recent to oldest) from that start date and specify the MOP value in effect for each month.

In the example below, the start date is April 2001 (200104) and the remaining entries list the MOP values for March, February, and January in that order.

| <b>Payment Pattern Entry</b> | 3            | 2      | 1      | 1      |
|------------------------------|--------------|--------|--------|--------|
| Date Effective               | 200104       | 200103 | 200102 | 200101 |
|                              | (start date) |        |        |        |

When no data is received from a subscriber for the month or when an account is in dispute, the MOP value is X. To continue the above example, if no MOP was received in May and a MOP value of 2 was received in June, this would be the payment pattern:

| Payment Pattern Entry | 2                      | Х      | 3      | 2      | 1      | 1      |
|-----------------------|------------------------|--------|--------|--------|--------|--------|
| Date Effective        | 200106<br>(start data) | 200105 | 200104 | 200103 | 200102 | 200101 |
| Jate Effective        | 200106<br>(start date) | 200105 | 200104 | 200103 | 200102 | 200    |

TU40 User Guide

This appendix contains the TU40 codes for court types and for public record types.

# **Court Type Codes**

Below is a list of the codes returned in TU40 to identify court types in public records.

| Code | Court Type            | Code | Court Type                |
|------|-----------------------|------|---------------------------|
| AS   | Associate Court       | FE   | Federal District          |
| BK   | U.S. Bankruptcy Court | GS   | General Sessions          |
| CA   | County Auditor        | IC   | Inferior Court            |
| CC   | County Clerk          | JU   | Justice of the Peace      |
| СН   | Chancery Court        | MA   | Magistrate Court          |
| CI   | Circuit Court         | MU   | Municipal Court           |
| CL   | County Court at Law   | M1   | Magisterial Court, Type 1 |
| CN   | Conciliation Court    | M2   | Magisterial Court, Type 2 |
| СО   | Common Claims         | M3   | Magisterial Court, Type 3 |
| СР   | Common Pleas          | M4   | Magisterial Court, Type 4 |
| CR   | County Recorder       | PC   | Parish Court              |
| СТ   | County Court          | PR   | Probate Court             |
| СҮ   | City Court            | RD   | Recorder of Deeds         |
| DC   | District Court        | SC   | Small Claims              |
| DO   | Domestic Court        | ST   | State Court               |
| DS   | District Judge System | SU   | Superior Court            |

# Public Record Types

| Code | Public Record Type                      | Code       | Public Record Type                            |
|------|-----------------------------------------|------------|-----------------------------------------------|
| AM   | Attachment                              | RM         | Release of mechanic's lien                    |
| СВ   | Civil judgement in bankruptcy           | RS         | Real estate attachment satisfied              |
| CJ   | Civil judgement                         | SF         | Satisfied foreclosure                         |
| СР   | Child support                           | SL         | State tax lien                                |
| CS   | Civil suit filed                        | ТВ         | Tax lien included in bankruptcy               |
| DF   | Dismissed foreclosure                   | ТС         | Trusteeship canceled                          |
| DS   | Dismissal of court suit                 | TL         | Tax lien                                      |
| FC   | Foreclosure                             | ТР         | Trusteeship paid/state amortization satisfied |
| FD   | Forcible detainer                       | TR         | Trusteeship paid/state amortization           |
| FF   | Forcible detainer dismissed             | ТХ         | Tax lien revived                              |
| FT   | Federal tax lien                        | WS         | Water and sewer lien                          |
| GN   | Garnishment                             | 1D         | Chapter 11 bankruptcy dismissed               |
| HA   | Homeowner's association assessment lien | 1F         | Chapter 11 bankruptcy filing                  |
| HF   | Hospital lien satisfied                 | 1V         | Chapter 11 bankruptcy voluntary dismissal     |
| HL   | Hospital lien                           | 1X         | Chapter 11 bankruptcy discharged              |
| JL   | Judicial lien                           | 2D         | Chapter 12 bankruptcy dismissed               |
| JM   | Judgement dismissed                     | 2F         | Chapter 12 bankruptcy filing                  |
| LR   | A lien attached to real property        | 2V         | Chapter 12 bankruptcy voluntary dismissal     |
| ML   | Mechanics lien                          | 2X         | Chapter 12 bankruptcy discharged              |
| РС   | Paid civil judgement                    | 3D         | Chapter 13 bankruptcy dismissed               |
| PF   | Paid federal tax lien                   | 3F         | Chapter 13 bankruptcy filing                  |
| PG   | Paving assessment lien                  | 3V         | Chapter 13 bankruptcy voluntary dismissal     |
| PL   | Paid tax lien                           | 3X         | Chapter 13 bankruptcy discharged              |
| PQ   | Paving assessment lien satisfied        | 7D         | Chapter 7 bankruptcy dismissed                |
| РТ   | Puerto Rico tax lien                    | <b>7</b> F | Chapter 7 bankruptcy filing                   |
| PV   | Judgement paid, vacated                 | 7V         | Chapter 7 bankruptcy voluntary<br>dismissal   |
| RL   | Release of tax lien                     | 7X         | Chapter 7 bankruptcy discharged               |

Below is a list of the codes returned in TU40 to identify types of public records.

Special logic exists for storing and retrieving Hispanic paternal and maternal surnames. Special logic also exists for formatting the addresses using Hispanic conventions. The name and address logic applies to subject files in Puerto Rico and the Virgin Islands. The following sections describe the special steps that users should follow to maximize effectiveness of the file retrieval logic.

# **Special Logic for Hispanic Surnames**

TransUnion searches under both paternal and maternal surnames if they are input. If eligible, files are combined before they are returned. In all cases, the output records display both surnames if present in the database. Because many surnames are common, an FFI that contains both paternal and maternal surnames is likelier to return the correct record.

Other ways to help ensure the return of correct records is to use as much information as possible as input:

## **Social Security Number**

Residents of Puerto Rico and the Virgin Islands receive social security numbers. Use the social security number as part of the input whenever possible because of the presence of many common surnames.

# **Other Input Data**

Use other available data, such as date of birth, as input to better narrow the range of the record search. The TransUnion file selection algorithm makes use of all input data.

# Note

Add these fields if they are known. Transmitting fabricated information can cause improper file selection.

# **Input of Surnames**

Place the first surname (generally the paternal name) in the Last Name field of the first NM01 segment. Place the first name, middle name, prefix, and suffix in the appropriate fields of the first NM01 segment.

Place the second surname (generally the maternal name) in the Last Name field of the **second** NM01 segment and set the Name Type field to a value of 2, which indicates a secondary name. Only the maternal surname should be placed in the Last Name field of the second NM01 segment. It is not necessary to populate the first, middle, prefix, and suffix fields.

## Sample of Surname Input

Below is an example of how to correctly input a Hispanic surname.

Source Applicant Information:

Barbara F Ecchevarria De Colon

First FFI NM01 Segment Input:

| Field Name  | Displacement | Input                       |
|-------------|--------------|-----------------------------|
| Name Type   | 5            | 1 (primary name)            |
| Last Name   | 6            | Ecchevarria (paternal name) |
| First Name  | 31           | Barbara                     |
| Middle Name | 46           | F                           |

Second FFI NM01 Segment Input:

| Field Name | Displacement | Input                                           |
|------------|--------------|-------------------------------------------------|
| Name Type  | 5            | 2 (secondary name)                              |
| Last Name  | 6            | Colon (maternal name)                           |
|            |              | <b>Note:</b> The preposition of "De" is dropped |

# **Output Of Multiple Surnames**

When credit information is located under one surname, only that file is returned. When credit information is located under each surname separately, the data is returned in separate files.

# **Special Logic for Hispanic Addresses**

This section describes how to input Hispanic addresses, what to expect in the output, and examples of both.

### Address Input

Whenever possible, follow the normal TransUnion address input conventions. When uncertain of the proper entry format, place a zero (0) in the House Number field (displacement 6 of the AD01 segment). Then enter the entire first line of the address (or as much as will fit, blanks included) in Street Name field (displacement 18 in the AD01 segment).

## **Address Output**

Regardless of the input, TransUnion reformats the output Puerto Rican addresses to standardize them for both file retrieval and mail delivery. The House Number field is zero-filled, and the Street Name field contains the complete first line of the address.

### Samples of Address Input and Output

Below are samples of how to send Hispanic addresses in the FFI and how the addresses are returned.

#### CASE 1

Source Applicant Information:

804 Ponce De Leon Avenue San Juan, PR 00907

FFI AD01 Segment Input:

| Field Name   | Displacement | Input         |
|--------------|--------------|---------------|
| House Number | 6            | 804           |
| Street Name  | 18           | Ponce de Leon |
| Street Type  | 47           | AV            |
| City         | 54           | San Juan      |
| State        | 81           | PR            |
| Zip Code     | 83           | 00907         |

| Field Name   | Displacement | Input         |
|--------------|--------------|---------------|
| House Number | 10           | 000000000     |
| Street Name  | 22           | Ponce de Leon |
| Street Type  | 51           | AV            |
| City         | 58           | San Juan      |
| State        | 85           | PR            |
| Zip Code     | 87           | 00907         |

FFR AD01 Segment Output:

# CASE 2

Source Applicant Information: Munoz Rivera Apt. 6A Guaynabo, PR 00657

FFI AD01 Segment Input:

| Field Name     | Displacement | Input        |
|----------------|--------------|--------------|
| House Number   | 6            | 0            |
| Street Name    | 18           | Munoz Rivera |
| Apartment/Unit | 49           | 6A           |
| City           | 54           | Guaynabo     |
| State          | 81           | PR           |
| Zip Code       | 83           | 00657        |

FFR AD01 Segment Output:

| Field Name     | Displacement | Input            |
|----------------|--------------|------------------|
| House Number   | 10           | 000000000        |
| Street Name    | 22           | Urb Munoz Rivera |
| Apartment/Unit | 53           | 6A               |
| City           | 58           | Guaynabo         |
| State          | 85           | PR               |
| Zip Code       | 87           | 00657            |

# CASE 3

Source Applicant Information:

Calle San Justo 23 Carolina, PR 00630

FFI AD01 Segment Input:

| Field Name   | Displacement | Input              |
|--------------|--------------|--------------------|
| House Number | 6            | 0                  |
| Street Name  | 18           | Calle San Justo 23 |
| City         | 54           | Carolina           |
| State        | 81           | PR                 |
| Zip Code     | 83           | 00630              |

FFR AD01 Segment Output:

| Field Name   | Displacement | Input              |
|--------------|--------------|--------------------|
| House Number | 10           | 000000000          |
| Street Name  | 22           | Calle San Justo 23 |
| City         | 58           | Carolina           |
| State        | 85           | PR                 |
| Zip Code     | 87           | 00630              |

TU40 User Guide

This appendix describes how edit records and error records are created and lists the edit codes and error codes that can be generated during transactions.

## **Edit Response Records**

To avoid rejection of an inquiry, the system tries to edit improperly formatted fields in the fixed format inquiry record (FFI). If an inquiry is rejected, the output is an error response record instead of a fixed format response.

#### **Generating an Edit Response Record**

During processing, certain fields in the FFI are edited for invalid characters. The system removes any invalid data that it finds and creates an optional edit response record (ED01). You receive this record if you request the edit response on the OR01 segment in the FFI.

The system returns the edit segment if you requested one in the OR01 segment and if no error response (TU4E) record was created. The edit record is returned after the subject header for the first file returned for the first subject as shown below. Multiple edit segments may be returned for a subject, one segment for each field edited.

| Segment ID | Segment Name                       | Current Maximum Returned       |
|------------|------------------------------------|--------------------------------|
| TU4R       | Transaction Control                | 1 Per Transaction              |
| PH01       | Product Header (Credit Report)     | 1 Per Product                  |
| SH01       | Subject Header (Subject 1, File 1) | 12 Per Subject                 |
| ED01       | Edit Segment                       | 39 Per Subject                 |
| CI01       | Consumer Identifier                | 1 Per Subject                  |
| NM01       | Name                               | 1 Per Type Per Subject         |
| PI01       | Personal Information               | 1 Per Subject                  |
| TA01       | Trans-Alert                        | 6 Per Subject                  |
| AD01       | Address                            | 1 Per Address Type Per Subject |
| PN01       | Phone                              | 9 Per Subject                  |
| PR01       | Public Record                      | 126 Per Subject                |
| TR01       | Trade Segment                      | 126 Per Subject                |
| MI01       | Miscellaneous                      | 126 Per Subject                |
| CS01       | Consumer                           | 20 Per Subject                 |
| IN01       | Inquiry                            | 126 Per Subject                |
| OB01       | Owning Bureau                      | 1 Per Subject                  |
| AO01       | Add-on Status (Hawk)               | 1 Per Subject                  |
| MC01       | Message Code                       | 999                            |
| SH01       | Subject Header (Subject 2)         | 12 Per Subject                 |
| ED01       | Edit Segment                       | 39 Per Subject                 |
| ENDS       | End Segment                        | 1 Per Transaction              |

The edit record is not shown on printed output.

# EDIT Segment Layout

| Edit (ED01) Segr   | nent              | Total length: 61 bytes |      |                                                                                                    |
|--------------------|-------------------|------------------------|------|----------------------------------------------------------------------------------------------------|
| Field              | Displace-<br>ment | Length                 | Туре | Description                                                                                                    |
| Segment Type       | 1                 | 4                      | A/N  | Value is <b>ED01</b> .                                                                                           |
| Segment Length     | 5                 | 3                      | N    | Value is <b>61</b> .                                                                                             |
| Subject Identifier | 8                 | 1                      | N    | Indicates the subject for which the<br>edit applies. Possible values are:<br>1 First subject<br>2 Second subject |
| Original Value     | 9                 | 50                     | A/N  | Contains the original value in the fixed<br>format inquiry field for subject input data<br>before it was edited  |
| Edit Code Number   | 59                | 3                      | A/N  | Displays the edit code.                                                                                          |

The ED01 segment identifies the field that was edited.

# **Edit Codes**

| Code    | Segment ID   | Field Name                                | Edit Action                                              |
|---------|--------------|-------------------------------------------|----------------------------------------------------------|
| 001     | OR01         | Owning Bureau Identification of           | Defaulted to 'N' option – do not return .                |
|         |              | Credit File Request                       | L L                                                      |
| 002     | OR01         | Error Text Segment Request                | Defaulted to 'N' – return only the error code.           |
| 003     | OR01         | Trade MOP Totals Request                  | Defaulted to 'N' option – do not return.                 |
| 004     | OR01         | Summary Segment Request                   | Defaulted to subscriber option.                          |
| 005     | SH01         | Subject Input Data                        | Invalid subject input data – subject ignored.            |
| 006     | NM01         | Last Name                                 | Embedded blanks, special characters or numerics          |
|         |              |                                           | were edited out.                                         |
| 007     | NM01         | First Name                                | Embedded blanks, special characters or numerics          |
|         |              |                                           | were edited out.                                         |
| 008     | NM01         | Middle Name                               | Embedded blanks, special characters or numerics          |
|         |              |                                           | were edited out.                                         |
| 009     | NM01         | Prefix                                    | Invalid code is ignored.                                 |
| 010     | NM01         | Suffix                                    | Invalid code is ignored.                                 |
| 012     | PI01         | Social Security Number                    | Invalid format is ignored.                               |
| 013     | PI01         | Date of Birth                             | Invalid format is ignored.                               |
| 014     | PI01         | Age                                       | Invalid format is ignored.                               |
| 015     | AD01         | House Number                              | Invalid alphabetic, special characters, embedded         |
|         |              |                                           | blanks or fractions were edited out.                     |
| 017     | AD01         | Street Name                               | Special characters or fractions were edited out.         |
| 018     | AD01         | Street Type                               | Invalid Type is ignored.                                 |
| 019     | AD01         | Apartment or Unit Number                  | Special characters or fractions were edited out.         |
| 020     | AD01         | City Name                                 | Embedded special characters or numerics were             |
| 0.01    | 1.5.01       |                                           | edited out.                                              |
| 021     | AD01         | Employer House Number                     | Invalid alphabetic, special characters, embedded         |
| 022     | A D01        | Employer Street Norre                     | blanks or fractions were edited out.                     |
| 022     | AD01<br>AD01 | Employer Street Name                      | Special characters or fractions were edited out.         |
| 025     | AD01         | Employer City Name                        | Embedded special characters or numerics were edited out. |
| 024     | EM01         | Occupation                                | Invalid format – contains characters not A-Z or 0-9 –    |
| 024     | LIVIOI       | Occupation                                | is ignored.                                              |
| 025     | PN01         | Phone Type                                | Invalid type – phone is ignored.                         |
| 026     | PN01         | Telephone                                 | Invalid or missing – phone is ignored.                   |
| 027     | EM01         | Employer State                            | Invalid State is ignored.                                |
| 028     | EM01         | Date Hired                                | Invalid Date format is ignored.                          |
| 020     | EM01<br>EM01 |                                           | Invalid Date format is ignored.                          |
| -       |              | Date Separated                            | -                                                        |
| 030     | EM01         | Pay Basis                                 | Invalid code is ignored.                                 |
| 031     | EM01         | Income                                    | Invalid format is ignored.                               |
| 032     | AI01         | Loan Type                                 | Invalid code is ignored.                                 |
| 033     | AI01         | Loan Amount                               | Invalid format is ignored.                               |
| 034 035 | AD01         | Predirectional                            | Invalid street directional is ignored.                   |
|         | AD01         | Postdirectional Street Type               | Invalid street directional is ignored.                   |
| 036 037 | AD01         | Street Type                               | Invalid street type is ignored.                          |
| 037     | AD01<br>AD01 | Length of Residence<br>Residential Status | Invalid format is ignored.<br>Invalid valid is ignored.  |
| 038     | OD01         | Form Type                                 | Default of 01 or 04 was used.                            |
| 039     | AD01         | Street address fields                     | Street address could not be parsed so cannot be used     |
| 041     |              | Succi address lielus                      | for matching.                                            |

## **Error Response Records**

This section describes the errors and error codes that TU40 generates and specifies how to structure your FFI to avoid causing errors.

## **Generating an Error Response Record**

Each fixed format inquiry record (FFI) is edited when received in CRONUS. An error response record results if:

- In a required field, there is invalid or incorrect data for which CRONUS processing cannot compensate.
- There is a failure of software, hardware, or telecommunication lines.

## **Five levels of Errors**

These are the five levels of errors used to check systematic conditions and the validity of data received:

- Level 0 Failure of software, hardware or telecommunication lines.
- **Level 1** Invalid segment identification, version switch, or segment structure errors.
- Level 2 Invalid credit bureau control fields.
- Level 3 Invalid request.
- Level 4 Invalid subject identification data.

## **Structure Editing Process**

To avoid causing errors, the FFI must meet all of the following structure requirements:

- The first segment of the FFI must be the Transaction Control Segment (TU4I).
- All segment types must be valid.
- The total length of the FFI must equal the sum of the lengths of all the segments received.
- The last segment of the FFI must be the ENDS segment.
- The FFI must contain at least one Request Product segment (RP01).
- The End User segment (EU01), if the FFI contains one, must immediately follow the TU4I segment.
- A subject segment—SH01, NM01, PI01, AD01, PN01, ID01, CC01, EM01 must precede a product segment—RP01, OR01, AI01, OD01, RA01.
- The FFI cannot include more than the maximum number of segments specified for a subject or product.
- The subject data segments—NM01, PI01, AD01, PN01, ID01, CC01, EM01—must follow a Subject Header (SH01).
- The request processing segments—OD01, OR01, AI01, RA01—must follow a Request Product segment (RP01).
- There must be at least one subject data segment following a Subject Header (SH01).

# **Error Segment Layouts**

TU40 includes two error segments, ERRC and ERRT, both of which are described below.

## **Error Code Segment**

The ERRC segment displays the code of the error that occurred while this transaction was being processed.

| Error Code (ERRC) SegmentTotal length: 11 bytes |                   |        |      | Total length: 11 bytes                                                                                                    |
|-------------------------------------------------|-------------------|--------|------|----------------------------------------------------------------------------------------------------|
| Field                                           | Displace-<br>ment | Length | Туре | Description                                                                                                    |
| Segment Type                                    | 1                 | 4      | A/N  | Value is <b>ERRC</b> .                                                                                                    |
| Segment Length                                  | 5                 | 3      | N    | Value is <b>011</b> .                                                                                                    |
| Subject Identifier                              | 8                 | 1      | N    | <ul> <li>Indicates the subject for which the error applies.</li> <li>Possible values are:</li> <li>1 First subject</li> <li>2 Second subject</li> </ul> |
| Error Code Number                               | 9                 | 3      | A/N  | Displays the error code.                                                                                                    |

# **Error Text Segment**

The ERRT segment displays the full message text of an error code that was returned to the customer. Request the error text segment with an OR01 (Optional Request) segment in the FFI. If no error text segment is requested, then an error code segment is returned.

| Error Description/Text (ERRT) Segment |           |        |      | Total length: 90 bytes                                     |
|---------------------------------------|-----------|--------|------|------------------------------------------------------------|
| Field                                 | Displace- | Length | Туре | Description                                                |
|                                       | ment      |        |      |                                                            |
| Segment Type                          | 1         | 4      | A/N  | Value is <b>ERRT</b> .                                     |
| Segment Length                        | 5         | 3      | Ν    | Value is <b>090</b> .                                      |
| Subject Identifier                    | 8         | 1      | Ν    | Indicates the subject for which the error applies.         |
|                                       |           |        |      | Possible values are:                                       |
|                                       |           |        |      | <ol> <li>First subject</li> <li>Second subject</li> </ol>  |
| Error Code Number                     | 9         | 3      | A/N  | Specifies the error code for the error that was found. The |
|                                       |           |        |      | next section lists possible error codes.                   |
| Error Description                     | 12        | 79     | A/N  | Contains the text corresponding to the error code that     |
|                                       |           |        |      | was returned.                                              |

# Sample Error Response

The following example shows how an error response is returned when no product is delivered for an inquiry transaction:

| Segment<br>ID | Segment Name                   | Current Maximum Returned                                                                                                    |
|---------------|--------------------------------|----------------------------------------------------------------------------------------------------|
| TU4E          | Transaction Control            | 1 Per Transaction                                                                                                    |
| PH01          | Product Header (Credit Report) | 1 Per Product/Subject                                                                                                    |
| ERRC          | Error                          | 1 Per Product/Subject except for Level Four errors.<br>The FFR can return up to 5 Level Four errors per<br>product/subject. |
| ENDS          | End                            | 1 Per Transaction                                                                                                    |

## Note

It is possible for a low-level error to occur for which TU40 cannot read enough of the FFI to send a TU4E segment. If this occurs, we return a CORR segment **without** a TU4E. The CORR segment returns the same TU40 error codes as the TU4E segment.

# Error Codes—Level Zero

Level zero errors denote a failure of software, hardware, or telecommunication lines.

| Code | Description                                             | Recovery                                                                   |
|------|---------------------------------------------------------|----------------------------------------------------------------------------|
| 001  | The transaction was abnormally terminated due to a      | Retry transaction and if the situation persists,                           |
|      | system error.                                           | notify network help desk.                                                  |
| 015  | The CRONUS system is not available at this time.        | Retry transaction and if the situation persists,                           |
|      |                                                         | notify network help desk.                                                  |
| 021  | The market area being accessed is out of service.       | Retry transaction and if the situation persists, notify network help desk. |
| 027  | The subject record being accessed is too long.          | Notify network help desk.                                                  |
| 029  | Hardware failure exists on new subject file disk drive. | Notify network help desk.                                                  |
| 031  | The subject record being accessed is misformatted.      | Notify network help desk.                                                  |
| 033  | Too many total or duplicate inquiries exist on file.    | Notify network help desk.                                                  |
|      | This commonly occurs on test records and may also       |                                                                            |
|      | occur when the same subject file is requested           |                                                                            |
|      | repeatedly by the same subscriber.                      |                                                                            |
| 035  | The transaction was abnormally terminated due to a      | Retry transaction and if the situation persists,                           |
|      | WATCH system error.                                     | notify network help desk.                                                  |
| 041  | The transaction was abnormally terminated due to an     | Notify network help desk.                                                  |
|      | internal DecisionPoint error.                           |                                                                            |
| 042  | DecisionPoint model error.                              | Notify network help desk.                                                  |
| 043  | Invalid response from product server.                   | Retry transaction and if situation persists,                               |
|      |                                                         | notify network help desk.                                                  |
| 090  | The product requested is not available at this time.    | Retry transaction and if situation persists,                               |
|      |                                                         | notify network help desk.                                                  |
| 091  | Internal system error                                   | Notify network help desk.                                                  |
| 098  | Fraud Detect connection failed.                         | Notify network help desk.                                                  |
| 099  | Undefined system error.                                 | Notify network help desk.                                                  |

# Error Codes—Level One

Level one errors denote invalid segment identification, a version switch, or a segment structure error.

| Code | Description                                                   | Recovery                                                   |
|------|---------------------------------------------------------------|------------------------------------------------------------|
| 101  | FFI segment contains an invalid segment ID.                   | Fixed format inquiry record contains an invalid segment    |
|      |                                                               | ID, invalid country code, or the sum of the individual     |
|      |                                                               | segment lengths is invalid.                                |
| 102  | Invalid input FFI message type                                | Occurs when first segment is not TU4I. Check input to      |
|      |                                                               | ensure properly formatted segments and resend              |
|      |                                                               | transaction.                                               |
| 105  | Invalid version switch.                                       | TU4I segment contains an invalid version switch.           |
| 117  | The length of the FFI is invalid                              | Occurs when an incomplete FFI is received or if ENDS       |
|      |                                                               | segment is not the last segment in the FFI.                |
|      |                                                               | Check input to ensure proper format and sequence of        |
|      |                                                               | segments and resend transaction.                           |
| 132  | Number of subject AD01 segments greater                       | Only 2 AD01 segments per subject.                          |
|      | than maximum allowed.                                         | Check input, delete extra segments and resend transaction. |
| 133  | Number of employment AD01 segments                            | Only 1 AD01 per employer.                                  |
|      | greater than maximum allowed.                                 | Check input, delete extra segments and resend transaction. |
| 134  | Number of AI01 segments greater than                          | Only 1 AI01 segment allowed per product.                   |
|      | maximum allowed.                                              | Check input, delete extra segments and resend transaction. |
| 135  | Number of CC01 segments greater than                          | Only 1 CC01 per subject.                                   |
|      | maximum allowed.                                              | Check input, delete extra segments and resend transaction. |
| 136  | Number of EM01 segments greater than                          | Only 1 EM01 segment per subject.                           |
|      | maximum allowed.                                              | Check input, delete extra segments and resend transaction. |
| 137  | Number of EU01 segments greater than                          | Only 1 EU01 segment per FFI.                               |
|      | maximum allowed.                                              | Check input, delete extra segments and resend transaction. |
| 138  | Number of FA01 segments greater than                          | Only 1 FA01 segment per subject.                           |
| 120  | maximum allowed.                                              | Check input, delete extra segments and resend transaction. |
| 139  | Number of ID01 segments greater than                          | Only 1 ID01 segment per subject.                           |
| 1.40 | maximum allowed.                                              | Check input, delete extra segments and resend transaction. |
| 140  | Number of primary NM01 segments greater than maximum allowed. | Only 1 primary NM01 segment per subject.                   |
|      | man maximum anowed.                                           | Check input, delete extra segments and resend transaction. |
| 141  | Number of NM01 segments (secondary name)                      | Only 1 secondary NM01 segment per subject.                 |
| 111  | greater than maximum allowed.                                 | Check input, delete extra segments and resend transaction. |
| 142  | Number of NM01 segments (alias) greater                       |                                                            |
| 142  | than maximum allowed.                                         | Only 3 alias NM01 segments per subject.                    |
| 1.42 |                                                               | Check input, delete extra segments and resend transaction. |
| 143  | Number of 0D01 segments greater than maximum allowed.         | Only 2 OD01 segments allowed (1 per output                 |
|      | maximum anowed.                                               | type).                                                     |
|      |                                                               | Check input, delete extra segments and resend transaction. |
| 144  | Number of OR01 segments greater than                          | Only 1 OR01 segment per product.                           |
|      | maximum allowed.                                              | Check input, delete extra segments and resend transaction. |
| 145  | Number of PI01 segments greater than                          | Only 1 PI01 segment per subject.                           |
|      | maximum allowed.                                              | Check input, delete extra segments and resend transaction. |
| 146  | Number of subject PN01 segments greater                       | Only 1 PN01 segment per subject.                           |
|      | than maximum allowed.                                         | Check input, delete extra segments and resend transaction. |
| 147  | Number of employment PN01 segments                            | Only 1 PN01 segment per employer.                          |
|      | greater than maximum allowed.                                 | Check input, delete extra segments and resend transaction. |
| 148  | Number of RA01 segments greater than                          | Only 20 RA01 segments per product.                         |
| 4.40 | maximum allowed.                                              | Check input, delete extra segments and resend transaction. |
| 149  | Number of RP01 segments greater than                          | Only 2 RP01 segments per FFI.                              |
|      | maximum allowed.                                              | Check input, delete extra segments and resend transaction. |

| Code | Description                                | Recovery                                                                  |
|------|--------------------------------------------|---------------------------------------------------------------------------|
| 151  | Number of SH01 segments greater than       | Only 2 SH01 segments per FFI.                                             |
|      | maximum allowed.                           | Check input, delete extra segments and resend transaction.                |
| 152  | Number of TU4I segments greater than       | Only 1 TU4I segment per FFI.                                              |
|      | maximum allowed.                           | Check input, delete extra segments and resend transaction.                |
| 154  | Subject information found after product    | Fixed format inquiry record contains subject segments out                 |
|      | information.                               | of proper sequence.                                                       |
|      |                                            | Check input to ensure properly formatted segments and                     |
|      |                                            | resend transaction.                                                       |
| 155  | No subject data found for subject header.  | Fixed format inquiry must contain at least one of these                   |
|      |                                            | segments: NM01, PI01, or AD01. This error is returned                     |
|      |                                            | only if <i>none</i> of these segments is present.                         |
|      |                                            | Check input to ensure properly formatted segments and                     |
| 1.55 |                                            | resend transaction.                                                       |
| 157  | Subject data found without subject header. | Fixed format inquiry record does not contain an SH01                      |
|      |                                            | segment for subject data.                                                 |
|      |                                            | Check input to ensure properly formatted segments and resend transaction. |
| 158  | Request product header not present in FFI. | Fixed format inquiry record does not contain an RP01                      |
| 138  | Request product header not present in FFI. | segment.                                                                  |
|      |                                            | Check input to ensure properly formatted segments and                     |
|      |                                            | resend transaction.                                                       |
| 159  | Product data found without product header. | Fixed format inquiry record does not contain an RP01                      |
| 157  | rioduct data round without product neader. | segment for product data.                                                 |
|      |                                            | Check input to ensure properly formatted segments and                     |
|      |                                            | resend transaction.                                                       |
| 160  | End user segment not in proper order       | EU01 segment does not immediately follow the TU4I                         |
|      |                                            | segment.                                                                  |
|      |                                            | Check input to ensure proper format and sequence of                       |
|      |                                            | segments and resend transaction.                                          |
| 162  | Name type field invalid on name (NM01)     | See NM01 segment description.                                             |
|      | segment.                                   |                                                                           |
| 169  | Number of NC01 segments greater than       | Only 1 NC01 segment per FFI.                                              |
|      | maximum allowed.                           | Check input, delete extra segments, and resend transaction.               |
| 170  | Invalid segment count.                     | Only 1 CD01 segment per product.                                          |
|      |                                            | Check input, delete extra segments, and resend transaction.               |
| 171  | Segment out of order.                      | CD01 segment does not immediately precede the SH01                        |
|      |                                            | segment.                                                                  |
|      |                                            | Check input to ensure proper format and sequence of                       |
|      |                                            | segments and resend transaction.                                          |
| 172  | Required segment missing or invalid.       | Fixed format inquiry does not include a CD01 segment.                     |
|      |                                            | Check input for proper format and resend transaction.                     |

# Error Codes—Level Two

Level two errors denote invalid credit bureau control fields.

| Code | Description                                                                                             | Recovery                                                                                                    |
|------|----------------------------------------------------------------------------------------------------|----------------------------------------------------------------------------------------------------|
| 201  | Bureau market missing or invalid                                                                        | Contact your local bureau if assistance is needed.                                                                                                    |
| 203  | Bureau submarket missing or invalid                                                                     | Contact your local bureau if assistance is needed.                                                                                                    |
| 205  | Member code missing or invalid                                                                          | Contact your local bureau if assistance is needed.                                                                                                    |
| 209  | Password missing/invalid                                                                                | Contact your local bureau if assistance is needed.                                                                                                    |
| 211  | EP code is valid only for PEER                                                                          | Recheck the settings in the FFI. This error is returned<br>if the inquiry requests PEER without including the EP<br>permissible purpose code (in the EU01 segment) or<br>includes the EP code while requesting a different<br>product. |
| 212  | Missing or invalid Permissible Purpose or End<br>User field(s)                                          | Recheck the settings in the FFI. This error is returned<br>when information in the End Usage (EU01) segment<br>is missing or invalid.                                                                                                  |
| 213  | Not a valid permissible purpose code for product/model requested.                                       | Recheck the settings in the FFI. This error is returned<br>when information in the End Usage (EU01) segment<br>is missing or invalid.                                                                                                  |
| 215  | Invalid access code.                                                                                    | Recheck the settings in the FFI. This error is returned<br>if a security freeze exists on a consumer file and the<br>input access code does not match the file access code.                                                            |
| 216  | Input use type code does not match use type code established for this subscriber code.                  | Recheck the settings in the FFI. This error is returned<br>if the use type code in the EU01 segment is different<br>than expected per the subscriber's settings.                                                                       |
| 241  | DecisionPoint customer ID, customer<br>password, agent ID, and/or agent password<br>missing or invalid. | Contact your account manager if assistance is needed.                                                                                                    |
| 299  | Undefined error in a credit bureau control field or internal error.                                     | Contact network help desk if assistance is needed.                                                                                                    |

# Error Codes—Level Three

Level three errors denote invalid delivery or processing instructions.

| Code | Description                                                               | Recovery                                                    |  |  |
|------|---------------------------------------------------------------------------|-------------------------------------------------------------|--|--|
| 301  | Inquiry type missing or invalid.                                          | RP01 Inquiry Type must be I, C, A, or P.                    |  |  |
| 303  | Product requested invalid or missing.                                     | Check product code specified in RP01 segment.               |  |  |
| 307  | Member code is valid only for government agency disclosure (GAD) product. | Contact local credit bureau.                                |  |  |
| 309  | Member code is valid only for HAWKeye search.                             | Contact local credit bureau.                                |  |  |
| 311  | SDB invalid.                                                              | Contact local credit bureau.                                |  |  |
| 313  | Output blocksize requested is missing or invalid.                         | See output blocksize requested description in OD01 segment. |  |  |
| 323  | Subscriber not authorized for product requested.                          | Contact local credit bureau.                                |  |  |
| 324  | Subscriber not authorized for loan type requested.                        | Contact local credit bureau.                                |  |  |
| 399  | Undefined error in a processing option field.                             | Recheck the settings in the FFI.                            |  |  |

# Error Codes—Level Four

| Code | Description                                            | Recovery                                         |  |  |
|------|--------------------------------------------------------|--------------------------------------------------|--|--|
| 401  | Surname missing or invalid *                           | See NM01 segment description.                    |  |  |
| 403  | First name missing or invalid                          | See NM01 segment description.                    |  |  |
| 407  | UNISSN was invoked, but the SSN is missing or          | See PI01 segment description.                    |  |  |
|      | invalid or a pocketbook SSN was entered.               |                                                  |  |  |
| 410  | More data is needed, check input for house number      | See AD01 segment description.                    |  |  |
|      | or street type.                                        |                                                  |  |  |
| 411  | Current address house number is missing or invalid.    | See AD01 segment description.                    |  |  |
| 413  | Current address Street name is missing or invalid.     | See AD01 segment description.                    |  |  |
| 415  | Current address city name missing or invalid.          | See AD01 segment description.                    |  |  |
| 417  | Current address state code missing or invalid.         | See AD01 segment description.                    |  |  |
| 419  | Current address zip code missing or invalid.           | See AD01 segment description.                    |  |  |
| 421  | Previous address house number missing or invalid.      | See AD01 segment description.                    |  |  |
| 423  | Previous address street name missing or invalid.       | See AD01 segment description.                    |  |  |
| 425  | Previous address city name missing or invalid.         | See AD01 segment description.                    |  |  |
| 427  | Previous address state code missing or invalid.        | See AD01 segment description.                    |  |  |
| 431  | Employer name missing/invalid                          | See EM01 segment description.                    |  |  |
| 435  | Current address apartment number invalid.              | See AD01 segment description.                    |  |  |
| 447  | Telephone number invalid.                              | See PN01 segment description.                    |  |  |
| 449  | Middle name invalid.                                   | See NM01 segment description.                    |  |  |
| 451  | Current address street direction invalid.              | See AD01 segment description.                    |  |  |
| 453  | Current address street type invalid.                   | See AD01 segment description.                    |  |  |
| 455  | Subject cross market invalid                           |                                                  |  |  |
| 457  | Invalid format to be decoded for LOOKUP.               | See LK01 segment description.                    |  |  |
| 459  | California AB-156-at least three pieces of             | Review NM01, AD01, and PI01 segments.            |  |  |
|      | identifying information must be present in input.      |                                                  |  |  |
| 461  | GLANCE: subscriber code/inquiry code match not         | See RS01 segment description.                    |  |  |
|      | established.                                           |                                                  |  |  |
| 466  | GLANCE: subscriber code/inquiry code match not         | See RS01 segment description.                    |  |  |
|      | active.                                                |                                                  |  |  |
| 472  | Customer identifier missing or invalid.                | See CD01 segment description.                    |  |  |
| 473  | Customer identifier qualifier missing or invalid.      | See CD01 segment description.                    |  |  |
| 474  | Application missing or invalid.                        | Review your TransUnion Net Access settings.      |  |  |
| 475  | Digital Certificate missing or invalid                 | Review your TransUnion Net Access settings.      |  |  |
| 476  | Net ID missing or invalid.                             | Review your TransUnion Net Access settings.      |  |  |
| 477  | Fraud Detect: insufficient input to call fraud detect. | Review Fraud Detect product description.         |  |  |
| 478  | Insufficient input.                                    | Recheck input data to insure that required input |  |  |
|      |                                                        | fields were entered and segments are properly    |  |  |
|      |                                                        | formatted.                                       |  |  |
| 499  | Undefined error in subject identification field or     |                                                  |  |  |
|      | internal error.                                        |                                                  |  |  |

Level four errors denote invalid subject identification data.

\* Surname and other indicative information must be in all capital letters.

TU40 User Guide

# Appendix G. The TU40 Format in the U.S. and Canada

| Segment            | Segment                                           | Field or<br>Segment Name     | U.S. Rule                                                     | Canadian Rule                         |
|--------------------|---------------------------------------------------|------------------------------|---------------------------------------------------------------|---------------------------------------|
| <b>Type</b><br>FFI | <b>ID</b><br>OD01                                 | Segment Name Output Delivery | Ontional aggment Dequired only if                             | Paguirad sagmant                      |
| ГГІ                | OD01                                              | 1 *                          | Optional segment. Required only if                            | Required segment.                     |
|                    |                                                   | Segment                      | requestor wants a delivery method other than FFR and standard |                                       |
|                    |                                                   |                              | (electronic) response.                                        |                                       |
| FFI RP01           |                                                   | ECOA Inquiry                 | Optional field. Type A used for                               | Required field. Type J used for       |
| 1.1.1              | KF 01                                             | Type                         | authorized or spouse user.                                    | authorized or spouse user, but this   |
|                    |                                                   | rype                         | authorized of spouse user.                                    | is not ususally used in Canada.       |
| FFI                | FFI TU4I Bureau Market/ Needed because Member Num |                              | Needed because Member Numbers                                 | Not used.                             |
|                    | 1011                                              | Submarket                    | are not unique outside a bureau.                              | i tot used.                           |
| FFI                | TU4I                                              | Contractual                  | Determines whether the transaction                            | Not used.                             |
|                    | 1011                                              | Indicator                    | includes two subjects that have a                             | i tot used.                           |
|                    |                                                   | malcutor                     | contractual relationship. Replaces                            |                                       |
|                    |                                                   |                              | ECOA Inquiry Type.                                            |                                       |
| FFI                | VN01                                              | Vendor                       | Supplies the name and product                                 | Not used.                             |
|                    |                                                   | Information                  | description of the vendor.                                    |                                       |
|                    |                                                   | Segment                      | 1                                                             |                                       |
| FFI                | EU01                                              | End Usage                    | Provides end user name and                                    | Not used.                             |
|                    |                                                   | Segment                      | permissible purpose code for                                  |                                       |
|                    |                                                   |                              | compliance purposes.                                          |                                       |
| Note: Mu           | ltiple subjec                                     | t processing is diffe        | rent in the U.S. than it is in Canada. W                      | Thile the U.S. requires that only one |
| subject be         | valid to proc                                     | cess the transaction,        | Canada requires that both subjects are                        |                                       |
| FFR                | SE02                                              | Spouse's                     | Not used. This information is                                 | Returned for Joint Credit Report.     |
|                    |                                                   | Employment                   | returned in an EM01 segment.                                  |                                       |
| FFR                | SN02                                              | Spouse's Name                | Not used. This information is                                 | Returned for Joint Credit Report.     |
|                    |                                                   |                              | returned in an NM01 segment.                                  |                                       |
| FFR                | TU4R                                              | Transaction<br>Time          | Returns Central Standard Time.                                | Returns Eastern Standard Time.        |
| FFR                | Various                                           | Date Fields                  | If day does not exist on database,                            | If day does not exist on database,    |
|                    |                                                   |                              | returns <b>01</b> in day field.                               | returns <b>00</b> in day field. Also, |
|                    |                                                   |                              |                                                               | when no date is present, the date     |
|                    |                                                   |                              |                                                               | field returned is zero-filled         |
|                    |                                                   |                              |                                                               | although it is an A/N field.          |
| FFR                | TA01                                              | Trans Alert                  | Returned for each Trans Alert                                 | Not used.                             |
|                    |                                                   | Segment                      | message generated. There are no                               |                                       |
|                    |                                                   |                              | message codes defined for Trans                               |                                       |
|                    |                                                   |                              | Alert messages, only indicators.                              |                                       |
|                    |                                                   |                              | in the U.S. than it is in Canada.                             |                                       |
| FFR                | TA02                                              | Trans Alert                  | Not used. The exact number of                                 | Returns message code and text for     |
|                    |                                                   | Segment                      | inquiries is returned in the <i>More</i>                      | each Trans Alert message              |
|                    |                                                   |                              | Than 4 Inquiries in the Last 60                               | generated. Message codes range        |
|                    |                                                   |                              | Days message.                                                 | from 000001-000503. The exact         |
|                    |                                                   |                              |                                                               | number of inquiries is <b>not</b>     |
|                    |                                                   |                              |                                                               | returned in the More Than 4           |
|                    |                                                   |                              |                                                               | Inquiries in the Last 60 Days         |
|                    |                                                   |                              |                                                               | message.                              |

The table below lists the segment fields in the TU40 FFI and FFR that are handled differently in the United States and Canada and describes the differences.

| Segment   | Segment      | Field or                              | U.S. Rule                                                                                                    | Canadian Rule                                                                                                    |
|-----------|--------------|---------------------------------------|----------------------------------------------------------------------------------------------------|----------------------------------------------------------------------------------------------------|
| Туре      | ID           | Segment Name                          |                                                                                                    |                                                                                                    |
| FFR       | MT01         | Message Code                          | <ul> <li>HAWK message codes range from<br/>000000 through 009999. Possible</li> <li>HAWK message segments include:</li> <li>MT01 (message text)</li> <li>MC01 (message code)</li> <li>QH01 (Inquiry History)</li> <li>DC01 (Deceased SSN)</li> <li>YI01 (Year of Issuance)</li> </ul> | HAWK message codes range<br>from 000040 through 000130.<br>HAWK messages are always<br>returned in an MT01 segment.<br>MC01, QH01, DC01, and<br>YI01never returned. No Inquiry<br>History or SSN Year of Issuance<br>messages. |
| FFR       | MT01         | Message Code                          | The MT01 message segment is not<br>returned for HAWK when the<br>result is HAWK Clear. This status<br>is communicated in the AO01<br>segment. Actual HAWK code has<br>been defined as 9997.                                                                                           | The MT01 segment is returned for<br>a HAWK Clear message with a<br>code of '000000'. This was a<br>customer requirement.                                                                                                    |
| FFR       | LE02         | Legal Items<br>segment                | Not used.                                                                                                    | Returned for Credit Report.                                                                                                    |
| FFR       | RC02         | Registered<br>Item/Chattel<br>segment | Not used.                                                                                                    | Returned for Credit Report.                                                                                                    |
| FFR       | BK02         | Banking<br>Information                | Not used.                                                                                                    | Returned for Credit Report.                                                                                                    |
| Note: IDS | earch produc |                                       | erent in the U.S. than it is in Canada.                                                                                                    |                                                                                                    |
| FFR       | SH04         | Subject Header                        | Returns the best match indicator<br>for ScoreSearch and IDSearch<br>products.                                                                                                    | Not used. Canada returns SH01<br>segment for IDSearch. Canadian<br>product performs matches on<br>additional information such as<br>Date of Birth, Employment, and<br>Phone Number, and returns only<br>the Best Match file.   |

Test cases have been developed to accommodate the testing requirements of TransUnion's customers. Use any of the fifteen files listed below to test your system setup. For joint file testing, use either the first two files or the last two files in the listing.

You must request a subscriber code and password from your local TransUnion Account Representative to access the files in the test region. If you are using a production subscriber code, you can access the test region by setting the Special Routing Indicator in the TU4I segment to **1**.

| Name                     | Social Security<br>Number | Street Address              | City           | State | ZIP Code |
|--------------------------|---------------------------|-----------------------------|----------------|-------|----------|
| Amacommon,<br>Louis D.   | 248-48-0031               | 11 99 <sup>th</sup> St.     | Fantasy Island | IL    | 60750    |
| Amacommon,<br>Eve A.     | 135-86-9076               | 11 99 <sup>th</sup> St.     | Fantasy Island | IL    | 60750    |
| Bbacommon,<br>Gloria F.  | 052-46-2197               | 24 Greene St.               | Fantasy Island | IL    | 60750    |
| Bhacommon,<br>Michael C. | 393-72-0458               | 27 W. Dixon St<br>Apt 5C    | Fantasy Island | IL    | 60750    |
| Bgacommon,<br>Luigi      | 567-84-5985               | 27 Hillcrest                | Fantasy Island | IL    | 60750    |
| Bsacommon,<br>Diane S.   | 098-50-0964               | 46 Bank                     | Fantasy Island | IL    | 60750    |
| Byacommon,<br>David A.   | 117-74-5035               | 58 E. Maplewood St.         | Fantasy Island | IL    | 60750    |
| Ddacommon,<br>Charles V. | 393-54-2482               | 354 W. Walter St.<br>Apt 2C | Fantasy Island | IL    | 60750    |
| Dracommon,<br>Joseph P.  | 088-54-3643               | 920 Bull St.                | Fantasy Island | IL    | 60750    |
| Gjacommon,<br>Michael G. | 474-72-5302               | 791 Young Circle            | Fantasy Island | IL    | 60750    |
| Hbacommon,<br>Elizabeth  | 326-70-5552               | 1355 E. Lee St.             | Fantasy Island | IL    | 60750    |
| Hvacommon,<br>Maria A.   | 061-74-8583               | 590 Pine St., Apt #31       | Fantasy Island | IL    | 60750    |
| Kfacommon,<br>Mark F.    | 112-60-3103               | 10006 Anchor Ave.           | Fantasy Island | IL    | 60750    |
| Kyacommon, Lee           | 524-84-5562               | 15658 Noel Rd.              | Fantasy Island | IL    | 60750    |
| Kyacommon,<br>Helen E.   | 240-04-8233               | 15658 Noel Rd.              | Fantasy Island | IL    | 60750    |

TU40 User Guide

### Account designator

Code that describes the contractual ownership of a line of credit.

#### AKA, Alias

Also known as. Another name used by the subject, such as a maiden name.

#### Algorithm

A computational procedure that is used to score (evaluate) a credit report; a term used to identify models such as New DELPHI and EMPIRICA.

#### Alphabetic (or alpha) character

A letter of the alphabet.

### Alphanumeric character

A letter of the alphabet, a number, or a symbol.

#### **Automated reports**

Tape-to-tape and CPU-to-CPU reports.

#### Broker

A TransUnion customer who buys TransUnion products and resells them to end users.

#### Byte

A measurable portion of eight consecutive binary digits (bits) that is equivalent to one character.

#### Character

The unit of storage of information by the computer. A character may be alphabetic, numeric, or alphanumeric.

## **Consumer Relations**

The TransUnion customer service department that handles consumer inquiries and disputes.

#### **Consumer statement**

A subject's statement on facts or conditions entered into the subject's credit file.

#### **Credit file**

A file containing a subject's identifying information and credit history.

#### CRONUS

TransUnion's Credit Reporting Online Network Utility System.

#### Database

The collection of consumer credit information.

#### **Date reported**

The date an item of data is entered into the database.

#### Decode

The process of using a subscriber code to return information about the subscriber.

#### Displacement

The position within a segment at which a field starts.

### **Editing the inquiry**

The process of validating inquiry data to ensure the correct format and syntax.

#### **Edit segment**

The edit segment provides the user with an audit trail of all noncritical erroneous fields in the inquiry that CRONUS either corrected or ignored. Refer to Appendix F for a more detailed description of the edit segment.

#### End user

A customer who buys TransUnion products through a broker.

#### **Error segment**

The error segment provides codes and/or text that describe why the CPU inquiry record could not be processed. Refer to Appendix F for a more detailed description of the error segment.

#### FCRA

Fair Credit Reporting Act. A 1971 law that defines certain standards that the credit industry must adhere to and procedures it must follow.

#### Field

A set of one or more characters that define a specific item in a TU40 segment. The information provided in the field helps to define the subject or request.

#### **Field length**

The maximum number of characters allowed in a field.

## **Fixed-format inquiry record (FFI)**

The formatted inquiry composed of segments that identify the subject for whom data is requested and the product to use to find and return the data.

### Fixed-format response record (FFR)

The formatted response composed of segments that contain data about the requested subject.

### Format

The arrangement of data in a file, record, or field.

## **Format error**

An error in the arrangement or content of a field.

## HAWK system

Automated screening of data for information that may be fraudulent.

## **Indicative information**

Information that identifies a subject, such as name, address, and social security number.

### **Industry codes**

A series of TransUnion codes used to classify the types of subscribers. This term is sometimes used to refer to a KOB.

## Input

Information that a user (such as an operator or a customer) enters into a data processing system or a computer.

## Inquiry

A query into a subject's history for credit, employment, or collection purposes.

## Joint inquiry

An inquiry that performs a double search using input subject and spouse names and social security numbers.

## Justify

To adjust the position of characters to either the left or right margins of a field. Generally, an alphabetic or alphanumeric field is left-justified and a numeric field is right-justified.

### KOB

A one- or two-character code used to identify the nature of the subscriber's industry. See also *Industry code*.

### Left-justified

Data adjusted to the leftmost position of a field, followed by spaces.

#### **Market Area**

Designated service area within the TransUnion network.

#### **Maximum delinquency**

The most serious delinquency within the history of an account as monitored by the system.

#### **Miscellaneous set**

The data set containing any miscellaneous information that applies to a subject's credit history.

#### Model

See Score model.

#### Multiple applicant processing

Sending an inquiry for two subjects with different names and addresses in one transaction.

### Multiple product processing

Sending a request for two products, such as Credit Report and Fraud Detect, in one transaction.

#### Numeric character

A number. A numeric value consists of numbers only—no alphabetic characters or symbols.

#### Output

The information produced by a computer process.

#### Pay basis

The frequency with which a subject is paid by an employer.

## **Permissible purpose**

A legal permissible purpose that certain types of customers must have to obtain a credit report.

### Prefix

A title, such as Reverend or Doctor, that precedes a subject's name.

### **Public record**

The record of a legal action that involves the subject.

### **Remarks codes**

A series of three-position codes that further describe an account in a subject file.

### **Required field**

A field that must be present to access a subject's file.

### Reseller

See Broker.

## **Right-justified**

Data adjusted to the rightmost position of a field, preceded by either zeros or spaces.

### SSN

Social security number.

## Score

See Score model.

#### Score model

A mathematical system used to predict credit behavior. The output from a score model is a number (score) representing the likelihood of a particular behavior, such as delinquency. Some examples of scoring models are EMPIRICA and New DELPHI.

## Segment

An element in a TU40 FFI or FFR. Each segment has its own segment ID and contains a unique set of data. Every FFI or FFR begins with a TU4I or TU4R segment and ends with an ENDS segment.

## Subject

A person about whom information is being requested.

#### Submarket

A designated service area within a market area.

## Subscriber code

A unique number assigned to each member of a credit bureau.

#### Suffix

A title, such as junior or III, that follows a subject's name.

## Verification date

The date the subscriber last verified the status of an entry in the database.

## Verification indicator

Code used to identify the manner in which a database entry (employment, trade, and so on) was verified by the source.